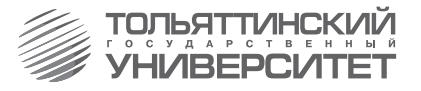

# **В.К. Шакурский**

# **ТЕОРЕТИЧЕСКИЕ ИЗОБРАЗИТЕЛЬНОМУ ИСКУССТВУ: РУКОВОДСТВО В ПРОСНОВЫ КУРСОВЫХ РАБОТ ЭЛЕКТРОТЕХНИКИ**

**Учебное пособие**

**Часть 2** 

# **Аналитические и численные методы анализа переходных процессов в линейных, нелинейных**

**и параметрических электрических цепях**

**Тольятти Издательство ТГУ 2013**

Министерство образования и науки Российской Федерации Тольяттинский государственный университет Институт энергетики и электротехники Кафедра «Электроснабжение и электротехника»

В.К. Шакурский

# **ТЕОРЕТИЧЕСКИЕ ОСНОВЫ ЭЛЕКТРОТЕХНИКИ**

Учебное пособие

В двух частях

Часть 2

**Аналитические и численные методы анализа переходных процессов в линейных, нелинейных и параметрических электрических цепях**

> Тольятти Издательство ТГУ 2013

# УДК 621.3.013(078.5) ББК 3121 Ш19

Рецензенты:

д-р пед. наук, канд. техн. наук, профессор Поволжского государственного университета сервиса *Н.П. Бахарев;* канд. техн. наук, доцент Тольяттинского государственного университета *В.А. Шаповалов.*

**Ш19** Шакурский, В.К. Теоретические основы электротехники : в 2 ч. Ч. 2. Аналитические и численные методы анализа переходных процессов в линейных, нелинейных и параметрических электрических цепях : учеб. пособие / В.К. Шакурский. – Тольятти : Изд-во ТГУ, 2013. – 211 с. : обл.

Учебное пособие направлено на освоение методов и способов численного анализа переходных режимов в линейных, нелинейных и параметрических электрических цепях. Приводятся примеры оформления листинга компьютерных аналитических и численных решений. Даются необходимые рекомендации.

Предназначено для студентов, обучающихся по направлению подготовки 140400 «Электроэнергетика и электротехника».

> УДК 621.3.013(078.5) ББК 3121

Рекомендовано к изданию научно-методическим советом Тольяттинского государственного университета.

> © ФГБОУ ВПО «Тольяттинский государственный университет», 2013

# **Условные обозначения**

В учебном пособии используется международная система единиц СИ (*SI*).

- *t –* время, секунда (с);
- τ постоянная времени, секунда (с);

*f –* частота, герц (Гц);

- ω *–* угловая частота, радиан в секунду (рад/с);
- *T* период, секунда (с);

 $q = T/t$  – скважность (безразмерная);

- *e –* мгновенное значение ЭДС, вольт (В);
- $i$  мгновенное значение тока, ампер (A);
- *u –* мгновенное значение напряжения, вольт (В);
- ψ начальная фаза, радиан (рад);
- φ фазовый сдвиг, радиан (рад);
- *Em* максимальное значение переменной ЭДС, вольт (В);
- *Im* максимальное значение переменного тока, ампер (А);
- *Um* максимальное значение переменного напряжения, вольт (В);

*Jm* – максимальное значение переменного тока источника тока, ампер $(A)$ :

- $r$  активное сопротивление, ом  $(O_M)$ ;
- $x$  реактивное сопротивление, ом  $(0<sub>M</sub>)$ ;
- *z* модуль сопротивления, ом (Ом);
- *g* активная проводимость, сименс (См);
- *b* реактивная проводимость, сименс (См);
- *y* модуль проводимости, сименс (См);
- $R$  сопротивление идеального резистора, ом (Ом);
- *G* проводимость идеального резистора, сименс (См);
- *L –* индуктивность идеальной катушки, генри (Г);
- *M* взаимная индуктивность индуктивно связанных идеальных катушек, генри (Г);
- *C –* ёмкость идеального конденсатора, фарад (Ф);

*E* – значение постоянной ЭДС; действующее значение переменной ЭДС, вольт (В);

*I* – значение постоянного тока; действующее значение переменного тока, ампер (А);

*U* – значение постоянного напряжения; действующее значение переменного напряжения, вольт (В);

*J –* обозначение источника тока; постоянный ток источника тока; действующее значение переменного тока источника тока, ампер (А);

*p* – мгновенное значение мощности, вольт-ампер (ВА);

*S* – модуль полной мощности, вольт-ампер (ВА);

*P* – активная мощность, ватт (Вт);

*Q* – реактивная мощность, вар (вар);

*j –* мнимая единица;

*E* – комплексное действующее значение ЭДС, вольт (В);

*I* – комплексное действующее значение тока, ампер (А);

∗  $I$  – комплексное сопряжённое действующее значение тока, ампер (А);

*U* – комплексное действующее значение напряжения, вольт (В);

*S* – комплексная полная мощность, вольт-ампер (ВА);

*Z* – комплексное сопротивление, ом (Ом);

- *Y* комплексная проводимость, сименс (См);
- *l* длина, метр (м);
- *B* магнитная индукция, тесла (Т);
- *H* напряжённость магнитного поля, ампер на метр (А/м);
- Ф поток магнитной индукции, вебер (Вб);
- Ψ потокосцепление, вебер (Вб);
- *F* магнитодвижущая сила (МДС), ампер (А).

*Примечание.* В листинге численных решений обозначения могут быть другие. Это связано с особенностями программы Mathcad.

# **ВВЕДЕНИЕ**

Переходные, или динамические, режимы работы электрических цепей являются наиболее важными для анализа и исследования в рамках дисциплины «Теоретические основы электротехники» (ТОЭ), так как в этих режимах состояние электрической цепи не всегда очевидно. Сложность существующих в технике электрических цепей требует совместного использования аналитических и численных методов анализа. Аналитические методы позволяют получить систему дифференциальных уравнений состояния электрической цепи, а численные дают решение системы при известных исходных ланных. Параллельное освоение студентами численных методов решения систем линейных и нелинейных дифференциальных уравнений и других необходимых методов численного анализа позволяет наглядно увидеть динамические процессы, анимировать их и исслеловать эффекты, которые возникают в электрических непях.

Учебное пособие включает основные разделы аналитического и численного анализа переходных процессов в линейных, нелинейных и параметрических электрических цепях с сосредоточенными и распределёнными параметрами. Основное внимание уделяется подготовке листинга численного решения в программе Mathcad. После отработки листинга можно выполнить любое исследование цепи, варьируя параметры источников и потребителей электрической энергии. Это позволяет углубить понимание процессов, происхоляших в электрических цепях, и увидеть взаимное влияние элементов цепи друг на друга и на её общее состояние.

В учебном пособии приведены решения простых и сложных задач. Понимание приведённых решений возможно лишь при наличии у студентов знаний основных методов анализа и диагностики электрических цепей и умения пользоваться программой Mathcad.

Все замечания и предложения могут быть отправлены по электронной почте на адрес: Shakurskiy@mail.ru.

# 1. ИСПОЛЬЗОВАНИЕ КЛАССИЧЕСКОГО МЕТОДА АНАЛИЗА ПЕРЕХОДНЫХ ПРОЦЕССОВ В ЭЛЕКТРИЧЕСКИХ ЦЕПЯХ

Особенностью классического метода анализа переходных процессов в электрических цепях является представление переходных токов и напряжений в виде суммы принуждённой и свободной составляющих. Обе составляющие возникают в момент коммутации. Свободная составляющая на интервале переходного процесса затухает и остаётся только принуждённая. Это определяет способы их расчёта. Для определения принуждённых составляющих послекоммутационная цепь рассчитывается в установившемся режиме. Свободные составляющие являются решением однородного дифференциального уравнения (ОДУ) цепи с постоянными коэффициентами. Решение представляется суммой экспонент. Количество слагаемых соответствует порядку ОДУ.

## 1.1. Анализ переходных процессов в электрических цепях первого порядка

Цепи первого порядка после коммутации содержат один реактивный элемент. Состояние цепи на интервале переходного процесса определяется уравнениями в следующем виде:

$$
i(t) = i_{np} + i_{cs} = i_{np} + A \exp(pt);
$$
  
\n
$$
u(t) = u_{np} + u_{cs} = u_{np} + B \exp(pt),
$$
\n(1.1)

где первые слагаемые - это принуждённые составляющие переходных токов и напряжений, коэффициенты перед экспонентой - постоянные интегрирования,  $p$  - корень характеристического уравнения цепи.

Для составления характеристического уравнения используют входное сопротивление цепи в операторной форме относительно любой ветви, которое приравнивают нулю.

Лля определения постоянных интегрирования необходимо вычисление начальных значений переходных токов и напряжений после коммутаций. Для этого используют законы коммутации для корректных и некорректных коммутаций, которые позволяют найти начальные значения токов в ветвях с индуктивностями и начальные значения напряжений на конденсаторах через установившийся режим в локоммутационной схеме. Далее составляется система уравнений по законам Кирхгофа для послекоммутационной схемы. Остальные начальные значения находятся решением данной системы уравнений в начальный момент времени.

#### Примеры анализа переходных процессов классическим методом при корректных коммутациях

Пример 1.1. Необходимо найти переходные токи и переходное напряжение на индуктивности в электрической цепи (рис. 1.1).

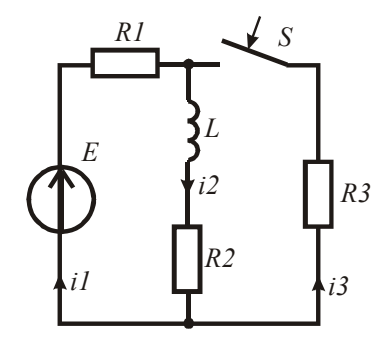

Рис. 1.1

Введём в листинг решения исходные данные.

 $L = 2.10^{-4}$  $ORIGIN := 1$  $RI = 20$  $R2 := 15$  $R3 := 18$  $E = 100$ Найдём установившиеся значения искомых токов и значение напряжения на индуктивности в заданной цепи до коммутации.

$$
I2y := \frac{E}{R1 + R2} = 2.857
$$
 
$$
I1y := I2y
$$
 
$$
I3y := 0
$$
 
$$
ULy := 0
$$

Найдём принуждённые значения искомых переменных в заданной цепи после коммутации. Напряжение на индуктивности будет равно нулю.

$$
i1np := E\left(RI + \frac{R2 \cdot R3}{R2 + R3}\right)^{-1} \qquad i2np := i1np \cdot \frac{R3}{R2 + R3} \qquad i3np := i1np - i2np
$$

Составим характеристическое уравнение цепи, найдём его корень и определим  $\tau$  — постоянную времени цепи. Знак равенства берём с панели Boolean.

$$
p := 0 = \left(R2 + p \cdot L + \frac{R1 \cdot R3}{R1 + R3}\right) \text{solve}, p \rightarrow -\frac{2325000}{19} \qquad \tau := \left|p^{-1}\right|
$$

Составим систему уравнений по законам Кирхгофа для послекоммутационной схемы. Подставим в неё значение тока в ветви с индуктивностью как независимое начальное значение, найденное ло коммутации. В результате решения системы уравнений получим остальные начальные значения токов и начальное значение напряжения на инлуктивности.

$$
i1 := 0 \t i3 := 0 \t uL := 0 \t Given
$$
  
\n
$$
i1 - I2y - i3 = 0 \t E = i1 \tcdot R1 + uL + I2y \cdot R2 \t E = i1 \cdot R1 + i3 \cdot R3
$$
  
\n
$$
Du := Find(i1, i3, uL) = \begin{pmatrix} 3.985 \\ 1.128 \\ -22.556 \end{pmatrix}
$$

Момент коммутации не оговаривается, поэтому совмещаем момент коммутации с началом системы координат. Рассматриваем уравнения (1.1) в нулевой момент времени. Используя начальные и принуждённые значения токов и напряжения на индуктивности, находим постоянные интегрирования.

 $A_1 := Du_1 - i\ln p$   $A_2 := I2y - i2np$   $A_3 := Du_2 - i3np$   $B_1 := Du_3$ 

Составляем выражения для переходных токов и переходного напряжения на индуктивности.

$$
iI(t) := (i1np + A_1 \cdot exp(p \cdot t)) \text{ float, } 4 \rightarrow 0.4366 \cdot e^{-122368.0t} + 3.548
$$
  

$$
i2(t) := (i2np + A_2 \cdot exp(p \cdot t)) \text{ float, } 4 \rightarrow 0.9217 \cdot e^{-122368.0t} + 1.935
$$

$$
i3(t) := (i3np + A_3 \cdot exp(p \cdot t)) \text{ float, } 4 \rightarrow -0.4851 \cdot e^{-122368.0t} + 1.613
$$

$$
uL(t) := B_1 \cdot exp(p \cdot t) \text{ float, } 4 \rightarrow -22.56 \cdot e^{-122368.0t}
$$

Оператор float.n ограничивает количество значаших разрядов. выводимых на рабочий стол.

Объединим решения до и после коммутации и найдём зависимости переменных от времени (рис. 1.2).

 $iI_3(t) := if(t < 0, II_1, iI(t))$   $i2_3(t) := if(t < 0, I_2, i2(t))$ 

$$
i39(t) := if(t < 0, 0, i3(t)) \qquad uL9(t) := if(t < 0, 0, uL(t))
$$

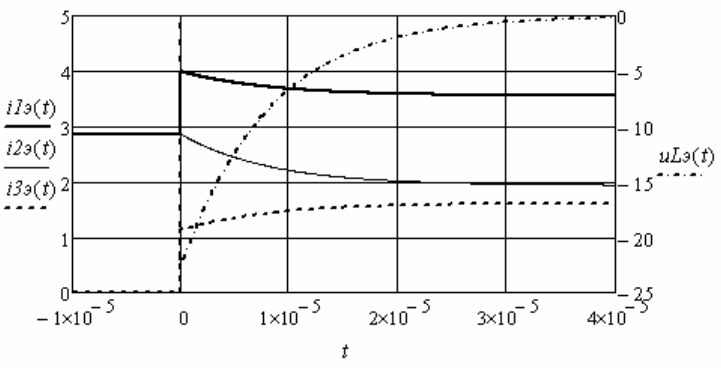

 $P$ ис 12

Построим фазовый портрет напряжения на индуктивности. Это зависимость производной напряжения от напряжения на индуктивности, полученная на интервале переходного процесса. Найдём производную напряжения на индуктивности и построим соответствующую зависимость (рис. 1.3).

$$
duL(t) := \frac{d}{dt}uL(t) \text{ float,4} \to 2.761e6 \cdot e^{-122368.0t}
$$

Видно, что фазовый портрет является отрезком прямой линии, который начинается при напряжении 22.56, а заканчивается нулевым напряжением.

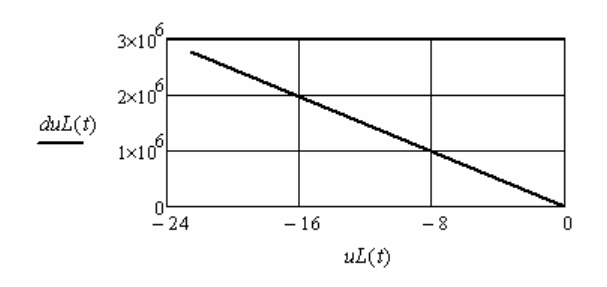

Рис. 1.3

Пример 1.2. Необходимо найти переходные токи и переходное напряжение на конденсаторе в электрической цепи (рис. 1.4).

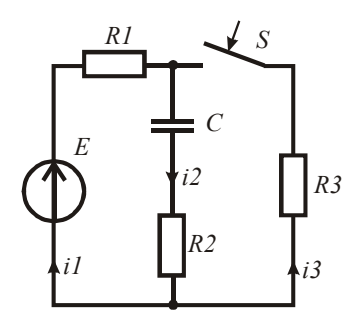

Рис. 1.4

Введём в листинг решения исходные данные.  $RI := 20$   $R2 := 15$   $R3 := 18$   $C := 0.2 \cdot 10^{-6}$  $E := 100$  $ORIGIN = 1$ 

Найдём установившиеся значения искомых токов и напряжения на конденсаторе в заданной цепи до коммутации.

$$
UCy := E \qquad \qquad Ily := 0 \qquad I2y := 0 \qquad I3y := 0
$$

Найдём установившиеся значения искомых токов и напряжения в заданной цепи после коммутации.

$$
i1np := \frac{E}{R1 + R3} \qquad i2np := 0 \qquad \qquad i3np := i1np \quad uCnp := i3np \cdot R3
$$

Составим характеристическое уравнение цепи, найдём его корень и определим постоянную времени цепи. Знак равенства берём с панели *Boolean*.

$$
p := 0 = \left[ R2 + (p \cdot C)^{-1} + \frac{R1 \cdot R3}{R1 + R3} \right] \text{solve}, p \text{ , float}, 4 \rightarrow -204301.0 \qquad \tau := \left| p^{-1} \right|
$$

Составим систему уравнений по законам Кирхгофа для послекоммутационной схемы. Подставим в неё значение напряжения на конденсаторе как независимое начальное значение, найденное до коммутации. В результате решения системы уравнений получим остальные начальные значения токов.

$$
DI := \begin{pmatrix} 1 & -1 & -1 \\ RI & R2 & 0 \\ RI & 0 & R3 \end{pmatrix} \qquad D2 := \begin{pmatrix} 0 \\ E - UCy \\ E \end{pmatrix} \qquad in := Isolve(D1, D2) = \begin{pmatrix} 1.613 \\ -2.151 \\ 3.763 \end{pmatrix}
$$

Момент коммутации не оговаривается, поэтому совмешаем момент коммутации с началом системы координат. Рассматриваем уравнения (1.1) в нулевой момент времени. Используя начальные и принуждённые значения переменных, находим постоянные интегрирования.

 $A_1 := iu_1 - ilnp$   $A_2 := iu_2 - i2np$   $A_3 := iu_3 - i3np$   $B_1 := UCy - uCnp$ 

Составляем выражения для переходных токов и напряжения на конденсаторе:

$$
iI(t) := ilnp + A_1 \cdot exp(p \cdot t) \text{ float, } 4 \rightarrow -1.019 \cdot e^{-204301.0t} + 2.632
$$
\n
$$
i2(t) := i2np + A_2 \cdot exp(p \cdot t) \text{ float, } 4 \rightarrow -2.151 \cdot e^{-204301.0t}
$$
\n
$$
i3(t) := i3np + A_3 \cdot exp(p \cdot t) \text{ float, } 4 \rightarrow 1.132 \cdot e^{-204301.0t} + 2.632
$$
\n
$$
uC(t) := uCnp + B_1 \cdot exp(p \cdot t) \text{ float, } 4 \rightarrow 52.63 \cdot e^{-204301.0t} + 47.37
$$

Объединим решения до и после коммутации и найдём эквивалентные зависимости токов и зависимость напряжения на конденсаторе от времени (рис. 1.5).

$$
i_3I(t) := if(t < 0, Ily, iI(t))
$$
  
\n
$$
i_3I(t) := if(t < 0, I3y, i3(t))
$$
  
\n
$$
i_3I(t) := if(t < 0, I3y, i3(t))
$$
  
\n
$$
i_3I(t) := if(t < 0, ICYy, uC(t))
$$

Построим фазовый портрет тока через конденсатор. Это зависимость производной тока от тока на интервале переходного процесса. Найдём производную тока через конденсатор и построим соответствующую зависимость (рис. 1.6). Видно, что фазовый портрет является отрезком прямой линии.

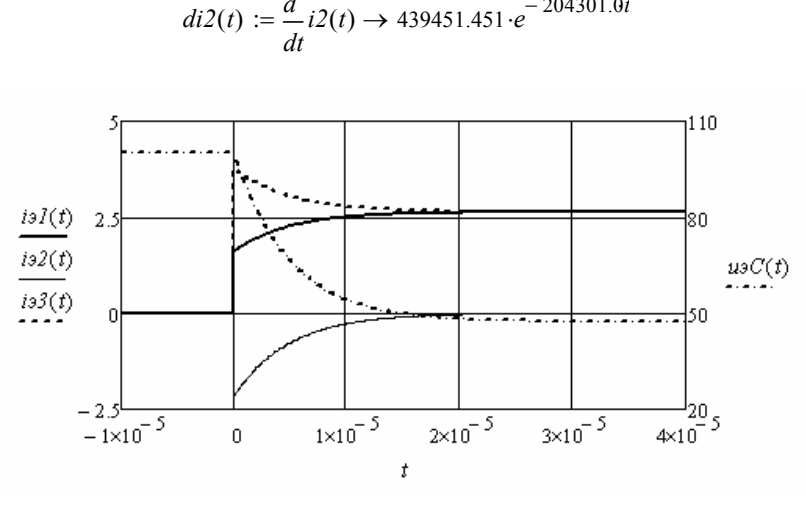

 $:=\frac{d}{dt}i2(t) \rightarrow 439451.451 \cdot e^{-204301.0t}$ 

*di2*(*t*)

 $2(t) =$ 

 $\frac{d}{dt}$ *i*2(*t*)

 $di2(t) = \frac{d}{2}(t) \rightarrow 439451451.e^{-2}$ 

Рис. 1.5. Рис. 1.5 Рис. 1.5.

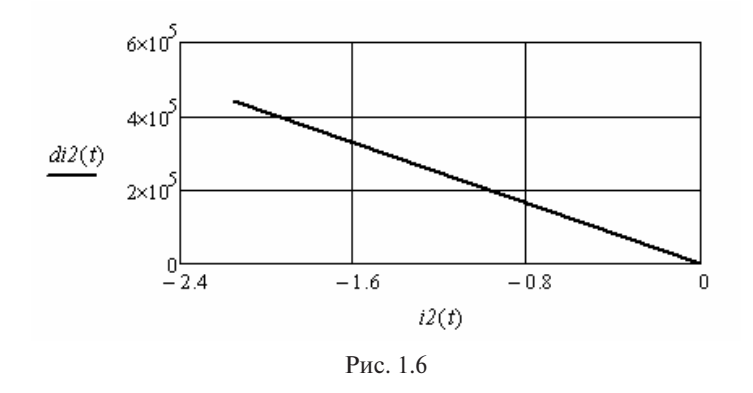

ческим источником (рис. 1.7). напряжение на индуктивности в электрической цепи с гармони-Пример 1.3. Необходимо найти переходные токи и переходное

неским источником (рис. 1.7).<br>Введём в листинг решения исходные данные.

 $R1 - 20$   $R2 - 15$   $R3 - 40$   $I - 4.10<sup>-4</sup>$  $a = 2.10^5$   $u = 0.5$ .  $e(t) = 100 \sin(\omega t + \omega)$ .  $\mathbf{E} = \begin{pmatrix} 1 & 1 \\ 1 & 1 \end{pmatrix}$  $ORIGIN := 1$   $RI := 20$   $R2 := 15$   $R3 := 40$   $L := 4 \cdot 10^{-4}$  $\omega := 2.10^5$   $\psi := 0.5$   $e(t) := 100 \sin(\omega \cdot t + \psi)$ 

*ORIGIN* <sup>1</sup> *R1* <sup>20</sup> *R2* <sup>15</sup> *R3* <sup>40</sup> *L* <sup>4</sup> <sup>10</sup> <sup>4</sup> <sup>2</sup> 105 0.5 *e*(*t*) <sup>100</sup>*sin*( *t* ) рень и определим постоянную времени цепи.*Coctaвим уарактеристическое уравнение непи найлём* Составим характеристическое уравнение цепи, найдём его коределим постоянную времени цепи.

$$
p := root\left(R2 + p \cdot L + \frac{R1 \cdot R3}{R1 + R3}, p \cdot 0, -10^6\right) \qquad \qquad \tau := \left|p^{-1}\right| = 1.412 \times 10^{-5}
$$

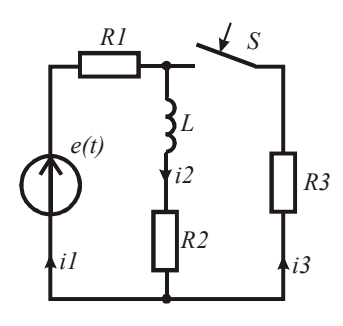

Рис. 1.7

Найдём установившиеся значения искомых токов и напряжения на индуктивности в заданной цепи до коммутации. Так как напряжение источника является синусоидальным, решение переносим на комплексную плоскость, используя амплитудное значение ЭДС источника.

$$
E := 100 \cdot \exp\left(j \cdot \psi\right) \quad xL := \omega \cdot L \qquad I2y := \frac{E}{R\,I + R\,2 + j \cdot xL} \qquad I1y := I2y \qquad ULy := I2y \cdot j \cdot xL
$$

Найдём в момент коммутации мгновенное значение тока в ветви с индуктивностью, которое является независимым начальным значением.

$$
i2u := Im(I2y) = -0.701
$$

Определим остальные начальные значения токов и напряжения на индуктивности. С этой целью решим систему уравнений для послекоммутационной схемы для мгновенных значений в момент коммутации с подстановкой независимого начального значения. Знак равенства берём с панели Boolean.

 $i l := 0$   $i 3 := 0$   $u l := 0$  Given  $iI - i2u - i3 = 0$   $Im(E) = iI \cdot RI + uL + i2u \cdot R2$  $Im(E) = i1 \cdot R1 + i3 \cdot R3$  $Du := Find(i1, i3, uL) = \begin{bmatrix} 0.332 \\ 1.033 \end{bmatrix}$ 

Найдём принуждённые значения искомых токов и напряжения в заданной цепи после коммутации. Так как напряжение источника является синусоидальным, решение переносим на комплексную плоскость.

$$
DI := \begin{pmatrix} 1 & -1 & -1 \\ RI & R2 + j \cdot xL & 0 \\ RI & 0 & R3 \end{pmatrix} \qquad D2 := \begin{pmatrix} 0 \\ E \\ E \end{pmatrix} \qquad Imp := Isolve(D1, D2) = \begin{pmatrix} 1.853 + 0.45j \\ 0.585 - 0.524j \\ 1.268 + 0.974j \end{pmatrix}
$$
  

$$
iImp(t) := |Imp_1| \cdot sin(\omega \cdot t + arg(Imp_1)) \qquad i3np(t) := |Imp_3| \cdot sin(\omega \cdot t + arg(Imp_3))
$$
  

$$
i2np(t) := |Imp_2| \cdot sin(\omega \cdot t + arg(Imp_2)) \qquad ULnp := Imp_2 \cdot j \cdot xL
$$
  

$$
uLnp(t) := |ULnp| \cdot sin(\omega \cdot t + arg(ULnp))
$$

Момент коммутации не оговаривается, поэтому совмещаем момент коммутации с началом системы координат. Рассматриваем уравнения (1.1) в нулевой момент времени. Используя начальные и принуждённые значения переменных, находим постоянные интегрирования.

$$
AI := Dn_1 - Im(Inp_1) = -0.118
$$
  
\n
$$
A2 := i2n - Im(Inp_2) = -0.177
$$
  
\n
$$
A3 := Dn_2 - Im(Inp_3) = 0.059
$$
  
\n
$$
BI := Dn_3 - Im(ULnp) = 5.004
$$

Составляем выражения для переходных токов и переходного напряжения на индуктивности.

$$
i1(t) := ilnp(t) + A1 \cdot exp(p \cdot t)
$$
  
\n
$$
i2(t) := ilnp(t) + A2 \cdot exp(p \cdot t)
$$
  
\n
$$
i3(t) := i3np(t) + A3 \cdot exp(p \cdot t)
$$
  
\n
$$
uL(t) := uLnp(t) + B1 \cdot exp(p \cdot t)
$$
  
\n
$$
i1(t) \text{ float } A \rightarrow 1.907 \cdot \sin(200000.0 \cdot t + 0.2381) + -0.1177 \cdot e^{-70833.0t}
$$
  
\n
$$
i2(t) \text{ float } A \rightarrow 0.7855 \cdot \sin(200000.0 \cdot t - 0.7304) + -0.1766 \cdot e^{-70833.0t}
$$
  
\n
$$
i3(t) \text{ float } A \rightarrow 1.598 \cdot \sin(200000.0 \cdot t + 0.655) + 0.05886 \cdot e^{-70833.0t}
$$
  
\n
$$
uL(t) \text{ float } A \rightarrow 62.84 \cdot \sin(200000.0 \cdot t + 0.8404) + 5.004 \cdot e^{-70833.0t}
$$

Объединим решения для времени до и после коммутации и найдём зависимости переменных от времени (рис. 1.8 и 1.9).

$$
i1y(t) := |I1y| \cdot \sin(\omega \cdot t + \arg(11y))
$$
  
\n
$$
i2y(t) := i1y(t)
$$
  
\n
$$
uLy(t) := |ULy| \sin(\omega \cdot t + \arg(ULy))
$$
  
\n
$$
i3I(t) := if(t < 0, i1y(t), i1(t))
$$
  
\n
$$
i3J(t) := if(t < 0, 0, i3(t))
$$
  
\n
$$
uJ(t) := if(t < 0, uLy(t), uL(t))
$$

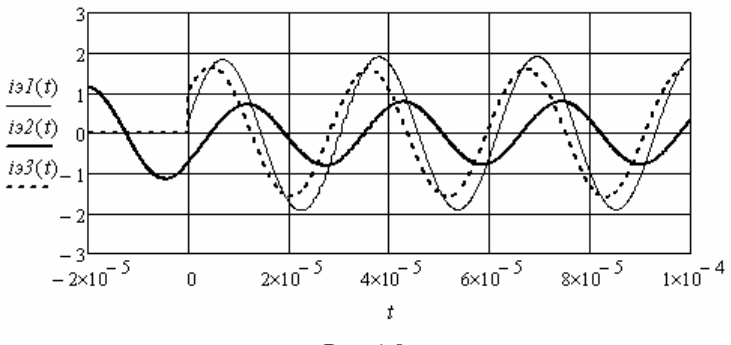

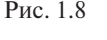

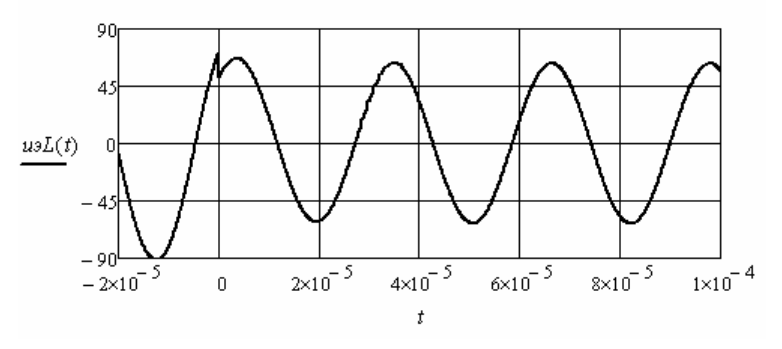

Рис. 1.9. Рис. 1.9. Рис. 1.9 Рис. 1.9.

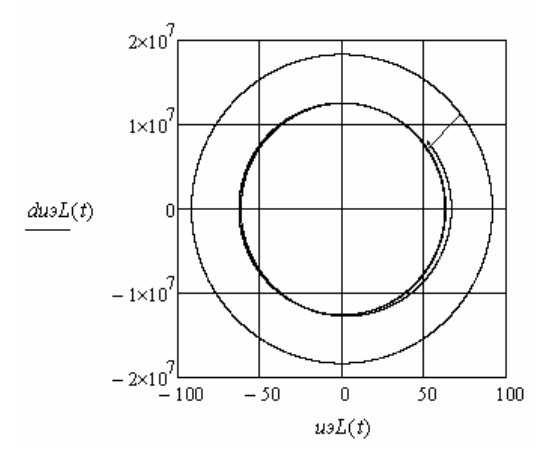

Рис. 1.10. Рис. 1.10. Рис. 1.10. Рис. 1.10

Построим фазовый портрет напряжения на индуктивности. Это зависимость производной напряжения от напряжения, полученная на интервале времени до и после коммутации. Найдём производные напряжения на индуктивности и построим соответствующую эквивалентную зависимость.

$$
duL(t) := \frac{d}{dt}uL(t) \qquad duLy(t) := \frac{d}{dt}uLy(t) \qquad du_2L(t) := if(t \le 0, duLy(t), duL(t))
$$

Фазовый портрет приведён на рис. 1.10.

Пример 1.4. Необходимо найти переходные токи и переходное напряжение на конденсаторе в электрической цепи с гармоническим источником (рис. 1.11).

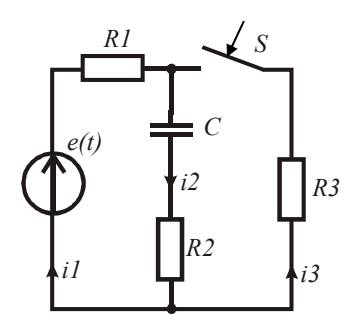

 $P_{MC}$  1 11

Введём в листинг решения исходные данные.  $R3 := 18$   $C := 0.2 \cdot 10^{-6}$   $\omega := 2 \cdot 10^{5}$  $ORIGIN := 1$   $R1 := 20$   $R2 := 15$  $\psi := -0.4$   $e(t) := 100 \sin(\omega \cdot t + \psi)$ 

Составим характеристическое уравнение цепи, найдём его корень и определим постоянную времени цепи.

$$
p := root \left( R2 + \frac{1}{p \cdot C} + \frac{R1 \cdot R3}{R1 + R3}, p \cdot -1, -10^7 \right) \qquad \qquad \tau := \left| p^{-1} \right| = 4.895 \times 10^{-6}
$$

Найдём установившиеся значения искомых токов и напряжения на конденсаторе в заданной цепи до коммутации. Так как напряжение источника является синусоилальным, решение переносим на комплексную плоскость.

$$
E := 100 \exp(j \cdot \psi) \quad xC := (\omega \cdot C)^{-1} \quad Ily := \frac{E}{R1 + R2 - j \cdot xC} \quad I2y := I1y
$$
  
\n
$$
UCy := I2y \cdot (-j \cdot xC) \quad I3y := 0 \quad i1y(t) := |I1y| \cdot sin(\omega \cdot t + arg(I1y))
$$
  
\n
$$
i2y(t) := |I2y| \cdot sin(\omega \cdot t + arg(I2y)) \quad uCy(t) := |UCy| \cdot sin(\omega \cdot t + arg(UCy))
$$

Определим начальные значения токов и напряжения на конденсаторе. С этой целью решим систему уравнений для послекоммутационной схемы относительно мгновенных значений в момент коммутации с подстановкой независимого начального значения напряжения на конденсаторе.

$$
DI := \begin{pmatrix} 1 & -1 & -1 \\ RI & R2 & 0 \\ RI & 0 & R3 \end{pmatrix} \quad D2 := \begin{pmatrix} 0 \\ Im(E) - Im(UCy) \\ Im(E) \end{pmatrix} \quad in := Isolve(D1, D2) = \begin{pmatrix} -0.284 \\ 1.564 \\ -1.848 \end{pmatrix}
$$

Найдём принуждённые значения искомых токов и напряжения на конденсаторе в заданной цепи после коммутации. Так как напряжение источника является синусоидальным, решение переносим на комплексную плоскость.

$$
D3 := \begin{pmatrix} 1 & -1 & -1 \\ R1 & R2 - j \cdot xC & 0 \\ R1 & 0 & R3 \end{pmatrix} \qquad D4 := \begin{pmatrix} 0 \\ E \\ E \end{pmatrix} \qquad Imp := Isolve(D3, D4) = \begin{pmatrix} 3.016 - 0.777j \\ 1.249 + 0.522j \\ 1.766 - 1.3j \end{pmatrix}
$$
  
\n
$$
UCnp := Imp_2 \cdot (-j \cdot xC)
$$
  
\n
$$
i1np(t) := |Inp_1| \cdot sin(\omega \cdot t + arg(Inp_1)) \qquad i2np(t) := |Inp_2| \cdot sin(\omega \cdot t + arg(Inp_2))
$$
  
\n
$$
i3np(t) := |Inp_3| \cdot sin(\omega \cdot t + arg(Inp_3)) \qquad uCnp(t) := |UCnp| \cdot sin(\omega \cdot t + arg(UCnp))
$$

Совмещаем момент коммутации с началом системы координат. Рассматриваем уравнения (1.1) в нулевой момент времени. Используя начальные и принуждённые значения переменных, находим постоянные интегрирования.

$$
AI := in_1 - Im(Inp_1)
$$
  

$$
A2 := in_2 - Im(Inp_2)
$$
  

$$
A3 := in_3 - Im(Inp_3)
$$
  

$$
BI := Im(UCy) - Im(UCnp)
$$

Составляем выражения для переходных токов и переходного напряжения на конденсаторе.

$$
iI(t) := ilnp(t) + A1 \cdot exp(p \cdot t)
$$
  
\n
$$
i2(t) := ilnp(t) + A2 \cdot exp(p \cdot t)
$$
  
\n
$$
i3(t) := il3np(t) + A3 \cdot exp(p \cdot t)
$$
  
\n
$$
uC(t) := uCnp(t) + B1 \cdot exp(p \cdot t)
$$

$$
i1(t) \, float \, 4 \to 3.114 \cdot \sin(200000.0 \cdot t - 0.2523) + 0.4934 \cdot e^{-204301.0t}
$$
\n
$$
i2(t) \, float \, 4 \to 1.042 \cdot e^{-204301.0t} + 1.354 \cdot \sin(200000.0 \cdot t + 0.396)
$$
\n
$$
i3(t) \, float \, 4 \to -0.5482 \cdot e^{-204301.0t} + 2.193 \cdot \sin(200000.0 \cdot t - 0.6343)
$$
\n
$$
uC(t) \, float \, 6 \to -25.4908 \cdot e^{-204301.0t} + 33.8489 \cdot \sin(200000.0 \cdot t - 1.17476)
$$

Объединим решения для времени до после коммутации и найнайдём эквивалентные зависимости токов и напряжения на конденсаторе от торе от времени (рис. 1.12 и 1.13). времени (рис. 1.12 и 1.13). времени (рис. 1.12 и 1.13). времени (рис. 1.12 и 1.13). дём эквивалентные зависимости токов и напряжения на конденсанайдём эквивалентные зависимости токов и напряжения на конденсаторе от найдём эквивалентные зависимости токов и напряжения на конденсаторе от Объединим решения для времени до коммутации, и после коммутации, и ООБСДИНИМ РОШСНИЯ ДЛЯ ВРОМСНИ ДО ПОСЛО КОММУТАЦИИ И НАИ-

$$
i_3I(t) := if(t < 0, iIy(t), iI(t))
$$
  
\n
$$
i_3I(t) := if(t < 0, 0, i3(t))
$$
  
\n
$$
i_3I(t) := if(t < 0, 0, i3(t))
$$
  
\n
$$
i_3I(t) := if(t < 0, uCy(t), uC(t))
$$

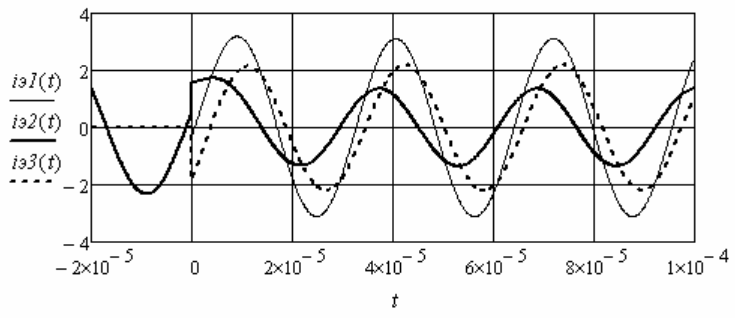

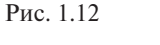

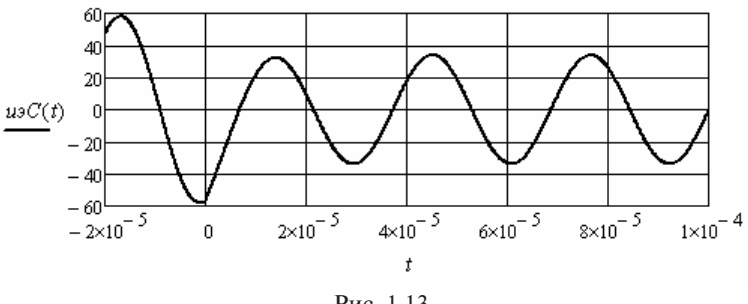

 $\frac{1.13}{1.13}$ Рис. 1.13. Рис. 1.13

ченная на интервале времени до и после коммутации. џля напря<br>' Это зависимость производной напряжения от напряжения, полу-Построим фазовый портрет для напряжения на конденсаторе.

Найдём производные напряжения на конденсаторе и построим соответствующую эквивалентную зависимость (рис. 1.14). ствующую эквивалентную зависимость (рис. 1.14). ствующую эквивалентную зависимость (рис. 1.14).

 $duC(t) := \frac{d}{dt}uC(t)$   $duCy(t) := \frac{d}{dt}uCy(t)$   $du5C(t) := if(t \le 0, duCy(t), duC(t))$  $duC(t) := \frac{d}{dt} uC(t)$   $duCy(t) :=$ *(t*)  $:= \frac{d}{dt} uCy(t)$   $duoC(t) := if(t \le 0, duCy(t), duC(t))$ 

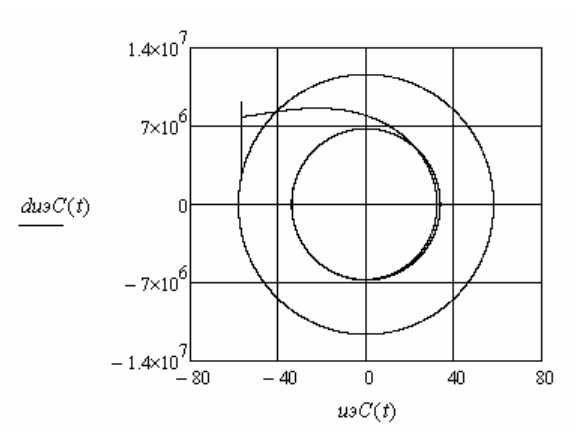

Рис. 1.14. Рис. 1.14

# **методом при не корректных коммутациях Примеры анализа переходных процессов классическим 1.1.2. Примеры анализа переходных процессов классическим методом при некорректных коммутациях** *ORIGIN* 1 *R1* 100 *R2* 150 *R3* 80 *R4* 20 *R5* 250 *R6* 200

Пример 1.5. Необходимо найти переходные токи в ветвях с индуктивностями в электрической цепи (рис. 1.15).

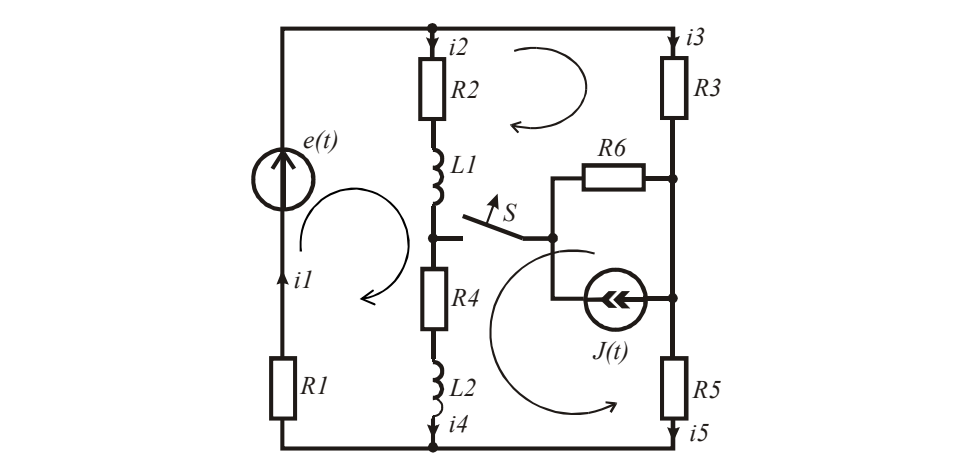

Рис. 1.15

В данном примере коммутация является некорректной, так как токи в ветвях с индуктивностями в момент коммутации могли иметь *R4 i1 R4* разные значения, а после коммутации они равны. Токи должны измениться скачком. Для определения начального значения тока используем обобщённый закон коммутации для индуктивностей. *i4 i5 R5 J(t) L2 i* koммутации для і

Введём в листинг решения исходные данные.

*ORIGIN* := 1 *R1* := 100 *R2* := 150 *R3* := 80 *R4* := 20 *R5* := 250 *R6* := 200 *L1*  $:= 6 \cdot 10^{-4}$  *L2*  $:= 4 \cdot 10^{-4}$  **a**  $:= 10^{6}$  *e(t)* $:= 100 \cdot \sin(\omega \cdot t)$ *J(t)* $:= 1 \cdot \sin(\omega \cdot t + \pi)$  $R2 := 150$   $R3 := 80$ 

*i2 i3* рень и определим постоянную времени цепи. ределим постоянную времени цепи. ределим постоянную времени цепи. Составим характеристическое уравнение цепи, найдём его ко-

$$
p := root \left[ \frac{R1 \cdot (R3 + R5)}{R1 + R3 + R5} + R2 + R4 + p \cdot (L1 + L2) \right], p, 0, -10^6 \left] \qquad \tau := \left| p^{-1} \right| = 4.053 \times 10^{-6}
$$

*<mark><i><i>i*</sup> КОНТУРНЫЕ 1</mark> найдём установившиеся значения искомых токов в заданной цепи до коммутации. Так как напряжение и ток источников явми, решение переносим на комплексную плоскость. Найдём контурные токи. плоскость. Найдём контурные токи. ми, решение переносим на комплексную плоскость. Найдём контурные токи. ляются синусоидальными, решение переносим на комплексную

$$
xI := \omega \cdot LI \qquad x2 := \omega \cdot L2 \qquad E := 100 \qquad J := -1.5
$$
  

$$
DI := \begin{bmatrix} RI + R2 + R3 + j \cdot (xI + x2) & -(R2 + j \cdot xI) & R4 + j \cdot x2 \\ -(R2 + j \cdot xI) & R2 + R3 + j \cdot xI & R6 \\ R4 + j \cdot x2 & R6 & R4 + R5 + R6 + j \cdot x2 \end{bmatrix} \qquad D2 := \begin{bmatrix} E \\ J \cdot R6 \\ J \cdot R6 \end{bmatrix}
$$

 $Ik := Isolve(D1, D2)$ 

Найдём токи в ветвях с индуктивностями и их мгновенные значения в момент коммутации при  $t = -0$ .

$$
12y := Ik_1 - Ik_2 \qquad 14y := Ik_1 + Ik_2 \qquad iy2 := Im(I2y) \qquad iy4 := Im(I4y)
$$
  

$$
i2y(t) := |I2y| \cdot sin(\omega \cdot t + arg(I2y)) \qquad i4y(t) := |I4y| \cdot sin(\omega \cdot t + arg(I4y))
$$

enority и первый осоощения закон коммунации, говорищий  $\frac{1}{2}$ коммутации. Так как напряжение и ток источников являются синусов являются синусов являются синусов являются с тока в ветви с индуктивностями в послекоммутационной схеме. Используя первый обобщённый закон коммутации, говорящий о неизменности суммарного потокосцепления коммутируемых индуктивностей на интервале коммутации, найдём начальное значение

$$
i2u := \frac{L1 \cdot iy2 + L2 \cdot iy4}{L1 + L2} = 0.263
$$

(*R2* j*x1*) после коммутации. Так как напряжение источника является  $\alpha$  *S<sub>11</sub>a*  $\alpha$ *N<sub>1</sub>*  $\mathbf{v}$ <sup>1</sup> l<br>I  $\overline{a}$  $\overline{a}$ **D22** D2011 D2011 D2012 D2012 D2012 D2012 D2012 D2012 D2012 D2012 D2012 D2012 D2012 D2012 D2012 D2012 D2012 D30 *J R6*  $\mathbf{r}$  Найдём принуждённое значение искомого тока в заданной *i2н L1iу2 L2iу4 L1 L2* 0.263 Найдём принуждённое значение искомого тока в заданной цепи после цепи после коммутации. Так как напряжение источника является синусоидальным, решение переносим на комплексную плоскость.

Используем метод свёртки и формулу разброса токов в параллельных ветвях.

$$
R23 := R2 + R4 \qquad R33 := R3 + R5 \qquad L3 := L1 + L2 \qquad xL3 := \omega \cdot L3
$$

$$
I2np := \left[ \frac{E}{R1 + \frac{(R23 + j \cdot xL3) \cdot R33}{R23 + j \cdot xL3 + R33}} \right] \cdot \frac{R33}{R23 + j \cdot xL3 + R33}
$$

$$
i2np(t) := |I2np| \cdot sin(\omega \cdot t + arg(I2np))
$$

Рассмотрим уравнения (1.1) в нулевой момент времени.

Используя начальные и принуждённые значения переменных, находим постоянную интегрирования и составляем выражение для переходного тока.

$$
A := i2n - Im(I2np) \qquad i2(t) := i2np(t) + A \cdot exp(p \cdot t)
$$
  

$$
i2(t) \text{ float, } 4 \rightarrow 0.3355 \cdot e^{-246744.0t} + 0.07451 \cdot sin(1.0e6 \cdot t - 1.329)
$$

Объединим решения для времени до и после коммутации и найлём эквивалентные зависимости токов в ветвях с индуктивностями от времени (рис. 1.16).

 $i_32(t) := if(t \le 0, i2v(t), i2(t))$   $i_34(t) := if(t < 0, i4v(t), i2(t))$ 

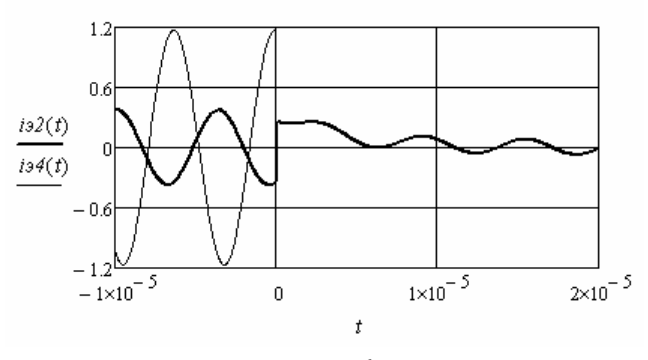

Рис. 1.16

Пример 1.6. Необходимо найти переходное напряжение на конденсаторах в электрической цепи (рис. 1.17).

В данном примере коммутация является некорректной, так как напряжения на конденсаторах в момент коммутации могли иметь разные значения, а после коммутации они равны. Напряжения должны измениться скачком. Для определения начального значе-

ния напряжения используем обобщённый закон коммутации для Необходимо найти переходное напряжение на конденсаторах в электри-*R1 C1 C2* конденсаторов.

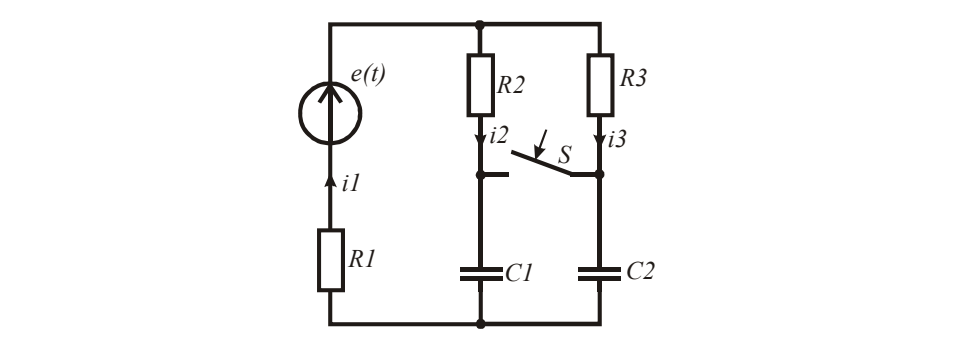

Рис. 1.17. Рис. 1.17

В данном примере коммутация является не корректной, так напря-<br>В данном примере корректной, так напря-Введём в листинг решения исходные данные. Введём в листинг решения исходные данные.  $R1 := 10$   $R2 := 10$   $R3 := 20$   $CI := 2 \cdot 10^{-6}$   $C2 := 3 \cdot 10^{-6}$  $\omega := 10^5 \qquad \psi := -0.5 \qquad e(t) := 100 \cdot \sin(\omega \cdot t + \psi)$ 

Составим характеристическое уравнение послекоммутационной после коммутации они равны. Напряжения должны измениться скачком. Для 25 цепи, найдём его корень и определим постоянную времени цепи. найдём его корень и определим постоянную времени цепи.

$$
C := CI + C2 \qquad R := \frac{R2 \cdot R3}{R2 + R3}
$$

$$
p := root \Big[ R + RI + (p \cdot C)^{-1}, p, -1, -10^5 \Big]
$$
  $\tau := \Big| p^{-1} \Big| = 8.333 \times 10^{-5}$ 

Найдём установившиеся значения искомых напряжений в за- 105 0.5 *e*(*t*) <sup>100</sup>*sin*( *t* ) пи до коммутации. Так как напряжение источника являются синусоидальными, ляется синусоидальным, решение переносим на комплексную данной цепи до коммутации. Так как напряжение источника явплоскость. Используем метод свёртки и формулу разброса токов в параллельных ветвях. формулу разброса токов в параллельных ветвях.

$$
xI := (\omega \cdot CI)^{-1} \qquad x2 := (\omega \cdot C2)^{-1} \qquad E := 100 \cdot \exp(j \cdot \psi)
$$
  
\n
$$
Ily := E\left[RI + \frac{(R2 - j \cdot xI) \cdot (R3 - j \cdot x2)}{R2 + R3 - j \cdot (xI + x2)}\right]^{-1} \qquad I2y := I1y \cdot \frac{(R3 - j \cdot x2)}{[R2 + R3 - j \cdot (xI + x2)]}
$$
  
\n
$$
I3y := I1y - I2y \qquad U1y := I2y \cdot (-j \cdot xI) \qquad U2y := I3y \cdot (-j \cdot x2)
$$
  
\n
$$
u1y := Im(U1y) \qquad u2y := Im(U2y)
$$
  
\n
$$
u1y(t) := |U1y| \cdot sin(\omega \cdot t + arg(U1y)) \qquad u2y(t) := |U2y| \cdot sin(\omega \cdot t + arg(U2y))
$$

Используя второй обобщённый закон коммутации, говорящий о неизменности суммарного заряда коммутируемых конденсаторов на интервале коммутации, найдём начальное значение напряжения на конденсаторах в послекоммутационной схеме.

$$
uH := \frac{C1 \cdot uIy + C2 \cdot u2y}{C1 + C2} = -11.046
$$

Найдём принуждённое значение искомого напряжения в заданной цепи после коммутации. Так как напряжение источника является синусоилальным, решение переносим на комплексную ПЛОСКОСТЬ

$$
xC := (\omega \cdot C)^{-1} \qquad Unp := \frac{E \cdot (-j \cdot xC)}{R1 + R - j \cdot xC} \qquad \qquad unp(t) := |Unp| \cdot sin(\omega \cdot t + arg(Unp))
$$

Рассматриваем уравнения (1.1) в нулевой момент времени. Используя начальные и принуждённые значения, находим постоянную интегрирования и составляем выражение для переходного напряжения.

$$
B := un - Im(Unp) \qquad uC(t) := unp(t) + B \cdot exp(p \cdot t)
$$
  
 
$$
uC(t) \text{ float } , 4 \rightarrow 0.01633 \cdot e^{-12000.0t} + 11.91 \cdot sin(100000.0 \cdot t - 1.951)
$$

 $\lambda$ 

Объединим решения для времени до и после коммутации и найдём эквивалентные зависимости напряжений на конденсаторах от времени (рис. 1.18).

$$
uI(t) := if(t \le 0, uIy(t), uC(t)) \qquad u2(t) := if(t \le 0, u2y(t), uC(t))
$$

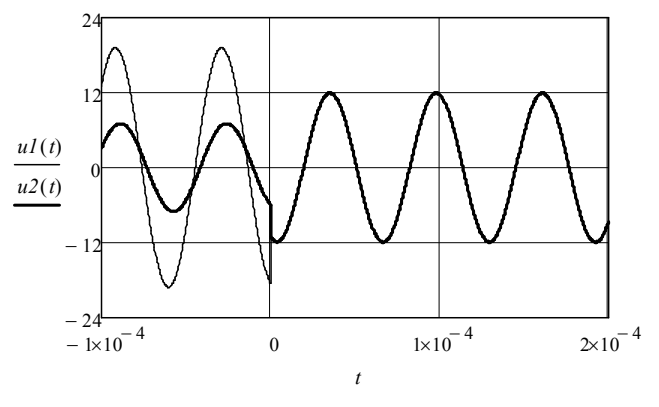

Рис. 1.18

## 1.2. Анализ переходных процессов в электрических цепях второго порядка

Электрические цепи второго порядка содержат два реактивных элемента. Характеристическое уравнение непи имеет лва корня. Значения корней определяют характер переходного процесса. При вещественных корнях характер переходного процесса апериодический, при комплексно-сопряжённых корнях характер колебательный. Промежуточный критический характер переходного процесса имеет место при вещественных одинаковых корнях. Переходный процесс заканчивается незатухающими колебаниями, если корни комплексные с нулевой вещественной частью.

При использовании классического метода анализа переходных процессов отдельно находят принуждённые и свободные составляющие. Вид корней характеристического уравнения определяет форму выражения для свободных составляющих. Если корни вещественные, то используют следующую форму выражений:

$$
i_{cs}(t) = A_1 \exp(p_1 t) + A_2 \exp(p_2 t);
$$
  
\n
$$
u_{cs}(t) = B_1 \exp(p_1 t) + B_2 \exp(p_2 t).
$$
 (1.2)

При одинаковых вещественных корнях (1.2) преобразуются К ВИДУ:  $\lambda$ 

$$
i_{cs}(t) = (A_1 + A_2 t) \exp(pt);
$$
  
\n
$$
u_{cs}(t) = (B_1 + B_2 t) \exp(pt).
$$
 (1.3)

При комплексных корнях вида  $p_1$ ,  $= -\alpha \pm i\omega_0$  используют следующую форму выражений для свободных составляющих:

$$
i_{cs}(t) = A \exp(-\alpha t) \sin(\omega_0 t + \theta),
$$
  
\n
$$
u_{cs}(t) = B \exp(-\alpha t) \sin(\omega_0 t + \eta).
$$
 (1.4)

Во всех случаях основной задачей является определение постоянных интегрирования.

#### Примеры анализа переходных процессов в цепях с источниками постоянной ЭДС

Пример 1.7. Необходимо найти переходные токи и переходные напряжения на реактивных элементах в электрической цепи, приведённой на рис. 1.19.

Введём в листинг решения исходные данные, найдём корни характеристического уравнения цепи и оценим длительность  $T$  переходного процесса.

$$
RI := 200 \qquad R2 := 200 \qquad C := 10^{-6} \qquad L := 10^{-3} \qquad E := 100
$$
\n
$$
P := 0 = \left(R2 + p \cdot L + \frac{R1}{p \cdot R1 \cdot C + 1}\right) \text{solve}, p \rightarrow \left(\frac{-2500 \cdot \sqrt{1361} - 102500}{2500 \cdot \sqrt{1361} - 102500}\right)
$$
\n
$$
T := \left| \left(P_1\right)^{-1} \right| \cdot 3 = 2.921 \times 10^{-4}
$$

Для определения длительности переходного процесса взят меньший корень. Корни характеристического уравнения вешественные, поэтому используем для анализа выражение (1.2).

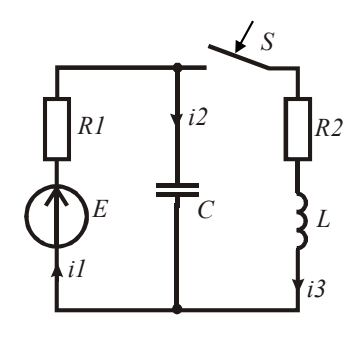

Рис. 1.19

В качестве искомого переходного тока возьмём третий ток. Это упростит определение остальных неизвестных. Начальное значение третьего тока равно нулю. Принуждённое значение определим с помошью закона Ома.

$$
i3n := 0 \qquad i3np := \frac{E}{RI + R2}
$$

Используя общий подход к определению постоянных интегрирования, дополним выражение для переходного тока производной от этого выражения и рассмотрим полученную систему из двух уравнений при  $t = 0$ .

$$
\begin{cases}\ni_3(0) = i_{3,np}(0) + A_1 + A_2 \\
i_3(0) = i_{3,np}(0) + p_1A_1 + p_2A_2\n\end{cases}
$$

В полученной системе уравнений, кроме постоянных интегрирования, неизвестна левая часть второго уравнения. Из уравнения, составленного по второму закону Кирхгофа для контура R,LC, следует:  $u_c(0) = Li_1(0)$ . Независимым начальным значением является напряжение на конденсаторе. В данном примере оно равно ЭДС. В результате находим производную третьего тока.

Вернёмся к листингу решения. Определим левую часть второго уравнения системы и решим систему относительно постоянных интегрирования.

$$
di3n := E \cdot L^{-1} \qquad AI := 0 \qquad A2 := 0 \qquad Given
$$
  

$$
i3n = i3np + AI + A2 \qquad di3n = AI \cdot P_0 + A2 \cdot P_1 \qquad A := Find(A1, A2)
$$

Запишем решение для третьего тока и найдём остальные переходные токи и напряжения (рис. 1.20 и 1.21).

$$
i3(t) := i3np + A_0 \cdot e^{P_0 \cdot t} + A_1 \cdot e^{P_1 \cdot t} \qquad di3(t) := \frac{d}{dt} i3(t) \qquad uL(t) := L \cdot \left(\frac{d}{dt} i3(t)\right)
$$
  

$$
uC(t) := R2 \cdot i3(t) + uL(t) \qquad i2(t) := C \cdot \left(\frac{d}{dt} uC(t)\right) \qquad iI(t) := i2(t) + i3(t)
$$

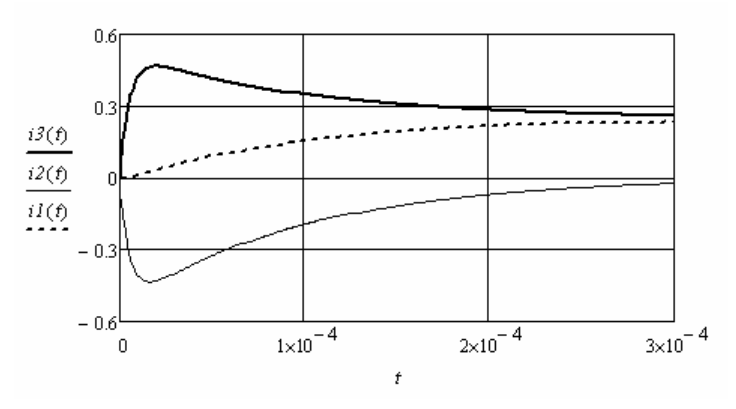

P<sub>uc</sub>  $120$ 

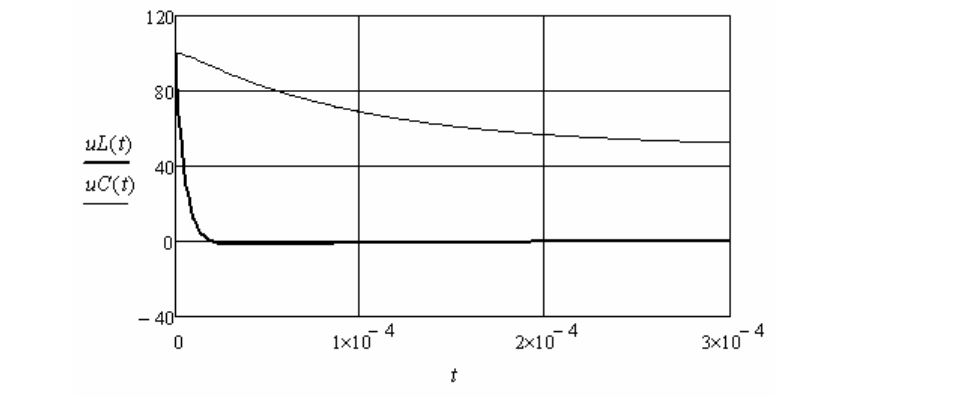

Рис. 1.21. Рис. 1.21

вале переходного процесса. На рис. 1.22 приведён фазовый портрет третьего тока на интер-

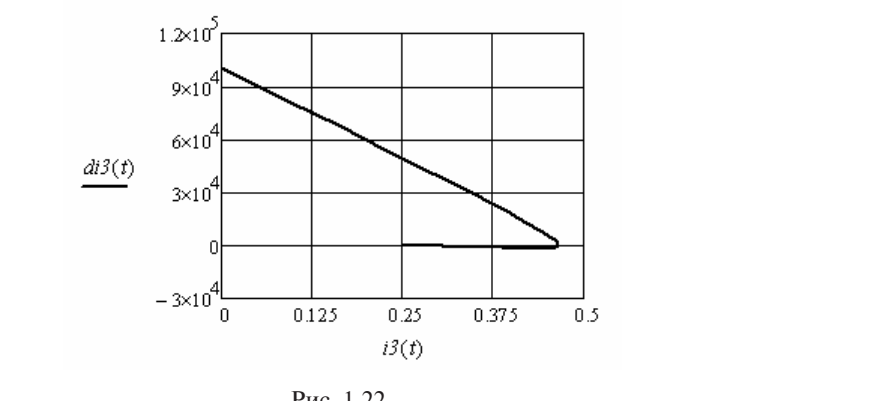

Рис. 1.22. Рис. 1.22

Пример 1.8. Необходимо рассчитать критический переходный процесс в электрической цепи (рис. 1.19), выбрав соответствующее значение сопротивления второго резистора.

Введём в листинг решения исходные данные и найдём выражения для корней характеристического уравнения цепи.  $B_{\text{D}}$ карактеристини решения ислодные да

$$
RI := 200
$$
  $C := 10^{-6}$   $L := 10^{-3}$   $E := 100$ 

$$
0 = \left(R2 + p \cdot L + \frac{RI}{p \cdot R1 \cdot C + 1}\right) \text{ solve}, p \rightarrow \left(\frac{-500 \cdot R2 - 500 \cdot \sqrt{R2^2 - 10 \cdot R2 - 3975} - 2500}{500 \cdot \sqrt{R2^2 - 10 \cdot R2 - 3975} - 500 \cdot R2 - 2500}\right)
$$

При критическом переходном процессе корни должны быть одинаковые. Для реализации данного режима выражения под кородинаковые. Для реализации данного режима выражения нод кор<br>нем должны быть равны нулю. Определим необходимое для этого<br>значение *R*<sub>2</sub>. значение  $R$ <sub>2</sub>.  $\frac{1}{2}$ . Operating  $\frac{1}{2}$ . One dramating  $\frac{1}{2}$ .  $\left(20\sqrt{10}+5\right)$ ны нулю. Определим необходимое для этого значение *R*2. Įθ должны быть равны нулю. Определим необу *R2 R*<sup>0</sup> 68.246

$$
R := 0 = \left(R2^2 - 10 \cdot R2 - 3975\right) \text{ solve}, R2 \rightarrow \left(\frac{20 \cdot \sqrt{10} + 5}{5 - 20 \cdot \sqrt{10}}\right)
$$
  

$$
R2 := R_0 = 68.246
$$

 $\frac{1}{2}$ най корни характеристи теского уравнения цепи при выборания противлении *R2* и оценим длительность переходного процесса. Найдём корни характеристического уравнения цепи при выбранном сопротивлении  $R_2$  и оценим длительность переходного<br>*P* 0 *R*2220000 процесса. противлении *R2* и оценим длительность переходного процесса.  $n_2$  ,  $n_0 - n_0 = 00.240$ *ии R*<sub>2</sub> и оценим длительность переходного **Райдем корни характеристического уравнени!**<br>• ранном сопротивлении  $R_{2}$  и оценим длительнос ктеристического уравнени

$$
P := 0 = \left(R2 + p \cdot L + \frac{R1}{p \cdot R1 \cdot C + 1}\right) \begin{vmatrix} solve, p \\ float, 4 \end{vmatrix} \xrightarrow{-36622.0} -7 := |(P_0)^{-1}| \cdot 3 = 8.192 \times 10^{-5}
$$

ние третьего тока и определим значение производной от выражения для переходного тока при  $t=0$  аналогично примеру 1.7. Введём в листинг решения начальное и принуждённое значе- $\alpha$  для переходного тока при  $t = 0$  аналогі

$$
i3u := 0 \qquad i3np := \frac{E}{R1 + R2} \qquad di3u := E \cdot L^{-1}
$$

Система уравнений для определения постоянных интегрирования с учётом  $(1.3)$  примет вид

$$
\begin{cases}\n\mathbf{i}_{3}(0) = \mathbf{i}_{3,\text{np}}(0) + \mathbf{A}_{1} \\
\mathbf{i}_{3}(0) = \mathbf{i}_{3,\text{np}}'(0) + \mathbf{p}\mathbf{A}_{1} + \mathbf{A}_{2}\n\end{cases}
$$

.<br>М данную систему выдам данную спетему в эте .<br>М ланную систему в пистинг ведем данния и найдём постоянных решения и найдём постоянных и найдём постоянных и найдём постоянных и найдём п Введём данную систему в листинг решения и найдём постоян-

$$
AI := 0 \t A2 := 0 \t Given
$$
  

$$
i3n = i3np + A1 \t di3n = AI \cdot P_0 + A2 \t A := Find(A1, A2)
$$

*A1* 0 *A2* 0 *Given A1* 0 *A2* 0 *Given i3н i3пр A1 di3н A1 P*<sup>0</sup> *A2 A Find*(*A1 A2*) ходные токи и напряжения. Запишем решение для третьего тока и найдём остальные пере-

$$
i3(t) := i3np + (A_0 + A_1 \cdot t) \cdot e^{P_0 \cdot t} \qquad \text{d}i3(t) := \frac{d}{dt} i3(t) \qquad \text{uL}(t) := L \cdot \left(\frac{d}{dt} i3(t)\right)
$$
\n
$$
uC(t) := R2 \cdot i3(t) + uL(t) \qquad i2(t) := C \cdot \left(\frac{d}{dt} uC(t)\right) \qquad \text{i1}(t) := i2(t) + i3(t)
$$

На рис. 1.23 и 1.24 приведены полученные переходные токи и напряжения, а на рис. 1.25 фазовый портрет третьего тока. ния, а на рис. 1.25 фазовый портрет третьего тока.

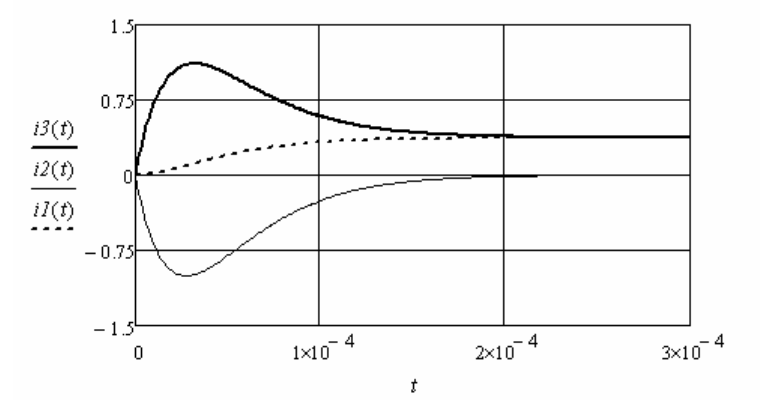

Рис. 1.23 Рис. 1.23.

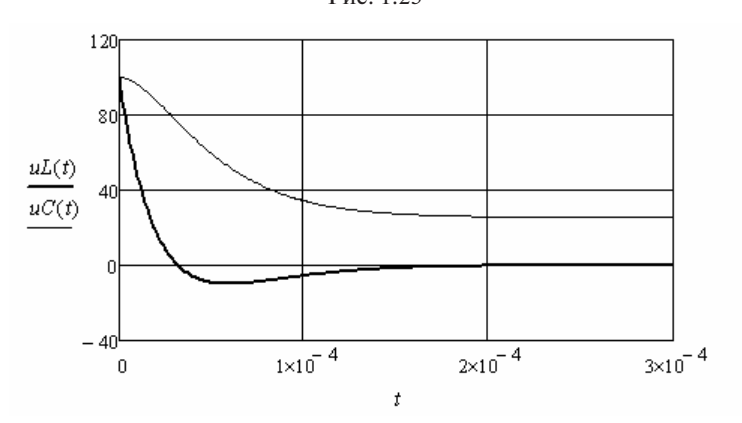

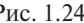

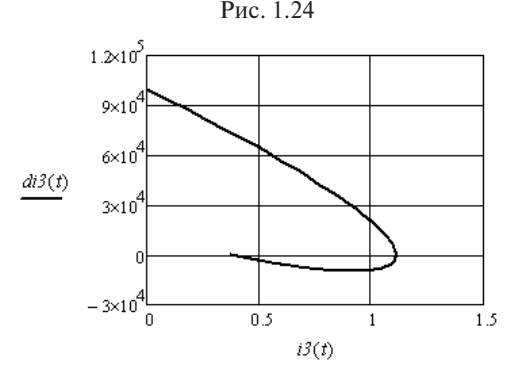

Рис. 1.25. Рис. 1.25

Пример 1.9. Необходимо рассчитать колебательный переходный процесс в электрической цепи (рис. 1.19), выбрав соответствующее значение сопротивления второго резистора.

Сопротивление второго резистора должно быть меньше, чем критическое, найденное в примере 1.8.

Введём в листинг решения исходные данные. Найдём корни характеристического уравнения цепи, убелимся, что они комплексные. Оценим время переходного процесса.

$$
RI := 200 \qquad R2 := 10 \qquad C := 10^{-6} \qquad L := 10^{-3} \qquad E := 100
$$
\n
$$
P := 0 = \left(R2 + p \cdot L + \frac{R1}{p \cdot R1 \cdot C + 1}\right) \text{ solve, } p \to \begin{pmatrix} -7500 - 2500 \sqrt{159} \cdot j \\ -7500 + 2500 \sqrt{159} \cdot j \end{pmatrix}
$$
\n
$$
\alpha := Re(P_1) = -7.5 \times 10^3 \qquad \omega := Im(P_1) = 3.152 \times 10^4 \qquad T := \left|\alpha^{-1}\right| \cdot 3 = 4 \times 10^{-4}
$$

Введём в листинг решения начальное и принуждённое значение третьего тока и определим значение производной от выражения для переходного тока при  $t = 0$  аналогично примеру 1.7.

$$
i3n := 0 \qquad i3np := \frac{E}{R1 + R2} \qquad di3n := E \cdot L^{-1}
$$

Система уравнений для определения постоянных интегрирования с учётом (1.4) примет вид

$$
\begin{cases}\ni_3(0) = i_{3,np}(0) + A\sin\theta \\
i_3(0) = i_{3,np}'(0) + A(\omega\cos\theta - \alpha\sin\theta)\n\end{cases}
$$

Введём данную систему в листинг решения и найдём постоянные интегрирования.

$$
A := 0 \qquad \theta := 1 \qquad Given
$$
  

$$
i3n = i3np + A \cdot sin(\theta) \qquad di3n = A \cdot (\omega \cdot cos(\theta) - \alpha \cdot sin(\theta))
$$
  

$$
D := Find(A, \theta) = \begin{pmatrix} 3.32 \\ -0.144 \end{pmatrix}
$$

Запишем решение для третьего тока и найдём остальные переходные токи и напряжения.

$$
i3(t) := i3np + D_0 \cdot e^{\alpha \cdot t} \cdot \sin\left(\omega \cdot t + D_1\right) \qquad \dot{di3}(t) := \frac{d}{dt} i3(t) \qquad \qquad uL(t) := L \cdot \dot{di3}(t)
$$

$$
uC(t) := R2 \cdot i3(t) + uL(t) \qquad i2(t) := C \cdot \left(\frac{d}{dt} uC(t)\right) \qquad \qquad iI(t) := i2(t) + i3(t)
$$

На рис. 1.26 и 1.27 приведены полученные переходные токи и напряжения, а на рис. 1.28 фазовый портрет третьего тока.

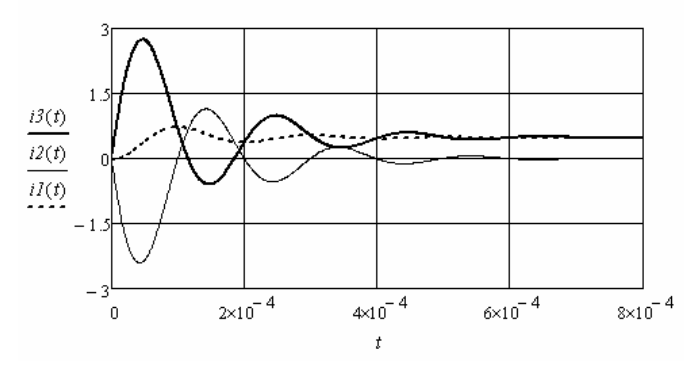

Рис. 1.26

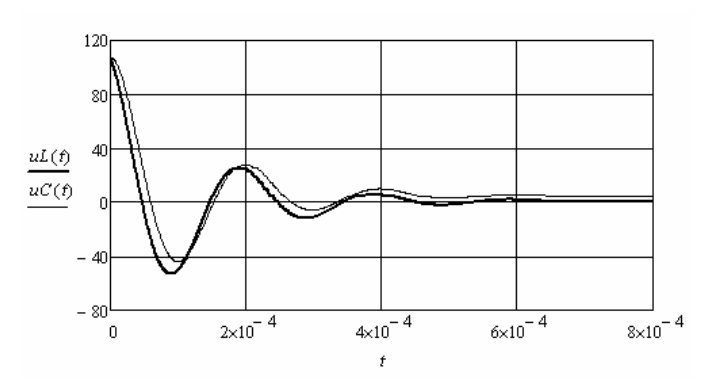

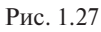

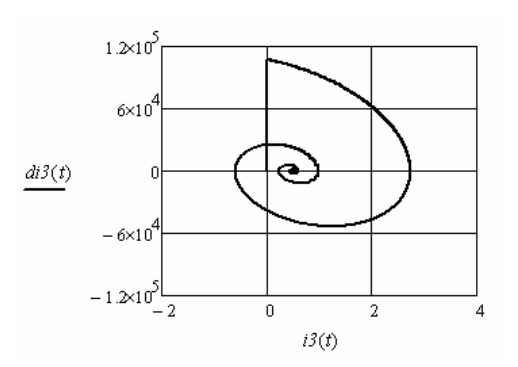

Рис. 1.28

#### Примеры анализа переходных процессов в цепях с источниками гармонической ЭДС

Пример 1.10. Необходимо найти переходные токи и переходные напряжения на реактивных элементах в электрической цепи (рис. 1.29), где источник ЭДС синусоидальный.

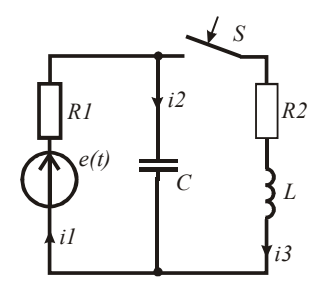

Puc. 1.29

Ввелём в листинг решения исходные данные, найдём корни характеристического уравнения цепи и оценим характер и длительность переходного процесса.

$$
RI := 400 \qquad R2 := 50 \qquad C := 2 \cdot 10^{-6} \qquad L := 10^{-3} \qquad \omega := 3000
$$
  

$$
\psi := 0.4 \qquad Em := 100 \qquad e(t) := Em \cdot sin(\omega \cdot t + \psi)
$$
  

$$
P := 0 = \left(R2 + p \cdot L + \frac{RI}{p \cdot R1 \cdot C + 1}\right) \text{solve}, p \rightarrow \left(\frac{-625 \cdot \sqrt{241} - 25625}{625 \cdot \sqrt{241} - 25625}\right)
$$
  

$$
T := \left|\left(P_1\right)^{-1}\right| \cdot 3 = 1.884 \times 10^{-4}
$$

Рассчитаем токи и напряжения в заданной цепи до коммутации. Так как источник синусоидальный, для решения используем комплексную плоскость.

$$
E := Em \cdot exp(j \cdot \psi) \qquad xC := (\omega \cdot C)^{-1} = 166.667 \qquad xL := \omega \cdot L = 3
$$
  
\n
$$
Ily := \frac{E}{R1 - j \cdot xC} \qquad \text{if } y(t) := |Ily| \cdot sin(\omega \cdot t + arg(Ily)) \qquad \text{if } 2y(t) := iIy(t)
$$
  
\n
$$
UCy := \frac{E \cdot (-j \cdot xC)}{R1 - j \cdot xC} = 27.451 - 26.94j \qquad \text{if } uCy(t) := |UCy| \cdot sin(\omega \cdot t + arg(UCy))
$$

Найдём выражение для принуждённой составляющей третьего тока.

$$
I1np := \frac{E}{R1 + \frac{(R2 + j \cdot xL) \cdot (-j \cdot xC)}{R2 + j \cdot xL - j \cdot xC}}
$$
  

$$
I3np := I1np \cdot \frac{-j \cdot xC}{R2 + j \cdot xL - j \cdot xC}
$$
  

$$
i3npu := Im(I3np) = 0.028
$$

$$
i3np(t) := |I3np| \cdot sin(\omega \cdot t + arg(I3np)) \text{ float, } 4 \to 0.2176 \cdot sin(3000.0 \cdot t + 0.1291)
$$

$$
dil3np(t) := \frac{d}{dt} i3np(t) \, simplify, float \, 4 \rightarrow 652.8 \cdot cos(3000.0 \cdot t + 0.1291)
$$

Для определения свободных составляющих используем выражение (1.2). Используя общий подход к определению постоянных интегрирования, дополним выражение для переходного тока производной от этого выражения и рассмотрим полученную систему из двух уравнений при  $t = 0$ .

$$
\begin{cases}\ni_3(0) = i_{3,\text{mp}}(0) + A_1 + A_2 \\
i_3(0) = i_{3,\text{mp}}(0) + p_1A_1 + p_2A_2\n\end{cases}
$$

В полученной системе уравнений кроме постоянных интегрирования неизвестны левые части уравнений. Начальное значение третьего тока равно нулю по первому закону коммутации. Из уравнения, составленного по второму закону Кирхгофа для контура R,LC, при  $t = 0$  следует:  $u_c(0) = Li_3(0)$ . Напряжение на конденсаторе равно докоммутационному значению по второму закону коммутации. Определим необходимые составляющие системы уравнений и найдём постоянные интегрирования.

di3npu := di3np(0) = 647.368 di3n :=  $\frac{uCy(0)}{1}$  = -2.694 × 10<sup>4</sup>  $i3H := 0$  $AI := 0$   $A2 := 0$  Given  $i3n = i3npn + A1 + A2$   $di3n = A1 \cdot P_0 + A2 \cdot P_1 + di3npn$   $D := Find(A1, A2)$ 

Составим выражение для третьего тока на интервале переходного процесса и найдём выражения для остальных токов и напряжений.

$$
i3(t) := i3np(t) + D_0 \exp\left(P_0 \cdot t\right) + D_1 \exp\left(P_1 \cdot t\right) \qquad uL(t) := L\left(\frac{d}{dt}i3(t)\right)
$$
  

$$
uC(t) := R2 \cdot i3(t) + uL(t) \quad i2(t) := C\left(\frac{d}{dt}uC(t)\right) \qquad di3(t) := \frac{d}{dt}i3(t)
$$
  

$$
iI(t) := i2(t) + i3(t)
$$

Окончательное выражение, например для третьего тока, можно получить следующим образом:

 $i3(t) \, float \, , 4 \, \rightarrow 0.2176 \cdot sin(3000.0 \cdot t + 0.1291) + -1.473 \cdot e^{- \, 15922.0t} + \, 1.445 \cdot e^{- \, 35327.0t}$ 

Объединим выражения для интервалов времени до и после коммутации и построим соответствующие графики. На рис. 1.30 показаны переходные токи, а на рис. 1.31 переходные напряжения на реактивных элементах. На рис. 1.32 показан фазовый портрет третьего тока.

$$
i_3I(t) := if(t < 0, iIy(t), iI(t))
$$
  
\n
$$
i_3I(t) := if(t < 0, 0, i3(t))
$$
  
\n
$$
i_3I(t) := if(t < 0, 0, iJ(t))
$$
  
\n
$$
i_3I(t) := if(t < 0, 0, iI(t))
$$
  
\n
$$
i_3I(t) := if(t < 0, 0, iI(t))
$$

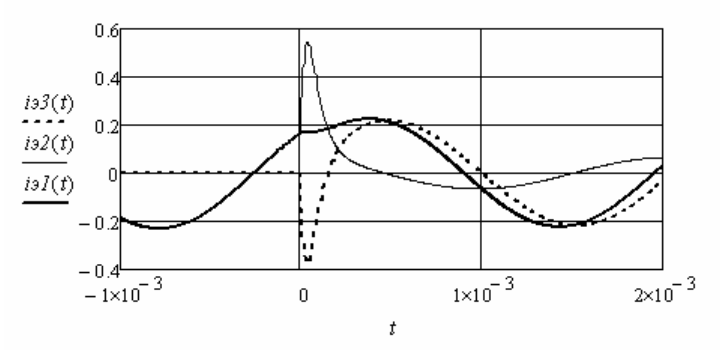

Рис. 1.30

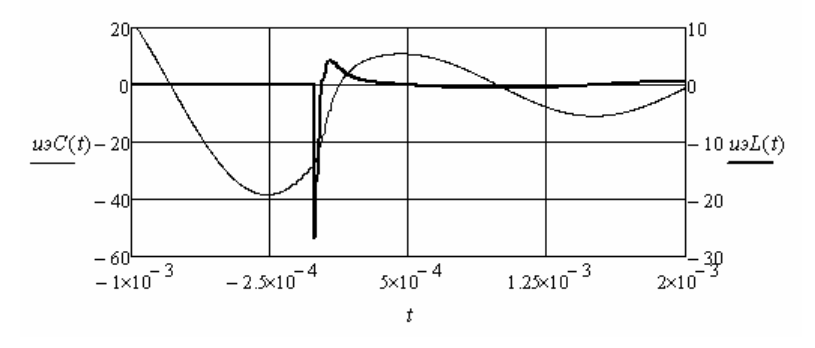

Рис. 1.31
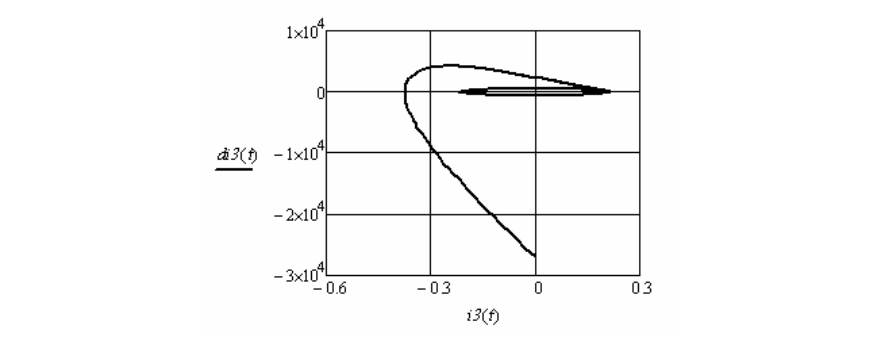

Рис. 1.32. Рис. 1.32  $H<sub>1</sub>, J<sub>2</sub>$ ник 1.32

напряжения на реактивных элементах в электрической цепи, приведённой на рис. 1.29, если источник ЭДС синусоидальный, а характер переходного процесса критический. Для достижения критического переходного процесса подобрать сопротивление резистора R1. Пример 1.11. Необходимо найти переходные токи и переходные

 $\mathcal{L}$ Введём в листинг решения исходные данные. Введём в листинг решения исходные данные. Введём в листинг решения исходные данные. 0.4 *Em* 100 *e*(*t*) *Emsin*( *t* )

$$
R2 := 50
$$
  $C := 2 \cdot 10^{-6}$   $L := 10^{-3}$   $\omega := 3000$ 

 $\Psi := 0.4$  *Em* := 100  $e(t) := Em \cdot sin(\omega \cdot t + \psi)$ 

Найдём выражения для корней характеристического уравнения. рней характеристичес<br>//  $\mathbf{r}$ 

$$
0 = \left(R2 + p \cdot L + \frac{RI}{p \cdot RIC + 1}\right) \text{solve}, p \rightarrow \left(\frac{-25000 \cdot RI + 5000 \sqrt{5} \cdot \sqrt{RI^2 - 100 \cdot RI + 500} + 250000}{RI}\right)
$$

наидем значения *к*<sub>1</sub>, при которых подкоре в корнях равно нулю. Возьмём большее значение. ём значения R1, при которых подкоренное выражение <u>Мём большее значение.</u> оторых подкоренное выражение  $\mathbf{I}$ в корнях равно нулю. Возьмём большее значение. найдём значения *R1*, при которых подкоренное выражение

$$
R := 0 = (RI2 - 100 \cdot RI + 500) \, solve \,, RI \rightarrow \begin{pmatrix} 20\sqrt{5} + 50 \\ 50 - 20 \cdot \sqrt{5} \end{pmatrix} \qquad \qquad RI := R_0 = 94.721
$$

при выбранном сопротивлении первого резистора и оценим длительность переходного процесса. .<br>Определим значения корней характеристического уравнения

$$
P := 0 = \left(R2 + p \cdot L + \frac{R1}{p \cdot R1 \cdot C + 1}\right) \text{solve}, p \rightarrow \left(\begin{array}{c} -27639.320311986007784\\ -27639.32013801819795 \end{array}\right)
$$

$$
T := \left| \left(P_1\right)^{-1} \right| \cdot 3 = 1.085 \times 10^{-4}
$$

Рассчитаем токи и напряжения в заданной цепи до коммутации. Так как источник синусоидальный, для решения используем комплексную плоскость.

$$
E := Em \cdot exp(j \cdot \psi) \qquad xC := (\omega \cdot C)^{-1} = 166.667 \qquad xL := \omega \cdot L = 3
$$
  
\n
$$
Ily := \frac{E}{R1 - j \cdot xC} \qquad \qquad ily(t) := |Ily| \cdot sin(\omega \cdot t + arg(Ily)) \qquad i2y(t) := ily(t)
$$
  
\n
$$
UCy := \frac{E \cdot (-j \cdot xC)}{R1 - j \cdot xC} = 86.348 - 10.132j \qquad \qquad uCy(t) := |UCy| \cdot sin(\omega \cdot t + arg(UCy))
$$

Найдём выражение для принуждённой составляющей третьего тока

$$
I1np := \frac{E}{R1 + \frac{(R2 + j \cdot xL) \cdot (-j \cdot xC)}{R2 + j \cdot xL - j \cdot xC}}
$$
  

$$
I3np := I1np \cdot \frac{-j \cdot xC}{R2 + j \cdot xL - j \cdot xC}
$$
  

$$
i3npn := Im(I3np) = 0.125
$$

 $i3np(t) := |I3np| \cdot sin(\omega \cdot t + arg(I3np)) \text{ float, } 4 \rightarrow 0.6829 \cdot sin(3000.0 \cdot t + 0.1838))$ 

Для определения свободных составляющих используем выражение (1.3). Используя обший подход к определению постоянных интегрирования дополним выражение для переходного тока производной от этого выражения и рассмотрим полученную систему из лвух уравнений при  $t = 0$ .

$$
\begin{cases}\ni_3(0) = i_{3,\text{np}}(0) + A_1 \\
i_3(0) = i_{3,\text{np}}(0) + A_1 p + A_2\n\end{cases}
$$

В полученной системе уравнений кроме постоянных интегрирования неизвестны левые части уравнений. Начальное значение третьего тока равно нулю по первому закону коммутации. Из уравнения, составленного по второму закону Кирхгофа для контура R,LC, при  $t = 0$  следует:  $u_c(0) = Li_3(0)$ . Напряжение на конденсаторе равно докоммутационному значению по второму закону коммутации. Определим необходимые составляющие системы уравнений и найлём постоянные интегрирования.

$$
di3np(t) := \frac{d}{dt} i3np(t) \text{ simplify, } float, 4 \rightarrow 2049.0 \cdot \cos(3000.0 \cdot t + 0.1838)
$$
\n
$$
i3n := 0 \qquad di3npu := di3np(0) \qquad di3n := \frac{uCy(0)}{L}
$$
\n
$$
AI := 0. \qquad A2 := 0 \qquad Given
$$

 $di3H = A1 \cdot P_0 + A2 + di3nph$   $D := Find(A1, A2)$  $i3H = i3nbn + Al$ 

Составим выражение для третьего тока на интервале переходного процесса и найдём выражения для остальных токов и напряжений.

$$
i3(t) := i3np(t) + (D_0 + D_1 \cdot t) \cdot exp(P_0 \cdot t) \quad uL(t) := L\left(\frac{d}{dt}i3(t)\right) \quad di3(t) := \frac{d}{dt}i3(t)
$$

$$
uC(t) := R2 \cdot i3(t) + uL(t) \quad i2(t) := C\left(\frac{d}{dt}uC(t)\right) \quad iI(t) := i2(t) + i3(t)
$$

$$
i3(t) \text{ float } A \rightarrow 0.6829 \cdot \sin(3000.0 \cdot t + 0.1838) + -1.0 \cdot e^{-27639.0t} \cdot (15595.0 \cdot t + 0.1248)
$$

Объединим выражения для интервалов времени до и после коммутации и построим соответствующие графики. На рис. 1.33 показаны переходные токи, а на рис. 1.34 переходные напряжения на реактивных элементах. На рис. 1.35 показан фазовый портрет третьего тока.

 $i_0I(t) := if(t < 0, iIy(t), iI(t))$  $i=2(t) := if(t < 0, i2y(t), i2(t))$  $i \in \mathcal{J}(t) := i f(t < 0, 0, i \mathcal{J}(t))$  $u \circ C(t) := if(t < 0, uCy(t), uC(t))$  $u \ni L(t) := i f(t < 0, 0, uL(t))$ 

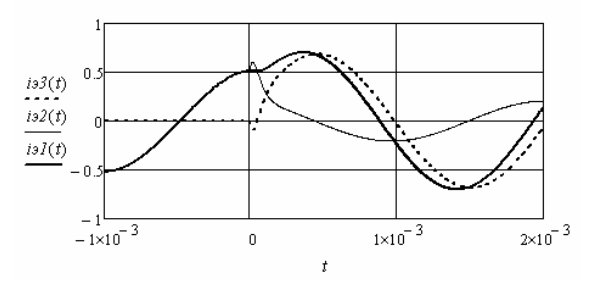

Рис. 1.33

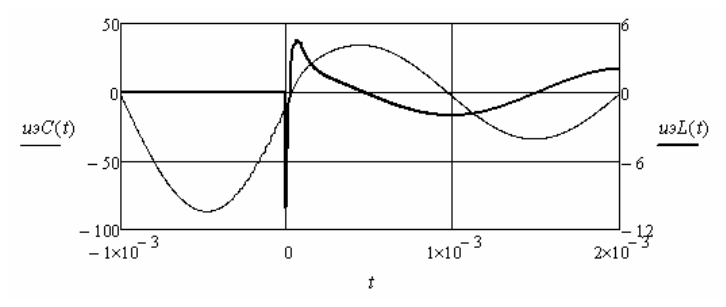

Puc. 134

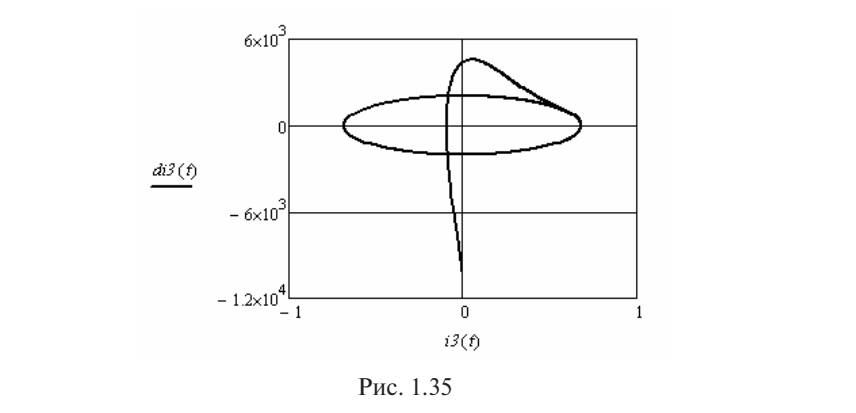

ные напряжения на реактивных элементах в электрической цепи, ные напряжения на реактивных элементах в электри теской цени;<br>приведённой на рис. 1.29, если источник ЭДС синусоидальный, а характер переходного процесса колебательный. Для достижения непосательные переделого процесса последные педсорать се противления резисторов *R1* и *R2*. Пример 1.12. Необходимо найти переходные токи и переходколебательного переходного процесса необходимо подобрать со-сопротивления резисторов *R1* и *R2*.

Введём в листинг решения исходные данные, увеличив по сравсопротивления резисторов *R1* и *R2*. нению с предыдущим примером *R1* и уменьшив *R2*. предыдущим примером *R1* и уменьшив *R2*.

 $RI := 400$   $R2 := 20$   $C := 2 \cdot 10^{-6}$   $L := 10^{-3}$   $\omega := 3000$   $\psi := 0.4$  $Em := 100$   $e(t) := Em\cdot sin(\omega \cdot t + \psi)$ Определим значения корней характеристического уравнения и оценим  $\mathcal{C}(v)$ .  $\mathcal{D}(v)$   $\mathcal{D}(v)$   $\mathcal{D}(v)$ 

Определим значения корней характеристического уравнения и *Em* 100 *e*(*t*) *Emsin*( *t* ) оценим длительность переходного процесса. длительность переходного процесса. длительность переходного процесса.

$$
P := 0 = \left(R2 + p \cdot L + \frac{R1}{p \cdot R1 \cdot C + 1}\right) \text{ solve}, p \rightarrow \left(\begin{array}{c} -10625 - 625\sqrt{1055} \cdot \mathbf{j} \\ -10625 + 625\sqrt{1055} \cdot \mathbf{j} \end{array}\right)
$$
  

$$
\alpha := Re(P_1) \qquad \omega o := Im(P_1) \qquad T := (\vert\alpha\vert)^{-1} \cdot 3 = 2.824 \times 10^{-4}
$$

Рассчитаем токи и напряжения в заданной цепи до коммутации. Так как источник синусоидальный, для решения используем комплексную плоскость.

$$
E := Em \cdot exp(j \cdot \psi) \quad xC := (\omega \cdot C)^{-1} \quad xL := \omega \cdot L \quad Ily := \frac{E}{R1 - j \cdot xC}
$$
  

$$
ily(t) := |Ily| \cdot sin(\omega \cdot t + arg(Ily)) \quad i2y(t) := ily(t)
$$
  

$$
UCy := \frac{E \cdot (-j \cdot xC)}{R1 - j \cdot xC} \quad uCy(t) := |UCy| \cdot sin(\omega \cdot t + arg(UCy))
$$

Найдём выражение для принуждённой составляющей третьего тока.

$$
I1np := \frac{E}{R1 + \frac{(R2 + j \cdot xL) \cdot (-j \cdot xC)}{R2 + j \cdot xL - j \cdot xC}}
$$
  
\n
$$
I3np := I1np \cdot \frac{-j \cdot xC}{R2 + j \cdot xL - j \cdot xC}
$$
  
\n
$$
I3np\mu := Im(13np)
$$
  
\n
$$
i3np(t) := |I3np| \cdot sin(\omega \cdot t + arg(13np)) \text{float } A \rightarrow 0.2404 \cdot sin(3000.0 \cdot t + 0.2771)
$$

Для определения свободных составляющих используем выражение (1.4). Используя общий подход к определению постоянных интегрирования, дополним выражение для переходного тока производной от этого выражения и рассмотрим полученную систему из двух уравнений при  $t = 0$ .

$$
\begin{cases}\ni_3(0) = i_{3,mp}(0) + A \sin \theta \\
i_3(0) = i_{3,mp}'(0) + A(\omega_0 \cos \theta - \alpha \sin \theta)\n\end{cases}
$$

В полученной системе уравнений кроме постоянных интегрирования А и 0 неизвестны левые части уравнений. Начальное значение третьего тока равно нулю по первому закону коммутации. Из уравнения, составленного по второму закону Кирхгофа для контура R,LC, при  $t = 0$  следует:  $u_c(0) = L_a(0)$ . Напряжение на конденсаторе равно докоммутационному значению по второму закону коммутации.

Определим необходимые составляющие системы уравнений и найлём постоянные интегрирования.

$$
di3np(t) := \frac{d}{dt} i3np(t) \text{ simplify } f\text{lost } A \rightarrow 721.2 \cdot \cos(3000.0 \cdot t + 0.2771)
$$
\n
$$
i3n := 0 \qquad di3npu := di3np(0) \qquad di3n := \frac{uCy(0)}{L}
$$
\n
$$
A := 0.5 \qquad \theta := 3 \qquad Given
$$
\n
$$
i3n = 13npn + A \cdot \sin(\theta) \qquad di3n = A \cdot (\omega o \cdot \cos(\theta) - \alpha \cdot \sin(\theta)) + di3npn
$$
\n
$$
D := Find(A, \theta) = \begin{pmatrix} 1.328 \\ 3.191 \end{pmatrix}
$$

Составим выражение для третьего тока на интервале переходного процесса и найлём выражения для остальных токов и напряжений.

$$
i3(t) := i3np(t) + D_0 \exp(\alpha \cdot t) \cdot \sin(\omega \cdot t + D_1) \quad \text{di3}(t) := \frac{d}{dt} i3(t) \quad uL(t) := L \cdot \text{di3}(t)
$$
\n
$$
uC(t) := R2 \cdot i3(t) + uL(t) \quad i2(t) := C\left(\frac{d}{dt} uC(t)\right) \quad i1(t) := i2(t) + i3(t)
$$

Объединим выражения для интервалов времени до и после коммутации и построим соответствующие графики. На рис. 1.36 показаны переходные токи, а на рис. 1.37 переходные напряжения на реактивных элементах. На рис. 1.38 показан фазовый портрет третьего тока.

$$
i_3I(t) := if(t < 0, iIy(t), iI(t))
$$
  
\n
$$
i_3I(t) := if(t < 0, 0, i3(t))
$$
  
\n
$$
i_4I(t) := if(t < 0, 0, i2(t))
$$
  
\n
$$
i_5I(t) := if(t < 0, 0, i2(t))
$$
  
\n
$$
i_6I(t) := if(t < 0, 0, 0, 0, 0, 0)
$$
  
\n
$$
i_7I(t) := if(t < 0, 0, 0, 0, 0, 0)
$$

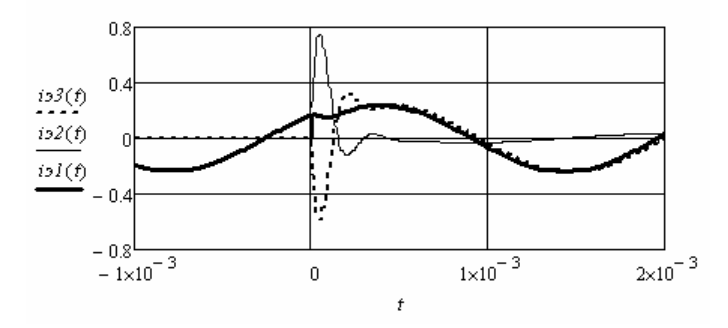

Рис. 1.36

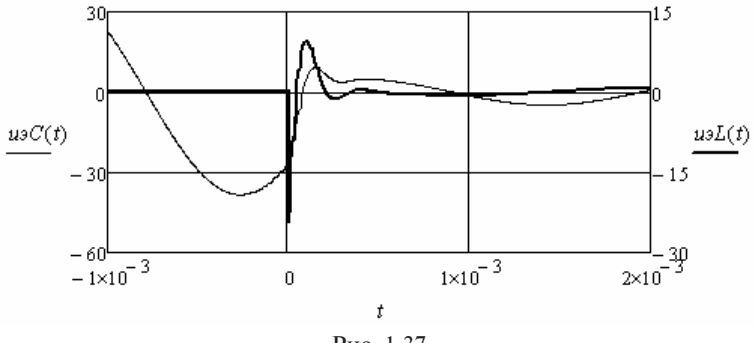

P<sub>HC</sub> 1 37

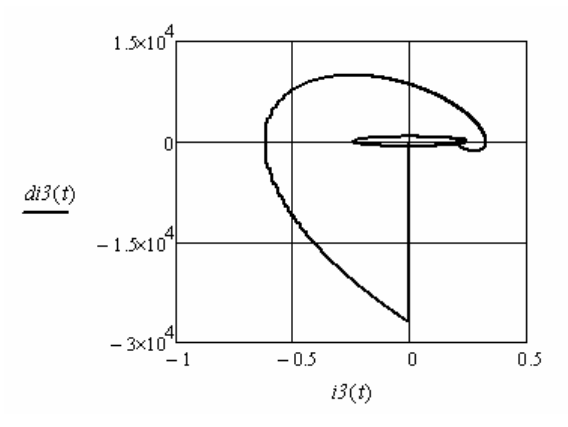

Рис. 1.38. Рис. 1.38

## **Контрольные вопросы**

- 1. В чём особенность классического метода анализа переходных процессов в электрических цепях?
- 2. Перечислите методы определения принуждённых составляющих переходных токов и напряжений.
- пережданих гоков в напряжении.<br>3. Чем отличаются корректные коммутации от некорректных?
- 4. Какие переходные токи и напряжения имеют независимые начальные значения?
	- 5. Что позволяют определить законы коммутации?<br>6. Что
	- 6. Что позволяют определить начальные значения и принуждённые значения в момент коммутации?
	- 7. Как определить постоянные интегрирования?
- 8. Как составить характеристическое уравнение электрической цепи?
	- .<br>9. Какую информацию дают корни характеристического уравнения электрической цепи?
	- 10. Каков характер переходного процесса, если два корня: вещественные и разные; вещественные и одинаковые; комплексносопряжённые?
	- 11. Как определить постоянную времени цепи?
	- 12. Как оценить длительность переходного процесса?
	- 13. В каких случаях и для чего используют «декремент колебаний»?
- 14. Что является условием отсутствия переходного процесса в электрической цепи после коммутации?
- 15. Что такое перенапряжение и переток?
- 16. Как построить фазовый портрет переходного напряжения или переходного тока?
- 17. В чём сложность определения постоянных интегрирования в задачах высокого порядка?
- 18. Что определяет в программе функция *ORIGIN*?
- 19. С помощью какой функции программы находят численные значения корней уравнения?
- 20. С помощью какой функции программы ограничивают число разрядов, выводимых программой на рабочий стол?
- 21. С помощью какой функции программы решается система линейных уравнений?
- 22. Как изобразить на графике разноразмерные зависимости?

# 2. ИСПОЛЬЗОВАНИЕ ОПЕРАТОРНОГО МЕТОДА АНАЛИЗА ПЕРЕХОДНЫХ ПРОЦЕССОВ В ЭЛЕКТРИЧЕСКИХ ЦЕПЯХ

Особенностью операторного метода анализа переходных процессов в электрических цепях является сопоставление линейных дифференциальных уравнений, параметры которых зависят от времени t, и алгебраических уравнений, параметры которых являются функциями комплексной переменной р. Любой функции времени t (оригиналу) соответствует функция р (изображение), полученная с помощью преобразований Лапласа. В основе решения задачи лежит операторная схема замешения послекоммутационной цепи и система уравнений в операторной форме, составленная либо по законам Кирхгофа, либо по методам контурных токов или узловых потенциалов. Переход от изображений переходных токов и напряжений к оригиналам осуществляется с помощью формул разложения или библиотеки преобразований Лапласа.

В общем случае изображения токов и напряжений представляют в виде дробной функции, например  $I(p) = \frac{N(p)}{M(p)}$ . Если корни знаменателя вещественные, отрицательные и разные, то для определения оригинала используют выражение

$$
i(t) = \sum_{k} \frac{N(p_k)}{M'(p_k)} \exp(p_k t) ,
$$
 (2.1)

где  $p_{k}$  – корни уравнения  $M(p) = 0$ ;  $k$  – количество корней.

Если корни знаменателя вещественные, отрицательные и равные, то для определения составляющей оригинала от двух кратных корней общая формула разложения преобразуется к виду

$$
i(t) = \left[ \frac{d}{dp} \left\{ \frac{N(p)(p-p_1)^2 \exp(pt)}{M(p)} \right\} \right] p = p_1
$$

Использование данного выражения в численных решениях приводит к нулевым результатам, так как в числителе есть множитель  $(p - p_1)$ , который равен нулю. Такой же множитель есть и в знаменателе, и их можно сократить, представив  $M(p) = H(p) (p - p_1)^2$ . В результате получим

$$
i(t) = \left[\frac{d}{dp}\left\{\frac{N(p)\exp(pt)}{H(p)}\right\}\right]_{p=p_1}.
$$
 (2.2)

Лля пары комплексно-сопряжённых корней знаменателя  $p_{12} = -\alpha \pm i\omega_0$  формула разложения приводится к виду

$$
i(t) = 2\frac{|N(p_1)|}{|M'(p_1)|} \exp(-\alpha t) \cos(\omega_0 t + \theta),
$$
 (2.3)

где  $\theta = \arg[N(p_1)] - \arg[M'(p_1)].$ 

Мнимым корням соответствуют незатухающие колебания. В рассматриваемых примерах это принуждённые гармонические токи и напряжения.

# 2.1. Анализ переходных процессов в электрических цепях первого порядка

## Примеры анализа переходных процессов операторным методом при корректных коммутациях

Пример 2.1. Необходимо найти операторным методом переходные токи и перехолное напряжение на индуктивности в электрической цепи (рис. 1.1). Операторная схема замещения цепи приведена на рис. 2.1.

Ввелём в листинг решения исходные данные.

 $R3 := 18$   $L := 2.10^{-4}$  $ORIGIN := 1$  $R1 = 20$  $R2 = 15$  $E = 100$ Определим ток в ветви с индуктивностью в момент коммутации в докоммутационной схеме. Его значение необходимо для определения внутренней ЭДС индуктивности. Оно является начальным значением.

$$
I2u := \frac{E}{R1 + R2} = 2.857
$$

Составим по законам Кирхгофа систему уравнений в операторной форме и решим её относительно изображений переходных токов.

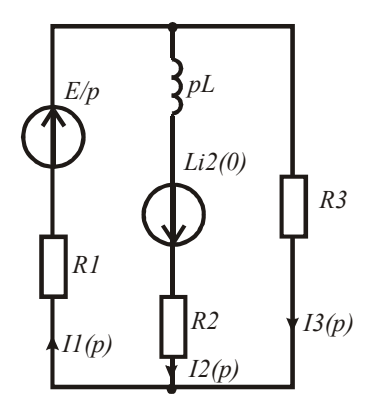

Рис. 2.1

 $\overline{\phantom{a}}$ 

$$
A(p) := \begin{pmatrix} 1 & -1 & -1 \\ R1 & R2 + p \cdot L & 0 \\ R1 & 0 & R3 \end{pmatrix} \qquad B(p) := \begin{pmatrix} 0 \\ \frac{E}{p} + L \cdot I2n \\ \frac{E}{p} \end{pmatrix}
$$

$$
I(p) := Isolve(A(p), B(p)) \begin{vmatrix} float, 6 \ 3.54839 + \frac{0.436575}{p + 122368.0} \\ \frac{1.93548}{p} + \frac{0.921659}{p + 122368.0} \\ \frac{1.6129}{p} - \frac{0.485084}{p + 122368.0} \end{vmatrix}
$$

Запишем выражение для изображения напряжения на индуктивности с учётом внутренней ЭДС.

$$
UL(p) := I(p)_{2} \cdot p \cdot L - L \cdot I2n
$$

Перейдём к оригиналу первого переходного тока с помощью формулы разложения. Выделим числитель и знаменатель изображения тока, найдём производную знаменателя и его корни. изводную знаменателя и его корни.

$$
NI(p) := numer(I(p)_1) \to 796993.0 \cdot p + 8.6841877504 \text{e}10
$$

$$
MI(p) := denom(I(p)_1) \to 200000.0 \cdot p^2 + 2.44736 \text{e}10 \cdot p
$$

$$
dMI(p) := \frac{d}{dp}MI(p) \to 400000.0 \cdot p + 2.44736 \text{e}10
$$

$$
P := 0 = MI(p) \, solve \, , p \to \begin{pmatrix} -122368.0 \\ 0 \end{pmatrix}
$$

Составим выражение для оригинала первого тока.

$$
iI(t) := \frac{NI(0)}{dMI(0)} + \frac{NI(P_1)}{dMI(P_1)}e^{P_1 \cdot t} \text{float } , 4 \rightarrow 0.4366 \cdot e^{-122368.0t} + 3.548
$$

Аналогичным образом получим выражения для второго и третьего то-Аналогичным образом получим выражения для второго и третьего то-его токов и для напряжения на индуктивности. ков, и для напряжения на индуктивности. Аналогичным образом получим выражения для второго, треть-

$$
N2(p) := numer(I(p)_2) \to 2.857139e6 \cdot p + 2.3684081664e11
$$
  

$$
M2(p) := denom(I(p)_2) \to 1.0e6 \cdot p^2 + 1.22368e11 \cdot p
$$

$$
dM2(p) := \frac{d}{dp} M2(p) \to 2.0e6 \cdot p + 1.22368e11
$$

*dM2P*1

$$
i2(t) := \frac{N2(0)}{dM2(0)} + \frac{N2(P_1)}{dM2(P_1)}e^{P_1 \cdot t} \text{float } , 4 \rightarrow 0.9217 \cdot e^{-122368.0t} + 1.935
$$

$$
N3(p) := numer(I(p)_3) \to 140977.0 \cdot p + 2.46709184 \text{e}10
$$
  

$$
M3(p) := denom(I(p)_3) \to 125000.0 \cdot p^2 + 1.5296 \text{e}10 \cdot p
$$
  

$$
dM3(p) := \frac{d}{dp}M3(p) \to 250000.0 \cdot p + 1.5296 \text{e}10
$$

$$
i3(t) := \frac{N3(0)}{dM3(0)} + \frac{N3(P_1)}{dM3(P_1)}e^{P_1 \cdot t} \text{float } , 4 \rightarrow -0.4851 \cdot e^{-122368.0t} + 1.613
$$

$$
N4(p) := numerator(UL(p)) \rightarrow -9.642857143e9 \cdot p - 2.8195510125714287462e20
$$
  

$$
M4(p) := denominator(UL(p)) \rightarrow 1.25e19 \cdot p + 1.5296e24
$$

$$
dM4(p) := \frac{d}{dp} M4(p) \to 1.25e19
$$
  

$$
uL(t) := \frac{N4(P_1)}{dM4(P_1)} e^{P_1 \cdot t} \text{float } A \to -22.56 \cdot e^{-122368.0t}
$$

интегрирования и установившиеся значения переменных находят-Полученные выражения идентичны выражениям, полученным классическим методом в примере 1.1. В данном случае постоянные ся при переходе от изображений к оригиналам.  $\mathbf{H}_{\mathbf{Q}}$ 

Пример 2.2. Необходимо найти операторным методом свободные составляющие переходных токов и свободную составляющую переходного напряжения на индуктивности в электрической цепи (рис. 1.7) с гармоническим источником. Определение отдельно свободных составляющих существенно облегчает анализ переходных процессов при источниках, изображение которых достаточно ных продессов при пете никак, изображение которых дестато не свободных составляющих не содержит источников, а внутренние ЭДС реактивных элементов определяются через начальные значения свободных составляющих переходного тока или переходного напряжения (рис. 2.2).

.<br>Начальное значение свободной составляющей тока в индуктивности и параметры элементов цепи возьмём из примера 1.3. параметры элементов цепи возьмём из примера 1.3.

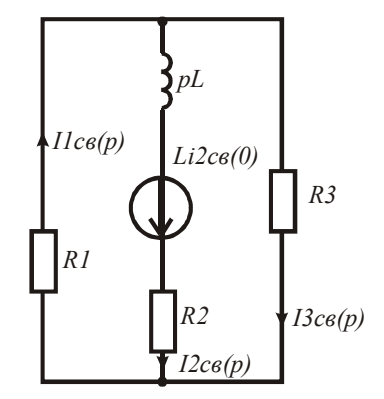

Рис. 2.2

.<br>Введём в листинг решения исходные данные. *h*<br>*p R2 R2 R2 R2 R2 R2 R3 R3 R3 R3 R3 R3 R3 R3 R3 R3 R3 R3* 

тока, используя метод свёртки. *R1* := 20 *R2* := 15 *R3* := 40 *L* := 4.10<sup>-4</sup> *i2cen* := -0.1766 Определим изображение свободной составляющей второго  $R2 := 15$   $R3 := 40$   $L := 4.10$   $L2CBH := -0.1/66$  $f^{\text{non}}$ 20  $R2 := 15$   $R3$ им изображение свободной составляюще<br>2<sup>208</sup> Метод свёртки  $\overline{\phantom{a}}$ 

$$
I2cs(p) := \frac{L \cdot i2csH}{L \cdot p + R2 + \frac{R1 \cdot R3}{R1 + R3}} \left| \begin{array}{l} \text{float } , 5 \\ \text{simplify} \end{array} \right. \rightarrow \frac{0.1766}{p + 70833.0}
$$

*<sup>L</sup><sup>p</sup> R2 R1R3 simplify p* 70833.0 изображения свободных составляющих первого и третьего токов.<br> $\frac{1}{2}$ ли + кз<br>Используя формулу разброса токов в параллельных ветвях, найдём вободных составляющих первого и <mark>трет</mark>

$$
Ilcs(p) := I2cs(p) \cdot \frac{R3}{R1 + R3} \quad \begin{array}{c} \text{simply} \\ \text{float} \\ \text{float} \\ \end{array} \rightarrow -\frac{0.1177}{p + 70833.0}
$$

$$
I3cs(p) := -I2cs(p) \cdot \frac{R1}{R1 + R3} \left| \begin{matrix} float \, 4 \\ simplify \end{matrix} \right| \to \frac{0.05887}{p + 70833.0}
$$

тивности находим как напряжение на участке индуктивности и ис- $\frac{1}{4} \cot \theta$ точника, используя второй закон Кирхгофа. Изображение свободной составляющей напряжения на индук- $\mu$ 

$$
ULce(p) := I2ce(p) \cdot p \cdot L - L \cdot i2ce\mu \quad \begin{array}{c} \text{float } , 5 \\ \text{simply} \\ \text{simply} \end{array} \rightarrow \frac{5.0036}{p + 70833.0}
$$

 $\frac{1}{2}$ ринатн Какомичу г гиналы искомых переменных. С помощью обратного преобразования Лапласа находим ори-

$$
uLcs(t) := ULcs(p) \text{ invlaplace}, p \rightarrow 5.0036 \cdot e^{-70833.0t}
$$
  

$$
ilcs(t) := Ilcs(p) \text{ invlaplace}, p \rightarrow -0.1177 \cdot e^{-70833.0t}
$$
  

$$
i2cs(t) := I2cs(p) \text{ invlaplace}, p \rightarrow -0.1766 \cdot e^{-70833.0t}
$$
  

$$
i3cs(t) := I3cs(p) \text{ invlaplace}, p \rightarrow 0.05887 \cdot e^{-70833.0t}
$$

Сравнивая полученные выражения с соответствующими соделаем вывод об их верности. 70833.0*t* ставляющими выражений переходных переменных в примере 1.3, *i3св*(*t*) *I3св*(*p*) *invlaplacep* 0.05887 *e*  $\overline{1}$ 

Пример 2.3. Необходимо найти переходные токи и г раторная схема замещения цепи приведена на рис. 2.3. напряжение на конденсаторе в электрической цепи (рис. 1.4). Опевыражений переходных переменных в примере 1.3, делаем вывод об их верно-Пример 2.3. Необходимо найти переходные токи и переходное

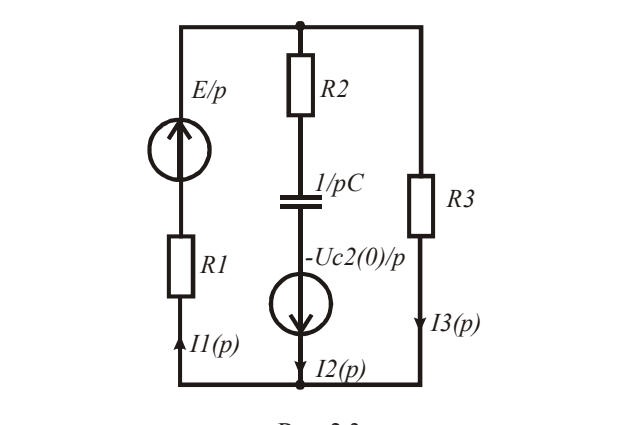

Рис. 2.3

Введём в листинг решения исходные данные.

необходимо для определения внутренней ЭДС конденсатора. Определим начальное напряжение на конденсаторе, которое *ORIGIN* := 1  $RI$  := 20  $R2$  := 15  $R3$  := 18  $C$  := 0.2  $\cdot 10^{-6}$   $E$  := 100

 $II := 0$   $I2 := 0$   $I3 := 0$   $UCH := E$ 

Определительное начальное начальное начальное необходи-<br>
Составили начальное необходи-<br>
Составили начальное необходиных токов.  $II := 0$   $I2 := 0$   $I3 := 0$   $UCH := E$ <br>Составим по законам Кирхгофа систему уравнений в операи решим её относительно изображений переходных токов. торной форме и решим её относительно изображений переход-и решим её относительно изображений переходных токов.

$$
A(p) := \begin{bmatrix} 1 & -1 & -1 \\ RI & R2 + (p \cdot C)^{-1} & 0 \\ RI & 0 & R3 \end{bmatrix} \qquad B(p) := \begin{bmatrix} 0 \\ E & -\frac{UCH}{p} \\ \frac{E}{p} & \frac{E}{p} \end{bmatrix}
$$

$$
I(p) := Isolve(A(p), B(p)) \qquad \begin{bmatrix} \frac{2.63158}{p} - \frac{1.01868}{p + 204301.0} \\ \frac{7.01868}{p} & \frac{2.15054}{p + 204301.0} \\ \frac{3500.0 \cdot p + 5.0 \cdot 8}{p + 204301.0} \end{bmatrix}
$$

54 Запишем выражение для изображения напряжения на кондензапишем выражение для изображения напряжения на конден-<br>саторе с учётом внутренней ЭДС.

$$
UC(p) := I(p)_{2} \cdot (p \cdot C)^{-1} + \frac{UC_H}{p} \qquad \qquad UC(p) \text{ float, } 6 \rightarrow \frac{100.0}{p} - \frac{1.07527e7}{p \cdot (p + 204301.0)}
$$

Перейдём к оригиналу первого переходного тока с помощью формулы разложения. Выделим числитель и знаменатель изображения тока, найдём производную знаменателя и его корни.

$$
NI(p) := numer(I(p)_1) \to 80645.0 \cdot p + 2.6881721279 \text{e}10
$$

$$
MI(p) := denom(I(p)_1) \to 50000.0 \cdot p^2 + 1.021505 \text{e}10 \cdot p
$$

$$
dMI(p) := \frac{d}{dp}MI(p) \to 100000.0 \cdot p + 1.021505 \text{e}10
$$

$$
P := 0 = MI(p) \, solve \, , p \to \begin{pmatrix} -204301.0 \\ 0 \end{pmatrix}
$$

Составим выражение для оригинала первого тока.

$$
iI(t) := \frac{NI(0)}{dMI(0)} + \left(\frac{NI(P_1)}{dMI(P_1)}\right)e^{P_1 \cdot t} \text{float } 0.4 \to -1.019 \cdot e^{-204301.0t} + 2.632
$$

Выражение для изображения второго тока достаточно простое. Воспользуемся библиотекой программы и выполним обратное преобразование Лапласа с помошью соответствующего оператора панели Symbolic.

$$
i2(t) := I(p)_2
$$
 *invlaplace*,  $p \rightarrow -2.15054 \cdot e^{-204301.0t}$ 

Выражения для оригиналов третьего тока и напряжения на конденсаторе получим с помощью формулы разложения.

$$
N3(p) := numer(I(p)_3) \to 3500.0 \cdot p + 5.0 \cdot 8
$$
  

$$
M3(p) := denom(I(p)_3) \to 1.0 \cdot p \cdot (930.0 \cdot p + 1.9 \cdot 8)
$$
  

$$
dM3(p) := \frac{d}{dp} M3(p) \to 1860.0 \cdot p + 1.9 \cdot 8
$$

$$
i3(t) := \frac{N3(0)}{dM3(0)} + \left(\frac{N3(P_1)}{dM3(P_1)}\right) e^{P_1 \cdot t} \text{float } , 4 \to 1.132 \cdot e^{-204301.0t} + 2.632
$$

$$
N4(p) := numer(UC(p)) \rightarrow 100.0 \cdot p + 9.6774e6
$$

$$
M4(p) := denom(UC(p)) \rightarrow p^2 + 204301.0 \cdot p
$$

$$
dM4(p) := \frac{d}{dp}M4(p) \rightarrow 2 \cdot p + 204301.0
$$

$$
uC(t) := \frac{N4(0)}{dM4(0)} + \left(\frac{N4(P_1)}{dM4(P_1)}\right)e^{P_1 \cdot t} \text{float } , 4 \to 52.63 \cdot e^{-204301.0t} + 47.37
$$

Полученные выражения идентичны выражениям, полученным классическим методом в примере 1.2. В данном случае постоянные интегрирования и установившиеся значения переменных находятся при переходе от изображений к оригиналам.

Пример 2.4. Необходимо найти операторным методом свободные составляющие переходных токов и свободную составляющую переходного напряжения на конденсаторе в электрической цепи (рис. 1.11) с гармоническим источником. Определение отдельно свободных составляющих существенно облегчает анализ переходных процессов при источниках, изображение которых достаточно сложное. Операторная схема замещения цепи для определения свободных составляющих не содержит источников, а внутренние ЭДС реактивных элементов определяются через начальные значения свободных составляющих переходного тока или переходного напряжения (рис. 2.4).

Начальное значение свободной составляющей тока в индуктивности и параметры элементов цепи возьмём из примера 1.4. Индекс «св» опустим.

Введём в листинг решения исходные данные.

 $R1 := 20$   $R2 := 15$   $R3 := 18$   $C := 10^{-6} \cdot 0.2$   $UCH := -25.491$ 

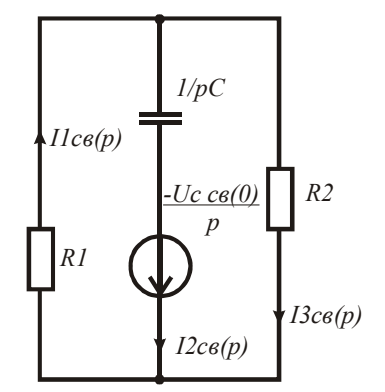

Рис. 2.4

Определим изображение свободной составляющей второго тока, используя метод свёртки. зуя метод свёртки. *uCн I2*(*p*) ользуя метод <mark>свёртки</mark>

$$
I2(p) := \frac{\frac{-uC_H}{p}}{(C \cdot p)^{-1} + R^2 + \frac{R1 \cdot R3}{R1 + R3}} \left| \begin{array}{l} \text{float } , 4 \\ \text{simplify} \end{array} \right. + \frac{1.042}{p + 204298.0}
$$

Используя формулу разброса токов в параллельных ветвях, найдём<br>брожения ерободич и состордомину поррого и трет ого докор изображения свободных составляющих первого и третьего токов.

$$
II(p) := I2(p) \cdot \frac{R3}{R1 + R3} \quad \left| \frac{\text{simply}}{\text{float } A} \right| \to \frac{0.4936}{p + 204300.0}
$$

$$
I3(p) := -I2(p) \cdot \frac{R1}{R1 + R3} \left| \int_{simplify}^{float, 4} - \frac{0.5484}{p + 204300.0} \right|
$$

точника, используя второй закон Кирхгофа. *R1* + R3 | *simpigy p* + 204300.0<br>Изображение свободной составляющей напряжения на конденсаторе находим как напряжение на участке конденсатора и ис- $\frac{1}{a}$ 

$$
UC(p) := I2(p) \cdot (p \cdot C)^{-1} + \frac{uC_H}{p} \left| \frac{\text{float } A}{\text{simplyy}} \right| \xrightarrow{0.01096} - \frac{25.5}{p + 204298.0}
$$

ты, которой в свободных составляющих не может быть. Величина константы мала, и её следует рассматривать как погрешность выученном выражении появилось изс В полученном выражении появилось изображение констанконстанты мала, и се следует рассматривать как погрешность вы-<br>числений из-за округления используемых чисел. Данное слагаемое отбрасывается.

С помощью обратного преобразования Лапласа находим оригиналы искомых переменных.

$$
uC(t) := -\frac{25.5}{p + 204298.0} \text{ invlaplace,  $p \to -25.5 \cdot e^{-204298.0t}$   
\n
$$
iI(t) := II(p) \text{ invlaplace,  $p \to 0.4936 \cdot e^{-204300.0t}$   
\n
$$
i2(t) := I2(p) \text{ invlaplace,  $p \to 1.042 \cdot e^{-204298.0t}$   
\n
$$
i3(t) := I3(p) \text{ invlaplace,  $p \to -0.5484 \cdot e^{-204300.0t}$
$$
$$
$$
$$

Сравнивая полученные выражения с соответствующими составляющими ставляющими выражений переходных переменных в примере 1.4, делаем вывод об их верности. Сравнивая полученные выражения с соответствующими со-

#### Примеры анализа переходных процессов операторным методом при некорректных коммутациях

Пример 2.5. Необходимо найти операторным методом переходный ток в ветви с индуктивностями после некорректной коммутации (рис. 1.15). Операторная схема замещения послекоммутационной схемы приведена на рис. 2.5.

Определим начальное значение тока в ветви с индуктивностями аналогично примеру 1.5, используя первый обобщённый закон коммутации.

Введём в листинг решения исходные данные.

*ORIGIN* := 1  $R1 := 100$   $R2 := 150$   $R3 := 80$   $R4 := 20$   $R5 := 250$   $R6 := 200$ L1 := 6.10<sup>-4</sup> L2 := 4.10<sup>-4</sup>  $\omega$  := 10<sup>6</sup>  $e(t)$  := 100.sin( $\omega \cdot t$ )  $J(t)$  := 1.5.sin( $\omega \cdot t + \pi$ )

Найдём установившиеся значения искомых токов в заданной цепи до коммутации. Так как напряжение и ток источников являются синусоидальными, решение переносим на комплексную плоскость. Найдём контурные токи.

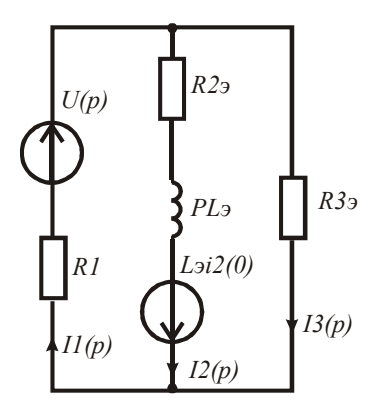

Рис. 2.5

$$
xI := \omega \cdot LI \qquad x2 := \omega \cdot L2 \qquad E := 100 \qquad J := -1.5
$$
\n
$$
DI := \begin{bmatrix} RI + R2 + R3 + j(xI + x2) & -(R2 + jxI) & R4 + jx2 \\ -(R2 + jxI) & R2 + R3 + jxI & R6 & D2 := \begin{pmatrix} E \\ J \cdot R6 \\ R4 + jx2 \end{pmatrix} \end{bmatrix}
$$
\n
$$
IK := Isolve(DI, D2) \qquad I2v := Ik_1 - Ik_2 \qquad I4v := Ik_1 + Ik_2
$$

Найдём мгновенные значения токов в момент коммутации при  $t = 0$  и определим начальное значение тока в ветви с индуктивностями после коммутации.

$$
i2y := Im(I2y)
$$
  $i4y := Im(I4y)$   $i2u := \frac{L1 \cdot i2y + L2 \cdot i4y}{L1 + L2} = 0.263$ 

С помощью операторной схемы замещения цепи методом контурных токов составим систему уравнений в операторной форме и найлём изображения контурных токов. Затем найлём изображение тока в ветви с индуктивностями.

$$
R2_3 := R2 + R4 \qquad L_3 := L1 + L2 \qquad R3_3 := R3 + R5 \qquad E(p) := \frac{\omega \cdot 100}{\omega^2 + p^2}
$$

$$
D3(p) := \begin{pmatrix} R1 + R2_3 + p \cdot L_3 & R2_3 + p \cdot L_3 \\ R2_3 + p \cdot L_3 & R3_3 + R2_3 + p \cdot L_3 \end{pmatrix} \qquad D4(p) := \begin{pmatrix} E(p) + L_3 \cdot i2n \\ L_3 \cdot i2n \end{pmatrix}
$$

$$
IK(p) := Isolve(D3(p), D4(p)) \qquad I2(p) := IK(p)_1 + IK(p)_2
$$

Вылелим числитель и знаменатель изображения искомого тока. Найдём корни знаменателя и производную знаменателя.

$$
N2(p) := numer(I2(p)) \text{ float, } 6 \rightarrow 1.13154e18 \cdot p^2 + 1.46154e30
$$
\n
$$
M2(p) := denom(I2(p)) \text{ float, } 6 \rightarrow 4.3e30 \cdot p + 1.061e24 \cdot p^2 + 4.3e18 \cdot p^3 + 1.061e36
$$
\n
$$
dM2(p) := \frac{d}{dp} M2(p) \quad P := 0 = M2(p) \text{ solve, } p \text{. float, } 6 \rightarrow \begin{pmatrix} 1.0e6j \\ -1.0e6j \\ -246744.0 \end{pmatrix}
$$

Перейдём к оригиналу искомого тока с помощью формул разложения.

$$
\theta := arg(N2(P_1)) - arg(dM2(P_1))
$$
  
\n
$$
i2(t) := \frac{N2(P_3)}{dM2(P_3)} \cdot exp(P_3 \cdot t) + \frac{2 \cdot |N2(P_1)|}{|dM2(P_1)|} \cos\left(\text{Im}(P_1) \cdot t + \theta\right)
$$
  
\n
$$
i2(t) \text{ float, } 4 \rightarrow 0.3355 \cdot e^{-246744.0t} + 0.07451 \cdot \cos(1.066 \cdot t - 2.9)
$$

Данное выражение совпадает с выражением, полученным в примере 1.5.

Пример 2.6. Необходимо найти операторным методом переходное напряжение на конденсаторах после некорректной коммутации (рис. 1.17). Операторная схема замещения послекоммутационной схемы приведена на рис. 2.6.

Определим начальное значение напряжения на конденсаторах аналогично примеру 1.6, используя второй обобщённый закон коммутации.

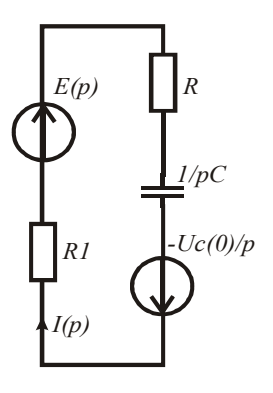

 $P_{MC}$  26

Введём в листинг решения исходные данные.  $R3 := 20$   $CI := 2 \cdot 10^{-6}$  $C2 := 3.10^{-6}$  $R1 := 10$  $R2 := 10$  $\omega := 10^5$  $\psi := -0.5$   $e(t) := 100 \cdot \sin(\omega \cdot t + \psi)$  $ORIGIN := 1$ 

Найдём установившиеся значения напряжений на конденсаторах в заданной цепи до коммутации. Так как напряжение источника является синусоидальными, решение переносим на комплексную плоскость. Используем метод свёртки и формулу разброса токов в параллельных ветвях.

$$
xI := (\omega \cdot CI)^{-1} \qquad x2 := (\omega \cdot C2)^{-1} \qquad E := 100 \cdot \exp(j \cdot \psi)
$$
  
\n
$$
Ily := E\left[RI + \frac{(R2 - j \cdot xI) \cdot (R3 - j \cdot x2)}{R2 + R3 - j \cdot (xI + x2)}\right]^{-1} \qquad I2y := I1y \cdot \frac{(R3 - j \cdot x2)}{[R2 + R3 - j \cdot (xI + x2)]}
$$
  
\n
$$
I3y := I1y - I2y \qquad U1y := I2y \cdot (-j \cdot xI) \qquad U2y := I3y \cdot (-j \cdot x2)
$$

Найдём мгновенные значения напряжений в момент коммутации при  $t = -0$  и определим начальное значение напряжения на конденсаторах после коммутации.

$$
uly := Im(Uly) \qquad u2y := Im(U2y) \quad uH := \frac{C1 \cdot u1y + C2 \cdot u2y}{C1 + C2} = -11.046
$$

С помощью операторной схемы замещения цепи и изображения напряжения источника найдём изображение напряжения на конденсаторах.

$$
C := CI + C2 \qquad R := \frac{R^2 \cdot R^3}{R^2 + R^3} \qquad E(p) := \left(\frac{p \cdot \sin(\psi) + \omega \cdot \cos(\psi)}{\omega^2 + p^2}\right) \cdot 100
$$

$$
I(p) := \frac{E(p) - \frac{u\mu}{p}}{R\lambda + R + (p \cdot C)^{-1}} \qquad UC(p) := E(p) - I(p) \cdot (R\lambda + R)
$$

$$
UC(p) \text{ simplify, float, } 6 \rightarrow \frac{0.0163303}{p + 12000.0} - \frac{1.0 \cdot (11.0621 \cdot p + 442566.0)}{p^2 + 1.0e10}
$$

Выделим числитель и знаменатель изображения искомого напряжения. Найдём корни и производную знаменателя.

$$
N(p) := number(UC(p)) \text{ float, } 4 \rightarrow -5.753 \text{ e } 20 \cdot p + -1.105 \text{ e } 16 \cdot p^2 - 5.147 \text{ e } 24
$$
\n
$$
M(p) := denom(UC(p)) \rightarrow 1.0 \text{ e } 15 \cdot p^3 + 1.2 \text{ e } 19 \cdot p^2 + 1.0 \text{ e } 25 \cdot p + 1.2 \text{ e } 29
$$
\n
$$
dM(p) := \frac{d}{dp} M(p) \rightarrow 2.4 \text{ e } 19 \cdot p + 3.0 \text{ e } 15 \cdot p^2 + 1.0 \text{ e } 25
$$
\n
$$
P := 0 = M(p) \text{ solve, } p \rightarrow \begin{pmatrix} 100000.0j \\ -100000.0j \\ -12000.0 \end{pmatrix}
$$

Перейдём к оригиналу искомого напряжения с помощью формул разложения.

$$
\theta := arg(N(P_1)) - arg(dM(P_1)) = -3.522
$$
  

$$
uC(t) := \frac{N(P_3)}{dM(P_3)} \cdot exp(P_3 \cdot t) + \frac{2 \cdot |N(P_1)|}{|dM(P_1)|} cos\left(\text{Im}(P_1) \cdot t + \theta\right)
$$
  

$$
uC(t) \text{float. } 4 \rightarrow 0.01631 \cdot e^{-12000.0t} + 11.92 \cdot cos(100000.0 \cdot t - 3.522)
$$

Данное выражение совпадает с выражением, полученным в примере 1.6. При использовании операторного метода нет необходимости находить отдельно постоянные интегрирования и принуждённые составляющие.

## 2.2. Анализ переходных процессов в электрических цепях **второго порядка и выше**

Достоинством операторного метода анализа переходных процессов является алгебраизация уравнений состояния электрической цепи относительно изображений искомых переходных токов и напряжений и достаточно простой переход от изображений к оригиналам.

В цепях второго порядка и выше из-за разнообразия видов корней характеристического уравнения при переходе от изображений к оригиналам необходимо пользоваться разными формулами раз-**методом в цепях второго порядка** ложения, которые приведены выше.

# Примеры анализа переходных процессов операторным методом в цепях второго порядка

**Пример 2.7.** В электрической цепи (рис. 1.19) необходимо найти переходные токи и переходные напряжения на реактивных элементах операторным методом. Исходные данные возьмём из примера 1.7. ходные данные возьмём из примера 1.7.

Операторная схема замещения цепи приведена на рис. 2.7. Операторная схема замещения цепи приведена на рис. 2.7.

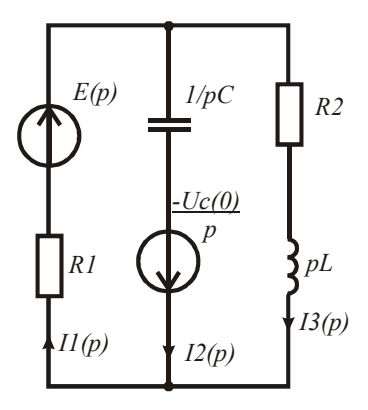

Рис. 2.7

63 чальные значения, которые возьмём из примера 1.7. значения, которые возьмём из примера 1.7. Введём в листинг решения исходные данные и независимые на-

 $R1 := 200$   $R2 := 200$   $C := 10^{-6}$   $L := 10^{-3}$   $E := 100$  $ORIGIN := 1$   $i3H := 0$   $uC_H := E$ 

Введём матрицы коэффициентов левой и правой частей системы линейных уравнений цепи в операторной форме. ных уравнений цепи в операторной форме. 0 1 1 1 *E E* Введём матрицы коэффициентов левой и правой частей систе-

$$
A(p) := \begin{bmatrix} 1 & -1 & -1 \\ RI & (p \cdot C)^{-1} & 0 \\ RI & 0 & R2 + p \cdot L \end{bmatrix} \qquad B(p) := \begin{bmatrix} 0 \\ \frac{E}{p} + \frac{-E}{p} \\ \frac{E}{p} \end{bmatrix}
$$

 $\mathcal{V}$ Решим систему уравнений относительно изображений неизвестных токов. ков. l. 

*I*(*p*) *lsolve*(*A*(*p*)*B*(*p*)) *simplify* 500000000 <sup>2</sup> <sup>205000</sup>*p* <sup>2000000000</sup> 100000 *p* 205000*p* 2000000000 5(20000*p* 100000000) *I*(*p*) *lsolve*(*A*(*p*)*B*(*p*)) *simplify* 500000000 *p p* <sup>2</sup> <sup>205000</sup>*p* <sup>2000000000</sup> 100000 *p* 2 205000*p* 2000000000 5(20000*p* 100000000) *p p* <sup>2</sup> <sup>205000</sup>*p* <sup>2000000000</sup> Для упрощения решения перейдём к оригиналу третьего тока, а с его *p p* <sup>2</sup> <sup>205000</sup>*p* <sup>2000000000</sup> 100000 205000*p* 2000000000 5(20000*p* 100000000) <sup>2</sup> <sup>205000</sup>*p* <sup>2000000000</sup> 

с его помощью получим выражения для остальных неизвестных. Для упрощения решения перейдём к оригиналу третьего тока, а

получим числитель и энаменатель изображения третьего е сто помощью получим выражения для остальных неизвестных.<br>Выделим числитель и знаменатель изображения третьего тока. Найдём производную и корни знаменателя.

$$
N(p) := numer(I(p)_3) \to 100000 \cdot p + 500000000
$$
  
\n
$$
M(p) := denom(I(p)_3) \to p \cdot (p^2 + 205000 \cdot p + 200000000)
$$
  
\n
$$
dM(p) := \frac{d}{dp} M(p) \text{ simplify } \to 3 \cdot p^2 + 410000 \cdot p + 2000000000
$$
  
\n
$$
P := 0 = M(p) \text{ solve }, p \to \begin{pmatrix} 2500 \cdot \sqrt{1361} - 102500 \\ -2500 \cdot \sqrt{1361} - 102500 \\ 0 \end{pmatrix}
$$

вид корней знаменателя выражения для  $\overline{u}$  $\ddot{\phantom{0}}$  $\leq$  $\overline{a}$ тока, при переходе от изображения к оригиналу используем фор- $\overline{0}$  $\frac{1}{2}$  $\overline{c}$  $\overline{a}$ Учитывая вид корней знаменателя выражения для третьего мулу разложения (2.1).

$$
i3(t) := \left(\frac{N(P_1)}{dM(P_1)}\right) \cdot e^{P_1 \cdot t} + \left(\frac{N(P_2)}{dM(P_2)}\right) \cdot e^{P_2 \cdot t} + \frac{N(0)}{dM(0)}
$$
  

$$
i3(t) \text{ simplify}, float, 4 \rightarrow 0.2782 \cdot e^{-10270.0t} + -0.5282 \cdot e^{-194729.0t} + 0.25
$$

Остальные неизвестные токи и напряжения находим следующим образом.

$$
uL(t) := L\left(\frac{d}{dt}i3(t)\right) \qquad uC(t) := R2 \cdot i3(t) + uL(t) \qquad i2(t) := C\left(\frac{d}{dt}uC(t)\right)
$$

$$
iI(t) := i2(t) + i3(t)
$$

Легко убелиться, если построить графики переходных токов и напряжений, что полученные результаты совпадают с результатами примера 1.7.

Пример 2.8. Рассмотрим особенности использования операторного метода при критическом характере переходного процесса в электрической цепи, приведенной на рис. 1.19. Операторная схема замещения цепи приведена на рис. 2.7.

Введём в листинг решения исходные данные и независимые начальные значения из примера 1.8.

 $R2 := 68.2455532$   $C := 10^{-6}$   $L := 10^{-3}$   $E := 100$  $R1 := 200$  $ORIGIN := 1$   $i3H := 0$   $uCh := E$ 

Решим систему уравнений относительно неизвестных переходных токов аналогично примеру 2.7.

$$
A(p) := \begin{bmatrix} 1 & -1 & -1 \\ R I & (p \cdot C)^{-1} & 0 \\ R I & 0 & R 2 + p \cdot L \end{bmatrix} \qquad B(p) := \begin{bmatrix} 0 \\ \frac{E}{p} + \frac{-E}{p} \\ \frac{E}{p} \end{bmatrix}
$$

$$
I(p) := Isolve(A(p), B(p)) \, \text{simply} \rightarrow \left( \begin{array}{c} 2500.0 \cdot p^3 + 1.83113883 \cdot \text{es } p^2 + 3.353069415 \cdot \text{e12} \cdot p \\ -\frac{100000.0}{p^2 + 73245.5532 \cdot p + 1.341227766 \cdot \text{e9}} \\ \frac{2.5 \cdot \text{es } p + 1.25 \cdot \text{e12}}{p \cdot (2500.0 \cdot p^2 + 1.83113883 \cdot \text{es } p + 3.353069415 \cdot \text{e12})} \end{array} \right)
$$

Для упрощения решения перейдём к оригиналу третьего тока, а с его помошью получим выражения для остальных неизвестных.

Выделим числитель и знаменатель изображения третьего тока. Найдём производную и корни знаменателя.

$$
N(p) := number \Big( I(p)_3 \Big) \to 2.5 \text{e}8 \cdot p + 1.25 \text{e}12
$$
\n
$$
M(p) := denominator \Big( I(p)_3 \Big) \to 1.0 \cdot p \cdot \Big( 2500.0 \cdot p^2 + 1.83113883 \text{e}8 \cdot p + 3.353069415 \text{e}12 \Big)
$$
\n
$$
dM(p) := \frac{d}{dp} M(p) \, \text{simplify} \to 7500.0 \cdot p^2 + 3.66227766 \text{e}8 \cdot p + 3.353069415 \text{e}12
$$
\n
$$
P := 0 = M(p) \, \text{solve}, p \, \text{float}, 5 \to \Bigg( \frac{-36623.0}{-36623.0} \Bigg)
$$

\n
$$
\begin{pmatrix}\n 0 \\
 0\n \end{pmatrix}
$$
\n

\n\n Среди корней два одинаковых вещественных корня. Для пере-хода к оригиналу третъего тока воспользуемся выражением (2.2),\n

определив предварительно его составляющие.

$$
H(p) := 2500 \cdot p \quad Z(p) := \frac{d}{dp} \frac{N(p) \cdot \exp(p \cdot t)}{H(p)}
$$

$$
Z(p) \rightarrow \frac{100000.0 \cdot e^{p \cdot t}}{p} - \frac{e^{p \cdot t} \cdot (2.5 \cdot e^p + 1.25 \cdot e^p)}{2500 \cdot p^2} + \frac{t \cdot e^{p \cdot t} \cdot (2.5 \cdot e^p + 1.25 \cdot e^p)}{2500 \cdot p}
$$

$$
i3c\epsilon(t) := Z(p_1) \text{ float, } 4 \rightarrow -0.3728 \cdot e^{-36623.0t} + 86347.0 \cdot t \cdot e^{-36623.0t}
$$

Полученный оригинал определяет свободную составляющую третьего тока. Принуждённую составляющую в формуле разложения определяет корень, равный нулю. Окончательные выражения для оригинала третьего тока и остальных неизвестных примут вид:

$$
i3(t) := i3ce(t) + \frac{N(0)}{dM(0)} \qquad uL(t) := L\left(\frac{d}{dt}i3(t)\right) \qquad uC(t) := R2 \cdot i3(t) + uL(t)
$$

$$
i2(t) := C\left(\frac{d}{dt}uC(t)\right) \qquad iI(t) := i2(t) + i3(t)
$$

Легко убедиться, если построить графики переходных токов и напряжений, что полученные результаты совпадают с результатами примера 1.8.

Пример 2.9. Рассмотрим особенности использования операторного метода при колебательном характере переходного процесса в электрической цепи, которая приведена на рис. 1.19. Операторная схема замещения цепи приведена на рис. 2.7.

Введём в листинг решения исходные данные и независимые начальные значения из примера 1.9.

 $R1 := 200$   $R2 := 10$   $C := 10^{-6}$   $L := 10^{-3}$   $E := 100$  $ORIGIN := 1$   $i3H := 0$   $uCh := E$ 

Решим систему уравнений относительно изображений неизвестных переходных токов аналогично примеру 2.7.

 $(1)$ 

$$
A(p) := \begin{bmatrix} 1 & -1 & -1 \\ RI & (p \cdot C)^{-1} & 0 \\ RI & 0 & R2 + p \cdot L \end{bmatrix} \qquad B(p) := \begin{bmatrix} 0 \\ E \\ p + \frac{-E}{p} \\ E \\ E \\ \hline \end{bmatrix}
$$

$$
I(p) := Isolve(A(p), B(p)) \, simply \to \begin{bmatrix} \frac{500000000}{p \cdot (p^2 + 15000 \cdot p + 105000000)} \\ -\frac{100000}{p^2 + 15000 \cdot p + 1050000000} \\ \hline \frac{5 \cdot (20000 \cdot p + 1050000000)}{p \cdot (p^2 + 15000 \cdot p + 1050000000)} \end{bmatrix}
$$

Для упрощения решения перейдём к оригиналу третьего тока, а с его помощью получим выражения для остальных неизвестных.

Выделим числитель и знаменатель изображения третьего тока. Найдём производную знаменателя и корни знаменателя.

$$
N(p) := numer(I(p)_3) \to 100000 \cdot p + 500000000
$$
  
\n
$$
M(p) := denom(I(p)_3) \to p \cdot (p^2 + 15000 \cdot p + 1050000000)
$$
  
\n
$$
dM(p) := \frac{d}{dp}M(p) \text{ simplify } \to 3 \cdot p^2 + 30000 \cdot p + 1050000000
$$
  
\n
$$
P := 0 = M(p) \text{ solve } p \to \begin{pmatrix} -7500 + 2500 \cdot \sqrt{159} \cdot j \\ -7500 - 2500 \cdot \sqrt{159} \cdot j \\ 0 \end{pmatrix}
$$

Среди корней два комплексно сопряжённых корня. Для перехода к оригиналу третьего тока воспользуемся выражением (2.3).

$$
\alpha := Re(P_1) \quad \omega_0 := Im(P_1) \quad \theta := arg(N(P_1)) - arg(dM(P_1)) = 4.558
$$
  

$$
i3(t) := 2 \left[ \left( \frac{|N(P_1)|}{|dM(P_1)|} \right) e^{\alpha \cdot t} \right] \cdot cos(\omega_0 \cdot t + \theta) + \frac{N(0)}{dM(0)}
$$
  

$$
i3(t) \text{ simplify}, float, 4 \rightarrow 3.096 \cdot cos(31524.0 \cdot t + 4.558) \cdot e^{-7500.0t} + 0.4762
$$

Остальные неизвестные токи и напряжения находим следующим образом:

$$
uL(t) := L\left(\frac{d}{dt}i3(t)\right) \qquad uC(t) := R2 \cdot i3(t) + uL(t) \quad i2(t) := C\left(\frac{d}{dt}uC(t)\right)
$$

$$
iI(t) := i2(t) + i3(t)
$$

Легко убедиться, если построить графики переходных токов и напряжений, что полученные результаты совпадают с результатами примера 1.9.

Пример 2.10. Рассмотрим особенности использования операторного метола при синусоилальном источнике ЭДС и апериолическом характере переходного процесса в электрической цепи, которая приведена на рис. 1.29. Операторная схема замещения цепи приведена на рис. 2.7.

Ввелём в листинг решения исходные данные и независимые начальные значения из примера 1.10.

 $L := 10^{-3}$   $\omega := 3000$  $C \coloneqq 10^{-6} \cdot 2$  $R2 = 50$  $R1 = 400$  $W := 0.4$  $e(t) := 100 \cdot \sin(\omega \cdot t + \omega)$   $uC_H := -26.94$   $i3H := 0$   $ORIGIN := 1$ 

Используя изображение синусоидальной ЭДС, составим и решим систему уравнений относительно изображений переходных токов.

$$
A(p) := \begin{bmatrix} 1 & -1 & -1 \\ R I & (p \cdot C)^{-1} & 0 \\ RI & 0 & R2 + p \cdot L \end{bmatrix} \qquad B(p) := \begin{bmatrix} 0 \\ \frac{100(p \cdot sin(\psi) + \omega \cdot cos(\psi))}{p^2 + \omega^2} + \frac{-uC_H}{p} \\ \frac{100(p \cdot sin(\psi) + \omega \cdot cos(\psi))}{p^2 + \omega^2} \end{bmatrix}
$$

$$
I(p) := Isolve(A(p), B(p)) \, simplify; float, 4 \rightarrow \begin{bmatrix} \frac{0.1254}{p + 15922.0} - \frac{0.05298}{p + 35328.0} + \frac{0.09224p + 610.5}{p^2 + 9.066} \\ \frac{0.06423 \cdot p - 36.85}{p^2 + 9.066} - \frac{1.498}{p + 35328.0} + \frac{1.598}{p + 15922.0} \\ \frac{0.028 \cdot p + 647.4}{p^2 + 9.066} + \frac{1.445}{p + 35328.0} - \frac{1.473}{p + 15922.0} \end{bmatrix}
$$

Для упрощения решения перейдём к оригиналу третьего тока, а с его помошью получим выражения для остальных неизвестных.

Выделим числитель и знаменатель изображения третьего тока. Найдём производную знаменателя и корни знаменателя.  $N(p) := number (I(p)_3) \rightarrow 2.4338518824e10 \cdot p - 1.3474227e7 \cdot p^2 + 5.14399520592e13$ 

$$
M(p) := \text{denom}\left(I(p)_3\right) \to 500.0 \cdot p^4 + 2.5625 \cdot e^7 \cdot p^3 + 2
$$

$$
+ 2.85746208 \cdot e^{10} \cdot p^2 + 2.30625 \cdot e^{14} \cdot p + 2.531215872 \cdot e^{18}
$$

$$
\left(\begin{array}{c}3000.0j\\3000.0j\end{array}\right)
$$

 $P := 0 = M(p) \text{ solve } p \rightarrow \begin{bmatrix} 2000.0j \\ -3000.0j \\ -15922.0 \\ -35328.0 \end{bmatrix}$ 

 $dM(p) := \frac{d}{dp} M(p) \, \text{ simplify} \rightarrow 5.71492416 \text{el} \, 1 \cdot p + 7.6875 \text{e} \, 7 \cdot p^2 + 2000.0 \cdot p^3 + 2.30625 \text{e} \, 14$ 

Среди корней два комплексно сопряжённых корня с нулевой вещественной частью и два вещественных корня. Для перехода к оригиналу третьего тока воспользуемся выражениями (2.1) и (2.3).

$$
\omega o := Im(P_1) \qquad \theta := arg(N(P_1)) - arg(dM(P_1))
$$
  

$$
i3(t) := \left(\frac{N(P_3)}{dM(P_3)}\right) \cdot exp(P_3 \cdot t) + \left(\frac{N(P_4)}{dM(P_4)}\right) \cdot exp(P_4 \cdot t) + 2 \cdot \left(\frac{|N(P_1)|}{|dM(P_1)|}\right) \cdot cos(\omega o \cdot t + \theta)
$$
  

$$
i3(t) \text{ simplify}, float \cdot 4 \rightarrow 0.2176 \cdot cos(3000.0 \cdot t - 1.442) + -1.473 \cdot e^{-15922.0t} + 1.445 \cdot e^{-35328.0t}
$$

Остальные неизвестные токи и напряжения находим следуюшим образом:

$$
uL(t) := L\left(\frac{d}{dt}i3(t)\right) \qquad uC(t) := R2 \cdot i3(t) + uL(t) \quad i2(t) := C\left(\frac{d}{dt}uC(t)\right)
$$

$$
iI(t) := i2(t) + i3(t)
$$

Легко убедиться, если построить графики переходных токов и напряжений, что полученные результаты совпадают с результатами примера 1.10.

Пример 2.11. Рассмотрим особенности использования операторного метода при синусоидальном источнике ЭДС и критическом характере переходного процесса в электрической цепи, которая приведена на рис. 1.29. Операторная схема замещения цепи приведена на рис. 2.7.

Введём в листинг решения исходные данные и независимые начальные значения из примера 1.11.

RI := 94.721 R2 := 50 C :=  $10^{-6} \cdot 2$  L :=  $10^{-3}$   $\omega$  := 3000  $\psi$  := 0.4  $e(t) := 100 \cdot \sin(\omega \cdot t + \psi)$   $uC_H := -10.132$   $i3H := 0$   $ORIGIN := 1$ 

Используя изображение синусоидальной ЭДС, составим и решим систему уравнений относительно изображений переходных токов.

$$
A(p) := \begin{bmatrix} 1 & -1 & -1 \\ R I & (p \cdot C)^{-1} & 0 \\ R I & 0 & R 2 + p \cdot L \end{bmatrix} \qquad B(p) := \begin{bmatrix} 0 \\ \frac{100(p \cdot sin(\psi) + \omega \cdot cos(\psi))}{p^2 + \omega^2} + \frac{-uC_H}{p} \\ \frac{100(p \cdot sin(\psi) + \omega \cdot cos(\psi))}{p^2 + \omega^2} \end{bmatrix}
$$

$$
I(p) := Isolve(A(p), B(p))
$$
\n
$$
\begin{bmatrix}\n0.3239806 \cdot p + 1865.747 \\
p^2 + 9.066\n\end{bmatrix} + \frac{0.1941076 \cdot p + 9046.63}{55278.66 \cdot p + p^2 + 7.63933 \cdot e8}
$$
\n
$$
I(p) := Isolve(A(p), B(p))
$$
\n
$$
\begin{bmatrix}\n\text{float } , 7 \\
\text{simplify} \\
\text{S278.66} \cdot p + p^2 + 7.63933 \cdot e8 \\
\text{S278.66} \cdot p + p^2 + 7.63933 \cdot e8 \\
\hline\n\left(\frac{2.055607 \cdot e8 \cdot p + -10132.0 \cdot p^2 + 1.367402 \cdot e12}{(p^2 + 9.006)\cdot (55278.66 \cdot p + p^2 + 7.63933 \cdot e8)}\right)\n\end{bmatrix}
$$

Для упрощения решения перейдём к оригиналу третьего тока, а с его помощью получим выражения для остальных неизвестных.

Выделим числитель и знаменатель изображения третьего тока. Найлём произволную и корни знаменателя.

$$
N(p) := number (I(p)_3) float, 5 \rightarrow 1.0278 \text{e}10 \cdot p + -506600.0 \cdot p^2 + 6.837 \text{e}13
$$
  
\n
$$
M(p) := denom (I(p)_3) \rightarrow 1.0 \cdot (p^2 + 9.0 \text{e}6) \cdot (50.0 \cdot p^2 + 2.763933 \text{e}6 \cdot p + 3.819665 \text{e}10)
$$
  
\n
$$
P := 0 = M(p) solve, p \rightarrow \begin{pmatrix} -27639.33 + 20.908158694634016002j \\ -27639.33 - 20.908158694634016002j \\ -3000.0j \\ 3000.0j \end{pmatrix}
$$

$$
dM(p) := \frac{d}{dp}M(p) \, \text{ simplify} \to 200.0 \cdot p^3 + 8.291799 \text{e}^2 + 7.72933 \text{e}^{10} \cdot p + 2.4875397 \text{e}^{13}
$$

Пренебрегая мнимой частью первых корней из-за их относительной малости, будем считать, что среди корней два одинаковых вещественных корня. Для перехода к оригиналу третьего тока воспользуемся выражением (2.2), определив предварительно его составляющие.

$$
H(p) := (p^2 + 9.066) \cdot 50 \qquad Z(p) := \frac{d}{dp} \left( N(p) \cdot \frac{exp(p \cdot t)}{H(p)} \right)
$$
  

$$
i3ce(t) := Z(Re(P_1)) \cdot fload \cdot 4 \rightarrow -0.1248 \cdot e^{-27639.0t} + -15595.0 \cdot t \cdot e^{-27639.0t}
$$

Полученный оригинал определяет свободную составляющую третьего тока. Принуждённую составляющую в формуле разложения определяют третий и четвёртый корни. Для определения принуждённой составляющей используем выражение (2.3). Затем найдём окончательное выражение для оригинала третьего тока.

$$
\omega o := Im(P_4) \qquad \theta := arg(N(P_4)) - arg(dM(P_4))
$$
  

$$
i3np(t) := 2\left(\frac{|N(P_4)|}{|dM(P_4)|}\right) \cdot cos(\omega o \cdot t + \theta) \qquad i3(t) := i3ce(t) + i3np(t)
$$

 $i3(t)$  float,  $4 \rightarrow -0.1248 \cdot e^{-27639.0t} + 0.6829 \cdot cos(3000.0 \cdot t - 1.387) + -15595.0 \cdot t \cdot e^{-27639.0t}$ 

Остальные неизвестные токи и напряжения, как и в предыдущих примерах, находим следующим образом:

$$
uL(t) := L\left(\frac{d}{dt}i3(t)\right) \qquad uC(t) := R2 \cdot i3(t) + uL(t) \qquad i2(t) := C\left(\frac{d}{dt}uC(t)\right)
$$

$$
iI(t) := i2(t) + i3(t)
$$

Легко убелиться, если построить графики переходных токов и напряжений, что полученные результаты совпадают с результатами примера 1.11.

Пример 2.12. Рассмотрим особенности использования операторного метода при синусоидальном источнике ЭДС и колебательном характере переходного процесса в электрической цепи, которая приведена на рис. 1.29. Операторная схема замещения цепи приведена на рис. 2.7.

Введём в листинг решения исходные данные и независимые начальные значения из примера 1.12.

 $R2 := 20$   $C := 2 \cdot 10^{-6}$   $L := 10^{-3}$   $\omega := 3000$   $\omega := 0.4$  $RI := 400$  $e(t) := 100 \sin(\omega t + \psi)$   $uC_H := -26.94$   $i3H := 0$   $ORIGIN := 1$ 

Используя изображение синусоидальной ЭДС, составим и решим систему уравнений относительно изображений переходных токов.

$$
A(p) := \begin{bmatrix} 1 & -1 & -1 \\ R I & (p \cdot C)^{-1} & 0 \\ R I & 0 & R 2 + p \cdot L \end{bmatrix} \qquad B(p) := \begin{bmatrix} 0 \\ \frac{100(p \cdot sin(\psi) + \omega \cdot cos(\psi))}{p^2 + \omega^2} + \frac{-uC_H}{p} \\ \frac{100(p \cdot sin(\psi) + \omega \cdot cos(\psi))}{p^2 + \omega^2} \end{bmatrix}
$$

$$
I(p) := Isolve(A(p), B(p)) \begin{bmatrix} 0.07237 \cdot p + 1365.0 & + 0.09233 \cdot p + 657.6 \ 21250.0 \cdot p + p^2 + 5.25 \cdot 8 & p^2 + 9.0 \cdot 6 \ \hline \sinh(y) & \sinh(y) & \cosh(y) \end{bmatrix}
$$
  
=  $\frac{1}{2} \begin{bmatrix} 0.07237 \cdot p + 1365.0 & + 0.09233 \cdot p + 657.6 \ 21250.0 \cdot p + p^2 + 5.25 \cdot 8 & 21250.0 \cdot p + p^2 + 5.25 \cdot 8 \end{bmatrix}$   
=  $\frac{4.868 \cdot p + -26939.0 \cdot p^2 + 1.029 \cdot 11}{(p^2 + 9.0 \cdot 6) \cdot (21250.0 \cdot p + p^2 + 5.25 \cdot 8)} \end{bmatrix}$ 

Выделим числитель и знаменатель изображения третьего тока. Найдём производную и корни знаменателя.

$$
N(p) := number (I(p)_3) \rightarrow 4.868 \text{e}^7 \cdot p - 26939.0 \cdot p^2 + 1.029 \text{e}^{11}
$$
  

$$
M(p) := denom (I(p)_3) \rightarrow 1.0 \cdot (p^2 + 9.0 \text{e}^6) \cdot (p^2 + 21250.0 \cdot p + 5.25 \text{e}^8)
$$

$$
P := 0 = M(p) \; solve \, p \; float \, 4 \rightarrow\n \begin{pmatrix}\n -3000.0j \\
 3000.0j \\
 -10625.0 + 20300.0j \\
 -10625.0 - 20300.0j\n \end{pmatrix}
$$

$$
dM(p) := \frac{d}{dp}M(p) \, \text{simplify} \, \rightarrow 4.0 \cdot p^3 + 63750.0 \cdot p^2 + 1.068 \text{e}^9 \cdot p + 1.9125 \text{e}^{11}
$$

Среди корней два комплексно сопряжённых корня с нулевой вещественной частью и два комплексно сопряжённых корня. Для перехода к оригиналу третьего тока воспользуемся выражением (2.3).

$$
\alpha := Re(P_3) \qquad \omega I := Im(P_2) \qquad \omega 2 := Im(P_3)
$$
  
\n
$$
\theta I := arg(N(P_2)) - arg(dM(P_2)) \qquad \theta 2 := arg(N(P_3)) - arg(dM(P_3))
$$
  
\n
$$
i3(t) := 2 \cdot \left( \frac{|N(P_2)|}{|dM(P_2)|} \right) \cdot cos(\omega I \cdot t + \theta I) + 2 \cdot \left[ \left( \frac{|N(P_3)|}{|dM(P_3)|} \right) \cdot exp(\alpha \cdot t) \right] \cdot cos(\omega 2 \cdot t + \theta 2)
$$

 $i3(t) \ simplify, float\ , 4\ \rightarrow\ 0.2404\cdot cos(3000.0\cdot t-1.294)+1.397\cdot cos(20300.0\cdot t+1.618)\cdot e^{-\ 10625.0t}$ 

Остальные неизвестные токи и напряжения, как и в предыдущих примерах, находим следующим образом:

$$
uL(t) := L\left(\frac{d}{dt}i3(t)\right) \qquad \qquad uC(t) := R2 \cdot i3(t) + uL(t) \qquad i2(t) := C\left(\frac{d}{dt}uC(t)\right)
$$

$$
iI(t) := i2(t) + i3(t)
$$

Легко убедиться, если построить графики переходных токов и напряжений, что полученные результаты совпадают с результатами примера 1.12.

#### Пример анализа переходного процесса в цепи с несинусоидальным источником

Пример 2.13. Рассмотрим пример использования операторного метода при анализе переходных процессов в линейных цепях с источниками ЭДС или источниками тока сложной периодической формы. В таких случаях следует операторным методом искать только свободные составляющие переходных токов и напряжений, а принуждённые составляющие находить известными способами анализа линейных цепей в установившемся режиме.

Определим переходный ток в ветви с индуктивностью (рис. 1.29), если напряжение источника ЭДС периодическое, несинусоидальное и аппроксимируется тремя составляющими:

 $e(t) = E_0 + E_1 \sin(\omega t + \psi_1) + E_3 \sin(3\omega t + \psi_3).$ 

Для решения используем операторную схему замещения цепи для определения свободных составляющих (рис. 2.8).

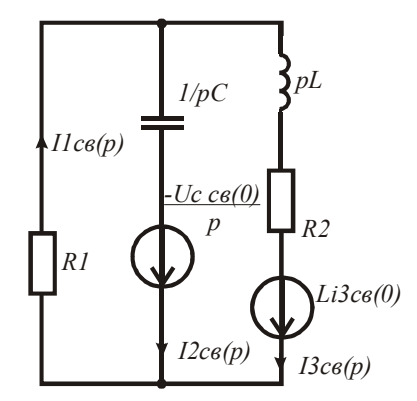

 $P_{MC}$  2.8

Введём в листинг решения исходные данные.

R1 := 400 R2 := 20 C :=  $10^{-6}$  L :=  $10^{-3}$  E0 := 50 E1 := 50<br>E3 := 40  $\omega$  :=  $5 \cdot 10^{3}$   $\psi I$  := 0.5  $\psi 3$  := -0.8 ORIGIN := 1  $e(t) := E0 + E1 \cdot sin(\omega \cdot t + \psi I) + E3 \cdot sin(3 \cdot \omega \cdot t + \psi 3)$ 

Для определения внутренних ЭДС конденсатора и катушки индуктивности необходимо найти начальные значения и принуждённые значения тока в ветви с индуктивностью и напряжения на конденсаторе в момент коммутации. Используем метод наложения и комплексную плоскость. Определим сопротивления реактивных элементов на частотах гармонических составляющих напряжения источника.

$$
xLI := \omega \cdot L \qquad xL3 := 3 \cdot \omega \cdot L \qquad xCI := (\omega \cdot C)^{-1} \qquad xC3 := (3 \cdot \omega \cdot C)^{-1}
$$

Определим независимые начальные значения третьего тока и напряжения на конденсаторе из докоммутационной схемы.

$$
iLu := 0 \qquad UCO := E0 \qquad UCl := \frac{EI \cdot exp(j \cdot \psi I) \cdot (-j \cdot xCl)}{RI - j \cdot xCl} \qquad uCl := Im(UCI)
$$
\n
$$
UC3 := \frac{E3 \cdot exp(j \cdot \psi 3) \cdot (-j \cdot xC3)}{RI - j \cdot xC3} \qquad uC3 := Im(UCI) \qquad uC_H := UC0 + uCl + uC3
$$

Определим методом свёртки принуждённое значение третьего тока в начальный момент времени и значение его свободной составляющей.

$$
ILnp0 := \frac{EO}{R1 + R2}
$$

$$
ILnp1 := \left[ \frac{EI \cdot exp(j \cdot \psi I)}{R1 + \frac{(-j \cdot xCI) \cdot (R2 + j \cdot xLI)}{R2 + j \cdot xLI - j \cdot xCI}} \right] \cdot \frac{(-j \cdot xCI)}{(R2 + j \cdot xLI - j \cdot xCI)}
$$

$$
ILnp3 := \left[ \frac{ES \cdot exp(j \cdot \psi 3)}{R1 + \frac{(-j \cdot xC3) \cdot (R2 + j \cdot xL3)}{R2 + j \cdot xL3 - j \cdot xC3}} \right] \cdot \frac{(-j \cdot xC3)}{(R2 + j \cdot xL3 - j \cdot xC3)}
$$
 $iLnp1n := Im(ILnp1)$ 

 $iLnp3n := Im(ILnp3)$  $iLnpu := ILnp0 + iLnp1u + iLnp3u$  $iLc$ вн $:=$  $iLn - iLn$ рн

Аналогичным образом найлём значение своболной составляющей напряжения на конденсаторе в начальный момент времени.

$$
UCnp0 := ILnp0 \cdot R2 \qquad UCnp1 := \left[ \frac{E1 \cdot exp(j \cdot \psi I)}{R1 + \frac{(-j \cdot xCI) \cdot (R2 + j \cdot xLI)}{R2 + j \cdot xLI - j \cdot xCI}} \right] \cdot \frac{(R2 + j \cdot xLI) \cdot (-j \cdot xCI)}{(R2 + j \cdot xLI - j \cdot xCI)}
$$

$$
UCnp3 := \left[ \frac{E3 \cdot exp(j \cdot \psi 3)}{R1 + \frac{(-j \cdot xC3) \cdot (R2 + j \cdot xL3)}{R2 + j \cdot xL3 - j \cdot xC3}} \right] \cdot \frac{(R2 + j \cdot xL3) \cdot (-j \cdot xC3)}{(R2 + j \cdot xL3 - j \cdot xC3)} \qquad uCnp1n := Im(UCnp1)
$$

 $uCnp3H := Im(UCnp3)$  $uCnpu := UCnp0 + uCnp1u + uCnp3u$  $uC$ свн $:= uC_H - uC_n$ рн С помощью операторной схемы замещения цепи составим систему уравнений в операторной форме и решим её относительно изображений свободных составляющих переходных токов.

$$
A(p) := \begin{bmatrix} 1 & -1 & -1 \\ RI & (p \cdot C)^{-1} & 0 \\ RI & 0 & R2 + p \cdot L \end{bmatrix} \qquad B(p) := \begin{pmatrix} 0 \\ \frac{-uCc\theta H}{p} \\ L \cdot IC\theta H \end{pmatrix}
$$

$$
I(p) := Isolve(A(p), B(p)) \text{ float, 4, simplify} \rightarrow \left[\begin{array}{c} -\frac{1.0 \cdot (882973.0 \cdot p + 2.01 \text{e}10)}{3.6 \text{e}11 \cdot p + 1.6 \text{e}7 \cdot p^2 + 1.68 \text{e}16} \\ \frac{0.005944 \cdot p - 23178.0}{22500.0 \cdot p + p^2 + 1.05 \text{e}9} \\ -\frac{1.0 \cdot (6113.0 \cdot p - 2.192 \text{e}9)}{2.25 \text{e}9 \cdot p + 100000.0 \cdot p^2 + 1.05 \text{e}14} \end{array}\right]
$$

Выделим числитель и знаменатель изображения третьего тока. Найдём производную и корни знаменателя.

$$
N(p) := numer(I(p)_3) \rightarrow 2.192e9 - 6113.0 \cdot p
$$
  
\n
$$
M(p) := denom(I(p)_3) \rightarrow 100000.0 \cdot p^2 + 2.25e9 \cdot p + 1.05e14
$$
  
\n
$$
P := 0 = M(p) \, solve \, p \, float \, 4 \rightarrow \begin{pmatrix} -11250.0 + 30388.0j \\ -11250.0 - 30388.0j \end{pmatrix}
$$
  
\n
$$
dM(p) := \frac{d}{dp}M(p) \, simplify \rightarrow 200000.0 \cdot p + 2.25e9
$$

Учитывая вид корней знаменателя, оригинал тока находим с помощью формулы разложения (2.3).

$$
\alpha := Re(P_1) \quad \omega o := Im(P_1) \quad \theta := arg(N(P_1)) - arg(dM(P_1))
$$
  

$$
i3cs(t) := 2\left(\frac{|N(P_1)|}{|dM(P_1)|}\right) \cdot exp(\alpha \cdot t) \cdot cos(\omega \cdot t + \theta)
$$
  

$$
i3cs(t) \text{ simplify}, float, 4 \rightarrow 0.7465 \cdot e^{-11250.0t} \cdot cos(30388.0 \cdot t - 1.653)
$$

На рис 2.9 приведена зависимость изменения свободной составляющей третьего тока от времени на интервале переходного процесса.

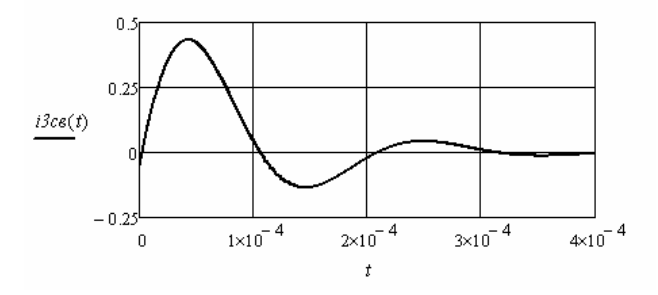

Рис. 2.9

Найдём выражение для принуждённой составляющей третьего тока, а затем и переходный ток. Соответствующая зависимость приведена на рис. 2.10.

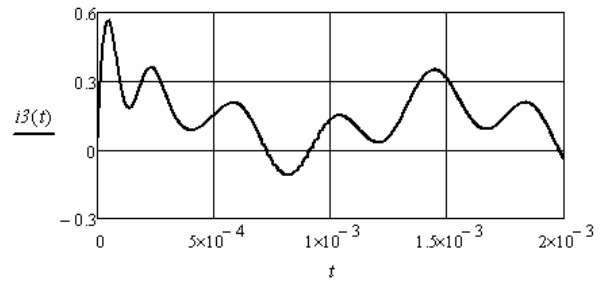

 $P_{MC}$  2.10

## Пример анализа переходного процесса в цепи высокого порядка

Пример 2.14. Необходимо найти переходные токи после подключения к четырёхполюснику на входе и выходе гармонических источников с конечным внутренним сопротивлением (рис. 2.11). Источники описываются выражениями:

 $e_1(t) = 80 \sin(\omega t - \psi_1), \quad e_2(t) = 100 \sin(\omega t - \psi_2).$ 

Для определения принуждённых значений используем комплексную плоскость, а свободные составляющие найдём операторным методом. Для этого составим операторную схему замещения цепи (рис. 2.12).

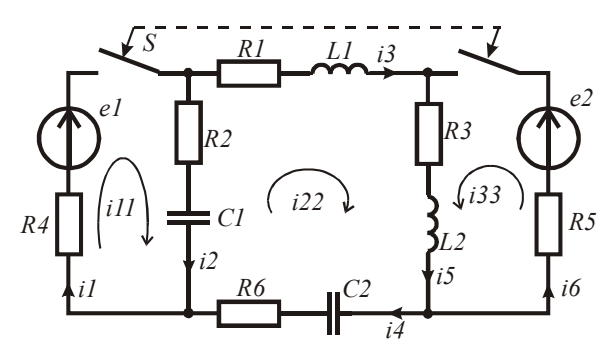

Рис. 2.11
Введём в листинг решения исходные данные. Определим комплексные ЭДС и реактивные сопротивления. ЭДС и реактивные сопротивления.

 $R1 := 20$   $R2 := 15$   $R3 := 16$   $R4 := 10$   $R5 := 8$   $R6 := 22$ *L1* <sup>10</sup> <sup>3</sup> <sup>3</sup> *L2* <sup>2</sup> <sup>10</sup> <sup>3</sup> *C1* <sup>10</sup> <sup>10</sup> <sup>6</sup> *C2* <sup>8</sup> <sup>10</sup> <sup>6</sup> <sup>5000</sup>  $\psi I := -3.5$   $\psi 2 := 0.2$  *E1*  $\psi 3 = 80 \exp(j \cdot \psi I)$  *E2*  $\psi 1 = 100 \exp(j \cdot \psi 2)$  $xI := \omega LI$   $x2 := \omega L2$   $x3 := (\omega CI)^{-1}$   $x4 := (\omega C2)^{-1}$  *ORIGIN* = 1

ных токов найдём контурные токи. Найдём комплексные сопротивления ветвей и методом контур-*R1 pL1 E1(p) R1 pL1 E1(p)*

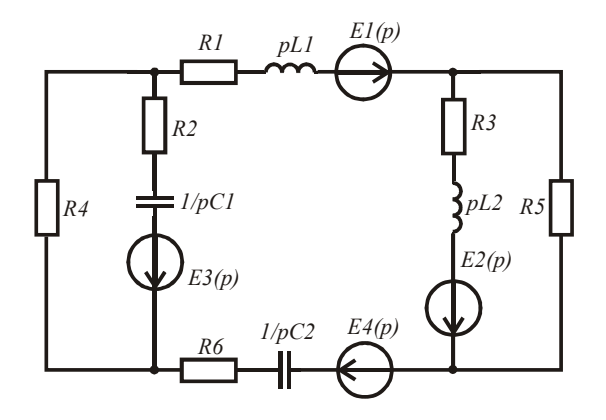

 $\sum_{i=1}^{n}$ Рис. 2.12

 $Z1 := R1 + j \cdot x1$   $Z2 := R2 - j \cdot x3$   $Z3 := R3 + j \cdot x2$   $Z4 := R4$  $Z5 := R5$   $Z6 := R6 - j \cdot x4$ 

$$
A := \begin{pmatrix} Z2 + Z4 & -Z2 & 0 \\ -Z2 & Z1 + Z2 + Z3 + Z6 & Z3 \\ 0 & Z3 & Z3 + Z5 \end{pmatrix} \qquad B := \begin{pmatrix} EI \\ 0 \\ E2 \end{pmatrix}
$$

$$
I := Isolve(A, B) = \begin{pmatrix} -4.013 - 0.546j \\ -2.105 - 0.238j \\ 5.252 - 0.325j \end{pmatrix}
$$

 $II := I_1$   $I_2 := I_1 - I_2$   $I_3 := I_2$   $I_4 := I_2$   $I_5 := I_2 + I_3$   $I_6 := I_3$ 5.252 0.325j Найдём комплексные значения токов в ветвях схемы. Найдём комплексные значения токов в ветвях схемы. Найдём комплексные значения токов в ветвях схемы.

Найдём начальные значения свободных составляющих, которые необходимы для определения внутренних ЭДС реактивных элементов.

$$
i3n p + := Im(I3) \qquad i5n p + := Im(I5) \qquad uC1n p + := Im(-j \cdot x3 \cdot I2)
$$
\n
$$
uC2n p + := Im(-j \cdot x4 \cdot I4) \qquad i3c \in H := -i3n p + i5c \in H := -i5n p + iC1c \in H := -uC1n p + iC2c \in H := -uC2n p + iC1c \in H := -uC1n p + iC2c \in H := -uC2n p + iC1c \in H := -uC1n p + iC2c \in H := -uC2n p + iC1c \in H := -uC1n p + iC2c \in H := -uC1n p + iC1c \in H := -uC1n p + iC1c \in H := -uC1
$$

Запишем выражения для внутренних ЭДС и операторных сопротивлений ветвей.

$$
EI(p) := LI \cdot i3c\theta h \qquad E2(p) := L2 \cdot i5c\theta h \qquad E3(p) := -uClc\theta h \cdot p^{-1}
$$
  

$$
E4(p) := -uC2c\theta h \cdot p^{-1} \qquad zI(p) := RI + p \cdot LI \qquad z2(p) := R2 + (p \cdot CI)^{-1}
$$
  

$$
z3(p) := R3 + p \cdot L2 \qquad z4(p) := R4 \qquad z5(p) := R5 \qquad z6(p) := R6 + (p \cdot C2)^{-1}
$$

Для определения свободных составляющих изображений контурных токов составим матрицы коэффициентов контурных уравнений.

$$
AI(p) := \begin{pmatrix} z2(p) + z4(p) & -z2(p) & 0 \\ -z2(p) & zI(p) + z2(p) + z3(p) + z6(p) & z3(p) \\ 0 & z3(p) & z3(p) + z5(p) \end{pmatrix}
$$

$$
BI(p) := \begin{pmatrix} E3(p) \\ E2(p) - E3(p) + EI(p) + E4(p) \\ E2(p) & E2(p) \end{pmatrix}
$$

Найдём свободные составляющие изображений контурных токов. Набор выражений осуществляем, отключив Automatic calkulation на панели Tools. Это связано с громоздкостью результата вычислений

#### $Ik(p) := Isolve(AI(p), BI(p))$  simplify  $\rightarrow$

Далее находят оригиналы свободных составляющих переменных с помощью формул разложения. Приведём пример нахождения свободной составляющей первого тока.

Выражения для числителя и знаменателя изображения первого  $TOK2$ 

$$
N(p) := number\left(R(p)_1\right) \text{float } , 8, \text{simplify } \rightarrow
$$
\n
$$
M(p) := \text{denom}\left(R(p)_1\right) \text{float } , 8, \text{simplify } \rightarrow
$$

Находим корни знаменателя и выражение для производной знаменателя. Находим корни знаменателя и выражение для производной знаменателя.

$$
P := 0 = M(p) \begin{bmatrix} solve, p \\ float, 6 \end{bmatrix} \begin{bmatrix} -2266.82 \\ -5358.37 \\ -9260.08 \\ -17781.4 \end{bmatrix}
$$

$$
dM(p) := \frac{d}{dp}M(p) \left| \int_{float, 6}^{simplify} 3.064e85 \cdot p + 4.16e81 \cdot p^2 + 1.6e77 \cdot p^3 + 6.336e88 \right|
$$

гории знаменателя вещественные, поэтому решение для свободной составляющей первого тока ищем в следующем виде: Корни знаменателя вещественные, поэтому решение для сво-Корни знаменателя вещественные, поэтому решение для сво-<br>бодной составляющей первого тока ищем в следующем виде:  $\mathbf c$ J анисти вещество.<br>Пощей первого тог  $\overline{B}$ вещественные, поэтому рец<br>pp<mark>Boro тока ищем в следуюц</mark> Л орни знаменателя вещественные, поэтому решение для сво-<br>й составляющей первого тока ищем в следующем виде:

$$
ilc\alpha(t) := \left(\frac{N(P_1)}{dM(P_1)}\right) exp(P_1 \cdot t) + \left(\frac{N(P_2)}{dM(P_2)}\right) exp(P_3 \cdot t) + \left(\frac{N(P_2)}{dM(P_2)}\right) exp(P_2 \cdot t) + \left(\frac{N(P_4)}{dM(P_4)}\right) exp(P_4 \cdot t)
$$

Результат подстановки находим следующим образом:

*dM*<sup>*d*</sup> *dM*<sup>*p*</sup> *dM*<sup>*p*</sup> *dM*<sup>*p*</sup> *dM*<sup>*n*</sup> *dM*<sup>*n*</sup> *dM*<sup>*n*</sup> *dM*<sup>*n*</sup> *dM*<sup>*n*</sup> *dM*<sup>*n*</sup> *d*  $H$ епользуя найленное выше комплексное значение  $i\text{Lee}(t)$  float,  $4 \rightarrow 0.1745 \cdot e^{-5358.0t} + -0.2668 \cdot e^{-17781.0t} + 1.785 \cdot e^{-2267.0t} + -0.02398 \cdot e^{-9260.0t}$ 

ной составляющей первого тока, найдём его мгновенное значение. непельзуя напденное выше комплексное эта тенте принуждение. .<br>Используя найденное выше комплексное значение принуждёниспользуя найденное выше комплексное значение принуждён-

 $ilnp(t) := |II| \cdot sin(\omega \cdot t + arg(II))$  float  $A \to 4.05 \cdot sin(5000.0 \cdot t - 3.006)$ 

 $\frac{1}{1}$   $\frac{1}{1}$  ной составляющих. Сложим их и построим соответствующие зависимости (рис. 2.13). Переходный ток находится как сумма свободной и принуждён- $\frac{1}{2}$ ставляющих сложим их и построим соответствующие зависимости (рис. 2.13). *i1пр*(*t*) *I1 sin*( *t arg*(*I1*)) *float*4 4.05*sin*(5000.0*t* 3.006)

> $iI(t) := ilnp(t) + ilc\epsilon(t)$ *i*<sub>1</sub>(*t*) *i*<sup>1</sup> *i1*

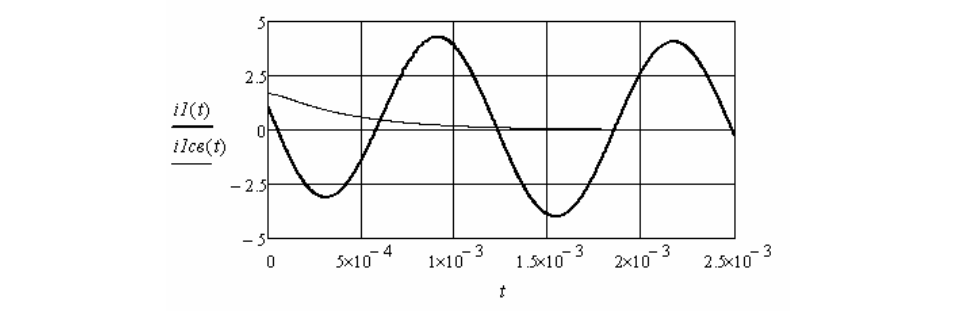

Рис. 2.13. Рис. 2.13

Видно, что, несмотря на четвёртый порядок исследуемой цепи, характер переходного процесса апериодический.

Остальные искомые переходные переменные находятся аналогичным образом.

## Контрольные вопросы

- 1. Перечислите основные достоинства и недостатки операторного метода анализа переходных процессов в электрических цепях.
- 2. Почему система дифференциальных уравнений функций времени становится алгебраической для их изображений?
- 3. Чем отличается схема замешения электрической цепи для определения переходных параметров от схемы замещения для определения их свободных составляющих?
- 4. Как определяются внутренние ЭДС индуктивностей и ёмкостей?
- 5. Как найти изображение заданной функции?
- 6. Сформулируйте законы Кирхгофа для изображений напряжений *U TOKOR*
- 7. Перечислите способы перехода от изображений напряжений и токов к их оригиналам.
- 8. Поясните, как и для чего используются формулы разложения.
- 9. Можно ли использовать операторный метод для анализа нелинейных электрических цепей?
- 10. Какая функция программы позволяет выделить числитель изображений тока или напряжения?
- 11. Какая функция программы позволяет выделить знаменатель изображений тока или напряжения?
- 12. Когда используется функция программы simplify?
- 13. Как отображаются нулевые корни знаменателя изображений напряжений и токов в их оригинале?
- 14. Перечислите свойства преобразований Лапласа.

# 3. ИСПОЛЬЗОВАНИЕ ЧИСЛЕННЫХ МЕТОДОВ РЕШЕНИЯ ЛИНЕЙНЫХ, НЕЛИНЕЙНЫХ И ПАРАМЕТРИЧЕСКИХ ДИФФЕРЕНЦИАЛЬНЫХ УРАВНЕНИЙ ЭЛЕКТРИЧЕСКОЙ ЦЕПИ

Программа MathCAD содержит широкий набор встроенных функций для решения дифференциальных уравнений. Приведём некоторые из них.

 $rk fixed(v.x1.x2.n.F)$  - возвращает матрицу решений методом Рунге-Кутты для системы обыкновенных дифференциальных уравнений с начальными условиями в векторе у, правые части которых записаны в символьном векторе  $F$ , на интервале от  $x1$  до  $x2$  при фиксированном числе шагов *п*.

 $Rkadapt(y, x1, x2, n, F)$  - возвращает матрицу решений методом Рунге-Кутты с переменным шагом для системы обыкновенных дифференциальных уравнений с начальными условиями в векторе у, правые части которых записаны в символьном векторе  $F$  на интервале от  $x1$  по  $x2$  при фиксированном числе шагов *n*.

Последняя функция даёт более точный результат, но проигрывает предыдущей по скорости вычислений. Она наиболее привлекательна для решения систем дифференциальных уравнений, дающих медленно изменяющиеся решения.

 $rkadapt(y,x1,x2,acc,n,F,k,s)$  — возвращает матрицу, содержащую таблицу значений решения залачи Коши на интервале от  $x1$  до  $x2$ для системы обыкновенных дифференциальных уравнений, вычисленную методом Рунге-Кутты с переменным шагом и начальными условиями в векторе у (правые части системы записаны в векторе  $F$ ,  $n-$ число шагов,  $k-$ максимальное число промежуточных точек решения, *s* - минимально допустимый интервал между точками, *acc* - погрешность решения).

Bulstoer(v,x1,x2,n,F) - возвращает матрицу решения системы обыкновенных дифференциальных уравнений методом Булирша-Штера, правая часть которых в виде первых производных записана в векторе  $F(x, y)$  при заданных в векторе у начальных условиях и при решении на интервале от *х1* до *х2* для *п* точек решения.

Данная функция используется, если решение имеет вид гладких зависимостей.

Кроме указанных, имеются встроенные функции для решения жёстких систем дифференциальных уравнений, а также уравнений Пуассона, Лапласа и других.

Жёсткие системы лифференциальных уравнений описывают системы, в которых сочетаются очень быстрые и очень медленные процессы. Одни и те же уравнения при разных параметрах могут быть жёсткими и нежёсткими. В таких случаях метолы Рунге-Кутты требуют огромного количества шагов, что не всегда возможно.

Для решения жёстких систем дифференциальных уравнений следует использовать встроенную функцию, например  $Radau(v.x1.x2,n,F)$ , или другие.

## 3.1. Анализ переходных процессов в электрических цепях первого порядка

Дифференциальное уравнение цепи первого порядка приводится к стандартной форме Коши:  $dy/dt = F[y(t), t]$ . Затем определяется начальное значение искомого тока или напряжения, и находится решение с помощью одной из встроенных функций.

Дифференциальное уравнение является линейным, если его коэффициенты, определяемые параметрами элементов цепи, константы. Дифференциальное уравнение становится нелинейным, если его коэффициенты являются функциями искомого тока или напряжения. Лифференциальное уравнение считается параметрическим, если его коэффициенты являются функциями времени.

Решением дифференциального уравнения является таблица значений переходных токов или напряжений и времени. В ряде случаев необходимо выполнить аппроксимацию полученных зависимостей. Наилучший результат даёт сплайн-аппроксимация. Для сплайн-ап-*lspline*(*VX,VY*) *–* возвращает вектор *VS* вторых производных при приблипроксимации имеются следующие встроенные функции:

 $c$ *spline(VX,VY) —* возвращает вектор *VS* вторых производных при приближении к узловым точкам кубическим полиномом;

 $pspline(VX, VY)$  — возвращает вектор *VS* вторых производных при приближении к узловым точкам параболической кривой;

*lspline*(*VX,VY*) *–* возвращает вектор *VS* вторых производных при щью одной из первых трёх функций отыскивается вектор вторых производных. приближении к узловым точкам прямой;

 $\textit{interp}(VS,VX,VY,x)$  – возвращает значение  $y(x)$  для заданных векторов *VS, VX, VY* и заданного значения *x.*

Сплайн-аппроксимация проводится в два этапа. На первом этапе с помощью одной из первых трёх функций отыскивается вектор вторых производных. На втором этапе с помощью четвёртой функции вычисляются значения *y(x)*.

#### Примеры анализа переходных процессов в линейных **электрических цепях**  $\blacksquare$

**Пример 3.1.** Необходимо найти переходные токи и переходное напряжение на индуктивности в электрической цепи (рис. 1.1) численным решением дифференциального уравнения цепи. В качестве искомой переменной возьмём ток в ветви с индуктивностью, так ве некомон переменной возвлем ток в ветьи с индуктивностью, так как он имеет независимое начальное значение. Дифференциальное уравнение цепи относительно одной переменной получается в результате свёртки системы уравнений, составленной по законам Кирхгофа. Запишем указанную систему уравнений для послекоммутационной схемы. Запишем указанную систему уравнений для послекоммутационной схемы.

$$
\begin{cases}\ni_1 = i_2 + i_3 \\
E = i_1 R_1 + L \frac{di_2}{dt} + i_2 R_2 \\
E = i_1 R_1 + i_3 R3\n\end{cases}
$$

85 тий токи. Получим дифференциальное уравнение в форме Коши. Получим дифференциальное уравнение в форме Коши. Выразим производную второго тока, исключив первый и тре-

$$
\frac{di_2}{dt} = \frac{ER_3 - i_2(R_1R_3 + R_2R_3 + R_1R_2)}{L(R_1 + R_3)}
$$

Введём в листинг решения исходные данные и определим начальное значение тока в ветви с индуктивностью из докоммутационной схемы.

 $L := 2 \cdot 10^{-4}$  $E := 100$   $I2H := E \cdot (R1 + R2)^{-1}$  $R3 = 18$  $RI := 20$   $R2 := 15$ 

Введём начальное значение и дифференциальное уравнение в форме Коши. Найдём его решение на известном из примера 1.1 временном интервале.

$$
i_0 := I2n \qquad D(t, i) := \frac{E \cdot R3 - i_0(RI \cdot R3 + R2 \cdot R3 + R1 \cdot R2)}{L \cdot (R1 + R3)}
$$

$$
Z := r k \text{fixed} \left( i, 0, 10^{-4}, 1000, D \right)
$$

Выполним аппроксимацию зависимости переходного тока от времени.

$$
A := Z^{\langle 0 \rangle} \qquad B := Z^{\langle 1 \rangle} \qquad S := \text{cspline}(A, B) \qquad i2(t) := \text{interp}(S, A, B, t)
$$

Найдём производную зависимости тока и остальные искомые переходные зависимости.

$$
t := 10^{-7}, 2 \cdot 10^{-7} \dots 10^{-4} \qquad h := 10^{-7} \quad \text{d}i2(t) := \frac{i2(t+h) - i2(t-h)}{2 \cdot h}
$$
\n
$$
uL(t) := L \cdot \text{d}i2(t) \quad i3(t) := \frac{uL(t) + i2(t) \cdot R2}{R3} \qquad \qquad iI(t) := i2(t) + i3(t)
$$

Построим полученные зависимости (рис. 3.1). Сравним полученные зависимости с зависимостями, приведёнными на рис. 1.3 (пример 1.1). Видно, что зависимости одинаковые.

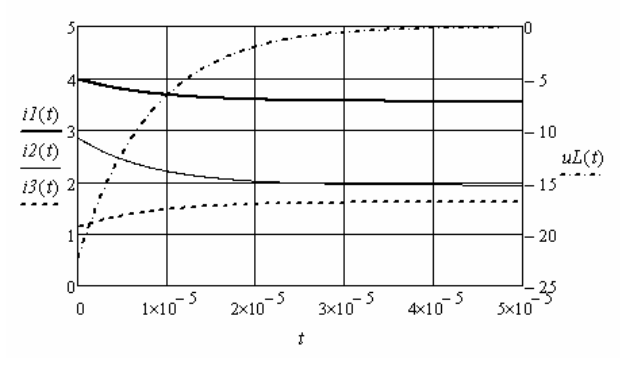

Рис. 3.1

Используя производную зависимости второго тока от времени, построим его фазовый портрет (рис. 3.2).

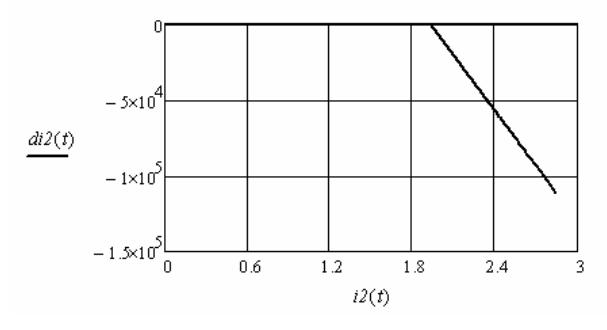

Рис. 3.2

Пример 3.2. Необхолимо найти численным решением лифференциального уравнения свободную составляющую переходного тока через индуктивность в электрической цепи (рис. 1.7) с гармоническим источником. Определение отдельно свободных составляющих существенно облегчает анализ переходных процессов при источниках, описание которых достаточно сложное. В дифференциальном уравнении цепи относительно заданной переменной все источники приравниваются нулю. В этом случае получим уравнение с нулевой правой частью, которое называется однородным дифференциальным уравнением (ОДУ).

Используем вычислительный блок Given/Odesolve для решения ОДУ. Начальное значение тока через индуктивность и параметры элементов возьмём из примера 1.3. Так как схемы, приведённые на рис. 1.1 и рис. 1.7, одинаковые, то воспользуемся дифференциальным уравнением из примера 3.1, в котором ЭДС приравняем нулю. Получим следующее ОДУ:

$$
L(R_1 + R_3) \frac{di_{2cs}}{dt} + (R_1 R_3 + R_2 R_3 + R_1 R_2)i_{2cs} = 0
$$

Ввелём в листинг решения исходные данные и начальное значение

 $R2 := 15$   $R3 := 40$   $L := 4 \cdot 10^{-4}$  $i2c\theta H := -0.1766$  $R1 := 20$ 

Решение оформляется следующим образом.

Given

$$
i2cs(0) = -0.1766 \qquad i2cs'(t) \cdot (RI + R3) \cdot L + i2cs(t) \cdot (RI \cdot R3 + R2 \cdot R3 + R1 \cdot R2) = 0
$$
  

$$
i2cs := Odesolve(t, 10^{-4}, 1000)
$$

Знак производной (штрих) вводится сочетанием клавиш [Ctrl+F7]. Знак равенства берётся с панели Boolean.

На рис. 3.3 приведена полученная зависимость.

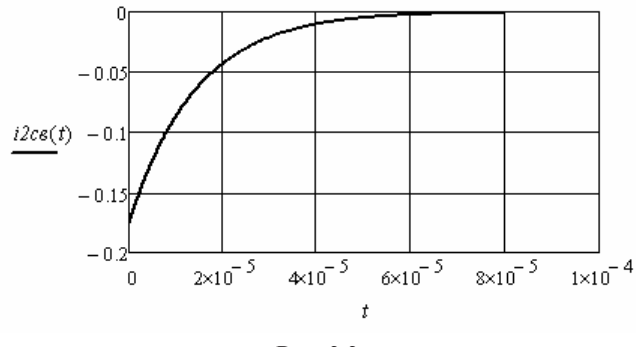

Рис. 3.3

Пример 3.3. Необходимо найти переходные токи и переходное напряжение на конденсаторе в электрической цепи (рис. 1.4) численным решением дифференциального уравнения цепи. В качестве искомой переменной возьмём напряжение на конденсаторе, так как оно имеет независимое начальное значение.

Ввелём в листинг решения исходные данные и определим начальное значение напряжения на конденсаторе из докоммутационной схемы.

 $R2 = 15$   $R3 = 18$   $Cl = 10^{-6} \cdot 0.2$   $E = 100$  $RI = 20$  $I/C_H := E$ 

Введём начальное значение и составим дифференциальное уравнение в форме Коши. Найдём его решение на известном из примера 1.2 временном интервале.

ORIGIN := 1 
$$
u_1
$$
 := UCh  $D(t, u) := \frac{E \cdot R3 - u_1(R1 + R3)}{C1 \cdot (R1 \cdot R2 + R1 \cdot R3 + R2 \cdot R3)}$   
Z :=  $r k \text{fixed}(u, 0, 10^{-4}, 1000, D)$ 

Выполним аппроксимацию зависимости переходного напряжения.

$$
A := Z^{(1)} \qquad B := Z^{(2)} \qquad S := \text{cspline}(A, B) \qquad uC(t) := \text{interp}(S, A, B, t)
$$

Найдём производную зависимости напряжения и остальные искомые переходные зависимости.

$$
t := 10^{-7}, 2 \cdot 10^{-7} \dots 10^{-4} \qquad h := 10^{-7} \quad duC(t) := \frac{uC(t+h) - uC(t-h)}{2 \cdot h}
$$

$$
i2(t) := C1 \cdot duC(t) \quad i3(t) := \frac{uC(t) + i2(t) \cdot R2}{R3} \qquad i1(t) := i2(t) + i3(t)
$$

Построим полученные зависимости (рис. 3.4). Сравним полученные зависимости с зависимостями, приведёнными на рис. 1.5 (пример 1.2). Видно, что зависимости одинаковые. Используя производную зависимости напряжения на конденсаторе от времени, построим его фазовый портрет (рис. 3.5).

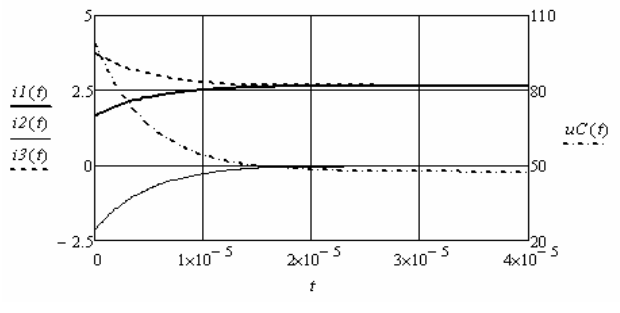

Рис. 3.4

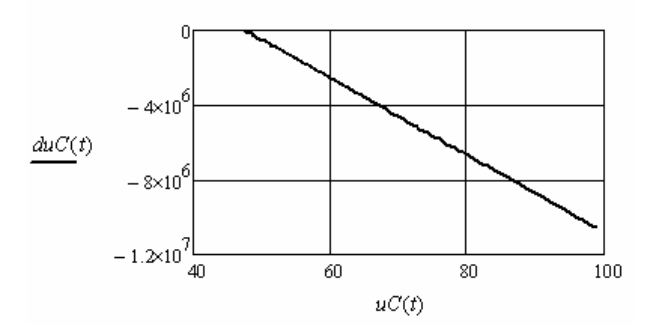

Рис. 3.5

Пример 3.4. Используя численное решение дифференциального уравнения для послекоммутационной схемы (рис. 1.15), необхолимо найти переходный ток в ветви с индуктивностями. Начальное значение тока через индуктивность, параметры элементов и выражения для токов в установившемся докоммутационном режиме возьмём из примера 1.5.

Ввелём в листинг решения исходные данные.

 $RI := 100$  $R2 := 150$   $R3 := 80$   $R4 := 20$   $R5 := 250$   $R6 := 200$  $I.I := 6.10^{-4}$   $I.2 := 4.10^{-4}$   $\omega := 10^{6}$   $e(t) := 100 \cdot sin(\omega \cdot t)$   $i2u := 0.263$  $i2y(t) := 0.3723 \cdot \sin(1.0e6 \cdot t - 1.147)$   $i4y(t) := 1.17 \cdot \sin(1.0e6 \cdot t + 1.638)$ 

Найдём эквивалентные параметры для послекоммутационной схемы.

$$
R2_3 := R2 + R4
$$
  $R3_3 := R3 + R5$   $L_3 := L1 + L2$  *ORIGIN* := 1

Составим дифференциальное уравнение цепи и решим его на выбранном интервале времени.

$$
i_1 := 0.263 \qquad D(t,i) := \frac{e(t) \cdot (R39 - R1) - i_1 (R1 \cdot R39 + R29 \cdot R39 - R1^2)}{L_3 \cdot R39}
$$

$$
Z := \mathit{rk fixed} \left( i, 0, 10^{-4}, 1000, D \right)
$$

Выполним аппроксимацию решения и объединим полученные зависимости токов до и после коммутации (рис. 3.6).

$$
A := Z^{\langle 1 \rangle} \qquad B := Z^{\langle 2 \rangle} \qquad S := \text{cspline}(A, B) \qquad i2(t) := \text{interp}(S, A, B, t)
$$

$$
i \cdot 2(t) := i f(t < 0, i2y(t), i2(t)) \qquad \qquad i \cdot 4(t) := i f(t < 0, i4y(t), i2(t))
$$

Данное решение совпадает с решением, полученным в примеpe 1.5.

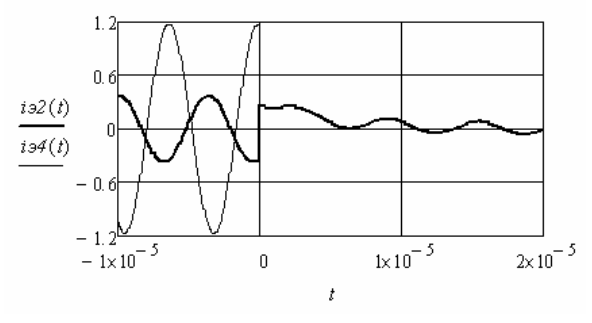

Рис. 3.6

#### **Примеры анализа переходных процессов в нелинейных электрических цепях**

**Пример 3.5.** Необходимо найти переходные токи и переходное **Пример 3.5** напряжение на нелинейной индуктивности в электрической цепи (рис. 3.7) численным решением нелинейного дифференциального уравнения цепи.

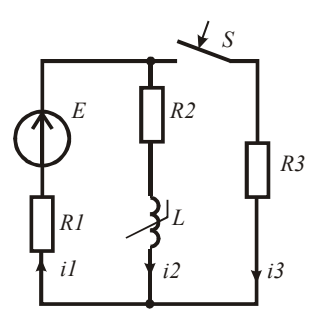

Рис. 3.7. Рис. 3.7 В качестве искомой переменной возымём ток в ветви с индуктивностью, качестве и с индуктивностью, как и с индук<br>В качестве искомой переменной возымём ток в ветви с индуктивностью, как и с индуктивностью, как и с индуктивно

данные половитель переделительное данные и определительное данные и определительное значение. В качестве искомой переменной возьмём ток в ветви с индуктак как он имеет независимое начальное значение.

Введём в листинг решения исходные данные и определим начальное значение тока в ветви с индуктивностью из докоммутационной схемы. На рис. 3.8 приведена зависимость индуктивности от тока. *R1* := 20  $R2 := 15$   $R3 := 18$   $E := 100$   $I2H := E \cdot (R1 + R2)^{-1}$ 

$$
L(i) := 2 \cdot 10^{-4} \cdot \exp\left(-i^2 \cdot 0.7\right) + 0.3 \cdot 10^{-5}
$$
   
  $i := 1, 1.01..3$ 

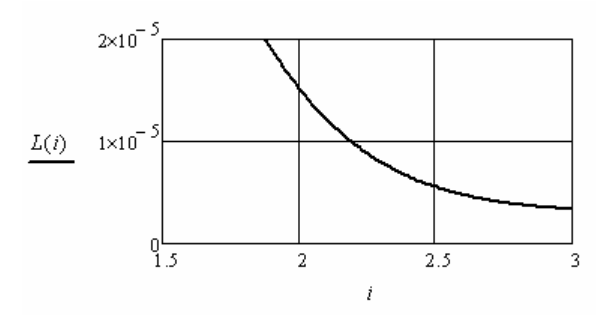

Рис. 3.8. Рис. 3.8. Рис. 3.8

Введём начальное значение и составим дифференциальное введём начальное значение и составим дифференциальное уравнение в форме Коши. В уравнение введём нелинейную зависимость индуктивности от тока. Найдём его решение на интервале переходного процесса. Ввелём начальное значение и составим лифференциальное *ER3 i*0(*R1R3 R2R3 R1R2*)

$$
i_0 := I2n \qquad D(t,i) := \frac{E \cdot R3 - i_0(RI \cdot R3 + R2 \cdot R3 + RI \cdot R2)}{\left[2 \cdot 10^{-4} \cdot \exp\left[-(i_0)^2 \cdot 0.7\right] + 3 \cdot 10^{-4}\right] \cdot (RI + R3)}
$$
\n
$$
Z := \text{rkfixed}\left(i, 0, 10^{-4}, 1000, D\right)
$$

Выполним аппроксимацию зависимости переходного тока от времени времени.

$$
A := Z^{(0)} \qquad B := Z^{(1)} \qquad S := \text{cspline}(A, B) \qquad i2(t) := \text{interp}(S, A, B, t)
$$

 $H(x) = \frac{1}{2} \left( \frac{x^2 + 2x^2}{x^2 + 2x^2} \right)$ переходные зависимости. Найдём производную зависимости тока и остальные искомые *uL*(*t*) <sup>2</sup> <sup>10</sup> <sup>4</sup> *exp* (*i2*(*t*)) <sup>2</sup> 0.7 <sup>3</sup> <sup>10</sup> <sup>4</sup> *di2*(*t*) *uL*(*t*) <sup>2</sup> <sup>10</sup> <sup>4</sup> *exp* (*i2*(*t*)) <sup>2</sup> 0.7 <sup>3</sup> <sup>10</sup> <sup>4</sup> *di2*(*t*)

$$
i3(t) := \frac{uL(t) + i2(t) \cdot R2}{R3}
$$
  $iI(t) := i2(t) + i3(t)$ 

ченные зависимости с зависимостями, приведёнными на рис. 3.1 Построим полученные зависимости (рис. 3.9). Сравним полупереходный процесс более затянут. (пример 3.1). Видно, что переходный процесс более затянут. переходный процесс более затянут.

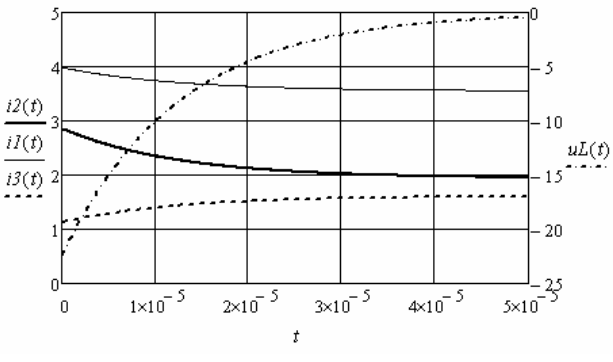

Рис. 3.9. Рис. 3.9

Построим фазовый портрет переходного тока в ветви с нели- $\Gamma$ нейной индуктивностью (рис. 3.10). Полученная траектория отличается от прямой линии.

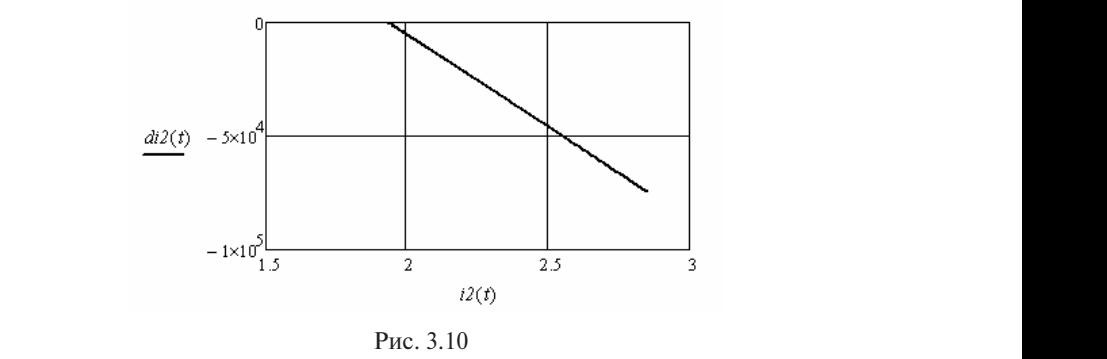

нии реальной катушки к источнику синусоидальной ЭДС. **Пример 3.6.** Необходимо найти переходный ток при подключе- $\mathbf{p}$ иней 26 Иообуслине нойти подуслиний том под коли-подключе

Рассмотрим случаи подключения линейной катушки и катушки с нелинейной индуктивностью. Схема замещения катушки содержит линейный резистор и индуктивность.

введём в листинг решения первого случая исходные данные. Начальное значение переходного тока равно нулю. значение переходного тока равно нулю. *L* 0.1 *R* 25 2000 0.4 *e*(*t*) 100*sin*( *t* ) *L* 0.1 *R* 25 2000 0.4 *e*(*t*) 100*sin*( *t* )

*L* := 0.1 *R* := 25  $\omega$  := 2000  $\psi$  := -0.4  $e(t)$  := 100*·sin*( $\omega \cdot t + \psi$ )  $\omega = 2000 \quad \psi = -0.4 \quad \epsilon(t) = 100.5m(\omega \cdot t + \psi)$ 

Определим длительность переходного процесса через корень стического уравнения и постоянную времени цепи. характеристического уравнения и постоянную времени цепи. стического уравнения и постоянную времени цепи.

$$
p := \frac{-R}{L} \qquad T := |p^{-1}| \cdot 3 = 0.012
$$

уравнение в форме Коши. Найдём его решение на интервале пере- $\mu_{\text{A}}$ того процесса.  $L$   $L$  **Ввелём** начальное значение Введём начальное значение и составим дифференциальное **ведём** начальное  $\frac{1}{2}$ ходного процесса.  $\mu$  ,  $\mu$ 

*i*<sub>0</sub> := 0 
$$
D(t, i) := \frac{e(t) - R \cdot i_0}{L}
$$
  $Z := \text{rk fixed} (i, 0, 0.02, 1000, D)$   
 $t := Z^{\langle 0 \rangle}$   $i(t) := Z^{\langle 1 \rangle}$ 

*t Z* 0 *<sup>i</sup>*(*t*) *<sup>Z</sup>* 1 Полученная зависимость переходного тока приведена на Полученная зависимость переходного тока приведена на рис. 3.12.  $\frac{1}{2}$ рис. 3.12.

рис. э.12.<br>Рассмотрим второй случай. Зависимость индуктивности катушки от мгновенных значений тока задана таблицей координат. Составим соответствующую матрицу, в которой первая строка – это значения тока, а вторая – соответствующие значения индуквующую матрицу, в которой первая строка это значения тока, а вторая строка - – это значения тока, а вторая – соответствующие значения индуктивности.

 Выполним аппроксимацию зависимости индуктивности от тока. Выполним аппроксимацию зависимости индуктивности от тока. Выполним аппроксимацию зависимости индуктивности от тока.  $LI := \begin{pmatrix} -2.5 \\ 0.01 \end{pmatrix}$  $^{-2}$ 0.01  $-1.5$ 0.011  $-1$ 0.024  $-0.5$ 0.071  $\boldsymbol{0}$ 0.11 0.5 0.071 1 0.024 1.5 0.011 2 0.01 2.5 0.01  $\Big($ *L1* :=  $\begin{pmatrix} -2.5 & -2 & -1.5 & -1 & -0.5 & 0 & 0.5 & 1 & 1.5 & 2 & 2.5 \\ 0.01 & 0.01 & 0.011 & 0.024 & 0.071 & 0.11 & 0.071 & 0.024 & 0.011 & 0.01 & 0.01 \end{pmatrix}$ *T*  $\overline{a}$  $l := \begin{pmatrix} -2.5 & -2 & -1.5 & -1 & -0.5 & 0 & 0.5 & 1 & 1.5 & 2 & 2.5 \\ 0.66 & 0.86 & 0.86 & 0.86 & 0.86 & 0.86 & 0.86 & 0.86 & 0.86 & 0.86 & 0.86 & 0.86 & 0.86 & 0.86 & 0.86 & 0.86 & 0.86 & 0.86 & 0.86 & 0.86 & 0.86 & 0.86 & 0.86 & 0.86 & 0.86 & 0.86 & 0.86 & 0.86$  $(0.01 \quad 0.01 \quad 0.011 \quad 0.024 \quad 0.071 \quad 0.11 \quad 0.071 \quad 0.024 \quad 0.011 \quad 0.01)$ 

 $X := L1$  *S*  $X := C$ spline(*X*, *X*) *L1*(*i*)  $X := L$  *i Merp*(*S*, *X*, *X*, *I*)  $X := L I^{\langle 0 \rangle}$   $Y := L I^{\langle 1 \rangle}$   $S := c \text{gpline}(X, Y)$   $L I(i) := \text{interp}(S, X, Y, i)$ Полученная зависимость приведена на рис. 3.11.  $\mathcal{A}$  define  $\mathcal{A}$  $U = LI$   $I = LI$   $I = LI$ 

Полученная зависимость приведена на рис. 3.11. уравнение в форме Коши. В дифференциальное уравнение введём форме Коши. В дифференциальное уравнение введём нелинейную зависимость Введём начальное значение и составим дифференциальное нелинейную зависимость индуктивности от искомого тока. индуктивности от искомого тока. введем начальное з

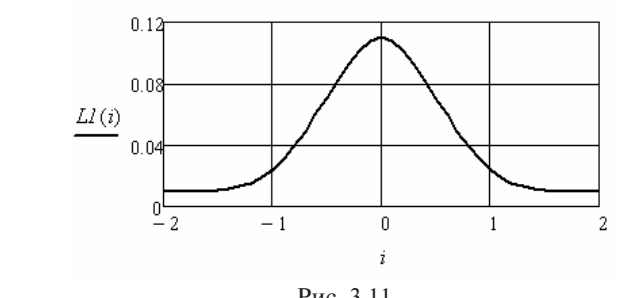

Рис. 3.11. Рис. 3.11

тис. э.11<br>Найдём его решение на интервале переходного процесса.

$$
iI_0 := 0 \quad DI(t, iI) := \frac{e(t) - R \cdot iI_0}{interp(S, X, Y, iI_0)}
$$
  

$$
ZI := rkfixed(iI, 0, 0.02, 1000, DI)
$$
  

$$
t := ZI^{\langle 0 \rangle}
$$
  

$$
iI(t) := ZI^{\langle 1 \rangle}
$$

Полученная зависимость переходного тока приведена на  $\frac{1}{1}$ рис.  $3.12$ .

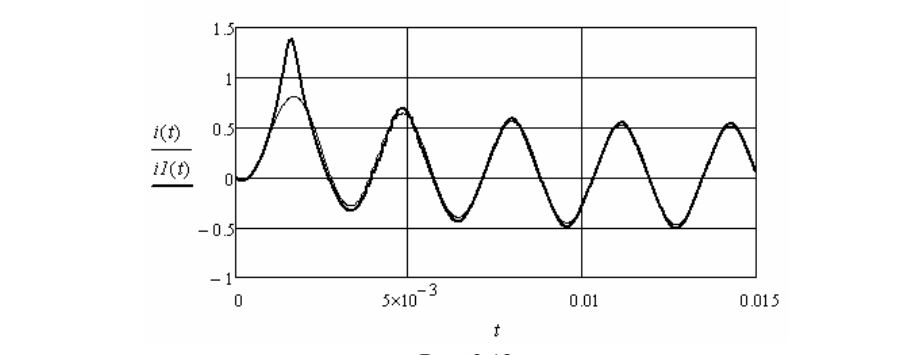

 $\mu$ . 3.12 Рис. 3.12

Из сравнения полученных зависимостей переходных токов видно, что нелинейность индуктивности катушки является причиной существенного превышения переходного тока по сравнению с установившимися значениями.

## Примеры анализа переходных процессов в параметрических электрических цепях

Пример 3.7. Необходимо найти форму тока в индуктивности после подключения резистора (рис. 3.13), сопротивление которого изменяется во времени по гармоническому закону.

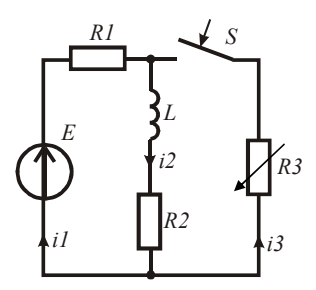

Рис. 3.13

Лля решения задачи воспользуемся дифференциальным уравнением из примера 3.1, введя зависимость третьего резистора от времени.

$$
\frac{di_2}{dt} = \frac{ER_3(t) - i_2(R_1R_3(t) + R_2R_3(t) + R_1R_2)}{L(R_1 + R_3(t))}
$$

Введём в листинг решения исходные данные.

$$
RI := 20 \qquad R2 := 15 \qquad L := 2 \cdot 10^{-4} \qquad E := 100 \qquad I2\mu := E \cdot (R1 + R2)^{-1}
$$

$$
\omega := 10^5 \cdot 2 \qquad R3(t) := 20 \cdot (1 + 0.8 \cdot \sin(\omega \cdot t))
$$

Введём начальное значение и дифференциальное уравнение в форме Коши. Найдём его решение.

$$
i_0 := I2n \qquad D(t, i) := \frac{E \cdot R3(t) - i_0(RI \cdot R3(t) + R2 \cdot R3(t) + RI \cdot R2)}{L \cdot (RI + R3(t))}
$$
  

$$
Z := \text{rkfixed}\Big(i, 0, 10^{-3}, 10000, D\Big)
$$

Выполним аппроксимацию зависимости тока от времени. На приведены зависимости найденного тока и сопротивления. Зависимости найденного тока и сопротивления третьего резистора от времени. от времени. от времени. *A Z* 0 *R B B B B B B B B B R B<sub><i>B*</sub></del>(*CHI*) *B B B B B B B B B B B B B B B B B B B B B B*

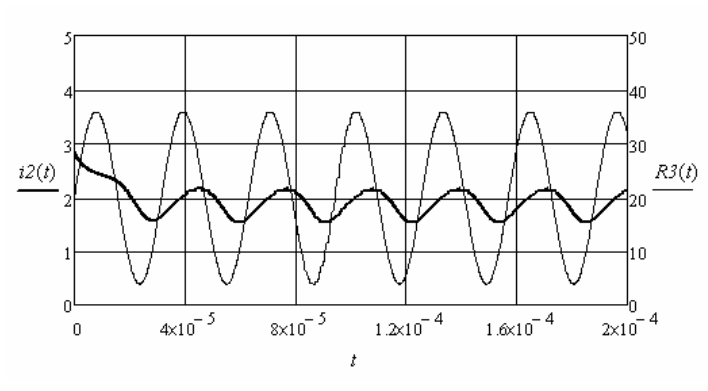

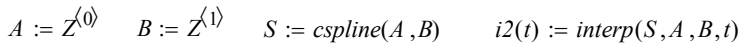

Рис. 3.14. Рис. 3.14  $\mathbf{P}(\mathbf{P}|\mathbf{P}) = \mathbf{P}(\mathbf{P}|\mathbf{P})$ 

Рассчитаем и построим фазовый портрет второго тока. Для этого найдём производную зависимости тока от времени через прирацения. Фазовый портрет приведён на рис. 3.15. Рассчитаем и построим фазовый портрет второго тока. Для этого найдём

 $\frac{1}{2}(t+h) - i\frac{1}{2}(t-h)$  $t := 10^{-7}, 2 \cdot 10^{-7} \dots 10^{-3}$   $h := 10^{-7}$   $di2(t) := \frac{i2(t+h) - i2(t-h)}{2 \cdot h}$  $\mathbf{c} \cdot \mathbf{h}$ *<sup>t</sup>* <sup>10</sup> <sup>7</sup> <sup>2</sup> <sup>10</sup> <sup>7</sup> <sup>10</sup> <sup>3</sup> *<sup>h</sup>* <sup>10</sup> <sup>7</sup> *di2*(*t*) *i2*(*<sup>t</sup> <sup>h</sup>*) *i2*(*<sup>t</sup> <sup>h</sup>*) <sup>2</sup>*<sup>h</sup>* рет приведён на рис.  $1 \times 10^5$ *<sup>t</sup>* <sup>10</sup> <sup>7</sup> <sup>2</sup> <sup>10</sup> <sup>7</sup> <sup>10</sup> <sup>3</sup> *<sup>h</sup>* <sup>10</sup> <sup>7</sup> *di2*(*t*) *i2*(*<sup>t</sup> <sup>h</sup>*) *i2*(*<sup>t</sup> <sup>h</sup>*) <sup>2</sup>*<sup>h</sup>*  $di2(t)$  $-1\times10$  $1.4$  $1.8$  $2.2$  $2.6$ R  $i2(t)$ 

Рис. 3.15. Рис. 3.15

Рис. 3.15. 97 резистора приводят к негармоническим колебаниям токов и напря-Видно, что гармонические изменения сопротивления третьего жений в исследуемой цепи.

**Пример 3.8.** Необходимо найти форму напряжения на парамет-**Пример 3.8** *R1 S* пример со: посолодные панти форму напряжения на параметрическом конденсаторе (рис. 3.16) после подключения источника постоянной ЭДС.

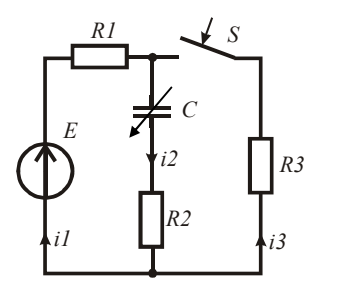

Рис. 3.16  $P<sub>HC.</sub> 3.16$ 

Ёмкость конденсатора изменяется по гармоническому закону. Для ре-примера 3.3, введя соответствующую зависимость ёмкости конден-соответствующую зависимость ёмкости конденсатора от времени. сатора от времени. Ёмкость конденсатора изменяется по гармоническому закону. Для решения задачи используем дифференциальное уравнение из в листинг решения исходные данные данные данные данные данные данные данные данные данные данные данные данны<br>В 1990 года в 1990 года в 1990 года в 1990 года в 1990 года в 1990 года в 1990 года в 1990 года в 1990 года в

соответствующую зависимость ёмкости конденсатора от времени. Введём в листинг решения исходные данные. Введём в листинг решения исходные данные. *8 л*истинг решения исходные данные.

$$
RI := 20 \qquad R2 := 15 \qquad R3 := 30 \qquad E := 100 \qquad \omega := 5 \cdot 10^5
$$

$$
CI(t) := 10^{-6} \cdot (1 + 0.5 \cdot \sin(\omega \cdot t))
$$

при нулевом начальном значении напряжения конденсатора. Введём в листинг дифференциальное уравнение и решим его

$$
u_0 := 0 \qquad D(t, u) := \frac{E \cdot R3 - u_0(R1 + R3)}{C1(t) \cdot (R1 \cdot R2 + R1 \cdot R3 + R2 \cdot R3)}
$$

$$
Z := \text{rkfixed}\left(u, 0, 10^{-3}, 1000, D\right)
$$

Выполним аппроксимацию полученной зависимости и найдём произ-.<br>Выполним аппроксимацию полученной зависимости и найдём Выполним аппроксимацию полученной зависимости и найдём произ-водную. производную.

$$
A := Z^{\langle 0 \rangle} \qquad B := Z^{\langle 1 \rangle} \qquad S := \text{cspline}(A, B) \qquad uC(t) := \text{interp}(S, A, B, t)
$$
\n
$$
t := 10^{-7}, 2 \cdot 10^{-7} \dots 10^{-3} \qquad h := 10^{-7} \quad duC(t) := \frac{uC(t + h) - uC(t - h)}{2 \cdot h}
$$

Построим зависимости напряжения на конденсаторе и ёмкости пряжения конденсатора (рис. 3.18). конденсатора от времени (рис. 3.17), а также фазовый портрет на-

Видно, что изменение ёмкости конденсатора влияет только на переходное напряжение. В установившемся режиме напряжение на конденсаторе остаётся постоянным.

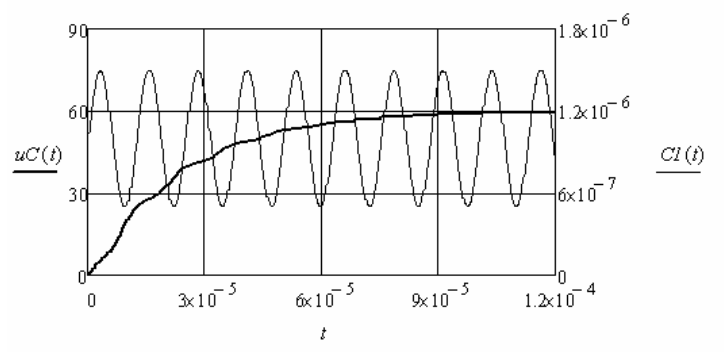

Рис. 3.17. Рис. 3.17

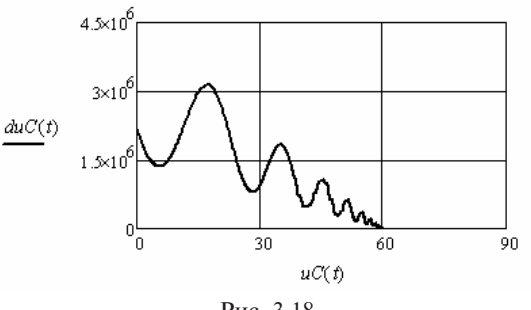

Рис. 3.18

## 99 **в электрических цепях второго порядка 3.2. Анализ переходных процессов**

При численном анализе переходных процессов в электрических цепях второго порядка необходимо составить дифференциальное уравнение цепи относительно выбранного переходного тока или напряжения. Для этого используется система уравнений относительно мгновенных значений напряжений и токов, составленная по законам Кирхгофа. Система уравнений сворачивается к одному уравнению относительно выбранной неизвестной переменной и приводится к виду  $d^2y/dt^2 = F(dy/dt, y(t), t]$ .

# Примеры анализа переходных процессов перы анализа переходных продессов<br>в линейных электрических цепях

Пример 3.9. Необходимо найти переходные токи и напряжения на реактивных элементах в электрической цепи (рис. 1.19) численным решением дифференциального уравнения цепи. ного уравнения цепи.  $\cdot$ нием лифференциял $\cdot$ 

- развитителя разрешения с при политики дени.<br>В качестве переменной в дифференциальном уравнении выберем ток в ветви с индуктивностью. Составим систему уравнений по законам Кирхгофа:  $\log a$ . Составим систему уравнений по законах контексивностью. Составим систему уравнений по законах контексивностью. ветви с индуктивностью. Составим систему уравнений по законам Кирхгофа.

$$
\begin{cases}\ni_1(t) = i_2(t) + i_3(t) \\
e(t) = i_1(t)R_1 + u_c(t) \\
u_c(t) = i_3(t)R_2 + Li_3(t)\n\end{cases}
$$

Подставляя во второе уравнение первое и третье уравнения, получим  $\sim$  3  $\sim$  3  $\sim$  3  $\sim$  3  $\sim$  3  $\sim$ Подставляя во второе уравнение первое и третье уравнения, получим:  $\mathcal{L}$ 

$$
e(t) = i_2(t)R_1 + i_3(t)(R_1 + R_2) + i_3(t)L
$$
.

Второй ток выразим через производную напряжения на конденсаторе. Используя третье уравнение системы, получим<br> $i_2(t) = u_2'(t)C = i_2'(t)R_2C + i_2''(t)LC$ 

$$
i_2(t) = u_c(t)C = i_3(t)R_3C + i_3(t)LC
$$
.

Подставляем выражение для второго тока и приводим дифференциальное уравнение к виду, необходимому для численного решения. ное уравнение к виду, необходимому для численность  $\mathbb{R}^n$  $i_2(t) = u_C(t)C = i_3(t)R_3C + i_3(t)LC$ .<br>Одставляем выражение для второго тока и приводим диффе- $\begin{pmatrix} 1 & b & c \end{pmatrix}$  $\mathbf{H}$ . шения.  $\mathbf{r}$ 

$$
i_3^{"}(t) = \frac{e(t)}{R_1 LC} - \frac{R_1 + R_2}{R_1 LC} i_3(t) - \frac{R_1 R_2 C + L}{R_1 LC} i_3^*(t).
$$

Введём следующие обозначения: переходный ток -  $i_0$ , производная переходного тока —  $i_{j}$ .

Начальными значениями являются переходный ток и производная переходного тока сразу после коммутации. мера 1.7, где источник постоянной ЭДС. 1ереходного тока сразу после коммутации.<br>..

Введём в листинг решения исходные данные, которые возьмём из примера  $1.7$ .  $\mathcal{B}$ 

RI := 400 R2 := 10 C :=  $10^{-6}$  L :=  $10^{-3}$  E := 100  $i3n$  := 0  $di3n$  := E·L<sup>-1</sup>  $\frac{1}{2}$ 

Введём начальные значения и оформим решение дифференци- $\mathbf{F}$   $\mathbf{F}$ ального уравнения.

$$
i := \begin{pmatrix} i3u \\ di3u \end{pmatrix} \qquad D(t,i) := \begin{bmatrix} i_1 \\ E \\ RI \cdot LC \end{bmatrix} - \left( \frac{RI + R2}{RI \cdot LC} \right) \cdot i_0 - \left( \frac{RI \cdot R2 \cdot C + L}{RI \cdot LC} \right) \cdot i_1
$$

$$
Z := r\n \text{If} i \text{ and } (i, 0, 0.001, 1000, D)
$$

По полученным данным выполним аппроксимацию переходного тока и производной переходного тока.

$$
S := cspline(Z^{(0)}, Z^{(1)}) \qquad i3(t) := interp(S, Z^{(0)}, Z^{(1)}, t)
$$
  

$$
SI := cspline(Z^{(0)}, Z^{(2)}) \qquad di3(t) := interp(SI, Z^{(0)}, Z^{(2)}, t)
$$

Найдём остальные переходные токи напряжения.

$$
uL(t) := L \cdot di3(t) \qquad uC(t) := uL(t) + R2 \cdot i3(t) \qquad t := 10^{-7}, 2 \cdot 10^{-7} \dots 10^{-3}
$$

$$
h := 10^{-7} \qquad i2(t) := C \cdot \frac{uC(t+h) - uC(t-h)}{2 \cdot h} \qquad iI(t) := i2(t) + i3(t)
$$

Легко убелиться, построив полученные зависимости, что они совпадают с результатами примера 1.7. Варьируя исходные данные можно получить любой характер переходного процесса.

Пример 3.10. Необходимо рассчитать переходный процесс в электрической цепи (рис. 1.29) при синусоилальном источнике ЭДС.

Исходные данные возьмём из примера 2.6. Дифференциальное уравнение цепи остаётся таким же, как и в примере 3.7. Введём в листинг решения исходные данные.

 $RI := 400$   $R2 := 20$   $C := 2 \cdot 10^{-6}$   $L := 10^{-3}$   $E := 100$   $\omega = 3000$  $e(t) := 100 \sin(\omega \cdot t + \omega)$   $i3\mu := 0$  $w := 0.4$ 

Определим начальное значение производной третьего тока.

$$
E := 100 \cdot \exp(j \cdot \psi) \qquad xC := (\omega \cdot C)^{-1} \qquad UCy := \frac{E \cdot (-j \cdot xC)}{R1 - j \cdot xC}
$$
  
uC<sub>H</sub> := Im(UCy) \qquad di3<sub>H</sub> := uC<sub>H</sub> \cdot L<sup>-1</sup>

Введём начальные значения и оформим решение дифференциального уравнения.

$$
i := \begin{pmatrix} i3u \\ di3u \end{pmatrix} \quad D(t,i) := \begin{bmatrix} i_1 \\ \frac{e(t)}{R\cdot L \cdot C} - \left(\frac{R\cdot I + R\cdot 2}{R\cdot I \cdot L \cdot C}\right) \cdot i_0 - \left(\frac{R\cdot I \cdot R\cdot 2 \cdot C + L}{R\cdot I \cdot L \cdot C}\right) \cdot i_1 \end{bmatrix}
$$

 $Z := r k fixed (i, 0, 0.005, 1000, D)$ 

По полученным данным выполним аппроксимацию переходного тока и производной переходного тока.

$$
S := cspline(\mathcal{Z}^{(0)}, \mathcal{Z}^{(1)}) \qquad i3(t) := interp(S, \mathcal{Z}^{(0)}, \mathcal{Z}^{(1)}, t)
$$
  

$$
SI := cspline(\mathcal{Z}^{(0)}, \mathcal{Z}^{(2)}) \qquad di3(t) := interp(SI, \mathcal{Z}^{(0)}, \mathcal{Z}^{(2)}, t)
$$

Найдём остальные переходные токи напряжения.

$$
uL(t) := L \cdot di3(t) \qquad uC(t) := uL(t) + R2 \cdot i3(t) \qquad t := 10^{-7}, 2 \cdot 10^{-7} \dots 10^{-3}
$$

$$
h := 10^{-7} \qquad i2(t) := C \cdot \frac{uC(t+h) - uC(t-h)}{2 \cdot h} \qquad iI(t) := i2(t) + i3(t)
$$

Легко убелиться, построив полученные зависимости, что они совпадают с результатами примера 1.10. Варьируя исходные данные, можно получить любой характер переходного процесса.

Пример 3.11. Необходимо рассчитать переходный процесс в электрической цепи (рис. 3.19), если напряжение источника ЭДС  $u(t) \cdot 1(t)$  имеет форму «меандр», амплитуда которого 100 вольт, а период 4  $\cdot$  10<sup>-5</sup> секунды.

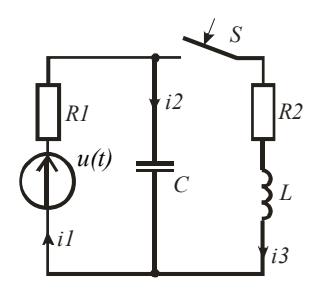

Puc. 3.19

Исходные данные и дифференциальное уравнение возьмём из предыдущего примера. Введём в листинг решения исходные данные.  $R2 = 20$   $C = 2.10^{-6}$   $L = 10^{-3}$   $U = 100$   $T = 4.10^{-5}$  $R1 := 400$ 

Наличие единичной функции в выражении напряжения источника говорит о том, что оно возникает при  $t = 0$ . Сформируем данное напряжение программным путём.

$$
u(t) := \begin{cases} U & \text{if } 0 \le t \le T \cdot 0.5 \\ 0 & \text{if } -T \cdot 0.5 \le t \le 0 \\ u(t - T) & \text{if } t > T \cdot 0.5 \end{cases}
$$

Начальные значения третьего тока и его производной равны нулю. Введём начальные значения и оформим решение дифференциального уравнения.

$$
i3H := 0 \t\t\t di3H := 0
$$
  

$$
i := \begin{pmatrix} i3H \\ di3H \end{pmatrix} \t\t\t D(t, i) := \begin{bmatrix} i_1 \\ \frac{u(t)}{R^2L \cdot C} - \left(\frac{R^2L \cdot R^2}{R^2L \cdot C}\right) \cdot i_0 - \left(\frac{R^2L \cdot R^2 \cdot C + L}{R^2L \cdot C}\right) \cdot i_1 \end{bmatrix}
$$
  

$$
Z := rktixed (i, 0, 0.005, 1000, D)
$$

По полученным данным выполним аппроксимацию переходного тока и производной переходного тока.

$$
S := cspline(\mathcal{Z}^{(0)}, \mathcal{Z}^{(1)}) \qquad i3(t) := interp(S, \mathcal{Z}^{(0)}, \mathcal{Z}^{(1)}, t)
$$
  

$$
SI := cspline(\mathcal{Z}^{(0)}, \mathcal{Z}^{(2)}) \qquad di3(t) := interp(SI, \mathcal{Z}^{(0)}, \mathcal{Z}^{(2)}, t)
$$

Найдём остальные переходные токи напряжения.

$$
uL(t) := L \cdot di3(t) \qquad uC(t) := uL(t) + R2 \cdot i3(t) \qquad t := 10^{-7}, 2 \cdot 10^{-7} \dots 10^{-3}
$$

$$
h := 10^{-7} \qquad i2(t) := C \cdot \frac{uC(t+h) - uC(t-h)}{2 \cdot h} \qquad iI(t) := i2(t) + i3(t)
$$

Полученные результаты приведены на рис. 3.20 и 3.21.

Видно, что переходный процесс не успевает закончиться и на интервале действия импульса напряжения, и на интервале его отсутствия. Это привело на определённом интервале времени к изменению начальных значений на переднем фронте импульса напряжения. Затем начальные значения начинают повторяться, и можно говорить об окончании переходного процесса. Инерционность цепи привела к сглаживанию импульсов тока в третьей ветви.

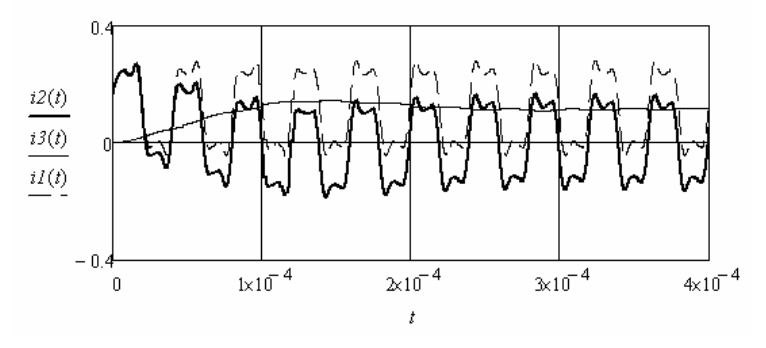

Рис. 3.20

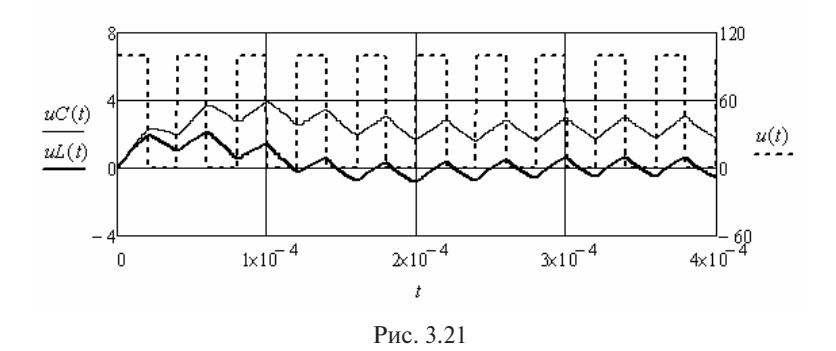

Пример 3.12. Определим реакцию цепи (рис. 3.19), если напряжение источника ЭДС является одиночным импульсом, огибающая которого описывается полупериодом синусоиды.

Введём в листинг решения исходные данные.

R1 := 400 R2 := 20  $C := 2 \cdot 10^{-6}$   $L := 10^{-3}$   $U := 100$   $T := 15 \cdot 10^{-5}$  $u(t) := if \left(0 \le t \le T \cdot 0.5, U \cdot sin(2 \cdot \pi \cdot T^{-1} \cdot t), 0\right)$ 

Повторим решение аналогично примеру 3.11.

$$
i3\mu := 0 \qquad di3\mu := 0
$$
\n
$$
i := \begin{pmatrix} i3\mu \\ di3\mu \end{pmatrix} \quad D(t, i) := \begin{bmatrix} i_1 \\ \frac{u(t)}{R I \cdot L \cdot C} - \left(\frac{R I + R2}{R I \cdot L \cdot C}\right) \cdot i_0 - \left(\frac{R I \cdot R2 \cdot C + L}{R I \cdot L \cdot C}\right) \cdot i_1 \end{bmatrix}
$$
\n
$$
Z := r k f i x e d (i, 0, 0.005, 1000, D)
$$
\n
$$
S := c s \text{pline} \Big( Z^{(0)}, Z^{(1)} \Big) \qquad i3(t) := interp \Big( S, Z^{(0)}, Z^{(1)}, t \Big)
$$
\n
$$
SI := c s \text{pline} \Big( Z^{(0)}, Z^{(2)} \Big) \qquad di3(t) := interp \Big( S I, Z^{(0)}, Z^{(2)}, t \Big)
$$
\n
$$
uL(t) := L \cdot di3(t) \qquad uC(t) := uL(t) + R2 \cdot i3(t) \qquad t := 10^{-7}, 2 \cdot 10^{-7} \dots 10^{-3}
$$
\n
$$
h := 10^{-7} \qquad i2(t) := C \cdot \frac{uC(t + h) - uC(t - h)}{2 \cdot h} \qquad iI(t) := i2(t) + i3(t)
$$

Полученные результаты приведены на рис. 3.22 и 3.23.

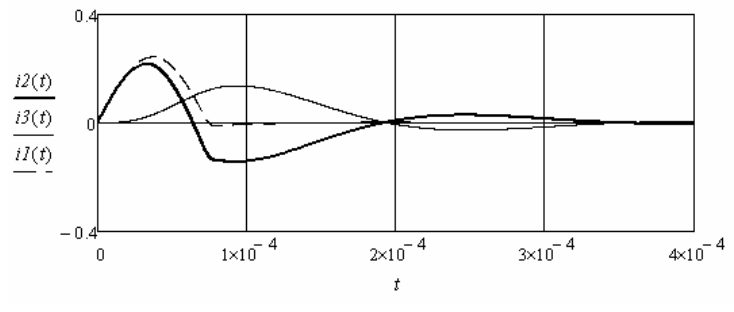

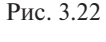

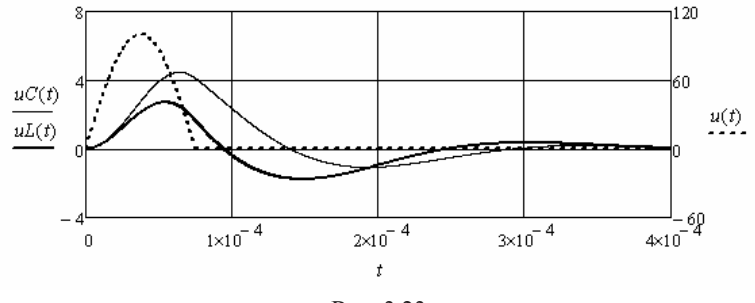

Рис. 3.23. Рис. 3.23. Рис. 3.23

электрической цепи (рис. 3.24) после отключения источника ЭДС. **Пример 3.13.** Необходимо рассчитать переходный процесс в

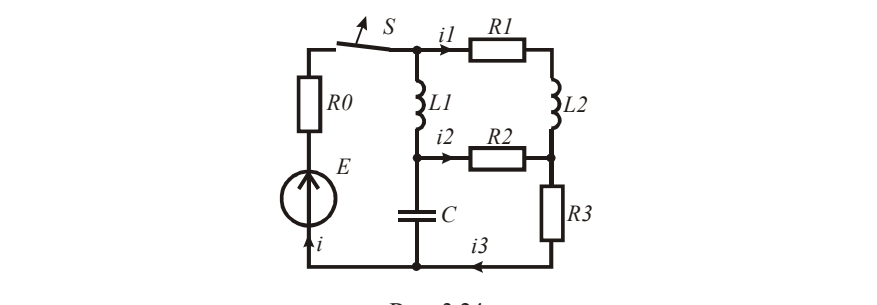

Рис. 3.24

(**ПОСЛЕ ОТКЛЮЧЕНИЯ ИСТОЧНИКА В** *E* 100 *R0* 10 *R1* 10 *R2* 100 *R3* 20 Рис. 3.24. После отключения источника в послекоммутационной схеме *C* <sup>10</sup> <sup>6</sup> *L1* <sup>10</sup> <sup>3</sup> *L2* 0.5 <sup>10</sup> <sup>3</sup> переходные токи и напряжения определяются только их свободными составляющими. Состояние цепи описывается однородным дифференциальным уравнением, для решения которого в программу заложен соответствующий оператор. Воспользуемся им. Рис. 3.24. му заложен соответствующии оператор. Воспользуемся им.

Введём в листинг решения исходные данные. Введём в листинг решения исходные данные. Рис. 3.24.  $E = 100$   $R0 = 10$   $R1 = 10$   $R2 = 100$   $R3 = 20$  $C := 10^{-6}$   $LI := 10^{-3}$   $L2 := 0.5 \cdot 10^{-3}$  $R2 := 100$   $R3 := 20$ 

положительные направления направления с коммутации. Оп-Найдём установившиеся значения токов и напряжений до коммутации. Условно положительные направления напряжений соотределим начальное значение напряжения на конденсаторе.

$$
I3 := E\left(R0 + R3 + \frac{R1 \cdot R2}{R1 + R2}\right)^{-1} \qquad II := I3 \cdot \frac{R2}{R1 + R2} \qquad I2 := I3 - II
$$
  

$$
UC := -E + I3 \cdot R0 \qquad uCu := UC
$$

Для катушек коммутация является не корректной. Для опреобобщённым законом коммутации. Учитывая направление тока в осоощенным законом коммутации, э инывая направление тока в первой катушке до коммутации, получим: деления начального значения первого тока воспользуемся первым

 $L := LI + L2$   $i1u := (-LI \cdot I2 + L2 \cdot II) \cdot L^{-1}$ 

ний, подставив в неё уже найденные начальные значения. Найдём Составим по законам Кирхгофа и решим систему уравнений относительно мгновенных начальных значений токов и напряженачальное значение производной первого тока.  $\overline{\phantom{a}}$ 

 $i2u := 0$   $i3u := 0$   $uLu := 0$  $Given$   $i1n + i2n = i3n$   $i1n \cdot R1 + uLn = i2n \cdot R2$   $i2n \cdot R2 + i3n \cdot R3 = -uCn$  $D := Find(i2n, i3n, uLn)$   $di1n := D_2 \cdot L^{-1}$ *i*<sub>2</sub> *a i*<sub>2</sub> *ii*<sub>2</sub> *ii*  $\frac{1}{2}$  ,  $\frac{1}{2}$  ,  $\frac{1$ 

*Given i1н i2н i3н i1нR1 uLн i2нR2 i2нR2 i3нR3 uCн* 107 ренциальное уравнение относительно первого тока. Остальные пе-*<sup>D</sup> Find*(*i2нi3нuLн*) *di1н <sup>D</sup>*<sup>2</sup> *<sup>L</sup>* <sup>1</sup> реходные токи и напряжения найдём с помощью первого тока. пряжения найдём с помощью первого т ока. *В* данной задаче наиболее просто составить и решить диффе-<br>ное уравнение уравнение относительно первого тока. Остальные пе

107 Система уравнений для послекоммутационной схемы имеет вид Система уравнений для послекоммутационной схемы имеет вид:

$$
\begin{cases}\ni_1(t) = -i_2(t) + i_3(t) \\
i_2 R_2 = i_1(t)R_1 + u_L(t) \\
-u_C(t) = i_2(t)R_2 + i_3(t)R_3\n\end{cases}
$$

Подставим первое и второе уравнения в третье уравнение. Полученное уравнение дифференцируем. После необходимых преобразований получим:

$$
0 = i_1(t) + \frac{C(R_1R_2 + R_2R_3 + R_1R_3) + L}{R_1 + R_2}i_1(t) + \frac{(R_3 + R_2)CL}{R_1 + R_2}i_1^*(t)
$$

Решим полученное дифференциальное уравнение при найденных начальных значениях.

Given  
\n
$$
iI''(t) \cdot \frac{L \cdot C \cdot (R2 + R3)}{R1 + R2} + iI'(t) \cdot \frac{C \cdot (R1 \cdot R2 + R1 \cdot R3 + R2 \cdot R3) + L}{R1 + R2} + iI(t) = 0
$$
\n
$$
iI(0) = iI_n \qquad iI'(0) = diI_n \qquad H := Odesolve(t, 10^{-2}, 1000)
$$

Сформируем матрицы значений переходного тока и времени и выполним аппроксимацию.

$$
n := 0, 10^{-6} \dots 10^{-2} \quad B_{n \cdot 10^{6}, 1} := H(n) \quad B_{n \cdot 10^{6}, 0} := n
$$
  

$$
S := lspinine(B^{\langle 0 \rangle}, B^{\langle 1 \rangle}) \quad iI(t) := interp(S, B^{\langle 0 \rangle}, B^{\langle 1 \rangle}, t)
$$

Найдём остальные переходные токи и напряжения.

$$
t := 10^{-6}, 2 \cdot 10^{-6} \dots 10^{-3}
$$
\n
$$
h := 10^{-6}
$$
\n
$$
diI(t) := \frac{iI(t+h) - iI(t-h)}{2 \cdot h}
$$
\n
$$
uL(t) := L \cdot diI(t)
$$
\n
$$
i2(t) := \frac{iI(t) \cdot R1 + uL(t)}{R2}
$$
\n
$$
i3(t) := iI(t) + i2(t)
$$

 $uC(t) := -i2(t) \cdot R2 - i3(t) \cdot R3$ 

Полученные результаты привелены на рис. 3.25 и 3.26.

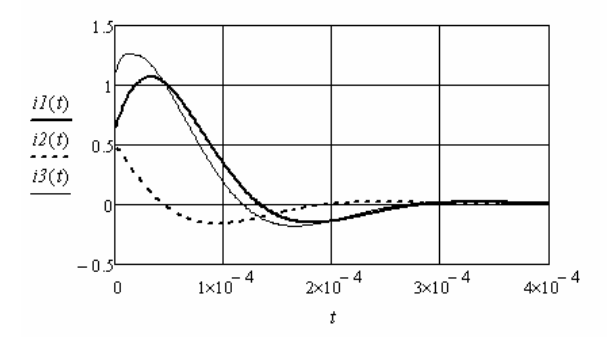

Рис. 3.25

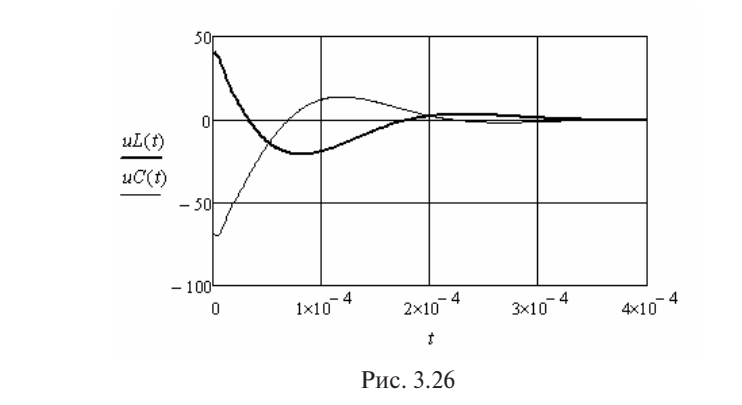

#### **3.2.2. Примеры анализа переходных процессов в нелинейных Примеры анализа переходных процессов в нелинейных электрических цепях**

**электрических цепях** дуктивностью. Зависимость индуктивности от мгновенного значения тока задана аналитическим выражением. **Пример 3.14.** Необходимо рассчитать переходный процесс в электрической цепи (рис. 1.19) с нелинейной безинерционной ин-

Введём в листинг решения исходные данные.

 $R1 := 400$   $R2 := 10$   $C := 10^{-6}$   $E := 100$   $L(i) := 0.4 \cdot 10^{-3} + 10^{-3} \cdot exp \left[ -(0.8 \cdot i)^2 \right]$ 

На рис. 3.27 приведена зависимость индуктивности от тока. Индуктивность не зависит от направления тока.  $10<sub>ka</sub>$ 

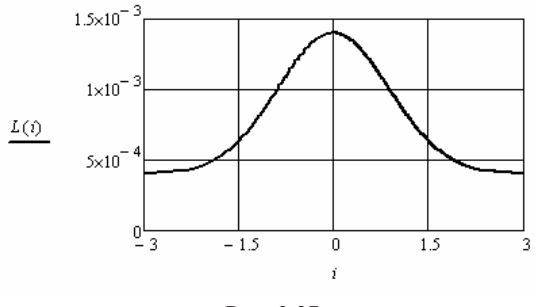

Рис. 3.27. Рис. 3.27

уравнение нелинейную зависимость и найдём решение для треть $e$ но тока. Определим начальные значения. Введём в дифференциальное его тока.

$$
i3n := 0 \quad di3n := E \cdot L(0)^{-1}
$$

$$
i := \begin{pmatrix} i3n \\ di3n \end{pmatrix} \quad D(t,i) := \begin{bmatrix} i_1 \\ -(RI + R2) \cdot i_0 - (RI \cdot R2 \cdot C + L(i_0)) \cdot i_1 + E \\ \hline R I \cdot C \cdot L(i_0) \end{bmatrix}
$$

 $Z := r k \text{fixed} (i, 0, 0.001, 1000, D)$ 

По полученным данным выполним аппроксимацию переходного тока и производной переходного тока.

$$
S := cspline(Z^{(0)}, Z^{(1)}) \qquad i3(t) := interp(S, Z^{(0)}, Z^{(1)}, t)
$$
  

$$
SI := cspline(Z^{(0)}, Z^{(2)}) \qquad di3(t) := interp(SI, Z^{(0)}, Z^{(2)}, t)
$$

Найдём остальные переходные токи напряжения.

$$
uR(t) := R2 \cdot i3(t) \qquad uL(t) := \left[ 0.4 \cdot 10^{-3} + 10^{-3} \cdot \exp\left[ -(0.8 \cdot i3(t))^2 \right] \right] \cdot di3(t)
$$

$$
uC(t) := uL(t) + uR(t) \qquad t := 10^{-7}, 2 \cdot 10^{-7} \dots 10^{-3} \qquad h := 10^{-7}
$$

$$
duC(t) := \frac{uC(t+h) - uC(t-h)}{2 \cdot h} \qquad i2(t) := C \cdot duC(t) \qquad iI(t) := i2(t) + i3(t)
$$

Полученные результаты приведены на рис. 3.28 и 3.29. На рис. 3.30 приведён фазовый портрет напряжения на конденсаторе.

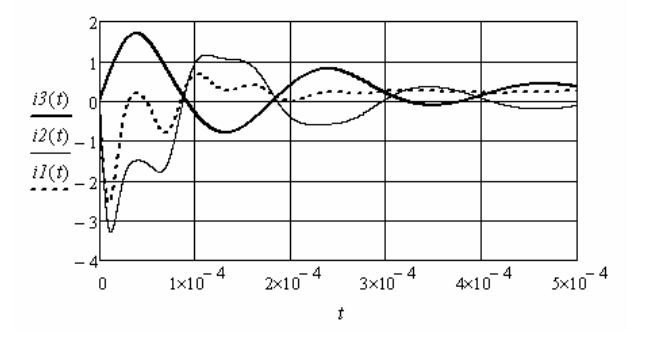

Рис. 3.28

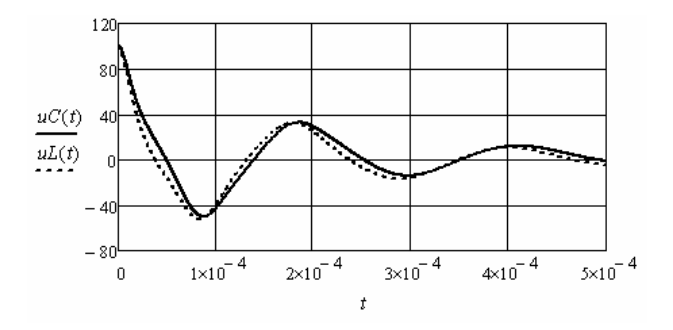

Рис. 3.29

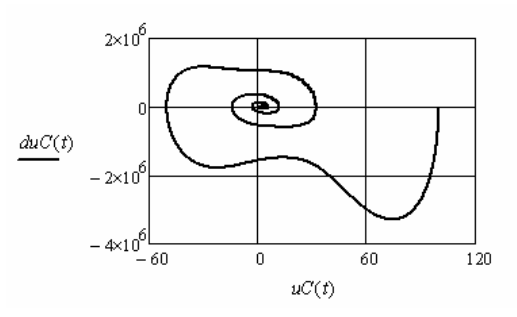

Рис. 3.30

Пример 3.15. Необходимо рассчитать переходный процесс в электрической цепи (рис. 1.29) с нелинейным безинерционным вторым резистором. Зависимость сопротивления от мгновенного значения тока задана аналитическим выражением.

Введём в листинг решения исходные данные.  $RI := 400$   $C := 10^{-6} \cdot 2$   $L := 10^{-3}$   $R2(i) := 10 + 100 \cdot i^2$  $Em := 100$  $\mathbf{w} := 1$  $e(t) := Em\cdot sin(\omega \cdot t + \psi)$  $i3u := 0$  $\omega := 3000$ 

На рис. 3.31 приведена зависимость сопротивления второго резистора от тока. Сопротивление не зависит от направления тока.

Определим начальные значения. Введём в дифференциальное уравнение нелинейную зависимость и найдём решение для третьего тока.

$$
E := Em \cdot exp(j \cdot \psi) \qquad xC := (\omega \cdot C)^{-1} \qquad xL := \omega \cdot L \quad UCy := \frac{E \cdot (-\cdot xC)}{R1 - \cdot xC}
$$

$$
uC_H := Im(UCy) \qquad di3H := uC_H \cdot L^{-1}
$$

$$
i := \begin{pmatrix} i3\mu \\ di3\mu \end{pmatrix} \qquad D(t,i) := \begin{pmatrix} i_1 \\ -(RI + R2(i_0)) \cdot i_0 - (RI \cdot R2(i_0) \cdot C + L) \cdot i_1 + e(t) \\ RI \cdot C \cdot L \end{pmatrix}
$$

 $Z := r k \text{fixed}(i, 0.0005, 1000, D)$ 

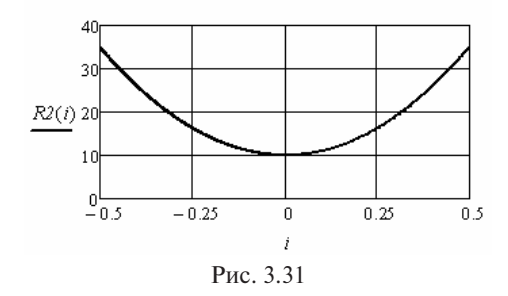

По полученным данным выполним аппроксимацию переходного тока и производной переходного тока.

 $S := c \text{gpline}(z^{(0)}, z^{(1)})$   $i3(t) := \text{interp}(S, z^{(0)}, z^{(1)}, t)$  $SI := cspline(z^{\langle 0 \rangle}, z^{\langle 2 \rangle})$   $di3(t) := interp(SI, z^{\langle 0 \rangle}, z^{\langle 2 \rangle}, t)$ 

Найдём остальные переходные токи напряжения.

$$
uL(t) := L \cdot di3(t) \qquad uC(t) := uL(t) + \left(10 + 100 \cdot i3(t)^2\right) \cdot i3(t) \qquad t := 10^{-6}, 2 \cdot 10^{-6} \dots 10^{-2} \cdot 0.5
$$

$$
h := 10^{-6} \qquad i2(t) := C \cdot \frac{uC(t+h) - uC(t-h)}{2 \cdot h} \qquad iI(t) := i2(t) + i3(t)
$$

Полученные результаты приведены на рис. 3.32 и 3.33. На рис. 3.34 приведён фазовый портрет третьего тока.

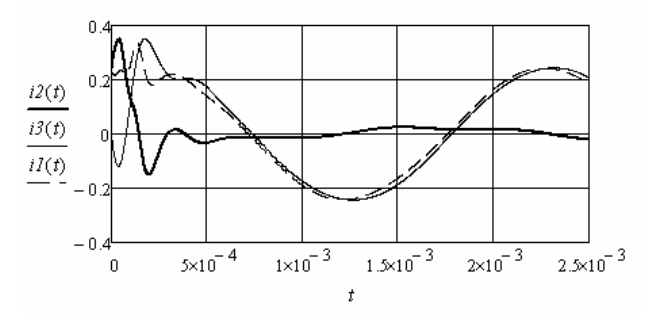

Рис. 3.32

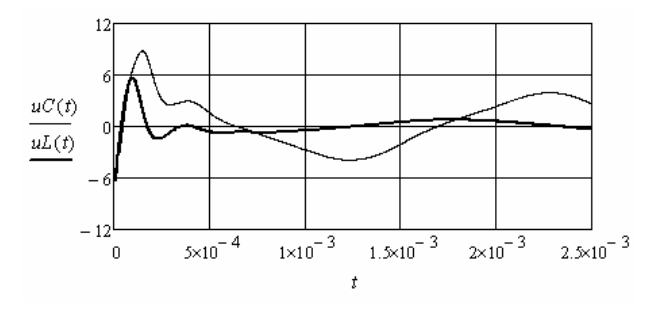

Рис. 3.33

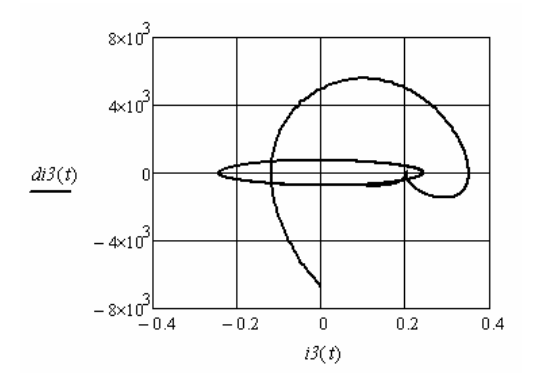

Рис. 3.34

Пример 3.16. Необходимо рассчитать переходный процесс в электрической цепи (рис. 1.29) с нелинейным безинерционным конденсатором. Зависимость ёмкости конденсатора от мгновенного значения напряжения на нём задана аналитическим выражением.

Введём в листинг решения исходные данные.

 $Cn := 2 \cdot 10^{-6}$   $L := 10^{-3}$  $R2 := 20$  $Um := 100$  $RI := 400$  $\omega := 3000$  $\psi := 0.4$   $e(t) := Um \sin(\omega \cdot t + \psi)$   $C(u) := Cn \cdot (1 + u^2 \cdot 5 \cdot 10^{-4})^{-1}$ 

На рис. 3.35 показана зависимость ёмкости конденсатора от напряжения.

Электрическая цепь является нелинейной и до, и после коммутации. Чтобы найти начальные значения в произвольный момент времени, необходимо решить нелинейное дифференциальное уравнение докоммутационной цепи с нулевыми начальными значениями. Составим дифференциальное уравнение относительно напряжения на конденсаторе:  $u_c(t) = (e(t) - u_c(t))(R_cC(u_c(t)))^{-1}$ . Оформим его решение следующим образом:

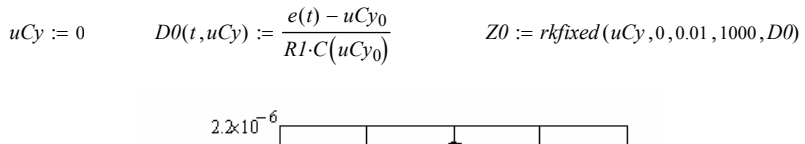

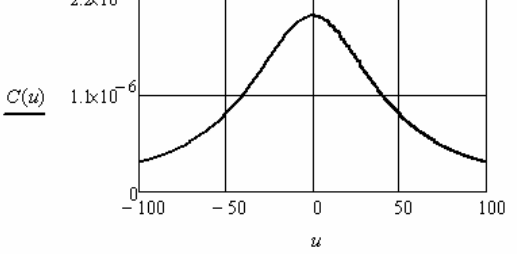

Рис. 3.35

Выполним аппроксимацию полученных данных и найдём производную напряжения на конденсаторе, а с её помощью найдём токи в докоммутационной схеме.

$$
SO := cspline\left(ZO^{\langle 0 \rangle}, ZO^{\langle 1 \rangle}\right) \qquad uCy(t) := interp\left(SO, ZO^{\langle 0 \rangle}, ZO^{\langle 1 \rangle}, t\right)
$$
  

$$
t := 10^{-6}, 2 \cdot 10^{-6} \dots 10^{-2} \qquad h := 10^{-6} \qquad duCy(t) := \frac{uCy(t+h) - uCy(t-h)}{2 \cdot h}
$$
  

$$
i2y(t) := Cn \cdot \left(1 + uCy(t)^2 \cdot 5 \cdot 10^{-4}\right)^{-1} \cdot duCy(t) \qquad \qquad i1y(t) := i2y(t)
$$

На рис. 3.36 показана зависимость напряжения на конденсаторе в докоммутационной схеме.

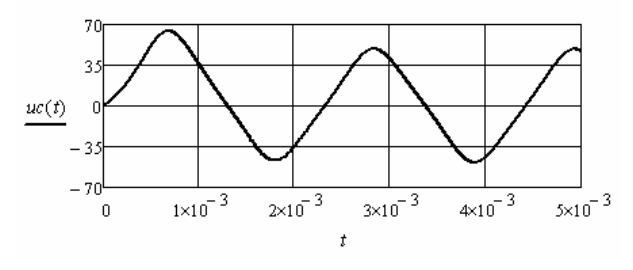

Puc. 3.36

Выберем произвольный момент коммутации и подготовим необходимые данные для решения дифференциального уравнения послекоммутационной схемы.

$$
Tk := 2 \cdot 10^{-3} \qquad uC_H := uC_y(Tk) \quad duC_H := duC_y(Tk) \quad de(t) := \frac{d}{dt}e(t)
$$

В качестве неизвестной переменной в дифференциальном уравнении возьмём напряжение на конденсаторе, так как ёмкость конденсатора является функцией этого напряжения. Воспользуемся системой уравнений, привелённой в примере 3.7. Первое и второе уравнения подставим в третье уравнение. Исключим второй ток, используя выражение  $i_2(t) = Cu_c(t)$ . Окончательно получим:

$$
u_{C}^{*}(t) = \frac{R_{2}e(t) + Le^{'}(t) - (R_{1} + R_{2})u_{C}(t) - (R_{1}R_{2}C(u_{C}(t)) + L)u_{C}(t)}{R_{1}LC(u_{C}(t))}
$$

Введём следующие обозначения: переходное напряжение - u. производная переходного напряжения - u.

Начальными значениями являются переходное напряжение и производная переходного напряжения на конденсаторе сразу после коммутации.

Оформим решение полученного нелинейного дифференциального уравнения, условно считая, что коммутация произошла при  $t = 0$ . При этом необходимо сместить время в выражении ЭДС источника на Tk

$$
Tk := 2 \cdot 10^{-3} \qquad uC_H := uC_y(Tk) \qquad duC_H := duC_y(Tk) \qquad de(t) := \frac{d}{dt}e(t)
$$

$$
u := \begin{pmatrix} uC_H \\ duC_H \end{pmatrix} \quad D(t, u) := \begin{bmatrix} u & u_1 \\ R2 \cdot e(t - Tk) + L \cdot de(t - Tk) - (RI + R2) \cdot u_0 - (RI \cdot R2 \cdot C(u_0) + L) \cdot u_1 \\ RIL \cdot C(u_0) \end{bmatrix}
$$

 $Z := r k \text{fixed} (u, 0, 0.005, 1000, D)$ 

Выполним аппроксимацию полученных данных.

$$
S := cspline(Z^{\langle 0 \rangle}, Z^{\langle 1 \rangle}) \qquad uC(t) := interp(S, Z^{\langle 0 \rangle}, Z^{\langle 1 \rangle}, t)
$$
  

$$
SI := cspline(Z^{\langle 0 \rangle}, Z^{\langle 2 \rangle}) \qquad duC(t) := interp(S1, Z^{\langle 0 \rangle}, Z^{\langle 2 \rangle}, t)
$$

Чтобы найти третий ток, необходимо решить дифференциальное уравнение, составленное по второму закону Кирхгофа для контура CR<sub>2</sub>L. Далее оформим решение данного уравнения, которое имеет вид

$$
i_3(t) = (u_C(t) - R_2 i_3(t))L^{-1}.
$$
  

$$
i3u := 0 \t i := i3u \t D I(t, i) := \frac{uC(t) - R2 \cdot i_0}{L} \t ZI := rkfixed(i, 0, 0.005, 1000, DI)
$$

Выполним аппроксимацию полученных данных, найдём производную третьего тока, а затем найдём зависимости для остальных неизвестных.

$$
S2 := \text{c spline}\Big(ZI^{\langle 0 \rangle}, ZI^{\langle 1 \rangle}\Big) \qquad i3(t) := \text{interp}\Big(S2, ZI^{\langle 0 \rangle}, ZI^{\langle 1 \rangle}, t\Big)
$$
\n
$$
t := 10^{-6}, 2 \cdot 10^{-6} \dots 10^{-2} \qquad h := 10^{-6} \qquad di3(t) := \frac{i3(t+h) - i3(t-h)}{2 \cdot h}
$$
\n
$$
uL(t) := L \cdot di3(t) \qquad i2(t) := Cn \cdot \Big(1 + uC(t)^2 \cdot 5 \cdot 10^{-4}\Big)^{-1} \cdot duC(t) \qquad iI(t) := i2(t) + i3(t)
$$

Объединим полученные решения для интервалов времени до и после коммутации, смещая последние решения на время коммутании Тк.

$$
uC_9(t) := if(Tk \ge t, uCy(t), uC(t - Tk)) \qquad uL_9(t) := if(Tk \ge t, 0, uL(t - Tk))
$$
  
\n
$$
iI_9(t) := if(Tk \ge t, iIy(t), iI(t - Tk)) \qquad i29(t) := if(Tk \ge t, i2y(t), i2(t - Tk))
$$
  
\n
$$
i39(t) := if(Tk \ge t, 0, i3(t - Tk))
$$

Зависимости переходных напряжений на реактивных элементах и зависимости переходных токов в ветвях приведены на рис. 3.37 и 3.38.

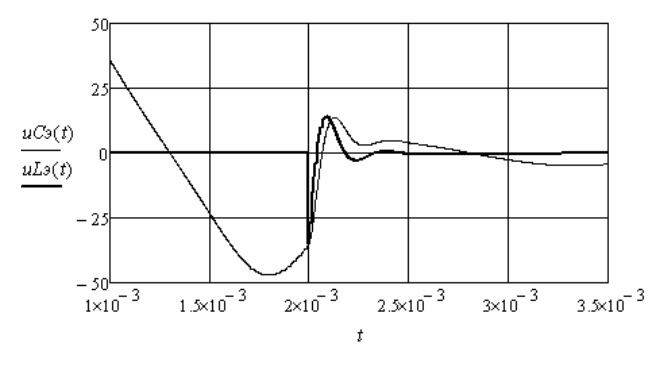

Рис. 3.37
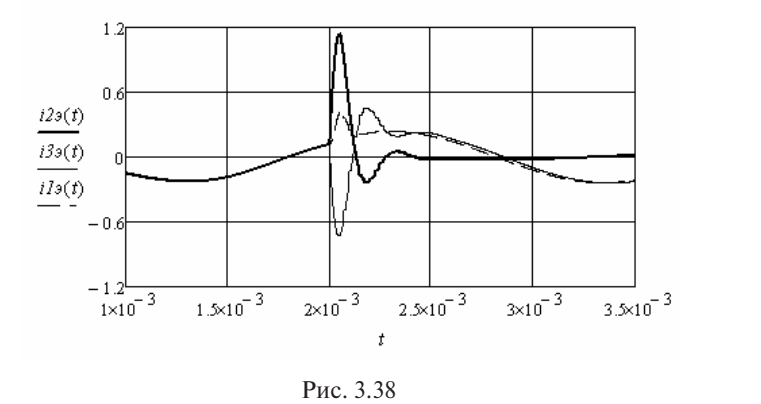

#### **3.2.3. Примеры анализа переходных процессов в параметрических Примеры анализа переходных процессов в параметрических электрических цепях электрических цепях**

численным решением дифференциального уравнения цепи. Зависимость индуктивности от времени является гармонической фун- $\mathbf{K}$ нией  $\mathbf{K}$ Пример 3.17. Необходимо найти переходные токи и напряжения на реактивных элементах в параметрической цепи (рис. 3.39) кцией.

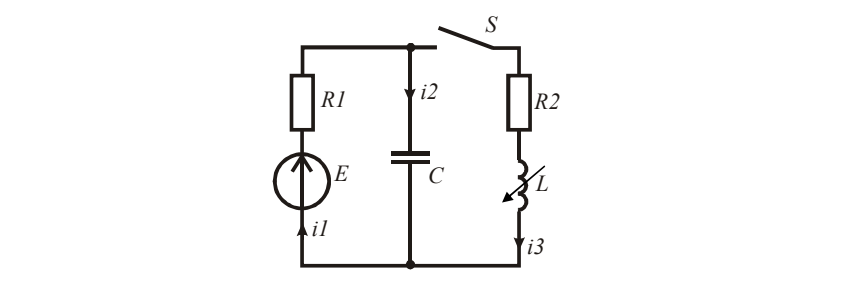

Рис. 3.39. Рис. 3.39

мера 3.9, введя в него зависимость индуктивности от времени.<br> Для решения используем дифференциальное уравнение из при-

$$
i_3^*(t) = \frac{E}{R_1L(t)C} - \frac{R_1 + R_2}{R_1L(t)C}i_3(t) - \frac{R_1R_2C + L(t)}{R_1L(t)C}i_3^*(t)
$$

Введём в листинг решения исходные данные.

 $R1 := 400$   $R2 := 10$   $C := 10^{-6}$   $E := 100$   $\omega = 0.6 \cdot 10^{5}$  $L(t) := 10^{-3} \cdot (1 + 0.6 \cdot \sin(\omega \cdot t))$ 

Определим начальные значения.

 $i3n := 0$   $di3n := E \cdot L(0)^{-1}$ 

Ввелём в листинг решения начальные значения и лифференциальное уравнение в необходимом виде.

$$
i := \begin{pmatrix} i3n \\ di3n \end{pmatrix} \qquad D(t,i) := \begin{bmatrix} i_1 \\ E & E \end{bmatrix} \begin{bmatrix} i_1 \\ R I \cdot L(t) \cdot C \end{bmatrix} \cdot i_0 - \begin{pmatrix} R I \cdot R 2 \cdot C + L(t) \\ R I \cdot L(t) \cdot C \end{pmatrix} \cdot i_1
$$

Решим дифференциальное уравнение и выполним аппроксимацию зависимости тока и его производной от времени.

$$
Z := \text{rkfixed}(i, 0, 0.001, 1000, D)
$$
\n
$$
S := \text{cspline}\big(z^{(0)}, z^{(1)}\big) \qquad i3(t) := \text{interp}\big(S, z^{(0)}, z^{(1)}, t\big)
$$
\n
$$
SI := \text{cspline}\big(z^{(0)}, z^{(2)}\big) \qquad di3(t) := \text{interp}\big(SI, z^{(0)}, z^{(2)}, t\big)
$$
\nHääqëm octajshhe saqaithi- saabicumoctu.

$$
uL(t) := L(t) \cdot di3(t) \qquad uC(t) := uL(t) + R2 \cdot i3(t) \qquad t := 10^{-7}, 2 \cdot 10^{-7} \dots 10^{-3}
$$

$$
h := 10^{-7} \qquad i2(t) := C \cdot \frac{uC(t+h) - uC(t-h)}{2 \cdot h} \qquad i1(t) := i2(t) + i3(t)
$$

На рис. 3.40 приведены зависимости переходных токов от времени. На рис. 3.41 приведены зависимости переходных напряжений и индуктивности от времени. На рис. 3.42 приведён фазовый портрет третьего тока.

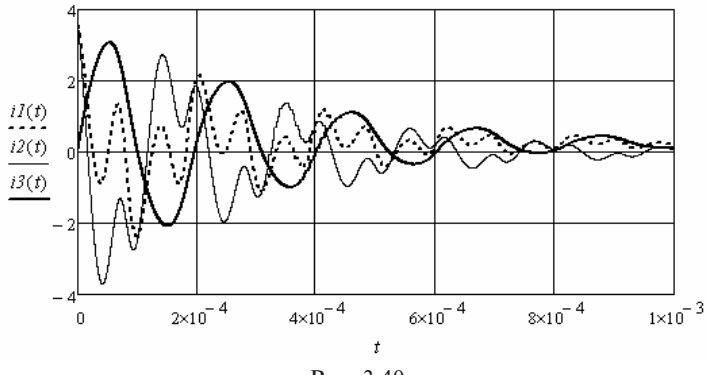

P<sub> $\text{HC}$ </sub> 3.40

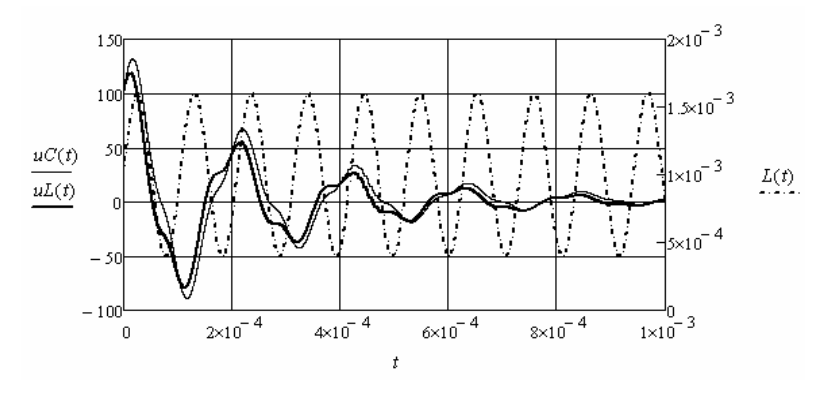

Рис. 3.41. Рис. 3.41 Рис. 3.41.

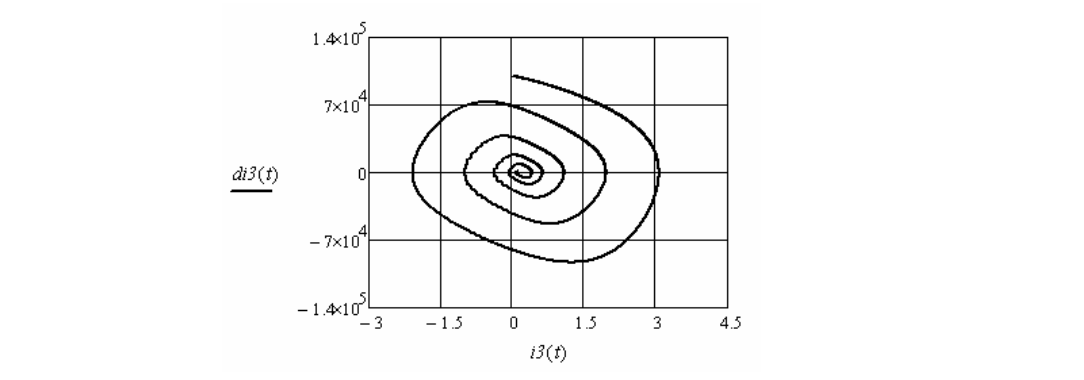

Рис. 3.42

Видно, что в переходных токах и напряжениях из-за периодического изменения индуктивности появились высшие гармоничес-*i2*кие составляющие.

**Пример 3.18.** Рассмотрим пример параметрического возбуждения колебаний тока в цепи, которая приведена на рис. 3.43. Ём-Рис. 3.43. Рис. 3.43. кость конденсатора изменяется по гармоническому закону. Параметры цепи подобраны так, чтобы амплитуда колебаний оставалась постоянной.<br>Постоянной.

Введём в листинг исходные данные.

 $R := 24$  *J* := 1 *L* := 0.00345 **110.061** 10<sup>4</sup>  $C(t) := 10^{-7} \cdot (1 + 0.8 \cdot \sin(\omega \cdot t))$  *i2н* := 0 *di2n* := 0

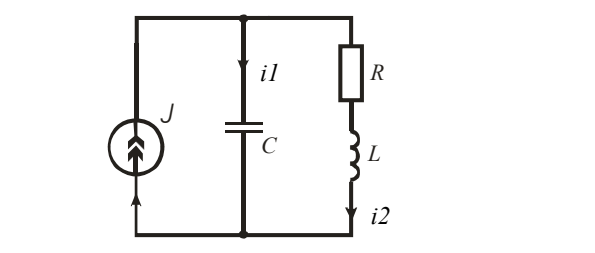

Рис. 3.43. Рис. 3.43  $PMC. 3.43$ 

тока в ветви с индуктивностью.<br> $\frac{J}{R_{eff}} \propto \frac{1}{R_{eff}}$ Составим дифференциальное уравнение цепи относительно

$$
i''_2(t) = \frac{J}{LC(t)} - \frac{R}{L}i'_2(t) - \frac{1}{LC(t)}i_2(t)
$$

Введём в листинг дифференциальное уравнение и решим его.

$$
i := \begin{pmatrix} i2u \\ di2u \end{pmatrix} \qquad D(t,i) := \begin{pmatrix} i_1 \\ J \\ \hline C(t) \cdot L \end{pmatrix} - \left( \frac{1}{C(t) \cdot L} \right) \cdot i_0 - \frac{R}{L} \cdot i_1
$$

 $Z := r k fixed (i, 0, 0.01)$  $Z := \textit{rkfixed}\left( i, 0, 0.01, 1000, D \right)$ 

Выполним аппроксимацию зависимостей второго тока и его. *i dia*<br> *dia*<br> *dia*<br> *dia*<br> *dia*<br> *dia*<br> *dia*<br> *dia*<br> *dia***<br>
<b>***dia*<br> *dia*<br> *dia*<br> *dia i*<sup>2</sup> *i*<sub>2</sub> *i*<sub>2</sub> *i*<sub>2</sub> *i*<sub>2</sub> *i*<sub>2</sub> *i*<sub>2</sub> *i*<sub>2</sub> *i*<sub>2</sub> *i*<sub>2</sub> *i*<sub>2</sub> *i*<sub>2</sub> *i*<sup>2</sup> *i*<sub>2</sub> *i*<sup>2</sup> *i*<sub>2</sub> *i*<sup>3</sup> *i*<sup>2</sup> *i*<sup>2</sup> *i*<sup>3</sup> *i*<sup>3</sup> *i*<sup>3</sup> *i*<sup>3</sup> *i*<sup>3</sup> *i*<sup>3</sup> *i*<sup>3</sup> *i*<sup>3</sup> *i*<sup>3</sup> *i*<sup>3</sup> *i*<sup>3</sup> *i*<sup>3</sup> *i* рого тока (рис. 3.45). Построим фазовый портрет в  $\left(\begin{array}{cc} A & A \end{array}\right)$ . a J ёмкости конденсатора от времени (рис. 3.44). Построим фазовый производной от времени. Построим зависимость второго тока и портрет второго тока (рис. 3.45).

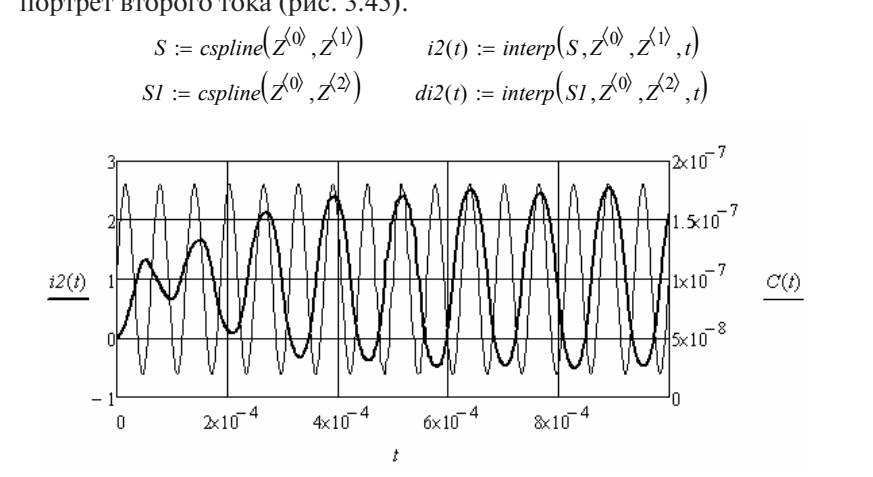

Рис. 3.44. Рис. 3.44

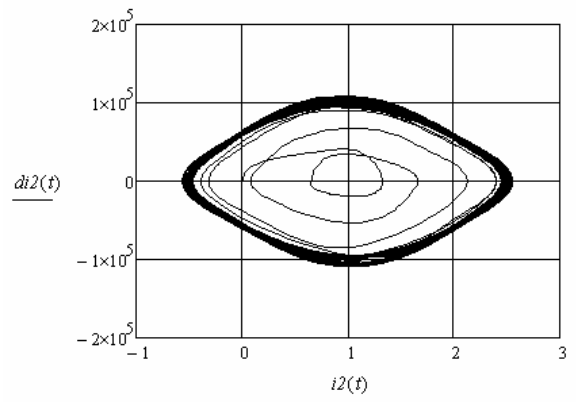

Рис. 3.45. Рис. 3.45

Видно, что возбуждаемые колебания тока близки к синусоидальным. Видно, что возбуждаемые колебания тока близки к синусоидальным.

Следует отметить, что увеличение частоты колебаний ёмкости конденсатора вызывает нарастание амплитуды колебаний тока, и ние частоту учения чистети торговорого портупиты топуляцию колебанию говорит о биениях амплитуды колебаний тока. наоборот, уменьшение частоты приводит к затуханию колебаний

# 122 **Контрольные вопросы**

- 1. Чем объясняется разнообразие функций численного решения дифференциальных уравнений?
- 2. Каким образом выполняется сплайн-аппроксимация зависимостей, полученных в результате численного решения дифференциальных уравнений?
- 3. К какой форме приводится дифференциальное уравнение электрической цепи при его численном решении?
- 4. С помощью какой функции программы решаются однородные дифференциальные уравнения (ОДУ)?
- 5. Как находятся начальные значения при численном решении дифференциальных уравнений?
- 6. Как выбрать временной интервал при численном решении дифференциальных уравнений?
- 7. Чем отличаются линейные дифференциальные уравнения от нелинейных и параметрических дифференциальных уравнений?
- 8. Каковы требования к нелинейным зависимостям, которые вводятся в дифференциальные уравнения?
- 9. Можно ли по фазовому портрету судить о линейности и нелинейности электрической цепи?
- 10. Можно ли исследовать переходные процессы в нелинейных цепях классическим или операторным методами?

## **4. ИСПОЛЬЗОВАНИЕ МЕТОДА ПЕРЕМЕННЫХ СОСТОЯНИЯ**  4. ИСПОЛЬЗОВАНИЕ МЕТОДА ПЕРЕМЕННЫХ СОСТОЯНИЯ **ДЛЯ АНАЛИЗА ПЕРЕХОДНЫХ ПРОЦЕССОВ В ЛИНЕЙНЫХ,**  ДЛЯ АНАЛИЗА ПЕРЕХОДНЫХ ПРОЦЕССОВ В ЛИНЕЙНЫХ, НЕЛИНЕЙНЫХ И ПАРАМЕТРИЧЕСКИХ **ЭЛЕКТРИЧЕСКИХ ЦЕПЯХ**

В методе переменных состояния в качестве неизвестных берут переходные токи в ветвях с индуктивностями и переходные напряжения на конденсаторах. Система уравнений, составленная по законам Кирхгофа для послекоммутационной схемы электрической цепи, преобразуется к системе дифференциальных уравнений пердени, пресеразуется к системе дифференциальных уравнений пер<br>вого порядка относительно переменных состояния. Данная система уравнений в матричной форме имеет вид: ная система уравнений в матричной форме имеет вид:

$$
\frac{d}{dt}X(t) = AX(t) + BF(t),
$$
\n(4.1)

где **X**(t) – матрица неизвестных переменных состояния, **F**(t) – матрица источни-где **X**(t) – матрица неизвестных переменных состояния, **F**(t) – матрица источников, **A** и **B** – матрицы коэффициентов.

начальные значения переменных состояния являются независимыми начальными значениями, что существенно облегчает их определение.

Метод переменных состояния позволяет анализировать переходные ходные процессы в сложных электрических цепях с большим количеством реактивных элементов. Недостатком метода является необходимость преобразования системы уравнений, составленной по законам Кирхгофа, в нужную форму. Для этого разработаны раз-Метод переменных состояния позволяет анализировать переличные методики. Далее рассмотрим некоторые из них.

Система уравнений (4.1) решается численно с помощью одной из встроенных функций в зависимости от жёсткости уравнений.

#### 4.1. Использование законов Кирхгофа для составления системы уравнений относительно переменных состояния

В данной методике используется связь между мгновенными значениями токов и напряжений на реактивных элементах:

$$
u_{L} = L \frac{di_{L}}{dt}, \qquad i_{C} = C \frac{du_{C}}{dt}.
$$
 (4.2)

На первом этапе с помощью законов Кирхгофа получают выражения для напряжений на индуктивностях и для токов в ветвях с конденсаторами, исключая слагаемые, не соответствующие форме (4.1). На втором этапе осуществляется замена левых частей уравнений с помощью (4.2) и окончательное преобразование к форме (4.1). Начальные значения находят в докоммутационной схеме в момент коммутации.

Пример 4.1. Необходимо рассчитать переходный процесс в электрической цепи (рис. 4.1) методом переменных состояния. Переменными состояния являются первый ток и напряжение на конденсаторе. Начальные значения нулевые.

Составим необходимую систему уравнений. На первом этапе получим

$$
\begin{cases} u_{L} = e - R_{1}i_{1} - u_{C} \\ i_{2} = i_{1} - i_{3} = i_{1} - \frac{u_{C}}{R_{2}} \end{cases}
$$

На втором этапе получим систему уравнений, соответствующую форме  $(4.1)$ :

$$
\begin{cases}\ni_1 = \frac{e - R_1 i_1 - u_C}{L} \\
u_C = \frac{i_1 - u_C R_2^{-1}}{C}\n\end{cases}
$$

При преобразованиях на первом этапе были использованы три уравнения, составленные по законам Кирхгофа для данной схемы.

Ввелём в листинг решения исходные данные.  $R2 := 5000$   $L := 0.002$   $C := 10^{-7}$  $e(t) := 50$  $R1 := 150$ 

Найдём корни характеристического уравнения и оценим длительность переходного процесса.

$$
P := 0 = \left[ \frac{1}{p \cdot C} + \frac{R2 \cdot (R1 + p \cdot L)}{p \cdot L + R1 + R2} \right] \text{solve}, p \text{ ,} float \text{ ,} 4 \rightarrow \left( \frac{-38500.0 - 60561.0j}{-38500.0 + 60561.0j} \right)
$$

Оценивая значение вешественной части корней, выберем интервал анализа 2 · 10-4.

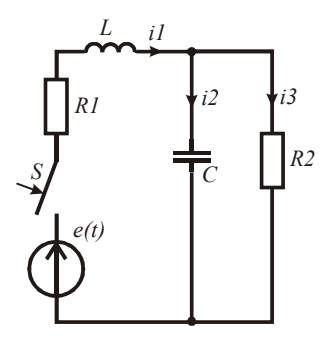

Рис. 4.1

Обозначим первый ток как  $x_0$ , напряжение на конденсаторе как х. Введём в листинг решения начальные значения, систему дифференциальных уравнений и найдём решение на выбранном интервале времени после коммутации.

$$
x := \begin{pmatrix} 0 \\ 0 \end{pmatrix} \qquad D(t, x) := \begin{pmatrix} \frac{e(t) - Rl \cdot x_0 - x_1}{L} \\ \frac{x_0 - x_1 \cdot R2^{-1}}{C} \end{pmatrix} \qquad Z := Rkadapt(x, 0, 0.0002, 1000, D)
$$

Используя соответствующие столбцы матрицы решения, построим зависимости переменных состояния от времени на интервале переходного процесса.

$$
t := Z^{\langle 0 \rangle}
$$
  $iI(t) := Z^{\langle 1 \rangle}$   $uC(t) := Z^{\langle 2 \rangle}$ 

Для того чтобы найти остальные зависимости, выполним аппроксимацию полученных зависимостей.

$$
X := Z^{(0)} \qquad YI := Z^{(1)} \qquad Y2 := Z^{(2)}
$$
  
\n
$$
SI := cspline(X, YI) \qquad iI(t) := interp(SI, X, YI, t)
$$
  
\n
$$
S2 := cspline(X, Y2) \qquad uC(t) := interp(S2, X, Y2, t)
$$

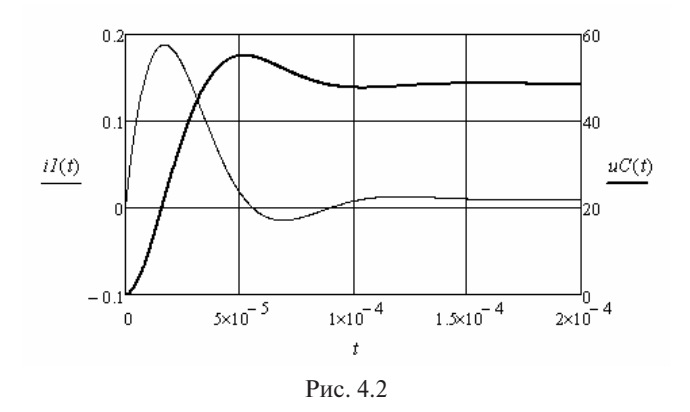

переходные токи и напряжения. Используя численное дифференцирование, найдём остальные используе $\mathbf{H}$ используя численное дифференцирование, наидем остальные нерелодные токи и  $\frac{1}{2}$ 

$$
t := 10^{-7}, 2 \cdot 10^{-7} \dots 2 \cdot 10^{-4}
$$
\n
$$
h := 10^{-7}
$$
\n
$$
diI(t) := \frac{iI(t+h) - iI(t-h)}{2 \cdot h}
$$
\n
$$
uL(t) := L \cdot diI(t) \quad duC(t) := \frac{uC(t+h) - uC(t-h)}{2 \cdot h}
$$
\n
$$
i2(t) := C \cdot duC(t)
$$
\n
$$
i3(t) := iI(t) - i2(t)
$$

 $\mathbf{d}$ Построим полученные зависимости и фазовый портрет первого тока.

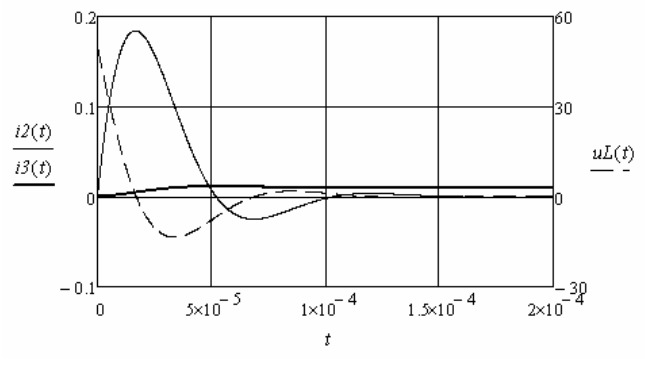

Рис. 4.3. Рис. 4.3

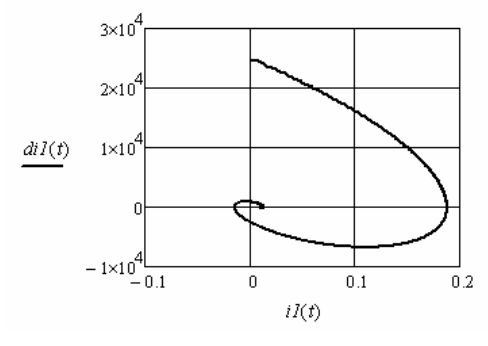

 $P_{MC}$  44

Пример 4.2. Необходимо найти переходные токи и переходное напряжение на конденсаторе в электрической цепи (рис. 4.5).

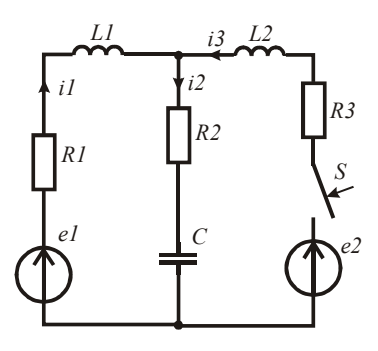

 $P_{MC}$  4.5

Используем метод переменных состояния. Переменными состояния будут первый и третий токи и напряжение на конденсаторе. На первом этапе получим следующую систему уравнений:

$$
\begin{cases}\n\mathbf{u}_{L1} = \mathbf{e}_1 - \mathbf{R}_1 \mathbf{i}_1 - \mathbf{R}_2 \mathbf{i}_2 - \mathbf{u}_C = \mathbf{e}_1 - \mathbf{R}_1 \mathbf{i}_1 - \mathbf{R}_2 (\mathbf{i}_1 + \mathbf{i}_3) - \mathbf{u}_C \\
\mathbf{u}_{L2} = \mathbf{e}_2 - \mathbf{R}_3 \mathbf{i}_3 - \mathbf{R}_2 \mathbf{i}_2 - \mathbf{u}_C = \mathbf{e}_2 - \mathbf{R}_3 \mathbf{i}_3 - \mathbf{R}_2 (\mathbf{i}_1 + \mathbf{i}_3) - \mathbf{u}_C \\
\mathbf{i}_2 = \mathbf{i}_1 + \mathbf{i}_3\n\end{cases}
$$

Используя (4.2), после преобразований получим необходимую систему уравнений:

$$
\begin{cases}\n i_1 = \frac{e_1 - (R_1 + R_2)i_1 - R_2i_3 - u_C}{L_1} \\
 u_{L2} = \frac{e_2 - R_2i_1 - (R_2 + R_3)i_3 - u_C}{L_2} \\
 u_C = \frac{i_1 + i_3}{C}\n\end{cases}
$$

При преобразованиях были использованы три уравнения, составленные по законам Кирхгофа для данной схемы.

Введём в листинг решения исходные данные.

 $RI := 100$   $R2 := 10$   $R3 := 30$   $LI := 0.002$   $L2 := 0.003$   $C := 10^{-8}$  $\omega := 0.5 \cdot 10^5$   $\psi := 0.2$   $el(t) := 50$   $el(t) := 40 \cdot \sin(\omega \cdot t + \psi)$ 

Найдём корни характеристического уравнения и оценим длительность переходного процесса.

$$
P := 0 = \left[ \frac{1}{p \cdot C} + R2 + \frac{(R1 + p \cdot L1) \cdot (R3 + p \cdot L2)}{p \cdot L1 + R1 + R3 + p \cdot L2} \right] \text{solve}, p \text{ } \text{float}, 4 \rightarrow \left( \begin{array}{c} -21106.0 - 287231.0j \\ -21106.0 + 287231.0j \\ -26120.0 \end{array} \right)
$$

Оценивая значение вещественной части корней, выберем интервал анализа  $4 \cdot 10^{-4}$ .

Обозначим первый ток как  $x_0$ , третий ток как  $x_1$ , напряжение на конденсаторе как  $x_2$ . Введём в листинг решения начальные значения, которые у токов будут нулевые, а начальное значение напряжения на конденсаторе равно е. Введём в листинг систему дифференциальных уравнений и найдём решение на выбранном интервале времени после коммутации.

$$
x := \begin{pmatrix} 0 \\ 0 \\ 50 \end{pmatrix} \qquad D(t,x) := \begin{bmatrix} \frac{eI(t) - (RI + R2)x_0 - R2x_1 - x_2}{LI} \\ \frac{e2(t) - (R2 + R3)x_1 - R2x_0 - x_2}{L2} \\ \frac{x_0 + x_1}{C} \end{bmatrix}
$$

 $Z := Rkadapt(x, 0, 0.0004, 1000, D)$ 

Используя соответствующие столбцы матрицы решения, построим зависимости переменных состояния от времени на интервале симости переменных состояния от времени на интервале переходного процесса. симости переменных состояния от времени на интервале переходного процесса. переходного процесса.

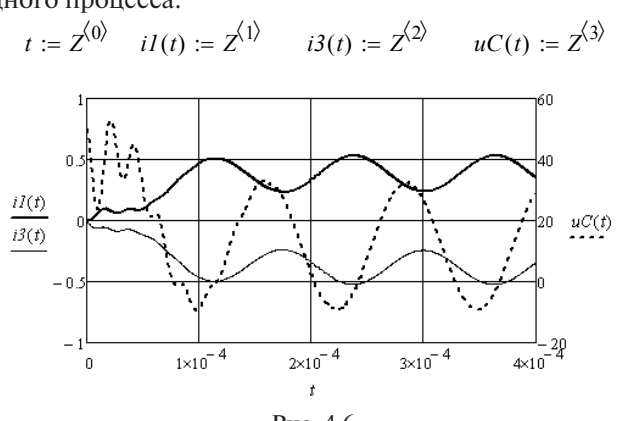

Рис. 4.6. Рис. 4.6  $\overline{P}$  the strong to the strong term in the strong term is the strong term in the strong term in the strong term in the strong term in the strong term in the strong term in the strong term in the strong term in the stro

Рис. 4.6. портрет напряжения на конденсаторе, выполним аппроксимацию зависимости симацию зависимости напряжения на конденсаторе. напряжения на конденсаторе. фазовый портрет напряжения на конденсаторе, выполним аппрок-Для того чтобы найти зависимость второго тока и построить

$$
X := Z^{\langle 0 \rangle} \qquad Y := Z^{\langle 3 \rangle} \qquad S := c \text{cpline}(X, Y) \qquad uC(t) := \text{interp}(S, X, Y, t)
$$
\n
$$
t := 10^{-7}, 2 \cdot 10^{-7} \dots 4 \cdot 10^{-4} \qquad h := 10^{-7} \quad duC(t) := \frac{uC(t+h) - uC(t-h)}{2 \cdot h}
$$
\n
$$
i2(t) := C \cdot duC(t)
$$

*X Z* 0 *<sup>Y</sup> <sup>Z</sup>* висимость второго тока. второго тока. 3 *<sup>S</sup> cspline*(*<sup>X</sup> Y*) *uC*(*t*) *interp*(*<sup>S</sup> <sup>X</sup> <sup>Y</sup> t*) Построим фазовый портрет напряжения на конденсаторе и за-

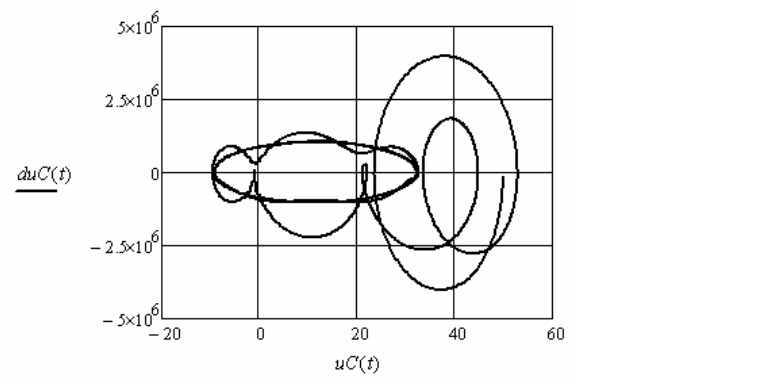

Рис. 4.7. Рис. 4.7

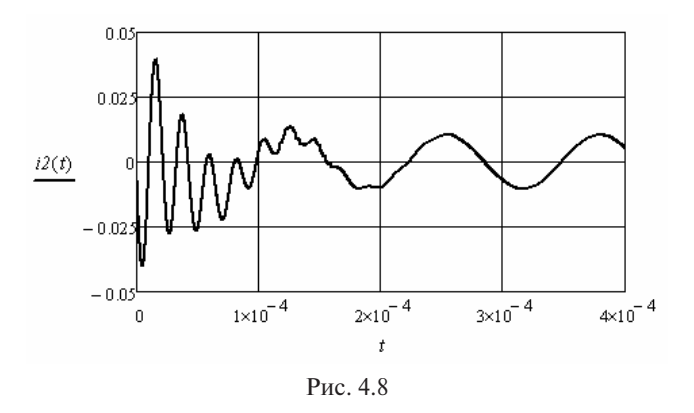

Пример 4.3. Необходимо найти зависимости переменных состояния от времени на интервале переходного процесса в электрической цепи (рис. 4.9).

Переменными состояния будут первый, третий и пятый токи и напряжения на конденсаторах. На первом этапе получим следующую систему уравнений:

$$
\begin{cases}\n\mathbf{u}_{L1} = \mathbf{e} - \mathbf{R}_1 \mathbf{i}_1 - \mathbf{R}_2 \mathbf{i}_2 - \mathbf{u}_{C1} \\
\mathbf{u}_{L2} = \mathbf{u}_{C1} + \mathbf{R}_2 \mathbf{i}_2 - \mathbf{u}_{C2} - \mathbf{R}_4 \mathbf{i}_4 \\
\mathbf{u}_{L3} = \mathbf{u}_{C2} + \mathbf{R}_4 \mathbf{i}_4 - \mathbf{R}_5 \mathbf{i}_5 - \mathbf{R}_3 \mathbf{i}_3 \\
\mathbf{i}_2 = \mathbf{i}_1 + \mathbf{J} - \mathbf{i}_3 \\
\mathbf{i}_4 = \mathbf{i}_3 - \mathbf{i}_5\n\end{cases}
$$

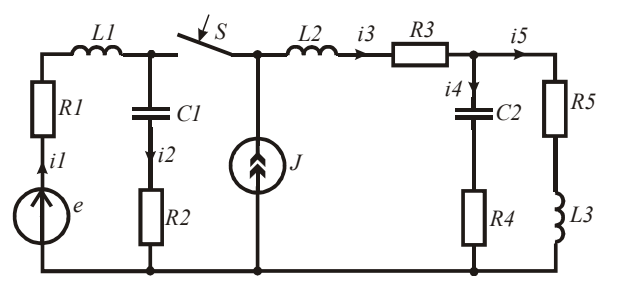

Рис. 4.9

В первых трёх уравнениях есть слагаемые, которые не связаны с переменными состояния. Их надо исключить. В данном примере это делается подстановкой вместо второго и четвёртого токов их выражений, взятых из четвёртого и пятого уравнений системы. В результате на втором этапе получим

$$
\begin{cases}\ni_1 = \frac{e - R_1 i_1 - R_2 (i_1 + J - i) - u_{C1}}{L_1} \\
i_3 = \frac{u_{C1} + R_2 (i_1 + J - i_3) - u_{C2} - R_4 (i_3 - i_5)}{L_2} \\
i_4 = \frac{u_{C2} + R_4 (i_3 - i_5) - R_5 i_5 - R_3 i_3}{L_3} \\
u_{C1} = \frac{i_1 + J - i_3}{C_1} \\
u_{C2} = \frac{i_3 - i_5}{C_2}\n\end{cases}
$$

Ввелём в листинг решения исхолные данные.  $R1 := 25$   $R2 := 20$   $R3 := 10$   $R4 := 25$   $R5 := 12$   $LI := 0.0016$  $L2 := 0.002$   $L3 := 0.0015$   $C1 := 10^{-7}$   $C2 := 2 \cdot 10^{-7}$   $\omega := 10^{5}$   $\psi := 0.5$  $e(t) := 100 \sin(\omega \cdot t + \psi)$   $J(t) := 0.8 \sin(\omega \cdot t)$ 

Для определения начальных значений переменных состояния рассчитаем установившийся режим в локоммутационной схеме. используя комплексную плоскость.

$$
II := \frac{100 \exp(j \cdot \psi)}{R1 + R2 + j \cdot \left[\omega \cdot LI - (\omega \cdot CI)^{-1}\right]}
$$
  
\n
$$
I5 := I3 \cdot \frac{R4 - j \cdot (\omega \cdot C2)^{-1}}{R4 + R5 + j \cdot \left[\omega \cdot L3 - (\omega \cdot C2)^{-1}\right]}
$$
  
\n
$$
I4 := I3 - I5
$$
  
\n
$$
UC2 := I4 \cdot \left[-j \cdot (\omega \cdot C2)^{-1}\right]
$$
  
\n
$$
UL2 := I4 \cdot \left[-j \cdot (\omega \cdot C2)^{-1}\right]
$$
  
\n
$$
UL2 := I3 \cdot j \cdot \omega \cdot L2
$$

Запишем уравнения для переменных состояния в докоммутанионной схеме.

$$
i1y(t) := |II| \cdot \sin(\omega \cdot t + \arg(II)) \text{ float } , 4 \rightarrow 1.333 \cdot \sin(100000.0 \cdot t - 0.4273)
$$
\n
$$
i3y(t) := J(t) \rightarrow 0.8 \cdot \sin(100000 \cdot t)
$$
\n
$$
i5y(t) := |I5| \cdot \sin(\omega \cdot t + \arg(I5)) \text{ float } , 4 \rightarrow 0.4194 \cdot \sin(100000.0 \cdot t - 2.324)
$$
\n
$$
uCly(t) := |UC1| \cdot \sin(\omega \cdot t + \arg(UC1)) \text{ float } , 4 \rightarrow 133.3 \cdot \sin(100000.0 \cdot t - 1.998)
$$
\n
$$
uC2y(t) := |UC2| \cdot \sin(\omega \cdot t + \arg(UC2)) \text{ float } , 4 \rightarrow 56.45 \cdot \sin(100000.0 \cdot t - 1.296)
$$

Определим начальные значения переменных состояния.  $I1_{H} := Im(II)$   $I3_{H} := Im(I3)$   $I5_{H} := Im(I5)$   $UCl_{H} := Im(UCl)$   $UC2_{H} := Im(UCl)$ 

Определим начальный индекс массива переменных как единичный и обозначим первый ток  $x_1$ , третий ток  $x_2$ , пятый ток  $x_3$ , напряжение на первом конденсаторе  $x_1$ , а на втором  $x_2$ .

Оценим длительность переходного процесса. Для этого составим характеристическое уравнение и найдём его корни.

$$
ZI(p) := RI + p \cdot LI \t Z2(p) := R2 + (p \cdot CI)^{-1} \t Z12(p) := \frac{ZI(p) \cdot Z2(p)}{ZI(p) + Z2(p)}
$$
  
\n
$$
Z3(p) := R3 + p \cdot L2 \t Z4(p) := R4 + (p \cdot C2)^{-1} \t Z5(p) := R5 + p \cdot L3
$$
  
\n
$$
Z45(p) := \frac{Z4(p) \cdot Z5(p)}{Z4(p) + Z5(p)} \t Z(p) := Z12(p) + Z3(p) + Z45(p)
$$
  
\n
$$
P := 0 = Z(p) \text{ solve}, p, float, 6 \rightarrow \begin{pmatrix} -9236.45 \\ -14123.3 - 62447.4j \\ -14123.3 + 62447.4j \\ -21404.3 + 111681.0j \\ -21404.3 - 111681.0j \end{pmatrix}
$$

Оценивая значения корней, выберем интервал анализа 4 · 10<sup>-4</sup>. Введём систему дифференциальных уравнений и найдём решение на выбранном интервале времени после коммутации.

 $ORIGIN := 1$ 

$$
x := \begin{pmatrix} \nIIH \\ \nI3H \\ \nI5H \\ \nUCA \\ \nUCA \n\end{pmatrix} \qquad\nD(t,x) := \begin{bmatrix} \frac{e(t) - R1 \cdot x_1 - R2 \cdot (x_1 - x_2 + J(t)) - x_4}{L1} \\ \n\frac{x_4 - x_5 + R2 \cdot (x_1 - x_2 + J(t)) - R4 \cdot (x_2 - x_3)}{L2} \\ \n\frac{x_5 - R3 \cdot x_2 - R5 \cdot x_3 + R4 \cdot (x_2 - x_3)}{L3} \\ \n\frac{x_1 - x_2 + J(t)}{C1} \\ \n\frac{x_2 - x_3}{C2} \n\end{bmatrix}
$$

 $Z := Rkadapt(x, 0, 0.0005, 1000, D)$ 

Выполним аппроксимацию найденных зависимостей.

$$
X := Z^{\langle 1 \rangle}
$$
  
\n
$$
Y1 := Z^{\langle 2 \rangle}
$$
  
\n
$$
S1 := c \text{ spline}(X, YI)
$$
  
\n
$$
i1(t) := interp(S1, X, YI, t)
$$
  
\n
$$
Y2 := Z^{\langle 3 \rangle}
$$
  
\n
$$
S2 := c \text{ spline}(X, Y2)
$$
  
\n
$$
i3(t) := interp(S2, X, Y2, t)
$$
  
\n
$$
Y3 := Z^{\langle 4 \rangle}
$$
  
\n
$$
S3 := c \text{ spline}(X, Y3)
$$
  
\n
$$
i5(t) := interp(S3, X, Y3, t)
$$
  
\n
$$
Y4 := Z^{\langle 5 \rangle}
$$
  
\n
$$
S4 := c \text{ spline}(X, Y4)
$$
  
\n
$$
uCl(t) := interp(S4, X, Y4, t)
$$
  
\n
$$
Y5 := Z^{\langle 6 \rangle}
$$
  
\n
$$
S5 := c \text{ spline}(X, Y5)
$$
  
\n
$$
uCl(t) := interp(S5, X, Y5, t)
$$

Построим зависимости токов для интервалов времени до и после коммутации.

 $iI_3(t) := i f(t > 0, iI(t), iI_3(t))$  $i39(t) := if(t > 0, i3(t), i3y(t))$  $i59(t) := if(t > 0, i5(t), i5y(t))$ 

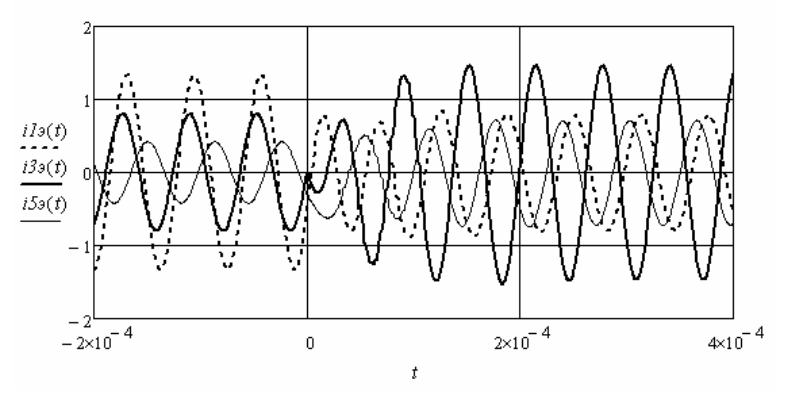

Рис. 4.10

Производная третьего тока (рис. 4.10) меняет знак в момент коммутации, что приводит к скачку напряжения на второй индуктивности. Для оценки данного скачка напряжения построим зависимости напряжений на конденсаторах и зависимость напряжения на второй индуктивности дополнительно.

$$
uC19(t) := if(t > 0, uCl(t), uCly(t))
$$
  

$$
uC29(t) := if(t > 0, uC2(t), uC2y(t))
$$
  

$$
uL2(t) := L2\left(\frac{d}{dt}i39(t)\right)
$$

Видно, что скачок напряжения на индуктивности невелик.

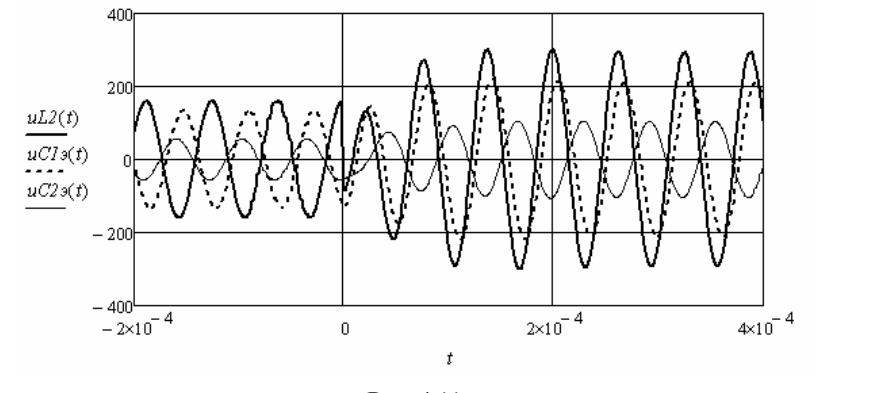

Рис. 4.11. Рис. 4.11  $P_{HC}$ . 4.11

последовательность. Трёхфазная цепь собрана по четырёхпроводной последовательность. Трёхфазная цепь собрана по четырёхпроводной ной цепи после включения трёхфазного потребителя и после ком-Пример 4.4. Выполним анализ переходного процесса в трёхфазмутации прямой последовательности фаз генератора на обратную схеме «звезда – звезда». Схема цепи приведена на рис. 4.12 без коммутирующих устройств. Нулевой провод обладает активным конечным .<br>сопротивлением. Характер сопротивления потребителя активно-инсопротивлением: ларактер сопротивления потреонтеля актив.<br>дуктивный. Коммутация фаз происходит в момент времени t1. иших устройств. Нулевой провод обладает актиц

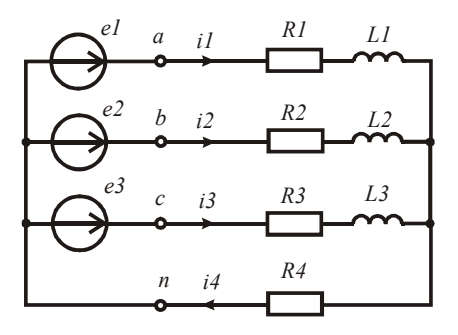

Рис. 4.12

Решим задачу методом переменных состояния. Переменными состояния будут фазные токи.

На первом этапе получим следующую систему уравнений:

$$
\begin{cases}\n\mathbf{u}_{L1} = \mathbf{e}_1 - \mathbf{R}_1 \mathbf{i}_1 - \mathbf{R}_4 \mathbf{i}_4 = \mathbf{e}_1 - \mathbf{R}_1 \mathbf{i}_1 - \mathbf{R}_4 (\mathbf{i}_1 + \mathbf{i}_2 + \mathbf{i}_3) \\
\mathbf{u}_{L2} = \mathbf{e}_2 - \mathbf{R}_2 \mathbf{i}_2 - \mathbf{R}_4 \mathbf{i}_4 = \mathbf{e}_2 - \mathbf{R}_2 \mathbf{i}_2 - \mathbf{R}_4 (\mathbf{i}_1 + \mathbf{i}_2 + \mathbf{i}_3) \\
\mathbf{u}_{L3} = \mathbf{e}_3 - \mathbf{R}_3 \mathbf{i}_3 - \mathbf{R}_4 \mathbf{i}_4 = \mathbf{e}_3 - \mathbf{R}_3 \mathbf{i}_3 - \mathbf{R}_4 (\mathbf{i}_1 + \mathbf{i}_2 + \mathbf{i}_3)\n\end{cases}
$$

На втором этапе получим систему уравнений:

$$
\begin{vmatrix} i_1 = \frac{e_1 - R_1 i_1 - R_4 (i_1 + i_2 + i_3)}{L_1} \\ i_2 = \frac{e_2 - R_2 i_2 - R_4 (i_1 + i_2 + i_3)}{L_2} \\ i_3 = \frac{e_3 - R_3 i_3 - R_4 (i_1 + i_2 + i_3)}{L_3} \end{vmatrix}
$$

Введём в листинг решения исходные данные. Для имитации коммутации фаз генератора воспользуемся встроенной в программу функцией sign(t).

$$
RI := 20 \qquad R2 := 22 \qquad R3 := 24 \qquad R4 := 60 \qquad LI := 0.1 \qquad L2 := 0.095
$$
  
\n
$$
L3 := 0.102 \qquad t1 := 0.04 \qquad f := 50 \qquad eI(t) := 220\sqrt{2} \cdot \sin(2 \cdot \pi \cdot f \cdot t)
$$
  
\n
$$
e2(t) := 220\sqrt{2} \cdot \sin\left(2 \cdot \pi \cdot f \cdot t + \frac{2 \cdot \pi}{3} \cdot \text{sign}(t - t1)\right)
$$
  
\n
$$
e3(t) := 220\sqrt{2} \cdot \sin\left(2 \cdot \pi \cdot f \cdot t - \frac{2 \cdot \pi}{3} \cdot \text{sign}(t - t1)\right)
$$

В момент включения потребителя начальные значения переменных состояния нулевые. Определим начальный индекс массива переменных как единичный и обозначим первый ток  $x_1$ , второй ток x, третий ток x,. Введём в листинг систему дифференциальных уравнений и найдём решение.

ORIGIN := 1  
\n
$$
x := \begin{bmatrix} 0 \\ 0 \\ 0 \end{bmatrix}
$$
\n
$$
D(t, x) := \begin{bmatrix} \frac{-R1 \cdot x_1 - R4 \cdot (x_1 + x_2 + x_3) + eI(t)}{L1} \\ \frac{-R2 \cdot x_2 - R4 \cdot (x_1 + x_2 + x_3) + e2(t)}{L2} \\ \frac{-R3 \cdot x_3 - R4 \cdot (x_1 + x_2 + x_3) + e3(t)}{L3} \end{bmatrix}
$$

 $Z := Rkadapt(x, 0, 0.08, 1000, D)$ 

Выполним аппроксимацию найденных зависимостей и построим их.

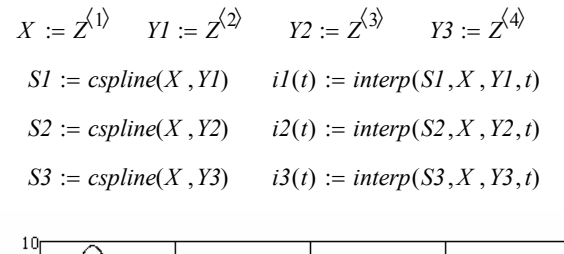

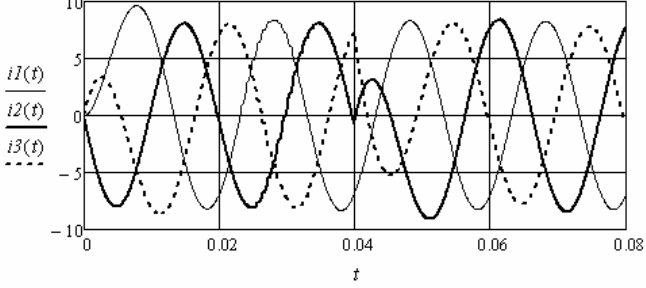

Рис. 4.13

Найдём зависимости напряжений на индуктивностях и построим их.

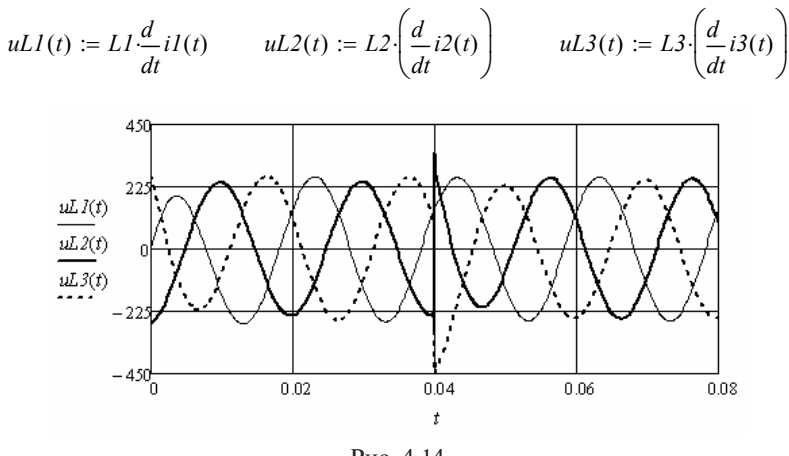

Рис. 4.14

Видно, что в момент коммутации фаз генератора возникают перенапряжения на индуктивностях в коммутируемых фазах потребителя.

### 4.2. Использование метода наложения для составления **системы уравнений относительно переменных состояния**

В данной методике составляется схема замещения послекоммутационной цепи, в которой вместо индуктивностей вводятся источники тока, а вместо конденсаторов источники ЭДС. Затем составляются выражения для частичных напряжений на введённых источниках тока и для частичных токов через введённые источники ЭДС. В результате наложения частичных напряжений и частичных токов получаем необходимую систему уравнений на первом этапе частичных токов получаем необходимую систему уравнений на первом этапе метода переменных состояния. метода переменных состояния.

Использование метода наложения позволяет упростить процедуру преобразования системы уравнений, составленной по законам Кирхгофа, в систему уравнений относительно переменных состояния, особенно в тех случаях, когда неизвестных токов больше, чем переменных состояния.

**Пример 4.5.** Рассчитаем переходный процесс в электрической **Пример 4.5** цепи (рис. 4.15) методом переменных состояния. Для составления системы уравнений на первом этапе подготовим схему замещения (рис. 4.16). Переменными состояния являются напряжение на конденсаторе и токи в ветвях с индуктивностями. С помощью схемы замещения (рис. 4.16) найдём выражения для частичных значений тока через конденсатор и частичных значений напряжений на индуктивностях.  $\overline{C}$ тока через конденсатор и частичных значений напряжений напряжений напряжений напряжений на индив

Найдём выражения для частичных значений указанных переменных от действия источника ЭДС e(t). Для этого используем схему замещения, приведённую на рис. 4.17. Используя законы Кирхгофа, получим  $\alpha$ ницим: 4.17. Используется законы Кирхизуя законы Кирхизуя законы Кирхизуя законы Кирхизуя законы Кирхизуется п

$$
i_C^I = \frac{e}{R_1 + R_2}
$$
,  $u_{L1}^I = \frac{eR_2}{R_1 + R_2}$ ,  $u_{L2}^I = 0$ .

Найдём выражения для частичных значений указанных переменных от действия источника ЭДС, замещающего конденсатор. Для этого используем схему замещения, приведённую на рис. 4.18. Используя законы Кирхгофа, получим схему замещения, приведённую на рис. 4.18. Используя законы Кирхгофа, по-

$$
i_{C}^{\text{II}} = \frac{u_{C}}{R_{1} + R_{2}}, \qquad u_{L1}^{\text{II}} = \frac{u_{C}R_{2}}{R_{1} + R_{2}}, \qquad u_{L2}^{\text{II}} = 0.
$$

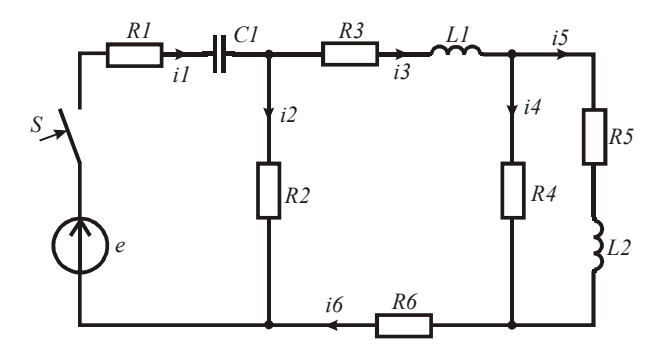

Рис. 4.15 Рис. 4.15.

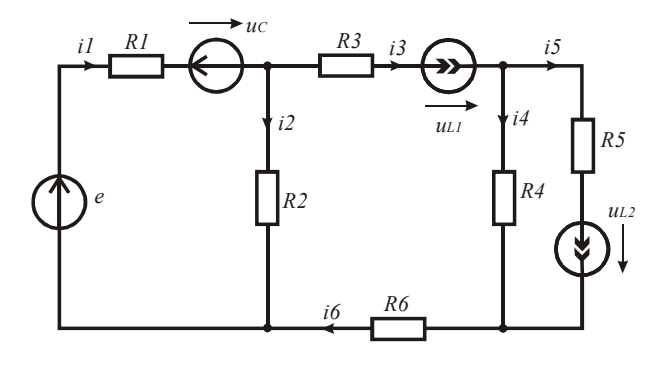

Рис. 4.16. Рис. 4.16  $P_{\text{HC}}$ , 4.16

Найдём выражения для частичных значений указанных перетивность. Для этого используем схему замещения, приведённую на действия источника тока, замещающего первую индуктивность. Для этого ис-действия источника тока, замещающего первую индуктивность. Для этого ис-рис. 4.19. Используя законы Кирхгофа, получим: гофа, получим: менных от действия источника тока, замещающего первую индук-

$$
i_{C}^{III} = \frac{i_{L1}R_{2}}{R_{1} + R_{2}}, \qquad u_{L1}^{III} = -i_{L1}\left(R_{3} + R_{4} + R_{6} + \frac{R_{1}R_{2}}{R_{1} + R_{2}}\right), \qquad u_{L2}^{III} = i_{L1}R_{4}.
$$

рис. 4.20. Используя законы Кирхгофа, получим ных от действия источника тока, замещающ Найдём выражения для частичных значений указанных пере-<br>читу от лействия истоиника тока, замешающего вторую нидук. ника тока, замещающ 1 2 L1 3 4 6 L1 R R III u L2 i R . 1 2 <sup>C</sup> R R 1 2 L1 R R 141 менных от действия источника тока, замещающего вторую индук-141 тивность. Для этого используем схему замещения, приведённую на пользуем схему замещения, приведённую на рис. 4.20. Используя законы Кирх- $\frac{1}{\tau}$  $\frac{1}{2}$ 

$$
i_C^{\rm IV}=0\,,\qquad u_{\rm L1}^{\rm IV}={i_{\rm L2}R_4}\ ,\qquad u_{\rm L2}^{\rm IV}=-i_{\rm L2}\big(R_4+R_5\big)\,.
$$

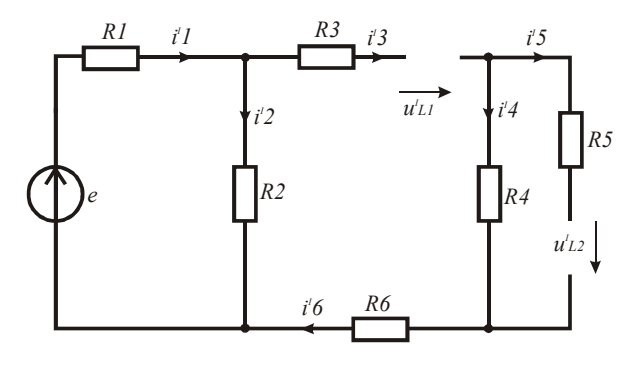

Рис. 4.17

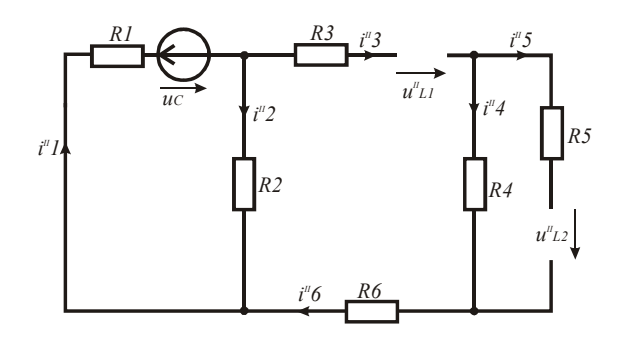

Рис. 4.18

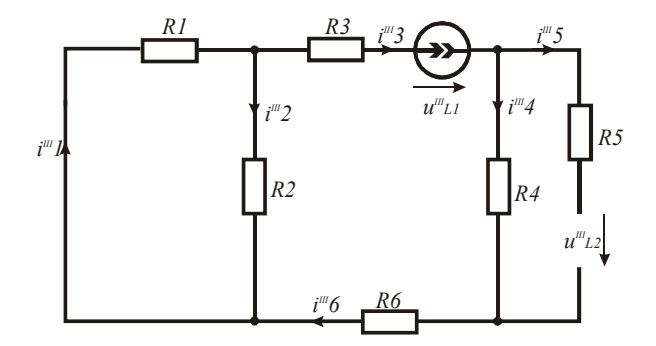

Рис. 4.19

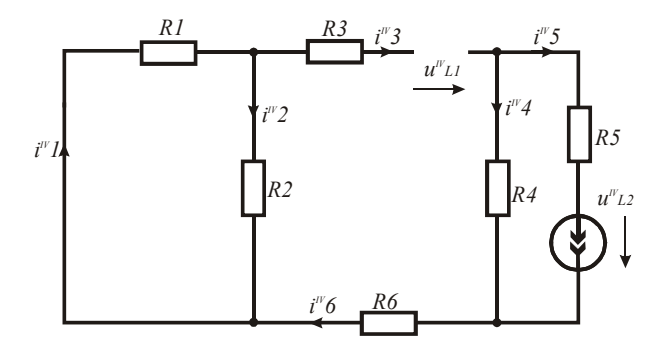

Рис. 4.20

Складывая выражения для частичных значений переменных, получим следующую систему уравнений:

$$
\begin{cases}\ni_1 = \frac{e - u_C + R_2 i_3}{R_1 + R_2} \\
u_{L1} = \frac{R_2 (e - u_C)}{R_1 + R_2} - \left(R_3 + R_4 + R_6 + \frac{R_1 R_2}{R_1 + R_2}\right) i_3 + R_4 i_5 \\
u_{L2} = R_4 i_3 - (R_4 + R_5) i_5\n\end{cases}
$$

На втором этапе приводим полученную систему уравнений к системе дифференциальных уравнений первого порядка.

$$
\begin{cases}\n\mathbf{u}_c = \frac{\mathbf{e} - \mathbf{u}_c + \mathbf{R}_2 \mathbf{i}_3}{(\mathbf{R}_1 + \mathbf{R}_2)\mathbf{C}} \\
\mathbf{i}_3 = \left[ \frac{\mathbf{R}_2(\mathbf{e} - \mathbf{u}_c)}{\mathbf{R}_1 + \mathbf{R}_2} - \left( \mathbf{R}_3 + \mathbf{R}_4 + \mathbf{R}_6 + \frac{\mathbf{R}_1 \mathbf{R}_2}{\mathbf{R}_1 + \mathbf{R}_2} \right) \mathbf{i}_3 + \mathbf{R}_4 \mathbf{i}_5 \right] \mathbf{L}_1^{-1} \\
\mathbf{i}_5 = \frac{\mathbf{R}_4 \mathbf{i}_3 - (\mathbf{R}_4 + \mathbf{R}_5) \mathbf{i}_5}{\mathbf{L}_2}\n\end{cases}
$$

Введём в листинг решения исходные данные.  $R1 := 20$   $R2 := 220$   $R3 := 24$   $R4 := 100$   $R5 := 20$   $R6 := 22$  $C := 10^{-5}$   $LI := 0.5$   $L2 := 0.05$   $f := 800$   $e(t) := 220\sqrt{2}\sin(2\pi f + 0.5)$ 

Начальные значения переменных состояния нулевые. Оценим длительность переходного процесса. Для этого составим характеристическое уравнение и найдём его корни.

$$
ZI(p) := RI + (p \cdot C)^{-1} \qquad Z3(p) := R3 + p \cdot LI \ ZI2(p) := \frac{ZI(p) \cdot R2}{ZI(p) + R2}
$$
\n
$$
Z5(p) := R5 + p \cdot L2 \quad Z45(p) := \frac{R4 \cdot Z5(p)}{R4 + Z5(p)} \quad Z(p) := ZI2(p) + Z3(p) + Z45(p) + R6
$$
\n
$$
P := 0 = Z(p) \; solve, p \; f\!0at \; f_0 \to \begin{pmatrix} -286.519 - 371.059j \\ -286.519 + 371.059j \\ -2572.3 \end{pmatrix}
$$

Учитывая значения вещественных частей корней, выберем интервал анализа 2 · 10<sup>-2</sup>. Определим начальный индекс массива переменных как единичный и обозначим напряжение на первом конденсаторе  $x_1$ , третий ток  $x_2$ , пятый ток  $x_3$ .

Введём систему дифференциальных уравнений и найдём решение на выбранном интервале времени после коммутации.

ORIGIN := 1  
\n
$$
x := \begin{bmatrix} 0 \\ 0 \\ 0 \end{bmatrix} \quad D(t, x) := \begin{bmatrix} \frac{R2 \cdot x_2 + e(t) - x_1}{C \cdot (R1 + R2)} \\ \frac{R2 \cdot (e(t) - x_1)}{R1 + R2} - \left( R3 + R4 + R6 + \frac{R1 \cdot R2}{R1 + R2} \right) x_2 + R4 \cdot x_3 \\ \frac{R4 \cdot x_2 - (R4 + R5) \cdot x_3}{L2} \end{bmatrix}
$$

 $Z := Rkadapt(x, 0, 0.02, 1000, D)$ 

Выполним аппроксимацию найденных зависимостей.

$$
X := Z^{\langle 1 \rangle} \qquad YI := Z^{\langle 2 \rangle} \qquad Y2 := Z^{\langle 3 \rangle} \qquad Y3 := Z^{\langle 4 \rangle}
$$
\n
$$
SI := csplitne(X, YI) \qquad uC(t) := interp(SI, X, YI, t)
$$
\n
$$
S2 := csplitne(X, Y2) \qquad i3(t) := interp(S2, X, Y2, t)
$$
\n
$$
S3 := csplitne(X, Y3) \qquad i5(t) := interp(S3, X, Y3, t)
$$

Полученные зависимости приведены на рис. 4.21 и 4.22.

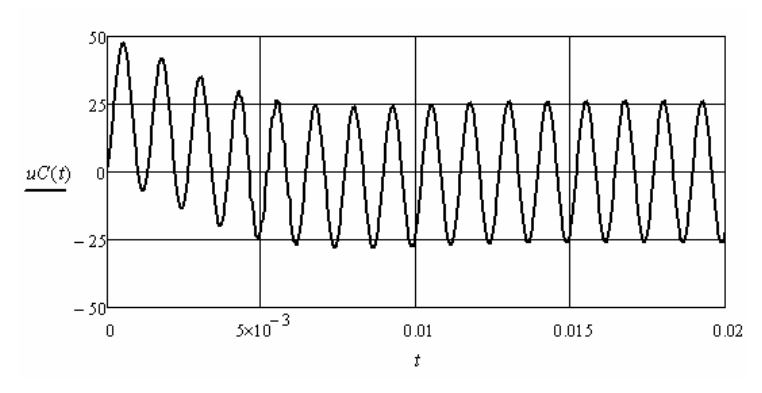

Рис. 4.21. Рис. 4.21

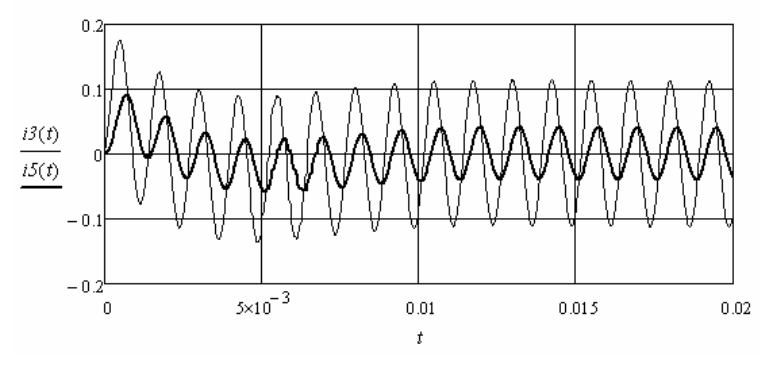

Рис. 4.22. Рис. 4.22

четырёхполюсника (рис. 4.23) с активной нагрузкой на единичный скачок входного напряжения. **Пример 4.6**. Необходимо найти реакцию выходного напряжения

Решим задачу методом переменных состояния. Для составления составить дравнении на первом отане подготовим систе, замеще конденсаторах и токи в ветвях с индуктивностями. С помощью схемы замещения (рис. 4.24) найдём выражения для частичных значений тока через конденсаторы и частичных значений напряжений на индуктивностях. ния системы уравнений на первом этапе подготовим схему замеще-

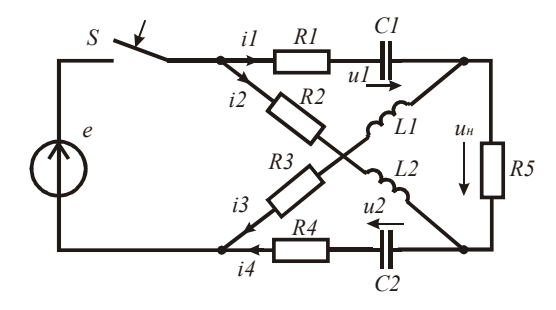

 $P_{MC}$  4.23

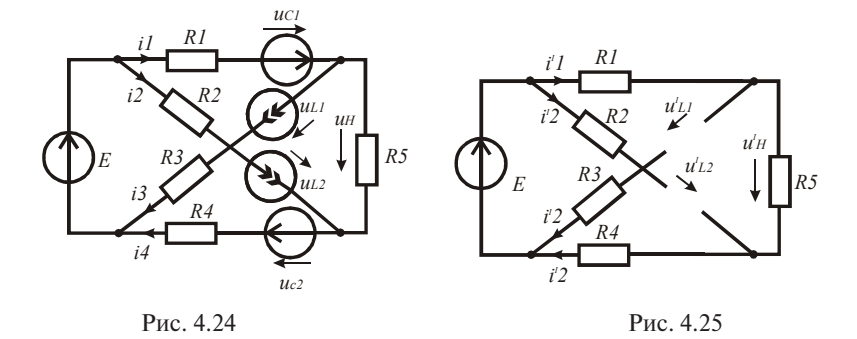

Найдём выражения для частичных значений указанных переменных от действия единичного источника постоянной ЭДС. Для этого используем схему замещения, приведённую на рис. 4.25.

Используя законы Кирхгофа, получим

$$
i_{C1}^I = \frac{E}{R_1 + R_4 + R_5}, \quad i_{C2}^I = i_{C1}^I, \quad u_{L1}^I = E - R_1 i_{C1}^I, \quad u_{L2}^I = E - R_4 i_{C2}^I.
$$

Найдём выражения для частичных значений указанных переменных от действия источника ЭДС, замещающего первый конденсатор. Для этого используем схему замещения, приведённую на рис. 4.26.

Используя законы Кирхгофа, получим

$$
i_{C1}^{II} = \frac{-u_{C1}}{R_1 + R_4 + R_5}, \quad i_{C2}^{II} = i_{C1}^{II}, \quad u_{L1}^{II} = -u_{C1} - R_1 i_{C1}^{II}, \quad u_{L2}^{II} = -R_4 i_{C2}^{II}.
$$

Найдём выражения для частичных значений указанных переменных от действия источника ЭДС, замещающего второй конденсатор. Для этого используем схему замещения, приведённую на рис. 4.27.

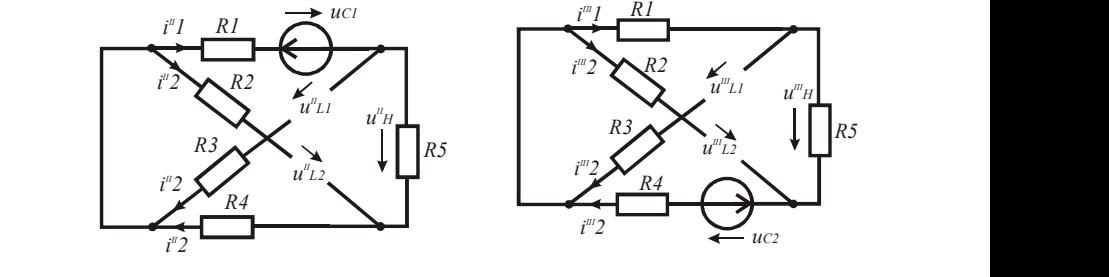

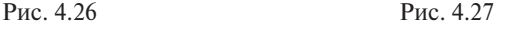

Используя законы Кирхгофа, получим Используя законы Кирхгофа, получим: *R3*

$$
i_{\text{Cl}}^{\text{III}} = \frac{-u_{\text{C2}}}{R_1 + R_4 + R_5}, \quad i_{\text{C2}}^{\text{III}} = i_{\text{Cl}}^{\text{III}}, \quad u_{\text{L1}}^{\text{III}} = -R_1 i_{\text{Cl}}^{\text{III}}, \quad u_{\text{L2}}^{\text{III}} = -u_{\text{C2}} - R_4 i_{\text{C2}}^{\text{III}}.
$$

к<sub>1</sub> + к<sub>4</sub> + к<sub>5</sub><br>Найдём выражения для частичных значений указанных переменных от действия источника тока, замещающего первую индуктивность. Для этого используем схему замещения, приведённую на рис. 4.28. *i 4IV*

рис. 1.20.<br>Используя законы Кирхгофа, получим  $\mu$  кирхгофа, получим:

$$
i_{C1}^{IV} = \frac{(R_4 + R_5)i_{L1}}{R_1 + R_4 + R_5}, \quad i_{C2}^{IV} = i_{C1}^{IV} - i_{L1}, \quad u_{L1}^{IV} = -R_3 i_{L1} - R_1 i_{C1}^{IV}, \quad u_{L2}^{IV} = -R_4 i_{C2}^{IV}.
$$

индел выражении для тасти ных эта юнии указанных пере *r*ь. Для этого и Найдём выражения для частичных значений указанных перетивность. Для этого используем схему замещения, приведённую на рис. 4.29.

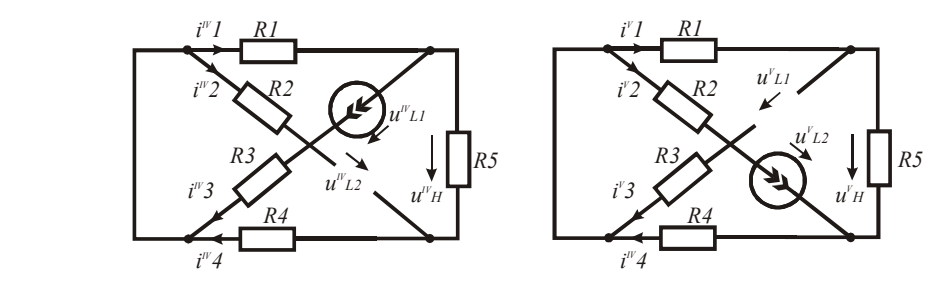

Рис. 4.28 Рис. 4.29

Используя законы Кирхгофа, получим

$$
\mathbf{i}_{\rm CI}^{\rm V} = \frac{-\mathbf{R}_4 \mathbf{i}_{\rm L2}}{\mathbf{R}_1 + \mathbf{R}_4 + \mathbf{R}_5}, \quad \mathbf{i}_{\rm C2}^{\rm V} = \mathbf{i}_{\rm CI}^{\rm V} + \mathbf{i}_{\rm L2}, \quad \mathbf{u}_{\rm L1}^{\rm V} = -\mathbf{R}_1 \mathbf{i}_{\rm CI}^{\rm V}, \quad \mathbf{u}_{\rm L2}^{\rm V} = -\mathbf{R}_2 \mathbf{i}_{\rm L2} - \mathbf{R}_4 \mathbf{i}_{\rm C2}^{\rm V}.
$$

Склалывая выражения для частичных значений переменных. после преобразований получим следующую систему уравнений.

$$
\begin{cases}\ni_{\text{Cl}} = \frac{E - u_{\text{Cl}} - u_{\text{C2}} + (R_4 + R_5)i_{\text{L1}} - R_4i_{\text{L2}}}{R_1 + R_4 + R_5} \\
i_{\text{C2}} = \frac{E - u_{\text{Cl}} - u_{\text{C2}} - R_1i_{\text{L1}} + (R_1 + R_5)i_{\text{L2}}}{R_1 + R_4 + R_5} \\
u_{\text{L1}} = \frac{E(R_4 + R_5) - (R_4 + R_5)u_{\text{Cl}} + R_1u_{\text{C2}} - (R_3(R_1 + R_4 + R_5) + R_1(R_4 + R_5))i_{\text{L1}} + R_1R_4i_{\text{L2}}}{R_1 + R_4 + R_5} \\
u_{\text{L2}} = \frac{E(R_1 + R_5) + R_4u_{\text{Cl}} - (R_1 + R_5)u_{\text{C2}} + R_1R_4i_{\text{L1}} - (R_2(R_1 + R_4 + R_5) + R_4(R_1 + R_5))i_{\text{L2}}}{R_1 + R_4 + R_5}\n\end{cases}
$$

На втором этапе приводим полученную систему уравнений к системе дифференциальных уравнений первого порядка для заданной схемы (рис. 4.23).

$$
\begin{cases}\nu_1 = \frac{E - u_1 - u_2 + (R_4 + R_5)i_3 - R_4i_2}{(R_1 + R_4 + R_5)C_1} \\
u_2 = \frac{E - u_1 - u_2 - R_1i_3 + (R_1 + R_5)i_2}{(R_1 + R_4 + R_5)C_2} \\
i_3 = \frac{E(R_4 + R_5) - (R_4 + R_5)u_1 + R_1u_2 - (R_3(R_1 + R_4 + R_5) + R_1(R_4 + R_5))i_3 + R_1R_4i_2}{(R_1 + R_4 + R_5)L_1} \\
i_2 = \frac{E(R_1 + R_5) + R_4u_1 - (R_1 + R_5)u_2 + R_1R_4i_3 - (R_2(R_1 + R_4 + R_5) + R_4(R_1 + R_5))i_2}{(R_1 + R_4 + R_5)L_2}\n\end{cases}
$$

Переходное напряжение на нагрузке четырёхполюсника найдём следующим образом:

$$
u_{H}(t) = R_{5}(i_{1}(t) - i_{3}(t)) = R_{5}(C_{1} \frac{du_{1}(t)}{dt} - i_{3}(t))
$$

Введём в листинг решения исходные данные.  $R1 := 20$   $R2 := 20$   $R3 := 20$   $R4 := 20$   $R5 := 500$   $C1 := 10^{-6}$  $C2 := 10^{-6}$   $LI := 0.0025$   $L2 := 0.0025$   $E := 1$ 

Начальные значения переменных состояния нулевые. Оценим длительность переходного процесса. Для этого составим характеристическое уравнение и найдём его корни.

$$
ZI(p) := RI + (p \cdot CI)^{-1}
$$
  
\n
$$
Z3(p) := R3 + p \cdot LI
$$
  
\n
$$
Z4(p) := R4 + (p \cdot C2)^{-1}
$$
  
\n
$$
Z2(p) := R2 + p \cdot L2
$$
  
\n
$$
Z(p) := R5 + \frac{ZI(p) \cdot Z3(p)}{ZI(p) + Z3(p)} + \frac{Z2(p) \cdot Z4(p)}{Z2(p) + Z4(p)}
$$
  
\n
$$
P := 0 = Z(p) \text{ solve}, p \text{ float}, 6 \rightarrow \begin{pmatrix} -9555.56 + 17569.6j \\ -9555.56 - 17569.6j \end{pmatrix}
$$

Учитывая значения вещественных частей корней, выберем интервал анализа 1 · 10<sup>-3</sup>. Определим начальный индекс массива переменных как единичный и обозначим напряжение на первом конденсаторе  $x_1$ , напряжение на втором конденсаторе  $x_2$ , третий ток  $x_3$ , второй ток  $x_4$ .

Введём систему дифференциальных уравнений и найдём решение на выбранном интервале времени после коммутации.

$$
ORIGIN := 1 \t x := (0 \t 0 \t 0 \t 0)^T
$$
  

$$
\frac{E - x_1 - x_2 + (R4 + R5) \cdot x_3 - R4 \cdot x_4}{C1 \cdot (R1 + R4 + R5)}
$$
  

$$
D(t,x) := \begin{bmatrix} \frac{E - x_1 - x_2 - R1 \cdot x_3 + (R1 + R5) \cdot x_4}{C2 \cdot (R1 + R4 + R5)} \\ \frac{E \cdot (R4 + R5) - x_1 \cdot (R4 + R5) + x_2 \cdot R1 - [R3 \cdot (R1 + R4 + R5) + R1 \cdot (R4 + R5)] \cdot x_3 + R1 \cdot R4 \cdot x_4}{L1 \cdot (R1 + R4 + R5)} \\ \frac{E \cdot (R1 + R5) - x_2 \cdot (R1 + R5) + x_1 \cdot R4 - [R2 \cdot (R1 + R4 + R5) + R4 \cdot (R4 + R5)] \cdot x_4 + R1 \cdot R4 \cdot x_3}{L2 \cdot (R1 + R4 + R5)} \end{bmatrix}
$$

 $Z := Rkadapt(x, 0, 0.001, 1000, D)$ 

Выполним аппроксиманию необхолимых зависимостей.

$$
X := Z^{\langle 1 \rangle} \qquad YI := Z^{\langle 2 \rangle} \qquad Y3 := Z^{\langle 4 \rangle}
$$
  
\n
$$
SI := cspline(X, YI) \qquad uCI(t) := interp(SI, X, YI, t)
$$
  
\n
$$
S3 := cspline(X, Y3) \qquad i3(t) := interp(S3, X, Y3, t)
$$

Найдём переходное напряжение на нагрузке четырёхполюсника и построим соответствующую зависимость (рис. 4.30).

$$
iI(t) := CI\left(\frac{d}{dt}uCI(t)\right) \qquad \qquad un(t) := RS\cdot(iI(t) - i3(t))
$$

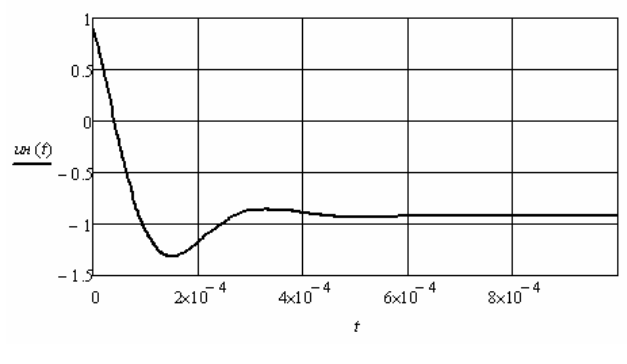

Рис. 4.30

### 4.3. Анализ переходных процессов в нелинейных электрических цепях

Метод переменных состояния применим и для анализа переходных процессов в нелинейных электрических цепях. При составлении системы дифференциальных уравнений относительно переменных состояния электрическая цепь считается линейной, поэтому можно использовать и метод наложения, рассмотренный выше. Затем в уравнения вводятся нелинейные зависимости сопротивлений, индуктивностей и емкостей от соответствующих переменных состояния. Если параметр нелинейного элемента не является функцией переменной состояния, то необходимо преобразовать зависимость таким образом, чтобы он стал такой функцией.

Пример 4.7. Рассчитаем переходный процесс в электрической цепи с нелинейным резистором (рис. 4.31). Зависимость сопротивления резистора от тока задана таблицей координат. Напряжение, приложенное к цепи, является последовательностью прямоугольных импульсов со скважностью 2 (отношение периода к длительности импульса).

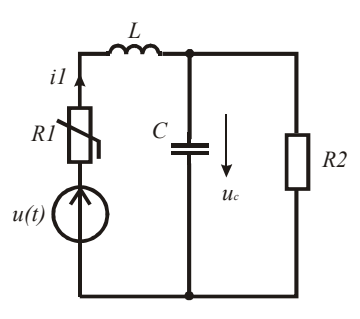

Рис. 4 31

Введём в листинг решения исходные данные.

*ORIGIN* := 1  $R2 := 8000$   $L := 0.0005$   $C := 2 \cdot 10^{-8}$   $E := 100$   $T := 6 \cdot 10^{-5}$  $RI := \begin{pmatrix} 0 & 0.05 & 0.1 & 0.15 & 0.2 & 0.25 & 0.3 & 0.35 & 0.4 & 0.45 \\ 200 & 210 & 225 & 245 & 270 & 300 & 335 & 375 & 420 & 470 \end{pmatrix}^T$ 

Залалим напряжение источника программным путём (рис. 4.32).

$$
u(t) := \begin{cases} E & \text{if } 0 \le t \le T \cdot 0.5 \\ 0 & \text{if } -T \cdot 0.5 \le t \le 0 \\ u(t - T) & \text{if } t > T \cdot 0.5 \end{cases}
$$

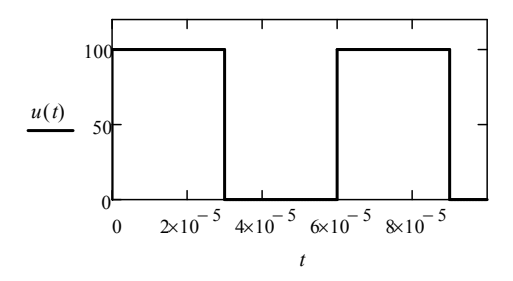

Рис. 4.32

Выполним аппроксимацию нелинейной характеристики первого резистора.

$$
X := RI^{\langle 1 \rangle}
$$
  $Y := RI^{\langle 2 \rangle}$   $S := csplitne(X, Y)$ 

 $\mathbb{R}^2$ 

Начальные значения переменных состояния нулевые. Обозначим ток в ветви с индуктивностью х, а напряжение на конденcarope  $x_{2}$ .

Система дифференциальных уравнений относительно переменных состояния для исследуемой цепи имеет вид

$$
\begin{cases}\ni_1' = \frac{u(t) - i_1 R(i_1) - u_C}{L} \\
u_C' = \frac{R_2 i_1 - u_C}{R_2 C}\n\end{cases}
$$

Решение данной системы уравнений оформляется следующим образом:

$$
x := (0 \quad 0)^T
$$

$$
D(t,x) := \left[\frac{u(t) - x_1 \cdot interp(S, X, Y, |x_1|) - x_2}{L} \cdot \left(x_1 - \frac{x_2}{R2}\right) \cdot C^{-1}\right]
$$

 $Z := Rkadapt(x, 0, 0.0004, 1000, D)$  $Z := Rkadapt(x, 0, 0.000)$ 

Построим зависимости переменных состояния от времени.

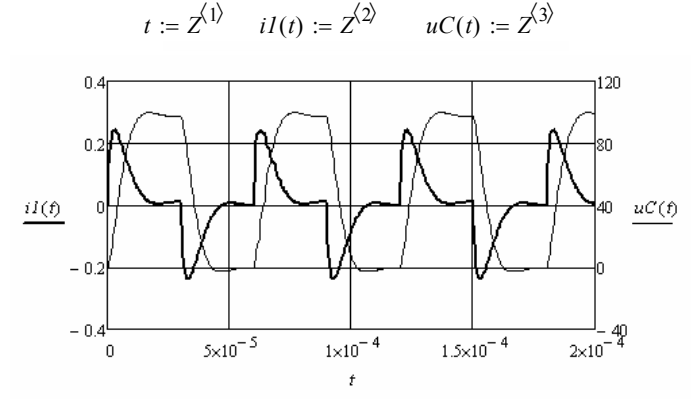

Рис. 4.33. Рис. 4.33 Рис. 4.33.

ависимос Для сравнения построим эти же зависимости, полученные при  $\mathcal{H}$ ). использовании линейного первого резистора с сопротивлением вании линейного первого резистора с сопротивлением 200 Ом (рис. 4.34). 200 Ом (рис. 4.34). вании линейного первого резистора с сопротивлением 200 Ом (рис. 4.34).

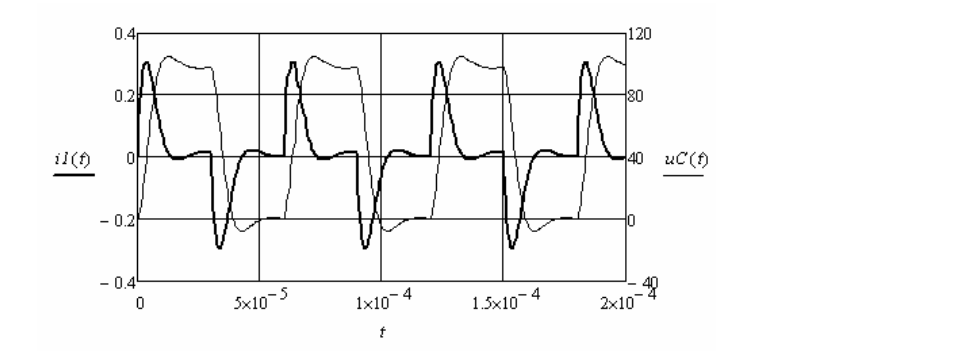

Рис. 4.34. Рис. 4.34

Видно, что изменение сопротивления первого резистора во вре-ходного процесса приводит к сглаживанию колебательного характера затуха-4.35) при подключении к нему треугольного напряжения. Нагрузкой четырёхия переходного процесса приводит к сглаживанию колебательного характера затухания свободных составляющих.

Пример 4.8. Исследуем переходные процессы в нелинейном четырёхполюснике (рис. 4.35) при подключении к нему треугольно-Исследуем переходные процессы в нелинейном четырёхполюснике (рис. тивностей от тока (рис. 4.36) заданы аналитическими выражениями. *R1 R2* го напряжения. Нагрузкой четырёхполюсника является активное сопротивление. Зависимости нелинейных индуктивностей от тока полюсника является активное сопротивление. Зависимости нелинейных индук-*R1 R2 i2* (рис. 4.36) заданы аналитическими выражениями.

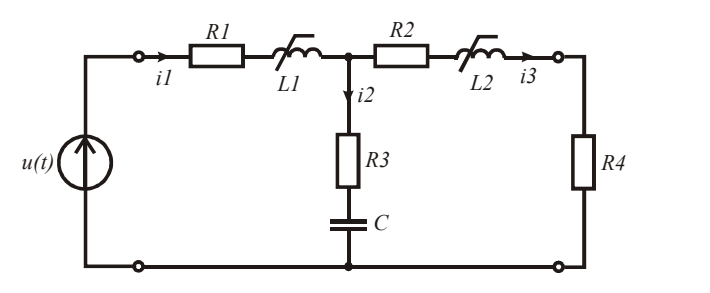

Рис. 4.35 Рис. 4.35.

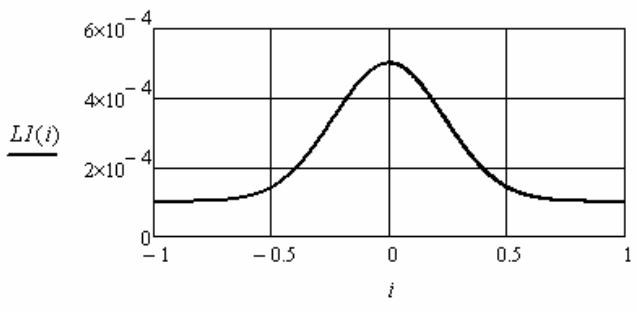

Рис. 4.36. Рис. 4.36

Введём в листинг решения исходные данные. Введём в листинг решения исходные данные.  $ORIGIN := 1$   $RI := 20$   $R2 := 20$   $R3 := 20$   $R4 := 100$  $C := 2.10^{-8}$   $k := 5.10^{6}$   $T := 4.10^{-5}$  $LI(i) := 10^{-4} + exp[-(3 \cdot i)^2] \cdot 4 \cdot 10^{-4}$   $L2(i) := 10^{-4} + exp[-(3 \cdot i)^2] \cdot 4 \cdot 10^{-4}$ Введём в листинг решения исходные данные данные данные данные данные данные данные данные данные данные данные<br>В соответствует в соответствует в соответствует в соответствует в соответствует в соответствует в соответствуе

Зададим напряжение источника программным путём (рис. 4.37).  $\frac{1}{1}$  ,  $\frac{1}{1}$  ,  $\frac{1}{1}$  ,  $\frac{1}{1}$ 

$$
u(t) := \begin{cases} k \cdot t & \text{if } 0 \le t \le T \cdot 0.5 \\ 0 & \text{if } -T \cdot 0.5 \le t \le 0 \\ u(t - T) & \text{if } t > T \cdot 0.5 \end{cases}
$$

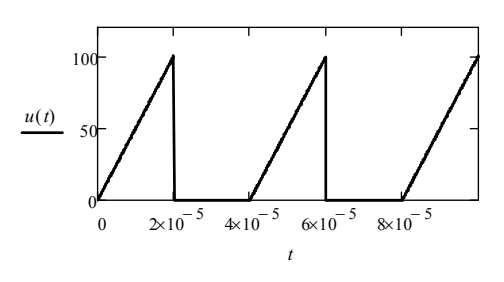

Рис. 4.37

Начальные значения переменных состояния нулевые. Обозначим напряжение на конденсаторе х, а токи в ветвях с индуктивнос-ТЯМИ  $X_2$  И  $X_2$ .

Система дифференциальных уравнений относительно переменных состояния для исследуемой цепи имеет вид:

$$
\begin{cases}\n\mathbf{u}_{\rm C} = (\mathbf{i}_{1} - \mathbf{i}_{3})\mathbf{C}^{-1} \\
\mathbf{i}_{1} = (\mathbf{u}(\mathbf{t}) - \mathbf{u}_{\rm C} - \mathbf{i}_{1}(\mathbf{R}_{1} + \mathbf{R}_{3}) + \mathbf{i}_{3}\mathbf{R}_{3})(\mathbf{L}_{1}(\mathbf{i}_{1}))^{-1} \\
\mathbf{i}_{3} = (\mathbf{u}_{\rm C} + \mathbf{i}_{1}\mathbf{R}_{3} - \mathbf{i}_{3}(\mathbf{R}_{2} + \mathbf{R}_{3} + \mathbf{R}_{4}))(\mathbf{L}_{2}(\mathbf{i}_{3}))^{-1}\n\end{cases}
$$

Решение данной системы уравнений оформляется следующим образом:

$$
x := (0 \ 0 \ 0)^T
$$

$$
D(t,x) := \begin{bmatrix} (x_2 - x_3) \cdot C^{-1} \\ \begin{bmatrix} u(t) - x_1 - (RI + R3) \cdot x_2 + R3 \cdot x_3 \end{bmatrix} \cdot LI(x_2)^{-1} \\ \begin{bmatrix} x_1 + R3 \cdot x_2 - (R2 + R3 + R4) \cdot x_3 \end{bmatrix} \cdot L2(x_3)^{-1} \end{bmatrix}
$$

 $Z := Rkadapt(x, 0, 0.0004, 1000, D)$ 

Построим выбранные зависимости напряжений и тока от времени.

 $t := Z^{\langle 1 \rangle}$   $uC(t) := Z^{\langle 2 \rangle}$   $iI(t) := Z^{\langle 3 \rangle}$   $i3(t) := Z^{\langle 4 \rangle}$   $uH(t) := i3(t) \cdot R4$ 

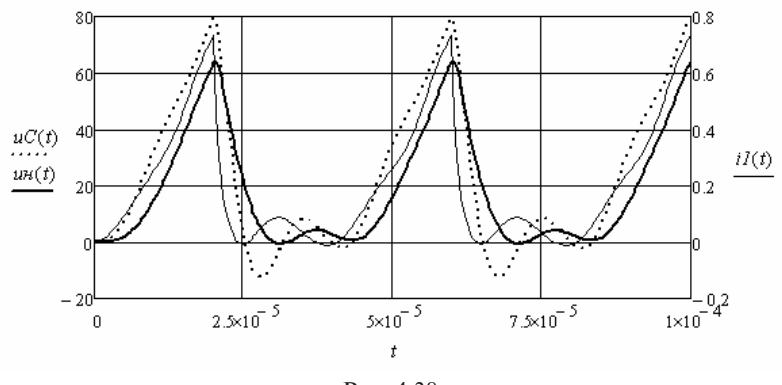

Рис. 4.38. Рис. 4.38

использовании линейных индуктивностей 0,0005 Гн (рис. 4.39). Для сравнения построим эти же зависимости, полученные при

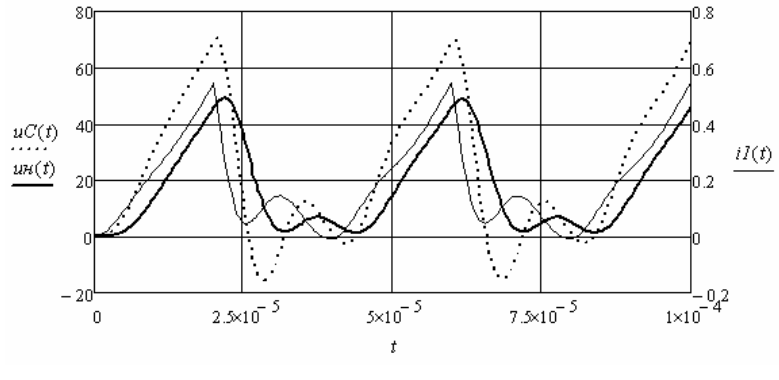

Рис. 4.39. Рис. 4.39

Видно, что уменьшение индуктивности приводит к расширению формы импульса. нию полосы пропускания четырёхполюсника и лучшему сохране-

Пример 4.9. Определим режим работы нелинейной электрической цепи (рис. 4.40), при котором подключение источника постоянной ЭДС приводит к возбуждению автоколебаний в установившемся режиме.
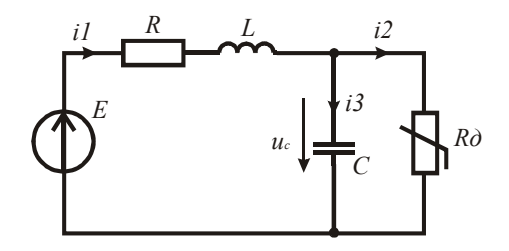

P<sub>uc</sub>  $440$ 

Электрическая цепь содержит схему замещения полупроводникового нелинейного элемента. ВАХ которого имеет участок с отрицательным дифференциальным сопротивлением. Схемой замещения элемента является параллельное соединение конденсатора и нелинейного резистора. ВАХ которого задана таблицей координат. Для возбуждения автоколебаний необходимо, чтобы корни характеристического уравнения цепи были мнимыми.

Введём в листинг решения исходные данные.

ORIGIN := 1  $E := 0.41$   $R := 10$   $L := 15 \cdot 10^{-9}$   $C := 50 \cdot 10^{-12}$ 

 $BAX := \begin{pmatrix} -0.2 & 0 & .2 & .4 & .6 & .8 & 1 & 1.2 \\ -0.2 & 0 & .01 & .004 & .001 & .0009 & .003 & .01 \end{pmatrix}^T$ 

Выполним аппроксиманию ВАХ и найлём зависимость лифференциального сопротивления резистора от напряжения.

 $X := BAX^{\langle 1 \rangle}$   $Y := BAX^{\langle 2 \rangle}$   $S := c \text{soline}(X, Y)$   $i(u) := \text{interp}(S, X, Y, u)$ 

$$
Rd(u):=\left(\frac{d}{du}i(u)\right)^{-1}
$$

Полученные зависимости приведены на рис. 4.41. Характеристическое уравнение цепи имеет вид

$$
R_d LC p^2 + (R_d RC + L)p + R_d + R = 0
$$

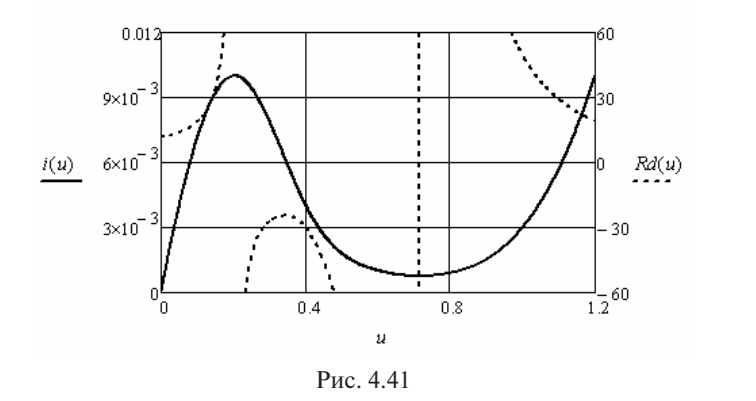

ром слагаемом будет равен нулю. Из этого условия найдём значение R LC p (RdRC L) p Rd R 0 <sup>2</sup> <sup>d</sup> . дифференциального сопротивления резистора и соответствующие гаемом будет равен нулю. Из этого условия найдём значение дифференциаль-Корни уравнения будут мнимые, если множитель при *р* во втозначения корней. ного сопротивления резистора и соответствующие значения корней.

$$
Rdl := -L \cdot (R \cdot C)^{-1} = -30
$$
  

$$
p := 0 = \left(Rd1 \cdot L \cdot C \cdot p^{2} + R + Rd1\right) \text{ solve}, p, float, 4 \rightarrow \begin{pmatrix} 9.428e8j \\ -9.428e8j \end{pmatrix}
$$

Значения корней определяют частоту автоколебаний в данной *p* 0 *Rd1LC p* Исследуем переходный процесс после подключения источника, задавацепи.

Значения корней определяют частоту автоколебаний в данной цепи. ясь ЭДС источника в области 0,4 В. ка, принимая ЭДС источника равным 0,4 В. ясь ЭДС источника в области 0,4 В. и.<br>Исследуем переходный процесс после подключения источни-

Система дифференциальных уравнений цепи относительно переменных состояния имеет вид:

$$
\begin{cases}\n\mathbf{i}_1 = (\mathbf{E} - \mathbf{R} \, \mathbf{i}_1 - \mathbf{u}_C) \mathbf{L}^{-1} \\
\mathbf{u}_C = (\mathbf{i}_1 - \mathbf{i}_2(\mathbf{u}_C)) \mathbf{C}^{-1}\n\end{cases}
$$

Начальные значения переменных состояния нулевые. Обозим ток в ветви с индуктивностью  $x_1$ , а напряжение на конден- $\text{carope } x_2.$ начим ток в ветви с индуктивностью  $x_{\text{1}}$ , а напряжение на конден-

начарь<br>Решение данной системы уравнений оформляется следующим ветви с индуктивностью как *х*1, а напряжение на конденсаторе как *х*2. образом:

$$
x := (0 \ 0)^{T}
$$

$$
D(t, x) := \begin{pmatrix} \frac{E - R \cdot x_1 - x_2}{L} \\ \frac{x_1 - interp(S, X, Y, x_2)}{C} \end{pmatrix}
$$

$$
Z := Rkadapt(x, 0, 10^{-7}, 1000, D)
$$

построим полученные зависимости (рис. 4.42) переменных состояния от  $\mathbf{q}$ Построим полученные зависимости (рис. 4.42) переменных состояния от времени. времени. времени. Построим полученные зависимости (рис. 4.42) переменных со-

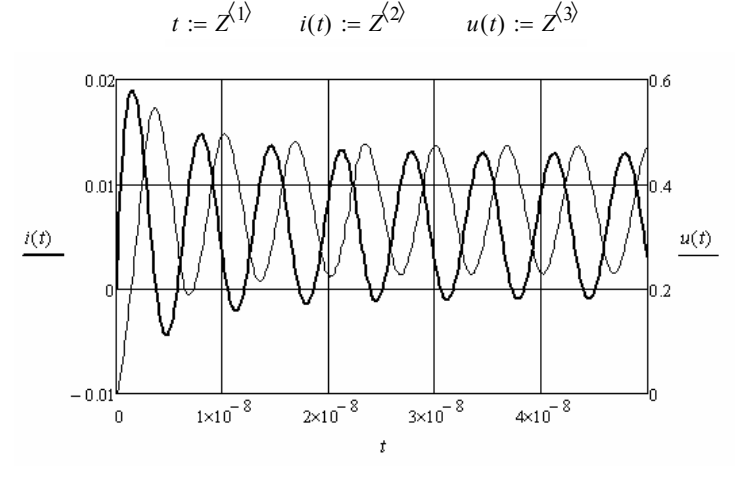

Рис. 4.42. Рис. 4.42

интервале 0,38—0,43 В. Частота автоколебаний точно соответствует Устойчивые автоколебания возбуждаются при значениях ЭДС в значению корней характеристического уравнения.

устойчивые автоколей и при значении точно соответствует соответствует соответствует соответствует для последни<br>денсаторе. Воспользуемся результатами решения системы диффесаторе. Воспользуемся результатами решения системы диффе-<br>шиальных уравнений и найлём соответствующие значения производной напряжения на конденсаторе. Зависимость производной Рассчитаем и построим фазовый портрет напряжения на конденсаторе. Воспользуемся результатами решения системы дифференциальных уравнений Рассчитаем и построим фазовый портрет напряжения на коннапряжения на конденсаторе от напряжения на конденсаторе приведена на рис. 4.43. ренциальных уравнений и найдём соответствующие значения про-

$$
iI := Z^{\langle 2 \rangle} \qquad uC := Z^{\langle 3 \rangle} \quad duC := \frac{iI - interp(S, X, Y, uC)}{C}
$$

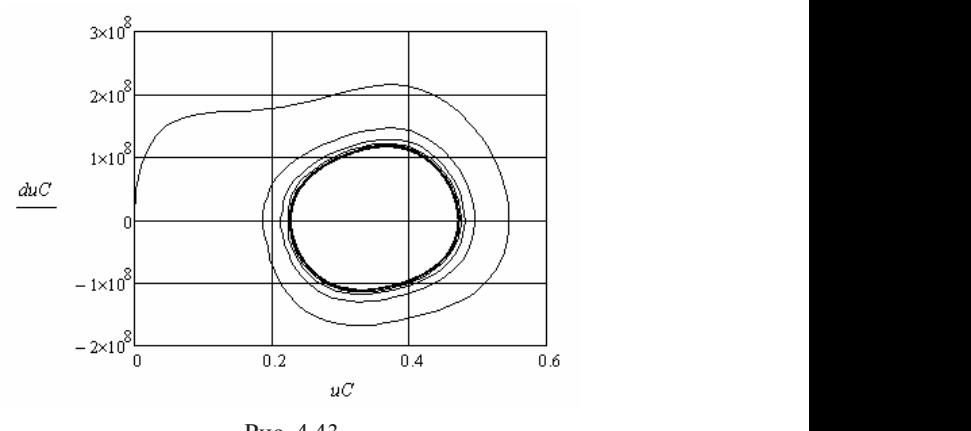

Рис. 4.43. Рис. 4.43

дальной. Что форма автоколевские к синусоидальной напряжения близка к синусоидальной напряжения близка к синус Видно, что форма автоколебаний напряжения близка к синусоидальной.

в электрической цепи (рис. 4.44), содержащей полупроводниковый вентиль. Электрическая цепь является схемой замещения однополупериодного выпрямителя с емкостным накопителем и активно Пример 4.10. Необходимо рассчитать переходный процесс индуктивной нагрузкой. Вентиль считаем идеальным ключом. лем и активно индуктивной нагрузкой. Вентиль считаем идеальным ключом.

полителя с емителя с емителя с емителя с емителя с един при прите-<br>Цепь имеет два режима работы. В первом режиме ключ открыт. Во втором режиме ключ закрыт. Используем метод переменных состояния и составим для каждого режима систему дифференциальных уравнений относительно переменных состояния. В результате получим две системы уравнений:

$$
\begin{cases}\n\mathbf{u}_{\rm C} = (\mathbf{e}(t) - \mathbf{u}_{\rm C} - \mathbf{R}_1 \mathbf{i}_3) \mathbf{R}_1^{-1} \mathbf{C}^{-1} \\
\mathbf{i}_3 = (\mathbf{u}_{\rm C} - \mathbf{R}_2 \mathbf{i}_3) \mathbf{L}^{-1} \\
\mathbf{u}_{\rm C} = -\mathbf{i}_3 \mathbf{C}^{-1} \\
\mathbf{i}_3 = (\mathbf{u}_{\rm C} - \mathbf{R}_2 \mathbf{i}_3) \mathbf{L}^{-1}\n\end{cases}
$$

происходит быстрее, чем его разряд на нагрузку. Условием закры-После подключения источника вентиль открывается, если напряжение источника для него положительное. Заряд конденсатора тия вентиля является равенство первого тока нулю. Это происходит в области равенства напряжения источника и напряжения на конденсаторе. Условием открытия вентиля является превышение напряжения источника напряжения на конденсаторе. Таким образом, на каждом периоде напряжения источника будет формироваться импульс первого тока, который будет заряжать конденсатор и компенсировать потерю энергии в нагрузке. На интервале переходного процесса моменты открытия и закрытия вентиля необходимо рассчитывать. В установившемся режиме они будут повторяться с интервалом, равным периоду напряжения источника. вторяться с интервалом, равным периоду напряжения источника. *S R2 i2* <u>, вентриля необходимо рассчитать.</u> В температивности с детей и детей и по-

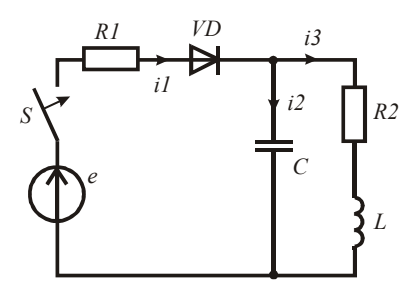

Рис. 4.44

Введём в листинг решения исходные данные.  $f := 800$   $e(t) := 220\sqrt{2} \cdot sin(2 \cdot \pi \cdot f \cdot t + 0.5)$  $R1 = 20$   $R2 = 200$   $C = 10^{-5}$   $L = 0.2$  *ORIGIN* = 1

*f* 800 *e*(*t*) 220 2*sin*(2 *f t* 0.5) При подключении источника начальные значения переменных ния будут нулевые. состояния будут нулевые.

Обозначим напряжение на конденсаторе *х*<sub>1</sub>, а ток в ветви с индуктивностью  $x_2$ .  $\sum_{i=1}^{n}$ линия напряжение на индустемиров<sub>р</sub>е как в ветве вети с индивидентов с индивидентов с индивидентов с индивидентов<br>дуктивностью *х*<sub>2</sub>. Решение первой системы уравнений на первом интервале времени оформляется следующим образом:

$$
x := \begin{pmatrix} 0 \\ 0 \end{pmatrix} \quad D(t, x) := \begin{bmatrix} \left( \frac{e(t) - x_1}{R I} - x_2 \right) \cdot C^{-1} \\ (x_1 - R^2 \cdot x_2) \cdot L^{-1} \end{bmatrix}
$$

 $Z := Rkadapt(x, 0, 0.01, 1000, D)$ 

Выполним аппроксимацию зависимостей переменных состояния от вре-от времени и найдём аналогичную зависимость для первого тока.Выполним аппроксимацию зависимостей переменных состояния

$$
X := Z^{\langle 1 \rangle} \qquad Yl := Z^{\langle 2 \rangle} \qquad Y2 := Z^{\langle 3 \rangle}
$$
  
\n
$$
SI := cspline(X, YI) \qquad uC(t) := interp(SI, X, YI, t)
$$
  
\n
$$
S2 := cspline(X, Y2) \qquad i3(t) := interp(S2, X, Y2, t)
$$
  
\n
$$
i2(t) := C \frac{d}{dt} uC(t) \qquad iI(t) := i2(t) + i3(t)
$$

Определим время закрытия вентиля. Чтобы снять многозначность по-ность, построим необходимые зависимости и выберем интервал строим необходимые зависимости и выберем интервал поиска нуля первого топоиска нуля первого тока (рис. 4.45). Определим время закрытия вентиля. Чтобы снять многознач-

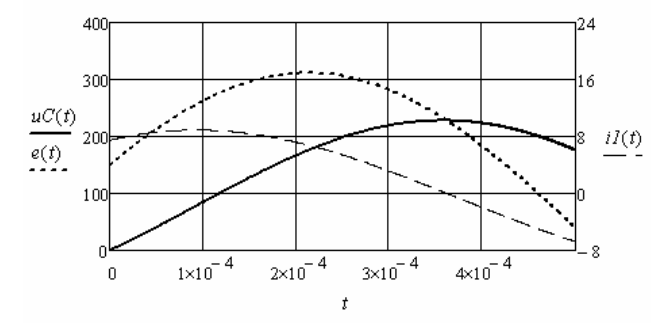

Рис. 4.45. Рис. 4.45

$$
tI := root(iI(t), t, 3 \cdot 10^{-4}, 4 \cdot 10^{-4}) = 3.624 \times 10^{-4}
$$

Полученное время рассматривается как время первой естест*t1 root i1*(*t*) *t* <sup>3</sup> <sup>10</sup> <sup>4</sup> <sup>4</sup> <sup>10</sup> <sup>4</sup> 3.624 <sup>10</sup> <sup>4</sup> *tk1 t1* поля станду сидется с время становки, синтекс как высоковых данный к венной коммутации. Ограничим полученные зависимости данным временем.  $\mathbf{p}$ мененим полученных зависимости данных временем.

$$
uCl(t) := if(0 \le t \le tk1, uC(t), 0) \qquad i3I(t) := if(0 \le t \le tk1, i3(t), 0)
$$
  

$$
i1I(t) := if(0 \le t \le tk1, iI(t), 0)
$$

Найдём зависимости переменных состояния на втором интер*uC1*(*t*) *if* (0 *t tk1 uC*(*t*)0) *i31*(*t*) *if* (0 *t tk1 i3*(*t*)0) значений используем значения переменных состояния в момент *i11*(*t*) *if* (0 *t tk1 i1*(*t*)0) коммутации. Решение второй системы уравнений на втором интервале времени, когда вентиль будет закрыт. В качестве начальных вале времени оформляется следующим образом:

$$
x := \begin{pmatrix} 0 \\ 0 \end{pmatrix} \quad D(t, x) := \begin{bmatrix} \left( \frac{e(t) - x_1}{RI} - x_2 \right) \cdot C^{-1} \\ \left( x_1 - R2 \cdot x_2 \right) \cdot L^{-1} \end{bmatrix}
$$

 $Z := Rkadapt(x, 0, 0.01, 1000, D)$ 

Выполним аппроксимацию полученных зависимостей. Выполним аппроксимацию полученных зависимостей. Выполним аппроксимацию полученных зависимостей. *DBIIIOЛНИМ АППРОКСИМАЦИЮ ПОЛУЧЕННЫХ З* 

$$
X := ZI^{\langle 1 \rangle} \quad YI := ZI^{\langle 2 \rangle} \quad Y2 := ZI^{\langle 3 \rangle}
$$
\n
$$
SI := cspline(X, YI) \quad uC(t) := interp(SI, X, YI, t)
$$
\n
$$
S2 := cspline(X, Y2) \quad i3(t) := interp(S2, X, Y2, t)
$$

Построим графики (рис. 4.46) и определим интервал времени, ром напряжение источника увеличивается и начинает превышать напряжение вышать напряжение на конденсаторе. на конденсаторе. на котором напряжение источника увеличивается и начинает пре-

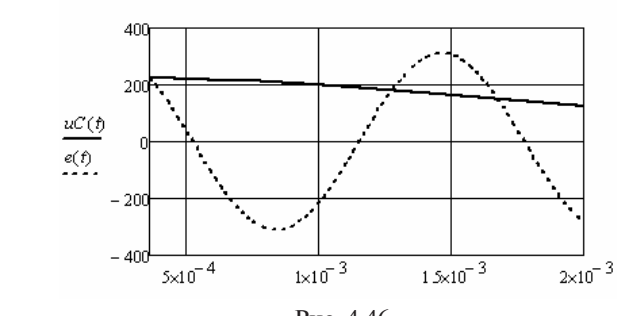

Рис. 4.46

Определим время второй коммутации, после которой вентиль откроется. Определим время второй коммутации, после которой вентиль откроется.

$$
t2 := root(e(t) - uC(t), t, 1 \cdot 10^{-3}, 1.5 \cdot 10^{-3}) = 1.274 \times 10^{-3} \qquad \qquad tk2 := t2
$$

ду первой и второй коммутациями. Ограничим полученные зависимости интервалом времени меж-

 $uC2(t) := if(tk1 \le t \le tk2, uC(t), 0)$   $i32(t) := if(tk1 \le t \le tk2, i3(t), 0)$ 

Для анализа третьего интервала времени повторим вычисления,<br>которые были сделаны для первого интервала, сменив начальные были сделаны для первого интервала, сменив начальные значения. значения. были сделаны для первого интервала, сменив начальные значения.

$$
x := \begin{pmatrix} uC(tk2) \\ i3(tk2) \end{pmatrix} \qquad D(t,x) := \begin{bmatrix} \left( \frac{e(t) - x_1}{RI} - x_2 \right) \cdot C^{-1} \\ x_1 - R2 \cdot x_2 \cdot C^{-1} \end{bmatrix}
$$

 $Z2 := Rkadapt(x, tk2, 0.01, 1000, D)$ 

$$
X := Z2^{\langle 1 \rangle}
$$
  $YI := Z2^{\langle 2 \rangle}$   $Y2 := Z2^{\langle 3 \rangle}$ 

$$
SI := cspline(X, YI) \qquad uC(t) := interp(SI, X, YI, t)
$$
  

$$
S2 := cspline(X, Y2) \qquad i3(t) := interp(S2, X, Y2, t)
$$
  

$$
i2(t) := C\frac{d}{dt}uC(t) \qquad iI(t) := i2(t) + i3(t)
$$

Снова построим графики (рис. 4.47) и определим интервал времени, на котором первый ток будет равен нулю, а затем найдём время третьей коммутации.

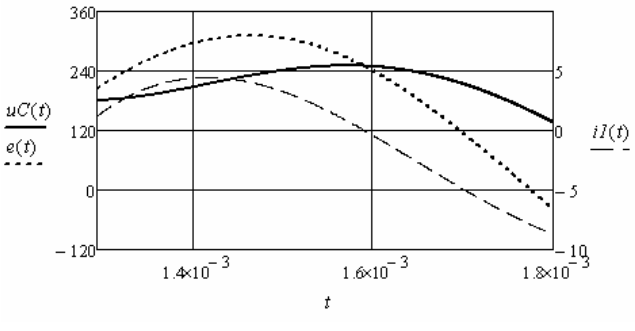

Рис. 4.47

$$
t3 := root\left(iI(t), t, 1.5 \cdot 10^{-3}, 1.7 \cdot 10^{-3}\right) = 1.59 \times 10^{-3} \qquad \qquad tk3 := t3
$$

Ограничим полученные зависимости интервалом времени между второй и третьей коммутациями.

 $uC3(t) := if(tk2 \le t \le tk3, uC(t), 0)$  $i33(t) := if(tk2 \le t \le tk3, i3(t), 0)$  $i13(t) := if(tk2 \le t \le tk3, i1(t), 0)$ 

Аналогично выше выполним анализ четвёртого интервала, когда вентиль закрыт.

$$
x := \begin{pmatrix} uC(tk3) \\ i3(tk3) \end{pmatrix} \qquad D(t,x) := \begin{bmatrix} -x_2 \cdot C^{-1} \\ (x_1 - R2 \cdot x_2) \cdot L^{-1} \end{bmatrix}
$$
  
\n
$$
Z3 := Rkadapt(x, tk3, 0.01, 1000, D)
$$
  
\n
$$
X := Z3^{\langle 1 \rangle} \qquad YI := Z3^{\langle 2 \rangle} \qquad Y2 := Z3^{\langle 3 \rangle}
$$
  
\n
$$
SI := c spline(X, YI) \qquad uC(t) := interp(SI, X, YI, t)
$$
  
\n
$$
S2 := c spline(X, Y2) \qquad i3(t) := interp(S2, X, Y2, t)
$$

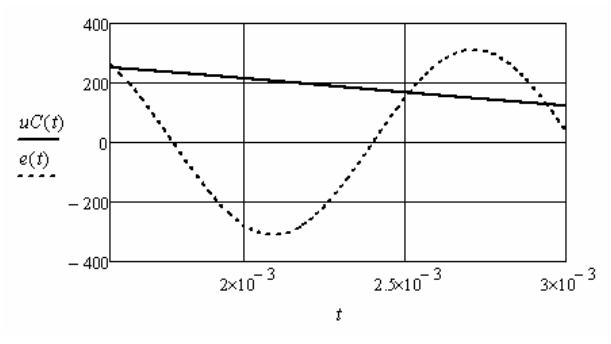

Рис. 4.48. Рис. 4.48

 $uC4(t) := if (tk3 \le t \le tk4, uC(t), 0)$   $i34(t) := if (tk3 \le t \le tk4, i3(t), 0)$ Выполним анализ пятого интервала, когда вентиль открыт.  $t4 := root(e(t) - uC(t), t, 2.4 \cdot 10^{-3}, 2.6 \cdot 10^{-3}) = 2.512 \times 10^{-3}$  *tk4*  $:= t4$ 

$$
x := \begin{pmatrix} uC(tk4) \\ i3(tk4) \end{pmatrix} \qquad D(t,x) := \begin{bmatrix} \left(\frac{e(t) - x_1}{RI} - x_2\right) \cdot C^{-1} \\ x_1 - R2 \cdot x_2 \cdot C^{-1} \end{bmatrix}
$$

 $Z4 := Rkadapt(x, tk4, 0.01, 1000, D)$ 

$$
X := Z4^{\langle 1 \rangle} \quad YI := Z4^{\langle 2 \rangle} \quad Y2 := Z4^{\langle 3 \rangle}
$$
\n
$$
SI := cspline(X, YI) \quad uC(t) := interp(SI, X, YI, t)
$$
\n
$$
S2 := cspline(X, Y2) \quad i3(t) := interp(S2, X, Y2, t)
$$
\n
$$
i2(t) := C\frac{d}{dt}uC(t) \quad iI(t) := i2(t) + i3(t)
$$

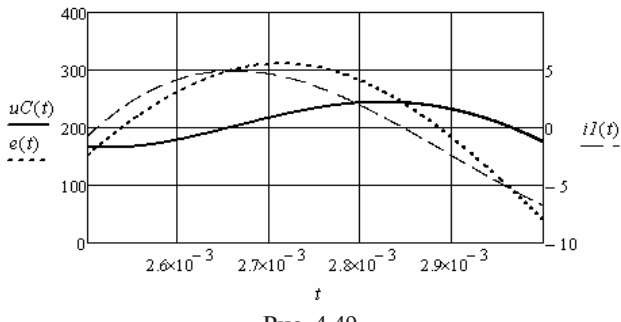

Рис. 4.49. Рис. 4.49

 $t5 := root\left(i1(t), t, 2.8 \cdot 10^{-3}, 2.9 \cdot 10^{-3}\right) = 2.847 \times 10^{-3}$   $tk5 := t5$  $uC5(t) := if (tk4 \le t \le tk5, uC(t), 0)$   $i35(t) := if (tk4 \le t \le tk5, i3(t), 0)$  $i15(t) := if(tk4 \le t \le tk5, i1(t), 0)$  $\begin{bmatrix} 2 & -3 \\ -3 & -3 \end{bmatrix}$   $\begin{bmatrix} 2 \\ -3 \\ -3 \end{bmatrix}$ *uC5*(*t*) *if* (*tk4 t tk5 uC*(*t*)0) *i35*(*t*) *if* (*tk4 t tk5 i3*(*t*)0) *i15*(*t*) *if* (*tk4 t tk5 i1*(*t*)0)

Выполним анализ шестого интервала, когда вентиль закрыт. Выполним анализ шестого интервала, когда вентиль закрыт. Выполним анализ шестого интервала, когда вентиль закрыт.

$$
x := \begin{pmatrix} uC(t \kappa 5) \\ i3(t \kappa 5) \end{pmatrix} \qquad D(t, x) := \begin{bmatrix} -x_2 \cdot C^{-1} \\ x_1 - R^2 \cdot x_2 \cdot C^{-1} \end{bmatrix}
$$

$$
Z5 := Rkadapt(x, tk5, 0.01, 1000, D)
$$
  
\n
$$
X := Z5^{\langle 1 \rangle} \quad YI := Z5^{\langle 2 \rangle} \quad Y2 := Z5^{\langle 3 \rangle}
$$
  
\n
$$
SI := csplitne(X, YI) \quad uC(t) := interp(SI, X, YI, t)
$$
  
\n
$$
S2 := csplitne(X, Y2) \quad i3(t) := interp(S2, X, Y2, t)
$$

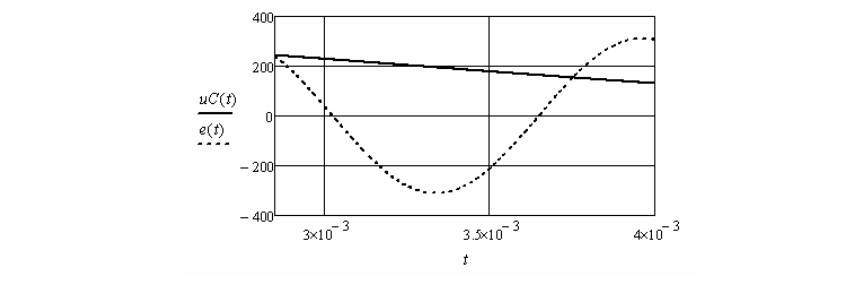

Рис. 4.50. Рис. 4.50

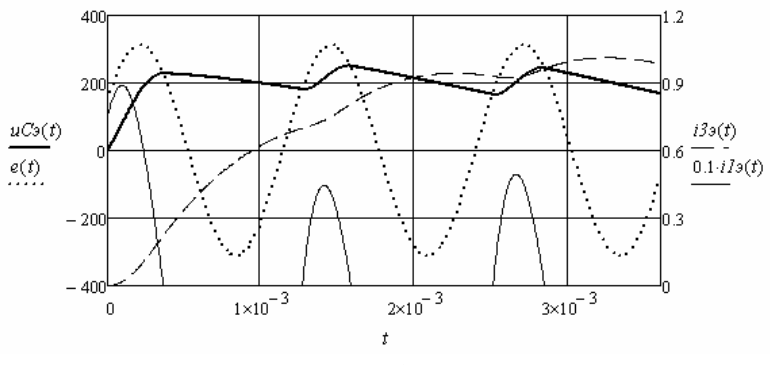

Рис. 4.51. Рис. 4.51

Ограничимся шестым интервалом. Ограничим последние зависимости временем, которое меньше времени шестой коммутации.

 $uC6(t) := i f(k5 \le t \le 3.6 \cdot 10^{-3}, uC(t), 0)$   $i36(t) := i f(k5 \le t \le 3.6 \cdot 10^{-3}, i3(t), 0)$ 

Склеим полученные зависимости на разных интервалах и построим за-роим зависимости, характеризующие переходный процесс. висимости, характеризующие переходный процесс. Склеим полученные зависимости на разных интервалах и построим зависимости, характеризующие переходный процесс.

 $uC_3(t) := uCI(t) + uC2(t) + uC3(t) + uC4(t) + uC5(t) + uC6(t)$  $i33(t) := i31(t) + i32(t) + i33(t) + i34(t) + i35(t) + i36(t)$  $iI_3(t) := iI_1(t) + iI_3(t) + iI_5(t)$ 

Недостатком исследуемой цепи является скачок первого тока в момент подключения источника, что опасно для полупроводниковых вентилей. Это связано с неправильным выбором момента подключения источника. При отрицательной начальной фазе источника момент открытия вентиля определяется моментом перехода напряжения источника через ноль. Первый ток начнёт изменяться с нулевого значения и скачка тока не будет.

## 4.4. Анализ переходных процессов в параметрических **электрических цепях** ференциальных уравнений относительно переменных состояния электрическая

переменных состояния электрическая цепь считается линейной, а Метод переменных состояния применим для анализа переходпараметры элементов постоянными. Это позволяет использовать Рис. 4.51. ных процессов в параметрических электрических цепях. При составлении системы дифференциальных уравнений относительно метод наложения, рассмотренный выше. Затем в уравнения вводятся соответствующие параметрические зависимости сопротивлений, индуктивностей и емкостей от времени. Исследуем переходный процесс в параметрическом четырёхполюснике

**Пример 4.11.** Исследуем переходный процесс в параметричес- $\mu$ ример часта госледуем переходным процесс в параметритеском четырёхполюснике (рис. 4.52) при подключении к нему гармонического напряжения. Нагрузкой четырёхполюсника является активное сопротивление. Зависимости индуктивностей от времени (рис. 4.53) являются также гармоническими функциями. Частота колебаний входного напряжения больше частоты колебаний параметрических индуктивностей.

Введём в листинг решения исходные данные. Введём в листинг решения исходные данные. *ORIGIN*  $:= 1$  *R1*  $:= 20$  *R2*  $:= 20$  *R3*  $:= 20$  *R4*  $:= 100$  *C*  $:= 2 \cdot 10^{-8}$ 

$$
T := 8 \cdot 10^{-5} \quad \omega := 2 \cdot \frac{\pi}{T} = 7.854 \times 10^{4} \qquad u(t) := 50 \cdot \sin \left( 8 \cdot \omega \cdot t + \frac{\pi}{2} \right)
$$

$$
LI(t) := 10^{-4} \cdot (1 + 0.8 \cdot \sin(\omega \cdot t)) \qquad L2(t) := LI(t)
$$

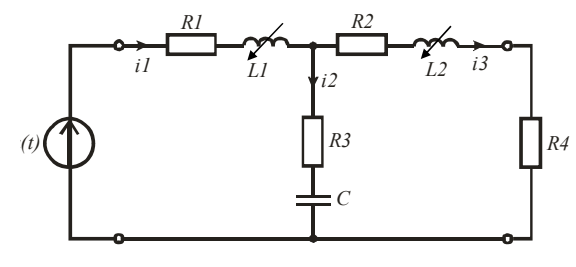

Рис. 4.52

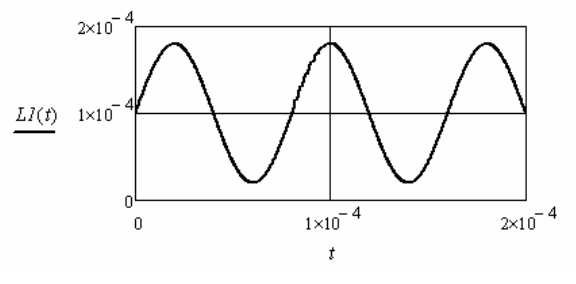

Рис. 4.53

Систему дифференциальных уравнений относительно переменных состояния возьмём из примера 4.8.

$$
\begin{cases}\n\mathbf{u}_{\rm C} = (\mathbf{i}_1 - \mathbf{i}_3) \mathbf{C}^{-1} \\
\mathbf{i}_1 = (\mathbf{u}(t) - \mathbf{u}_{\rm C} - \mathbf{i}_1 (\mathbf{R}_1 + \mathbf{R}_3) + \mathbf{i}_3 \mathbf{R}_3) (\mathbf{L}_1(t))^{-1} \\
\mathbf{i}_3 = (\mathbf{u}_{\rm C} + \mathbf{i}_1 \mathbf{R}_3 - \mathbf{i}_3 (\mathbf{R}_2 + \mathbf{R}_3 + \mathbf{R}_4)) (\mathbf{L}_2(t))^{-1}\n\end{cases}
$$

Введём систему уравнений в листинг и найдём зависимости переменных состояния от времени. Начальные значения переменных состояния нулевые. Обозначим напряжение на конденсаторе  $x_1$ , а токи в ветвях с индуктивностями  $x_2$  и  $x_3$ .

$$
x := (0 \ 0 \ 0)^T
$$

$$
D(t,x) := \begin{bmatrix} (x_2 - x_3) \cdot C^{-1} \\ \begin{bmatrix} u(t) - x_1 - (R1 + R3) \cdot x_2 + R3 \cdot x_3 \end{bmatrix} \cdot LI(t)^{-1} \\ \begin{bmatrix} x_1 + R3 \cdot x_2 - (R2 + R3 + R4) \cdot x_3 \end{bmatrix} \cdot L2(t)^{-1} \end{bmatrix}
$$

 $Z := Rkadapt(x, 0, 0.0004, 1000, D)$ Найдём напряжение на выходе четырёхполюсника и построим зависи-

найдём напряжение на выходе тетырехполюсника и построим тандем напряжения на выходе и первого тока от времени на исследуемом интервале. Найдём напряжение на выходе четырёхполюсника и построим зависимости напряжения на выходе и первого тока от времени на вале.

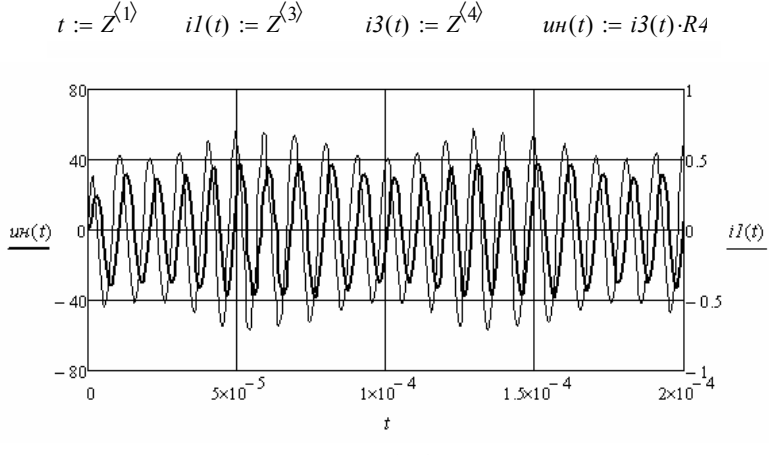

Рис. 4.54. Рис. 4.54

плитудную модуляцию токов и напряжений в четырёхполюснике Видно, что колебания величины индуктивностей вызывают ам- $\mathcal{B}(34)$ .  $(1)$ ис.  $4.54$ . (рис. 4.54).

Пример 4.12. Исследуем переходный процесс и установив- $\frac{1}{1}$ к цепи, является последовательностью прямоугольных импульсов со скважностью 2. Введём в листинг решения исходные данные. .<br>ни задана гармонической функцией. Напряжение, приложенное шийся режим в электрической цепи с параметрическим резистором (рис. 4.55). Зависимость сопротивления резистора от време-

*ORIGIN* := 1

\n*R2* := 8000

\n*L* := 0.0005

\n*C* := 2·10<sup>-8</sup>

\n*E* := 100

\n*T* := 6·10<sup>-5</sup> 
$$
\omega
$$
 := 2· $\frac{\pi}{T}$ 

\n*RI(t)* := 300·(1 + 0.8·sin(0.5· $\omega \cdot t)$ )

Зададим напряжение источника программным путём (рис. 4.32).

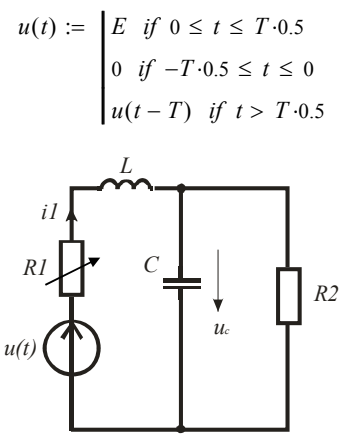

Рис. 4.55

Возьмём систему дифференциальных уравнений относительно переменных состояния из примера 4.7.

$$
\begin{cases}\ni_1 = \frac{u(t) - i_1 R_1(t) - u_C}{L} \\
u_C = \frac{R_2 i_1 - u_C}{R_2 C}\n\end{cases}
$$

Начальные значения переменных состояния нулевые. Обозначим ток в ветви с индуктивностью  $x_1$ , а напряжение на конденсаторе х, и введём систему уравнений в листинг решения.

$$
x := (0 \ 0)^{T}
$$

$$
D(t,x) := \begin{bmatrix} \frac{u(t) - x_1 \cdot R I(t) - x_2}{L} \\ \frac{L}{x_1 - \frac{x_2}{R^2}} \cdot C^{-1} \end{bmatrix}
$$

Решим систему уравнений и построим зависимости переменных состояния от времени на исследуемом интервале (рис. 4.56).

 $t := Z^{(1)}$   $iI(t) := Z^{(2)}$  $uC(t) := \overline{Z}^{\langle 3 \rangle}$  $Z := Rkadapt(x, 0, 0.0004, 1000, D)$ 

Вилно, что более мелленные колебания сопротивления первого резистора по сравнению с частотой следования импульсов входного напряжения, вызвали периодические изменения формы тока и напряжения на конденсаторе.

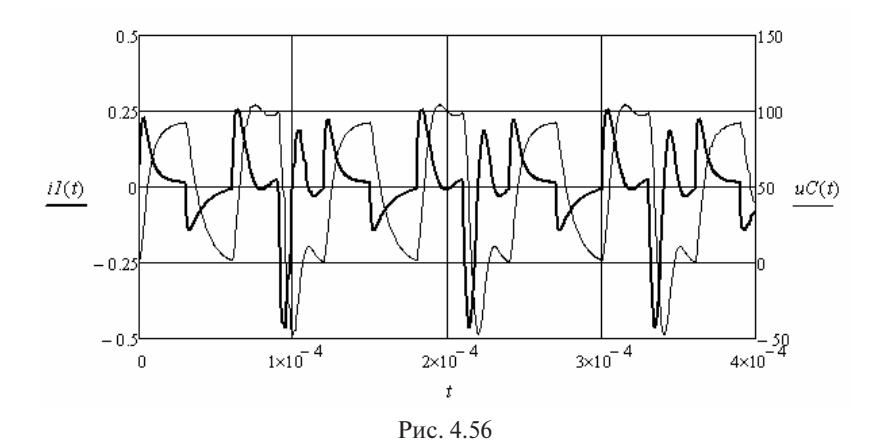

## Контрольные вопросы

- 1. Укажите лостоинства и нелостатки метола переменных состояния
- 2. Какие токи и напряжения относят к переменным состояния?
- 3. Поясните технологию преобразования системы уравнений, составленную по законам Кирхгофа, в систему уравнений относительно переменных состояния.
- 4. В чём суть использования метода наложения для составления системы уравнений относительно переменных состояния?
- 5. В какой форме вводятся дифференциальные уравнения в листинг численного решения системы уравнений относительно переменных состояния?
- 6. Как определяются начальные значения переменных состояния?
- 7. Всегда ли нужна аппроксимация найденных численными методами зависимостей переходных токов и напряжений?
- 8. Укажите способы проверки верности полученных решений.

#### 5. АНАЛИЗ ПЕРЕХОДНЫХ ПРОЦЕССОВ В ИМПУЛЬСНЫХ э негеходных нгодессов в имп*ул*ьсных<br>линейных электрических цепях  $\frac{1}{2}$ линеиных электрических цепях

вуют импульсные ЭДС, причиные ЭДС, причиные ЭДС, причиные ЭДС, причиные ЭДС, причиные ЭДС, причиные ЭДС, причи

К импульсным электрическим цепям относятся цепи, в которых действуют импульсные ЭДС, причём интервал между импульсами соизмерим с временем переходного процесса, вызванного действием ЭДС. Это приводит к тому, что на достаточно длительном инем эдет это приводит к тому, что на достато но динтельном интересте времени новле денетвия первого импульса на каленьте она<br>чения для последующих импульсов будут всё время новые. Затем наступит установившийся режим и начальные значения перестанут меняться. Анализ переходного процесса в импульсных цепях при действии нескольких первых импульсов обычно выполняется с по-жима используется частотный метод, в основе которого лежат преобразования жима используется частотный метод, в основе которого лежат преобразования мощью интеграла наложения (интеграла Дюамеля). Для анализа .<br>установившегося режима используется частотный метод, в основе которого лежат преобразования Фурье. веным электрическим ценям относятся цени, в которых іени после деиствия первого импульса начальные знал рала

## **5.1. Использование интеграла наложения**

Уравнение, позволяющее определить реакцию цепи на импульсное воздействие с помощью интеграла Дюамеля, имеет четыре формы: действие с помощью интеграла Дюамеля, имеет четыре формы: действие формы: действие формы: действие формы: дейс<br>Имеет четыре формы: действие формы: действие формы: действие формы: действие формы: действие формы: действие ф

$$
y(t) = x(0)h(t) + \int_{0}^{t} x'(\tau)h(t-\tau)d\tau;
$$
 (5.1)

$$
y(t) = x(0)h(t) + \int_{0}^{t} x'(t-\tau)h(\tau)d\tau;
$$
 (5.2)

$$
y(t) = \int_{0}^{t} x(t-\tau)h'(\tau)d\tau ;
$$
 (5.3)

159  $\frac{1}{\sqrt{2}}$  $159$  $159$ 

$$
y(t) = \int_{0}^{t} x(\tau)h'(t-\tau)d\tau
$$
 (5.4)

где y(t) - реакция цепи, которой может быть ток в заданной ветви или напряжение на заданном участке;  $x(t)$  – импульсное воздействие на электрическую цепь, которое создаётся либо источником ЭДС, либо источником тока; h(t) - переходная характеристика, которая находится предварительно как реакция цепи на единичный скачок напряжения или тока источника 1(t);  $\tau$  - вспомогательная переменная; h'(t) — импульсная переходная характеристика. Это реакция цепи на единичный импульс, соответствующий дельта-функции  $\delta(t)$ . Её удобнее находить как производную от переходной характеристики.

Пример 5.1. Необходимо найти реакцию четырёхполюсника с известной переходной характеристикой. Импульсное воздействие генерируется источником ЭДС и имеет вид отрезка гармонической функции заданной длительности.

Введём в листинг решения исходные данные.

 $h(t) := \Phi(t) \cdot 0.4 \cdot exp(-1000 \cdot t) \cdot sin(4000 \cdot t)$  $t1 = 0.02$  $u(t) := if (0 \le t \le t1, 20 \cdot cos(3000 \cdot t), 0)$ 

На рис. 5.1 приведён единичный скачок, который используется для ограничения переходной характеристики слева.

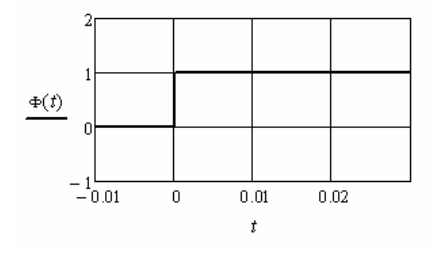

Рис. 5.1

Найдём производные переходной характеристики и входного возлействия.

$$
dh(t) := \Phi(t) \frac{d}{dt} (0.4 \cdot \exp(-1000 \cdot t) \cdot \sin(4000 \cdot t)) \rightarrow
$$
  

$$
du(t) := if \left[ 0 \le t \le t \cdot 1, \frac{d}{dt} (20 \cdot \cos(3000 \cdot t)), 0 \right]
$$

На рис. 5.2 приведены переходная характеристика и импульсная переходная характеристика четырёхполюсника. ходная характеристика четырёхполюсника.

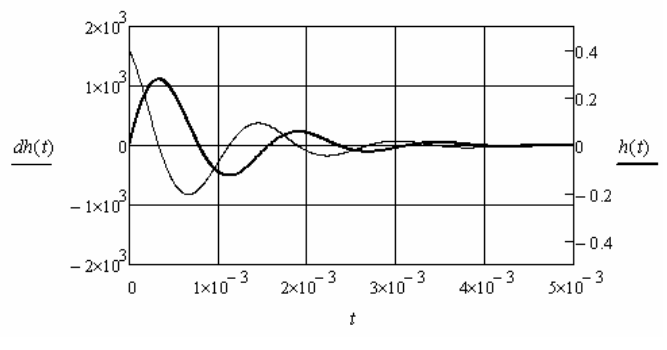

Рис. 5.2. Рис. 5.2

Найдём выходное напряжение четырёхполюсника, используя Найдём выходное напряжение четырёхполюсника, используя (5.1).  $(5.1).$  $\tilde{H}$ *<sup>h</sup>*(*<sup>t</sup>* )*du*( )

$$
y(t) := u(0) \cdot h(t) + \int_0^t h(t - \tau) \cdot du(\tau) d\tau - u(tI) \cdot h(t - tI)
$$

Первое слагаемое определяет реакцию четырёхполюсника на передний фронт импульсного воздействия. Второе слагаемое определяет реакцию на изменяющееся напряжение импульсного возрадника райония на записание представляет на действия на интервале его существования. Третье слагаемое опрефронт импульсного воздействия. вания. Третье слагаемое определяет реакцию четырёхполюсника на задний деляет реакцию четырёхполюсника на задний фронт импульсного фронт импульсного воздействия. най дём аналогичные решения с помощью остальных форментах форментах форментах формультах при ведей и приведёнфронт импульсного воздействия. воздействия. най и приведён-приведён-приведён-приведён-приведён-приведён-приведён-приведён-приведён-приведён-приведён-приве<br>Приведён-приведён-приведён-приведён-приведён-приведён-приведён-приведён-приведён-приведён-приведён-приведён-пр

Найдём аналогичные решения с помощью остальных форм, ных выше. приведённых выше. ных выше.

$$
yI(t) := u(0) \cdot h(t) + \int_0^t h(\tau) \cdot du(t - \tau) d\tau - u(tI) \cdot h(t - tI)
$$
  

$$
y2(t) := \int_0^t dh(t - \tau) \cdot u(\tau) d\tau \qquad y3(t) := \int_0^t dh(\tau) \cdot u(t - \tau) d\tau
$$

характеристикой решения более компактные. Полученные результа-Видно, что при использовании форм с импульсной переходной ты приведены на рис. 5.3. Все решения дают идентичные графики.

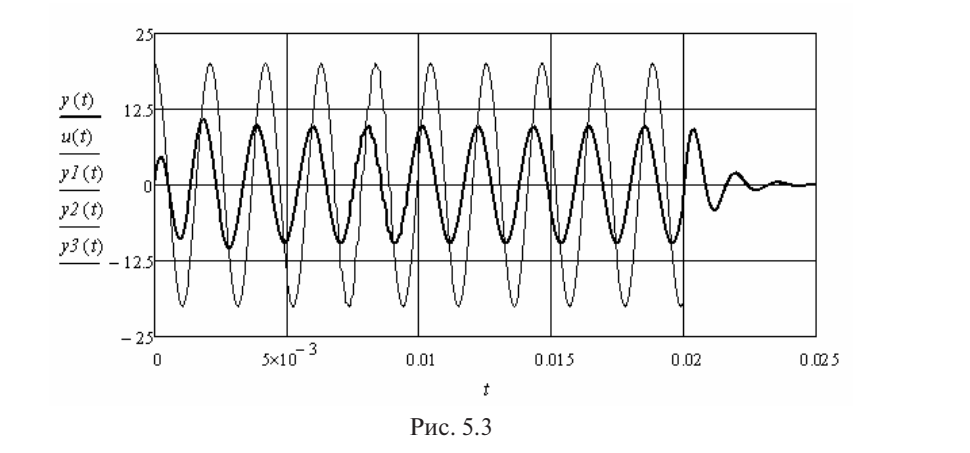

электрической цепи, если известна переходная характеристика для данного тока и импульсная ЭДС источника, действующая в цепи. Пример 5.2. Необходимо найти переходный ток в заданной ветви ктрической цепи, если известна переходная х

Введём в листинг решения исходные данные. Введём в листинг решения исходные данные. *h*(*t*) (*t*)[0.05*exp*(1000*t*)*sin*(4000*t*) 0.05(1 *exp*(1000*t*))]

 $h(t) := \Phi(t) \cdot [0.05 \cdot exp(-1000 \cdot t) \cdot sin(4000 \cdot t) + 0.05 \cdot (1 - exp(-1000 \cdot t))]$ 

$$
tI := 0.005 \qquad t2 := 0.01 \qquad uI(t) := if[0 \le t \le tI, \Phi(t) \cdot (100 - 8000 \cdot t), 0]
$$
  

$$
u2(t) := if[0 \le t \le t2, \Phi(t - tI) \cdot [-100 + 8000 \cdot (t - tI)], 0] \qquad u(t) := uI(t) + u2(t)
$$

Выберем для решения форму (5.4) и найдём импульсную пере- $\mu$ <sup>*x*</sup>  $\alpha$  *d*<sub>*t*</sub> $\alpha$ *t***<sub>***x***</sub>** $\alpha$ *t*)*d*<sub>*t*</sub><sup>*x*</sup> $\alpha$ *t*) *u<sub>1</sub>* $\alpha$ *y*, *u<sub>1</sub>* $\alpha$ ходную характеристику. характеристику. Выберем для решения форму (5.4) и найдём импульсную переходную

$$
dh(t) := \Phi(t) \frac{d}{dt} [0.05 \exp(-1000 \cdot t) \cdot \sin(4000 \cdot t) + 0.05 \cdot (1 - \exp(-1000 \cdot t))] \rightarrow
$$

На рис. 5 [0.05*exp*(1000*t*)*sin*(4000*t*) 0.05(1 *exp*(1000*t*))] *<sup>d</sup>* ходим следующим образом: На рис. 5.4 приведены обе характеристики. Переходный ток наследующим образом:

$$
i(t) := \int_0^t dh(t-\tau) \cdot u(\tau) \, d\tau
$$

На рис. 5.5 показано импульсное напряжение источника и соответствующий ему переходный ток.

179 Видно, что размах колебаний тока на втором интервале больше, чем на первом. Это связано с большей величиной скачка напряжения.

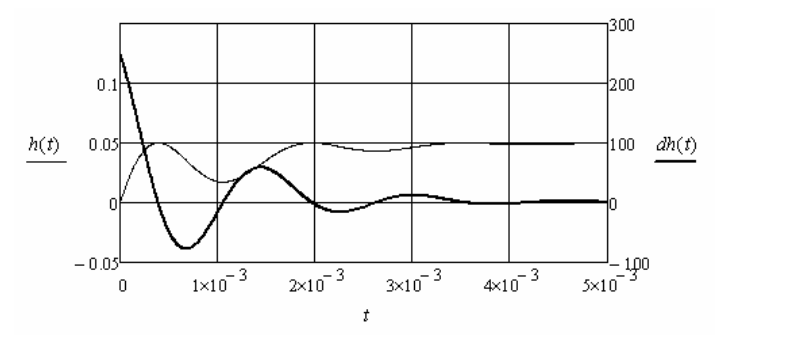

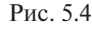

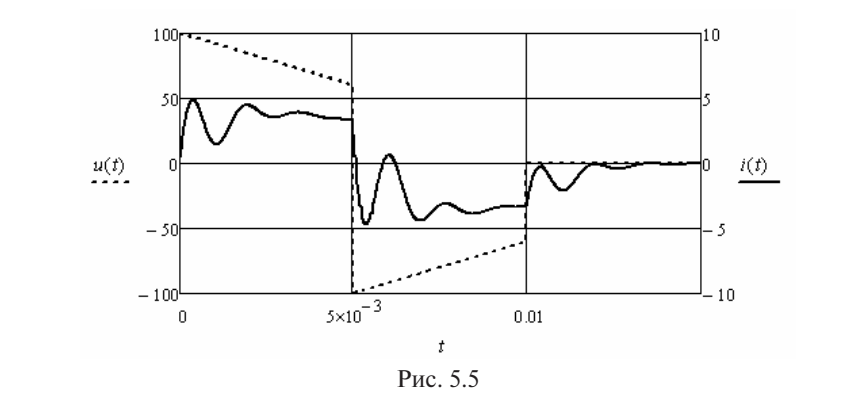

ностью прямоугольных импульсов (рис. 5.7). жения ненагруженного четырёхполюсника, схема которого приве-**Пример 5.3.** Необходимо определить форму выходного напря-**Пример 5.3** дена на рис. 5.6, если напряжение на входе является последователь-

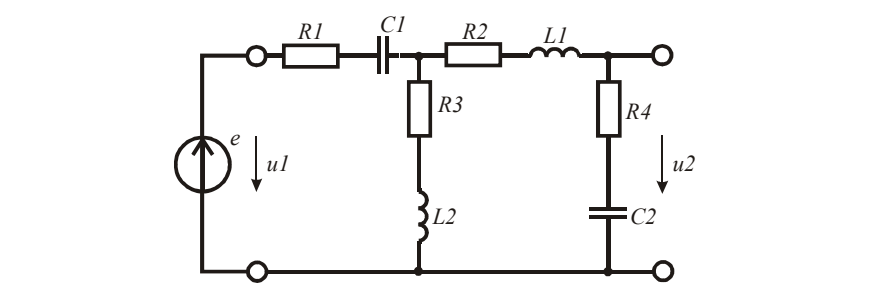

Рис. 5.6. Рис. 5.6

Решим задачу в два этапа. На первом этапе найдём переходную характеристику четырёхполюсника для выходного напряжения. На втором этапе определим выходное напряжение с помощью интеграла Дюамеля. **На втором этапе опрети** 

Напряжение источника ЭДС получим программным путём.

$$
u(t) := \begin{cases} 100 & \text{if } 0 \le t \le 2 \cdot 10^{-4} \\ 10 & \text{if } -1 \cdot 10^{-4} \le t \le 0 \\ u(t-3 \cdot 10^{-4}) & \text{if } t > 2 \cdot 10^{-4} \end{cases}
$$

$$
uI(t) := \Phi(t) \cdot u(t)
$$

Введём в листинг решения параметры элементов четырёхполюсника.  $\frac{1}{2}$  постника параметры элементов четырёхпол $\frac{1}{2}$ пол $\frac{1}{2}$ 

 $R1 := 10$   $R2 := 100$   $R3 := 10$   $R4 := 100$  $LI := 0.01$   $L2 := 0.01$   $CI := 10^{-6}$   $C2 := 10^{-6}$ 

жение на ветви  $\mathrm{R}_{4}\mathrm{C}_{2}$ . Для анализа переходного процесса при подключении к четырёхполюснику ЭДС в виде единичного скачка используем метод переменных состояния. Выходным напряжением четырёхполюсника является напря-

люснику ЭДС в виде единичного скачка используем метод переменных состоя-

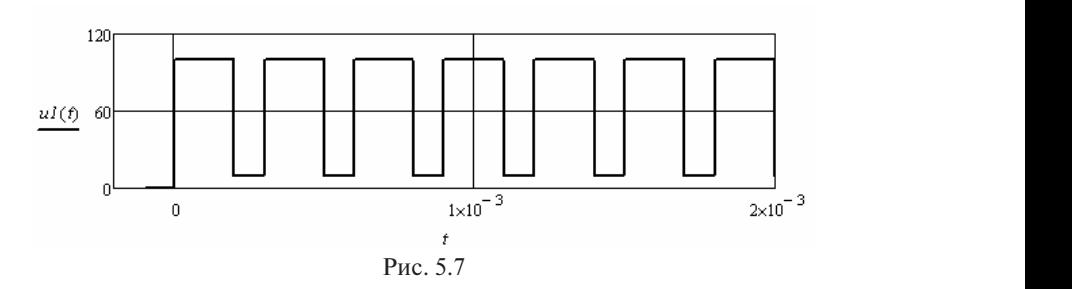

менных состояния u<sub>C1</sub>, u<sub>C2</sub>, i<sub>2</sub>, i<sub>3</sub> имеет вид: Система дифференциальных уравнений относительно пере-

$$
\begin{cases}\n\mathbf{u}_{C1}' = (\mathbf{i}_2 + \mathbf{i}_3)/C_1 \\
\mathbf{u}_{C2}' = \mathbf{i}_3/C_2 \\
\mathbf{i}_2' = [\mathbf{i}(t) - (\mathbf{i}_2 + \mathbf{i}_3)R_1 - \mathbf{u}_{C1} - \mathbf{i}_2R_2]/L_1 \\
\mathbf{i}_3' = [\mathbf{i}(t) - (\mathbf{i}_2 + \mathbf{i}_3)R_1 - \mathbf{u}_{C1} - \mathbf{i}_3(R_3 + R_4) - \mathbf{u}_{C2}]/L_2\n\end{cases}
$$

 $\mathcal{R}$  THCTHUFE DEUTED TO TEDEMENTLY  $\sum_{n=1}^{\infty} \frac{1}{n} \sum_{n=1}^{\infty} \frac{1}{n} \sum_{n=1}^{\infty} \frac{1}{n} \sum_{n=1}^{\infty} \frac{1}{n} \sum_{n=1}^{\infty} \frac{1}{n} \sum_{n=1}^{\infty} \frac{1}{n} \sum_{n=1}^{\infty} \frac{1}{n} \sum_{n=1}^{\infty} \frac{1}{n} \sum_{n=1}^{\infty} \frac{1}{n} \sum_{n=1}^{\infty} \frac{1}{n} \sum_{n=1}^{\infty} \frac{1}{n} \sum_{n=1}^{\infty$ В листинге решения переменные состояния обозначим следующим образом:  $x_0 = u_{c1}$ ,  $x_1 = u_{c2}$ ,  $x_2 = i_2$ ,  $x_3 = i_3$ .

Решим систему уравнений при нулевых начальных значениях переменных состояния.

$$
x := \begin{bmatrix} 0 \\ 0 \\ 0 \\ 0 \end{bmatrix}
$$
  

$$
D(t,x) := \begin{bmatrix} \frac{(x_2 + x_3)}{C1} \\ \frac{x_3}{C2} \\ \frac{[1 - (x_2 + x_3) \cdot R1 - x_0 - x_2 \cdot R2]}{L1} \\ \frac{[1 - (x_2 + x_3) \cdot R1 - x_0 - x_3 \cdot (R3 + R4) - x_1]}{L2} \end{bmatrix}
$$

 $Z := Rkadapt(x, 0, 0.002, 1000, D)$ 

Выполним аппроксимацию зависимости напряжения на втором конденсаторе и третьего тока от времени и определим переходную характеристику.

$$
X := Z^{(0)} \quad Y := Z^{(2)} \quad YI := Z^{(4)} \quad SI := c \text{cpline}(X, Y) \quad uC(t) := \text{interp}(S1, X, Y, t)
$$
\n
$$
S2 := c \text{cpline}(X, YI) \quad i(t) := \text{interp}(S2, X, YI, t) \quad h(t) := uC(t) + R4 \cdot i(t)
$$

Найдём импульсную переходную характеристику, дифференцируя переходную характеристику через приращения. Это позволит ускорить вычисление интеграла Дюамеля. Характеристики приведены на рис. 5.8.

$$
t := 0, 10^{-5}... 2 \cdot 10^{-3}
$$
  $\delta := 10^{-5}$   $dh(t) := \Phi(t) \cdot \frac{(h(t + \delta) - h(t - \delta))}{2 \cdot \delta}$ 

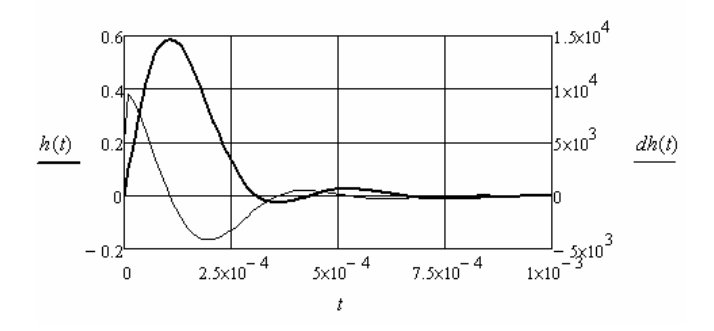

Рис. 5.8

Определим форму выходного напряжения четырёхполюсника. Определим форму выходного напряжения четырёхполюсника. Определим форму выходного напряжения четырёхполюсника.

$$
u2(t) := \int_0^t u(\tau) \, dh(t-\tau) \, d\tau
$$

Полученный результат приведён на рис. 5.9. Определим значения выходного напряжения в разные моменты коммутации входного напряжения.<br>В разные моменты коммунисты коммунисты коммунисты в разные моменты и в разных союз в разных союз в разных союз

 $u2(2.10^{-4}) = 31.701 \qquad u2(8.10^{-4}) = 27.503 \qquad u2(17.10^{-4}) = 27.871$ 

Очевидно, что начальные значения в моменты коммутации пряжения на выбранном интервале в постоянном интервесии не оставились постоянными.<br>Постоянными о телидио, что на изначения символить и моменты коммутации входного напряжения на выбранном интервале времени не остаются постоянными.

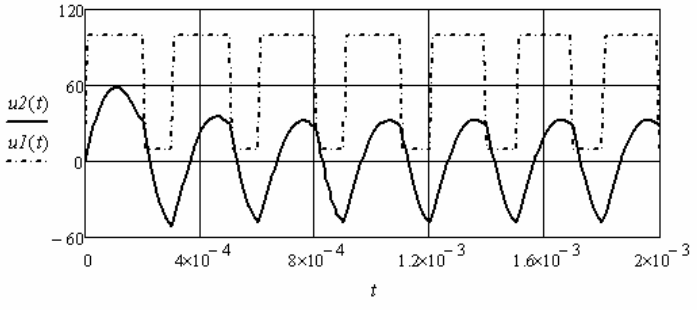

Рис. 5.9. Рис. 5.9

ка, содержащего зависимые ключи, которые изменяют конфигурацию схемы. Это приводит к тому, что во время действия импульса реходной характеристикой, а во время паузы другой. Обе переходные характеристики и импульсное напряжение на входе заданы. Необхоон описывается одной переходной характеристикой, а во время паузы другой. димо найти форму напряжения на выходе четырёхполюсника. Необходимо найти форму напряжения на выходе четырёхполюсника. Пример 5.4. Рассмотрим пример исследования четырёхполюснинапряжения на входе четырёхполюсника он описывается одной пе-

Введём в листинг решения описание переходных характеристик и входного напряжения в виде двух импульсов.

$$
hI(t) := \Phi(t) \cdot 0.8 \cdot (1 - \exp(-1000 \cdot t) \cdot \cos(8000 \cdot t)) \qquad h2(t) := \Phi(t) \cdot 0.8 \cdot (1 - \exp(-400 \cdot t))
$$
  
\n
$$
tI := 2 \cdot 10^{-3} \qquad uII(t) := i f \Big( 0 \le t \le tI, 50 + 10^{4} \cdot t, 0 \Big) \qquad duI(t) := 10^{4}
$$
  
\n
$$
uI2(t) := i f \Big[ 2 \cdot tI \le t \le 3 \cdot tI, 50 + 10^{4} \cdot (t - 2 \cdot tI), 0 \Big] \qquad uI(t) := uII(t) + uI2(t)
$$

*t1* <sup>2</sup> <sup>10</sup> <sup>3</sup> *u11*(*t*) *if* <sup>0</sup> *t t1* <sup>50</sup> <sup>10</sup><sup>4</sup> *t* 0 *du1*(*t*) <sup>10</sup><sup>4</sup> Переходные характеристики приведены на рис. 5.10, а напря- $\mu$  *if* **2***t***<sub>1</sub>** *ii***<sub>2</sub>** *ii***<sub>2</sub>** *ii* жение на рис.  $5.11$ .

В данном случае необходимо использовать форму (5.1) и решать задачу методом наложения. Уравнения составляются для каждого временного интервала между коммутациями и после последней коммутации. Чтобы уравнения умешались на странице, будем вводить промежуточные обозначения.

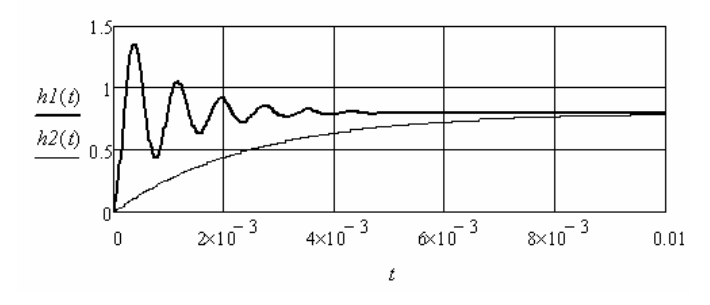

Рис. 5.10

На интервале действия первого импульса выходное напряжение определяется следующим выражением:

$$
u2I(t) := if \left(0 \le t \le tI, uI(0) \cdot hI(t) + \int_0^t du I(\tau) \cdot hI(t-\tau) d\tau, 0\right)
$$

На интервале действия первой паузы выходное напряжение определяется следующим выражением:

$$
u22(t) := if \left( t l < t \leq 2 \cdot t l \cdot, u l(0) \cdot h l(t) + \int_0^{t l} du l(\tau) \cdot h l(t - \tau) d\tau - u l(t l) \cdot h 2(t - t l) \cdot 0 \right)
$$

Обозначим полученное выражение для сокращения последуюших выражений.

$$
u3(t) := uI(0) \cdot hI(t) + \int_0^{tI} duI(\tau) \cdot hI(t-\tau) d\tau - uI(tI) \cdot h2(t-tI)
$$

На интервале действия второго импульса выходное напряжение определяется следующим выражением:

$$
u23(t) := if \left(2 \cdot t \, I < t \leq 3 \cdot t \, I \,, u3(t) + u1(0) \cdot h1(t - 2 \cdot t \, I) + \int_{2 \cdot t \, I}^{t} du1(\tau) \cdot h1(t - \tau) \, d\tau \,, 0\right)
$$

Введём вспомогательное обозначение:

$$
u4(t) := u3(t) + u1(0) \cdot h1(t - 2 \cdot t1)
$$

На интервале действия второй бесконечной паузы выходное напряжение определяется следующим выражением: определяется следующим выражением: 3*t1 du1*( )*h1*(*<sup>t</sup>* ) определяется следующим выражением:

$$
u24(t) := if \left( t > 3 \cdot t \cdot l \cdot, u4(t) + \int_{2 \cdot t \cdot l}^{3 \cdot t \cdot l} du I(\tau) \cdot h I(t - \tau) d\tau - u I(t \cdot l) \cdot h2(t - 3 \cdot t \cdot l) \cdot 0 \right)
$$

выходного напряжения, которое приведено на рис. 5.11 вместе с входным напряжением. Суммируя полученные частичные решения, получим форму гуммируя полученные частичные решения, получим форму выходного напряжения, которое приведено на рис.  $5.11$  вместе

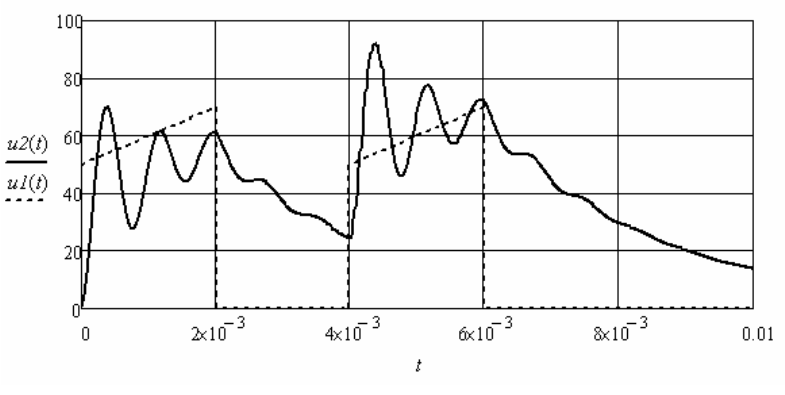

$$
u2(t) := u2I(t) + u22(t) + u23(t) + u24(t)
$$

Рис. 5.11. Рис. 5.11

пульса на интервале его действия и об окончании действия импульса. Видно, что исчезла информация об изменении амплитуды им-Это объясняется видом переходных характеристик исследуемой цепи.

#### Видно, что исчезла информация об изменении амплитуды импульса на интервале его действия, и исчезла информация об окончании действия импуль- $\sim$  200  $\sim$  0.000  $\sim$  0.000  $\sim$  0.000  $\sim$  0.000  $\mu$  $\sim$ **5.2. Использование частотного метода**

на периодическую последовательность импульсов произвольной .<br>на комплексный коэффициент преобразования. По преобразован-Частотный метод позволяет найти реакцию импульсной цепи формы в установившемся режиме. При этом начальные значения для каждого импульса будут одинаковые. В общем случае надо знать спектр периодической последовательности, которая считается бесконечной, и комплексный коэффициент преобразования входного воздействия в ток в заданной ветви или в напряжение на заданном участке. Комплексный спектр входного воздействия умножается ному спектру с помощью обратного преобразования Фурье восстанавливается искомые ток или напряжение в исследуемой цепи.

Ланный метод может быть использован и для определения реакции цепи на одиночный импульс. В этом случае принимается, что на входе цепи действует последовательность данных импульсов. Период последовательности выбирается таким образом, чтобы переходный процесс в паузе между импульсами полностью заканчивался. При анализе рассматривается реакция на первый импульс.

Пример 5.5. Источник ЭДС генерирует последовательность прямоугольных импульсов с заданной частотой  $\omega = 500$ . Скважность (отношение периода к длительности импульса) 1,6. Амплитуда 100. К источнику подключена RL-ветвь.  $R = 50$ ,  $L = 0.1$ . Необходимо определить форму импульсов тока в ветви.

Найлём комплексный коэффициент преобразования, связывающий ЭДС и ток, вводя дискретную частоту, кратную частоте слелования импульсов.

$$
\underline{\mathbf{I}} = \frac{\underline{\mathbf{E}}}{\mathbf{R} + j\mathbf{n}\omega_1 \mathbf{L}} = \underline{\mathbf{K}} \underline{\mathbf{E}} \,, \qquad \underline{\mathbf{K}}(\mathbf{n}) = \frac{\mathbf{R} - j\mathbf{n}\omega_1 \mathbf{L}}{\mathbf{R}^2 + (\mathbf{n}\omega_1 \mathbf{L})^2} \,.
$$

Введём в листинг решения исходные данные.  $\omega l := 500$  $R := 50$   $L := 0.1$  $q := 1.6$  $E := 100$ 

Опишем сигнал и найдём его дискретный спектр с помощью прямого преобразования Фурье. Возьмём на периоде 256 отсчётов.

$$
k := 0..255
$$
  $tu := \frac{256}{q}$   $V_k := if (k \le tu, E, 0)$   $C := FFT(V)$ 

Введём комплексный дискретный коэффициент преобразования и найлём спектр тока.

*n* := 0...128 
$$
K_n := \frac{R - j \cdot n \cdot \omega l \cdot L}{R^2 + n^2 \cdot \omega l^2 \cdot L^2}
$$
  $CI := \overrightarrow{(C \cdot K)}$ 

Для перемножения столбцовых матриц использовалась векторизания.

Выполним обратное преобразование Фурье и линейную аппроксимацию зависимости тока, предварительно сформировав двухстолбцовую матрицу номеров отсчётов и соответствующих значений тока.

$$
VI := IFFT(Cl) \qquad y_k := k \qquad W := augment(y, VI)
$$

$$
N := W^{\langle 0 \rangle} \qquad I := W^{\langle 1 \rangle} \qquad i(k) := Interp(N, I, k)
$$

Полученный результат приведён на рис. 5.12. Начальное значение тока для следующего периода берётся по последнему отсчёту:

Нулевой отсчёт лежит внутри периода и даёт другой результат. Нулевой отсчёт лежит внутри периода и даёт другой результат. Нулевой отсчёт лежит внутри периода и даёт другой результат.

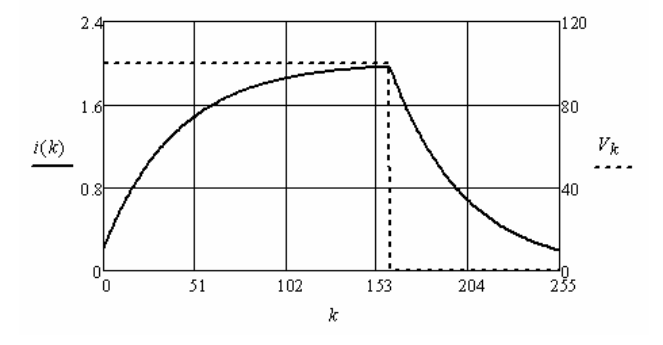

Рис. 5.12. Рис. 5.12

Если необходимо определить реакцию ветви на одиночный имность в два раза, получим форму тока, приведённую на рис. 5.13. пульс, надо увеличить период. При этом возрастёт и скважность. Например, если уменьшить частоту в два раза и увеличить скваж-

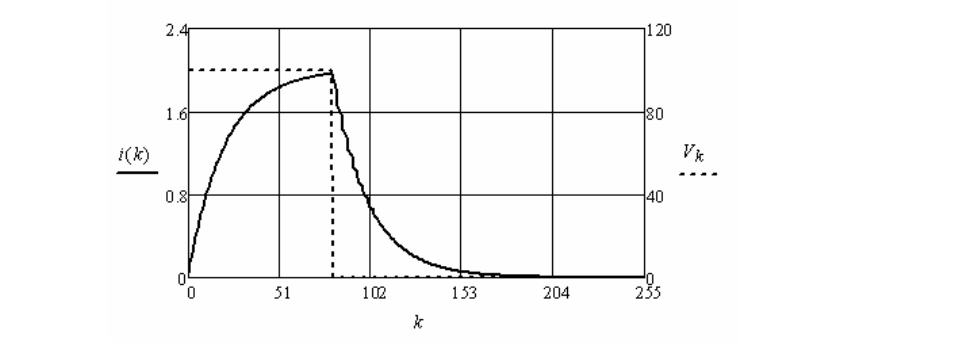

Рис. 5.13. Рис. 5.13

левое, что соответствует реакции на одиночный импульс. Форма импульса осталась прежней, но начальное значение ну-

Пример 5.6. На вход фильтра низких частот (рис. 5.14) поступает периодическая последовательность пакетов импульсов. В каждом пакете два импульса разной длительности. Необходимо найти напряжение на выходе фильтра в установившемся режиме.

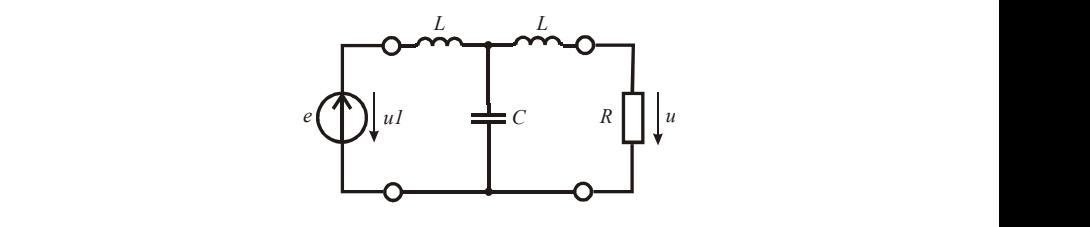

Рис. 5.14. Рис. 5.14  $P_{\text{HC}}$  5.14  $PAC. 5.14$  $\text{FAC. } 3.14$  $PAC$ ,  $5.14$ 

ноте, длительности первого импульса и паузы равны. длительность<br>второго импульса в два раза больше первого. Скважность пакета Параметры фильтра  $L = 0.02$ ,  $C = 0.4 \cdot 10^{-6}$ . Сопротивление нагрузки фильтра выбрано из условия согласования на нулевой частоте. Длительности первого импульса и паузы равны. Длительность  $q = 2.56$ . Частота следования пакетов  $\omega = 2 \cdot 10^3$ . второго импульса в два раза оольше первого. Скважность пакета

Найдём комплексный коэффициент преобразования, связывающий напряжение на входе фильтра и на его выходе, вводя дискретную частоту, кратную частоте следования пакетов импульсов. ную частоте следования пакетов импульсов.  $\frac{9}{1}$  = 2001 метоте его дискретних ганетов  $\frac{9}{1}$  = 101. ощий напряжение на входе фильтра и на его выходе,<br>ретную частоту, кратную частоте следования пакетов и<br> $K(n) = \frac{R}{n}$ 

$$
\underline{K}(n) = \frac{R}{R - n\omega_1 L(n\omega_1 RC - 1) - jn\omega_1 L(n\omega_1 LC - 1)}.
$$

Введём в листинг решения исходные данные.

 $\frac{1}{2}$  . The state of the state of the state of the state of the state of the state of the state of the state of the state of the state of the state of the state of the state of the state of the state of the state of  $L := 0.02$   $C := 0.4 \cdot 10^{-6}$   $\omega l := 2 \cdot 10^{3}$   $E := 100$   $q := 2.56$ 

$$
R := \sqrt{\frac{L \cdot 2}{C}} = 316.228 \qquad \qquad \omega_0 := \frac{2}{\sqrt{2 \cdot L \cdot C}} = 1.581 \times 10^4
$$

 $OB.$ Опишем входное напряжение и найдём его дискретны Опишем входное напряжение и наидем его дискретный спектр<br>с помощью прямого преобразования Фурье. Возьмём на периоде Опишем входное напряжение и найдём его дискретный спектр 256 отсчётов.

$$
k := 0..255 \quad tI := \frac{256}{4 \cdot q} \quad t2 := 2 \cdot tI \quad t3 := 4 \cdot tI
$$
\n
$$
uI_k := if (0 \le k \le tI, E, 0) \quad u2_k := if (t2 \le k \le t3, E, 0)
$$
\n
$$
V_k := uI_k + u2_k \quad C := FFT(V)
$$

го преобразования Фурье. ния и найдём спектр выходного напряжения с помощью обратного дискретного преобразования Фурье. Введём комплексный дискретный коэффициент преобразова-

$$
n := 0..128 \qquad K_n := \frac{K}{R - n \cdot \omega l \cdot L \cdot (n \cdot \omega l \cdot R \cdot C - 1) - j \cdot n \cdot \omega l \cdot L \cdot (n \cdot \omega l \cdot L \cdot C - 1)}
$$

$$
CI := \overrightarrow{(C \cdot K)} \qquad VI := IFFT(CI)
$$

 $\overline{p}$ 

Для перемножения столбцовых матриц использовалась векторизация.

На рис. 5.15 показана зависимость модуля коэффициента преобразования от номера гармонической составляющей спектра вхолного сигнала.

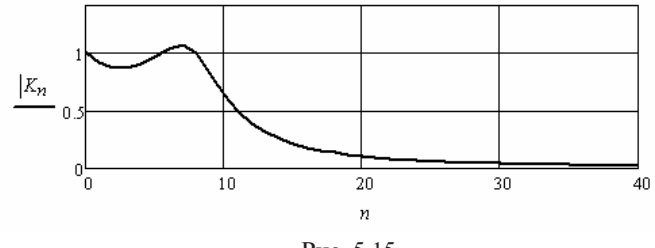

Рис. 5.15

Выполним линейную аппроксимацию зависимости выходного напряжения, предварительно сформировав двухстолбцовую матрицу номеров отсчётов и соответствующих значений напряжения.

 $y_k := k$   $W := augment(y, VI)$   $N := W^{(0)}$   $U := W^{(1)}$ 

 $u2(k) :=$  linterp(N, U,k)

Полученный результат приведён на рис. 5.16.

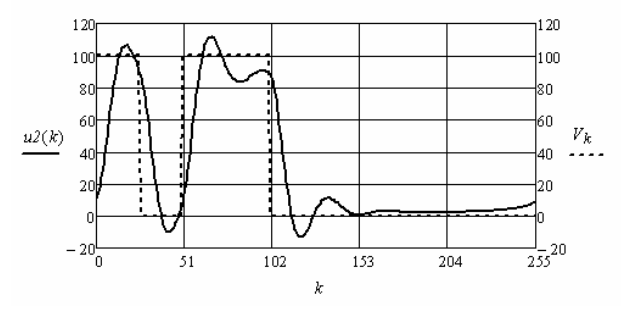

Рис. 5.16

Пример 5.7. На вход резонансного усилителя, схема замещения которого приведена на рис. 5.17, поступает периодическая последовательность пакетов импульсов.

Пакет состоит из двух импульсов, которые являются участками гармонических функций разной частоты и амплитуды. Каждый импульс состоит из десяти периодов. Частоты гармонических функций смешены симметрично в обе стороны относительно средней частоты полосы пропускания резонансного усилителя. Амплитуды отличаются в два раза.

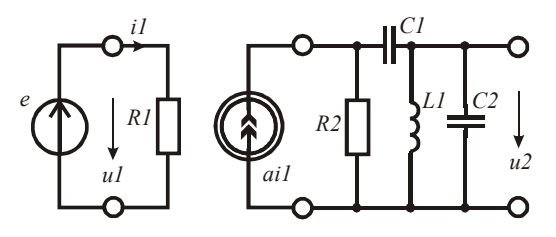

Рис. 5.17

Схема замещения усилителя содержит зависимый источник тока, управляемый током. Параметры схемы замешения следующие: R<sub>1</sub> = 100, R<sub>2</sub> = 3000, a = 10, C<sub>1</sub> = 10<sup>-6</sup>, C<sub>2</sub> = 10<sup>-9</sup>, L<sub>1</sub> = 10<sup>-4</sup>.

Найдём форму выходного напряжения в установившемся режиме.

Определим комплексный коэффициент, связывающий входное и выхолное напряжение в зависимости от частоты. С помошью схемы замещения (рис. 5.17), получим выражение

$$
\underline{\underline{K}}(\omega) = \frac{aL_1C_1R_2\omega^2}{R_1[1 - \omega^2L_1(C_2 - C_1)] + j\omega R_1R_2C_1(\omega^2L_1C_2 - 1)}.
$$

Зависимость модуля коэффициента преобразования в области экстремума приведена на рис. 5.18.

Введём в листинг решения исходные данные и определим резонансную частоту контура L.C.

 $R2 := 3000$   $a := 10$   $CI := 10^{-6}$   $C2 := 10^{-9}$  $R1 := 100$ 

$$
LI := 10^{-4} \qquad x0 := \frac{1}{\sqrt{LI \cdot C2}} = 3.162 \times 10^6
$$

Выполним исследование резонансного усилителя. Выполним исследование резонансного усилителя.

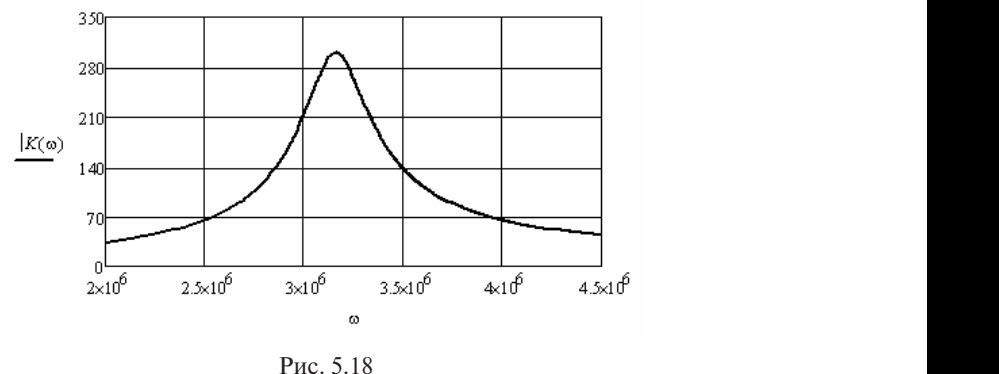

Рис. 5.18. Рис. 5.18  $P_{\text{HC}}$ , 5.18

сигнала. Выберем период повторения в 32 раза больше округлён-<br>чего значения периода резонанской настоль. Определим интеррал Выберем период повторения в 32 раза больше округлённого значения периода ного значения периода резонансной частоты. Определим интервал резонансной частоты. Определим интервал дискретизации входного сигнала. дискретизации входного сигнала. Определим периоды и частоты гармонических функций в импульсах входного сигнала.<br>  $\frac{d\theta}{dx} = \frac{d\theta}{dx}$ Зададимся числом отсчётов на периоде повторения входного сигнала. выоерем период повторения в э*г* раза оольше округлен-<br>ного значения периода резонансной частоты. Определим интервал дис

$$
k := 0..511
$$
  $\omega \theta := 3.16 \cdot 10^6$   $\omega I := \frac{\omega \theta}{32}$   $TI := 2 \cdot \frac{\pi}{\omega I}$   $\Delta T := \frac{TI}{512}$ 

$$
\omega 0 := 2 \cdot \frac{\pi}{\Delta T \cdot 16} \qquad \omega 2 := 2 \cdot \frac{\pi}{\Delta T \cdot 15} = 3.371 \times 10^6 \qquad \omega 3 := 2 \cdot \frac{\pi}{\Delta T \cdot 17} = 2.974 \times 10^6
$$

Выполним описание входного периодического сигнала на пелученный результат приведён на рис. 5.19. риоде. Полученный результат приведён на рис. 5.19. лученный результат приведён на рис. 5.19. 15

$$
uI_k := if \left(0 \le k \le 150, 1 \cdot \sin\left(k \cdot 2 \cdot \frac{\pi}{15}\right), 0\right) \qquad u2_k := if \left(200 \le k \le 370, 0.5 \cdot \sin\left(k \cdot 2 \cdot \frac{\pi}{17}\right), 0\right)
$$

$$
V_k := uI_k + u2_k
$$

.<br>Найдём спектр входного сигнала и введём комплексный коэффициент преобразования в дискретной форме как функцию отсчёпреобразования в дискретной форме как функцию отсчётов спектра. тов спектра.

 $C := FFT(V)$  *n* := 0..256

$$
K_n := \frac{\left[a \cdot (n \cdot \omega l)^2 \cdot LI \cdot CI \cdot R2\right]}{R1 \cdot \left[1 - (n \cdot \omega l)^2 \cdot LI \cdot (C2 - CI)\right] + j \cdot R1 \cdot R2 \cdot (n \cdot \omega l) \cdot CI \cdot \left[(n \cdot \omega l)^2 \cdot LI \cdot C2 - 1\right]}
$$

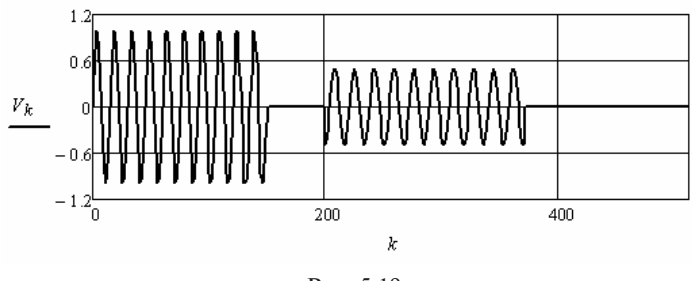

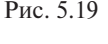

образования Фурье, объединения матриц и линейной аппроксимации получим форму выходного сигнала в установившемся режиме<br>(pus 5.20)  $(pnc. 5.20)$ . Найдём спектр выходного сигнала. С помощью обратного пре- $\mu$  (*pnc. 5.20)*.

$$
CI := \overrightarrow{(C \cdot K)} \qquad VI := IFFT(CI) \qquad y_k := k \qquad W := augment(y, VI)
$$

$$
N := W^{(0)} \qquad U := W^{(1)} \qquad u2(k) := \text{Interp}(N, U, k)
$$

На выходе резонансного усилителя импульсы накладываются  $XO$  и последного процесса. друг на друга, так как интервал между ними меньше времени пере-

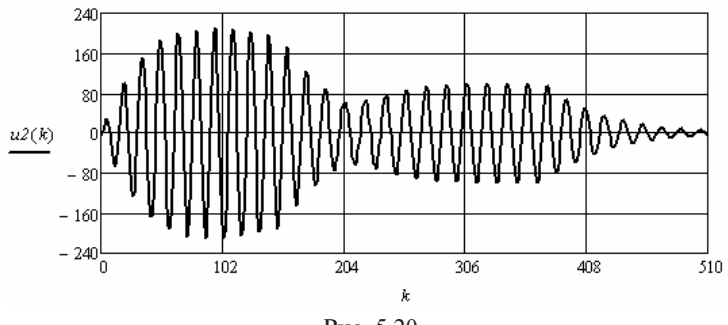

Рис. 5.20. Рис. 5.20. Рис. 5.20

# Контрольные вопросы

- 1. Укажите область использования интеграла наложения (Дюамеля).
- 2. Укажите область использования частотного метола.
- 3. Какая функция в программе соответствует единичной функции?
- 4. Как связаны между собой единичная функция и дельта-функция?
- 5. Дайте определение переходным характеристикам.
- 6. Укажите способы определения переходных характеристик.
- 7. Дайте определение импульсным переходным характеристикам.
- 8. Укажите способы определения импульсных переходных характеристик.
- 9. Чем отличаются известные формы интеграла наложения?
- 10. Как ускорить вычисление интеграла наложения?
- 11. Дайте определение комплексному коэффициенту преобразования
- 12. Как перейти от частоты, функцией которой является комплексный коэффициент преобразования, к номеру гармонических составляющих спектра сигнала?
- 13. Поясните, как работает функция программы «векторизация».
- 14. Поясните, как выбрать количество отсчётов сигнала при использовании частотного метола.
- 15. Можно ли использовать интеграл наложения и частотный метод для анализа переходных процессов в нелинейных цепях?

# **6. АНАЛИЗ ПЕРЕХОДНЫХ ПРОЦЕССОВ В ЭЛЕКТРИЧЕСКИХ ЦЕПЯХ С РАСПРЕДЕЛЁННЫМИ ПАРАМЕТРАМИ**

Примером цепей с распределёнными параметрами являются длинные линии, которые используются как для передачи электрической энергии, так и для передачи электрических сигналов, несущих информацию. Переходные процессы в длинных линиях возникают при коммутациях на входе и выходе линии, а также при передаче импульсных сигналов.

Задачу анализа переходных процессов в длинных линиях решают в два этапа. На первом этапе исследуют переходные процессы на входе или выходе линии. Для этого составляется схема замещения, в которой вместо линии используется её волновое сопротивление. На втором этапе исследуется прохождение переходных токов и напряжений в длинной линии. Для этого используется частотный метод анализа переходных процессов.

## **6.1. Использование схем замещения входной цепи**

### **Примеры аналитического решения**

**Пример 6.1.** Рассмотрим пример анимации процесса распространения волны в длинной линии.

К длинной линии без потерь подключается источник постоянной ЭДС с внутренним сопротивлением, равным волновому сопротивлению линии. В линии возникают волны напряжения и тока, которые будут распространяться вдоль линии с фазовой скоростью. Амплитуда волны напряжения будет равна половине ЭДС. Схема замещения рассматриваемой цепи приведена на рис. 6.1.

Введём в листинг решения исходные данные. Введём в листинг решения исходные данные. гстинг решения исходные данные.

 $F = 200$   $v = 290 \cdot 10^3$   $Z = 150$   $R = Z$  $490 \cdot 10^8$   $\qquad \qquad Z := 150$   $\qquad$   $\qquad$ 

граммы и зависимости напряжения и тока в линии от времени и<br>координаты. Для получения зависимостей используем единициумо Выполним анимацию во времени движения фронта напряжения и фронта тока, используя соответствующие инструменты прокоординаты. Для получения зависимостей используем единичную функцию. Подготовим необходимый график. стей используем единичную функцию. Подготовим необходимый график. *<sup>i</sup>*(*x*) *<sup>E</sup> <sup>R</sup> <sup>Z</sup> <sup>t</sup> <sup>x</sup> v* анимацию во времени движения фронта напряже-

$$
t := \frac{FRAME}{10^6}
$$
 
$$
u(x) := \frac{E}{2} \cdot \Phi \left( t - \frac{x}{v} \right)
$$

$$
i(x) := \frac{E}{R + Z} \cdot \Phi \left( t - \frac{x}{v} \right)
$$

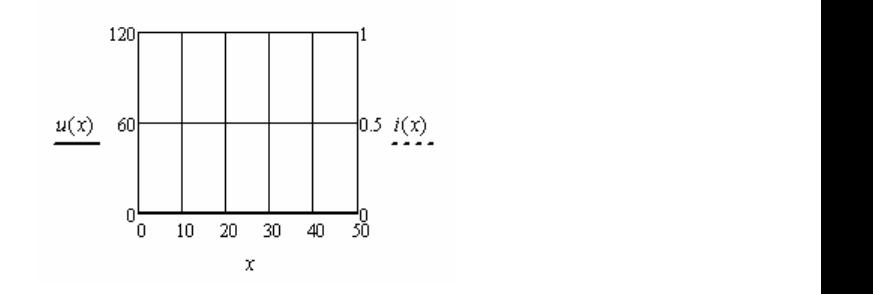

 $PMC. 6.1$ Рис. 6.1 приседёт к ошибке  $P$ ис.  $\delta$ . После обработки программа программа программа программа программа программа программа программа программа программа программа программа программа программа программа программа программа про

Для анимации требуется выбрать в меню *Tools* вкладку *Animation*, *Record*. В появившемся окне надо указать начальное (0) и конечное<br>0.200. (200) число кадров. Количество кад-

ров в секунду установим равным 100. Затем необходимо выделить область,  $\begin{array}{c} | \ R \end{array}$ занятую выражениями и графиком  $Z \cap Z$  $\overline{\mathbf{K}}$  ошибке), и нажать кнопку *Animate*. (неправильное выделение приведёт После обработки программой всех кадров появится окно проигрывания. Для сохранения видеофайла

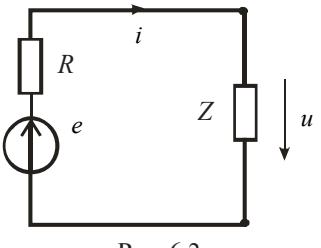

*i* Рис. 6.2

*Z u* следует использовать кнопку *Save*. Окно проигрывания приведёно на рис. 6.3.

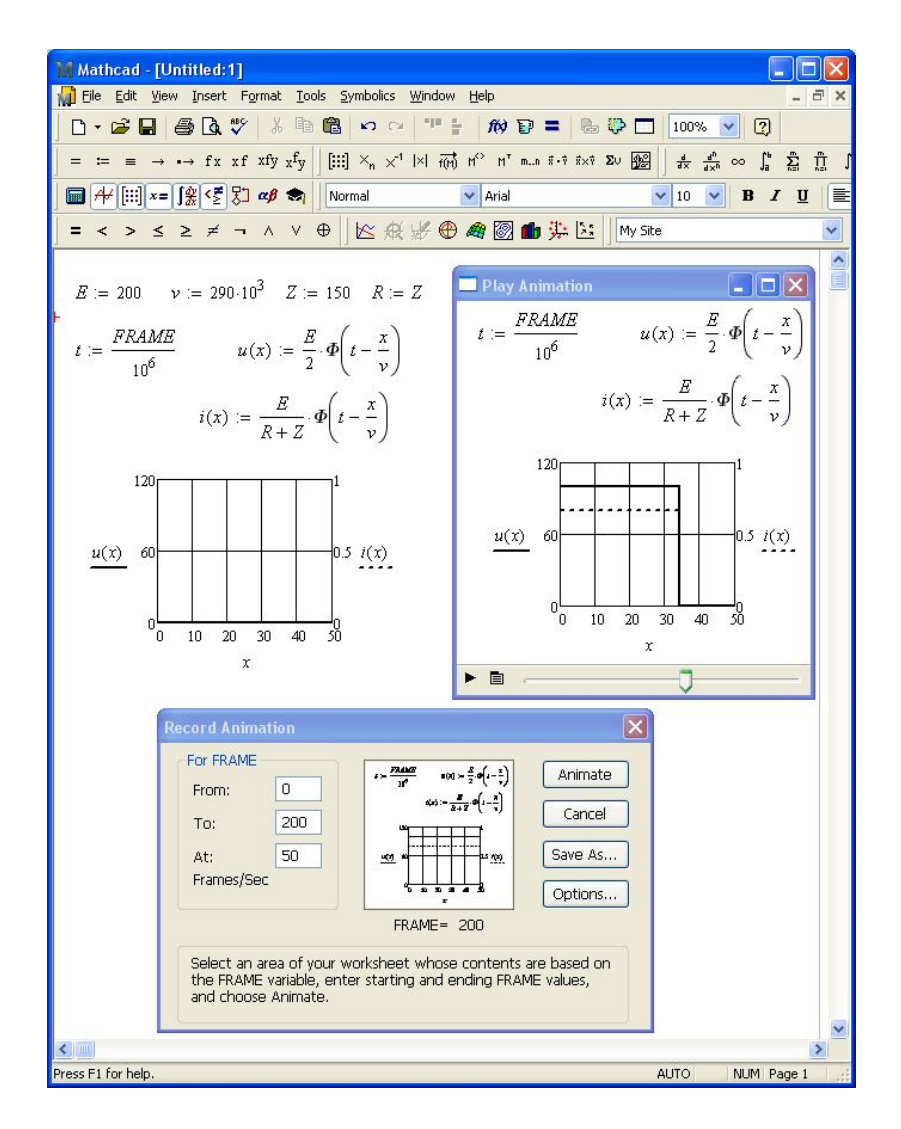

Рис 63

Пример 6.2. Рассмотрим переходный процесс в линии без потерь после подключения согласованного гармонического источниka:  $e(t) = E \sin(\omega t + \pi/2)$ .

Используем схему замешения, привелённую на рис. 6.1. Ввелём в листинг решения исходные данные и необходимые выражения для анимации.
$E := 200 \quad v := 290 \cdot 10^3 \quad \text{o} := 10^5 \quad Z := 150$  $t := \frac{FRAME}{10^6}$   $u(x) := \frac{E}{2} \cdot cos \left[ \omega \cdot \left( t - \frac{x}{v} \right) \right]$  $\frac{RAME}{10^6}$   $u(x) := \frac{E}{2} \cdot cos \left[ \omega \cdot \left( t - \frac{x}{v} \right) \right] \cdot \Phi \left( t - \frac{x}{v} \right)$  $\cdot cos\left[\omega \cdot \left(t - \frac{x}{v}\right)\right] \cdot \Phi\left(t - \frac{x}{v}\right)$  $\left[\omega\cdot\left(t-\frac{x}{v}\right)\right]$  $t := \frac{FKAME}{10^6}$   $u(x) := \frac{E}{2} \cdot cos \left[ \omega \cdot \left( t - \frac{x}{v} \right) \right] \cdot \Phi \left( t - \frac{x}{v} \right)$  $-\frac{x}{v}$  $\bigg|\bigg] \cdot \Phi \bigg(t$  $\overline{a}$  $i(x) := \frac{E}{2 \cdot Z} \cdot cos \left[ \omega \cdot \left( t - \frac{x}{v} \right) \right]$  *<sup>i</sup>*(*x*) *<sup>E</sup>* <sup>2</sup>*<sup>Z</sup> cos <sup>t</sup> <sup>x</sup> v*  $\cdot cos\left[\omega \cdot \left(t - \frac{x}{v}\right)\right] \cdot \Phi\left(t - \frac{x}{v}\right)$  $\left[\omega\cdot\left(t-\frac{x}{v}\right)\right]$  $\left[ \cos \left( u - \frac{x}{v} \right) \right] \cdot \Phi \left( t - \frac{x}{v} \right)$  $-\frac{x}{v}$  $\bigg|\bigg] \cdot \Phi \bigg(t$  $i(x) := \frac{1}{2 \cdot Z} \cdot \cos \left[ \omega \cdot \left( t - \frac{1}{v} \right) \right]$ 120

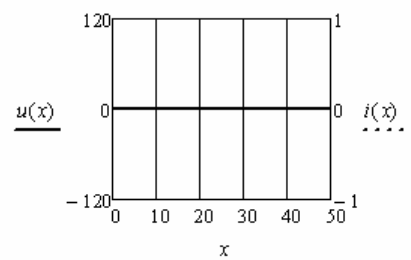

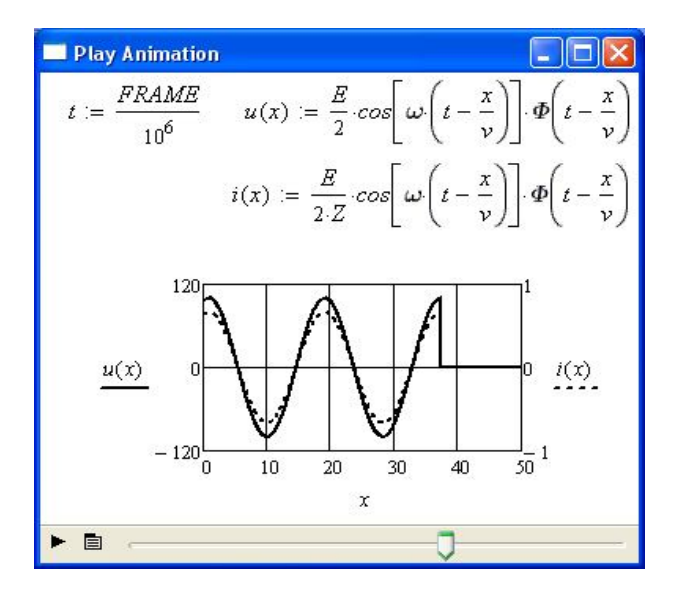

Рис. 6.3. Рис. 6.4

Соответствующее окно проигрывания при тех же условиях, что и выше, приведено на рис. 6.4. Видно, что передний фронт волны прямоугольный.

**Пример 6.3.**Рассмотрим процесс после подключения к линии без потерь активного двухполюсника, содержащего постоянную ЭДС и активно индуктивное сопротивление. Схема замещения рассматриваемой цепи приведена на рис. 6.5. Волновое сопротивление линии активное. новое сопротивление линии активное. Пример 6.3. Рассмотрим процесс после подключения к линии

*Bведём в листинг исходные данные.*<br> *E* i 200 *R* i 10 *L* i 10<sup>−3</sup> <sup>*Z* i 50 <sup>*v*</sup> 300 10<sup>3</sup></sup> **B**ведём в листинг исходные данные.<br>  $E := 200$   $R := 10$   $L := 10^{-3}$   $Z := 50$   $v := 290 \cdot 10^{3}$  $\mu = 10$   $\mu = 10$   $\mu = 30$   $\mu = 200$  10

для переходного тока и переходного напряжения на линии: По схеме замещения классическим методом найдём выражение ежеме замещения классическим методом наидем выражение ия переходного тока и переходного напряж

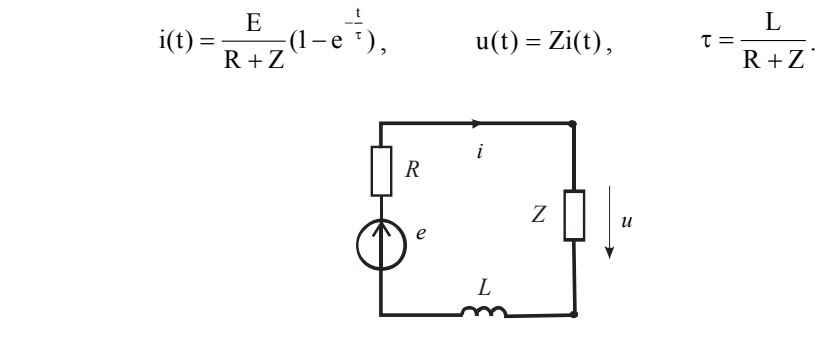

Рис. 6.5 Рис.  $6.5$ 

Подготовим необходимые выражения и график для анимации.

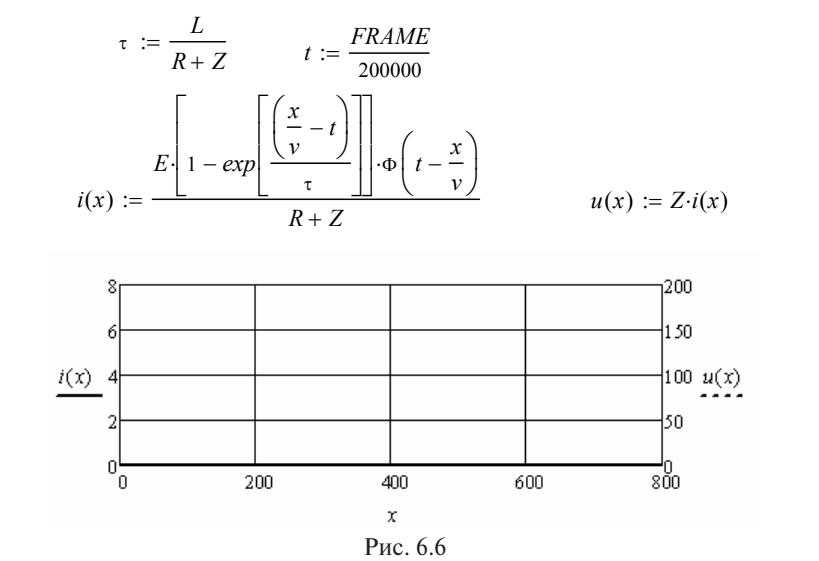

Соответствующее окно проигрывания приведено на рис. 6.7.

Видно, что в этом случае передний фронт волны тока и напряжения не прямоугольный.

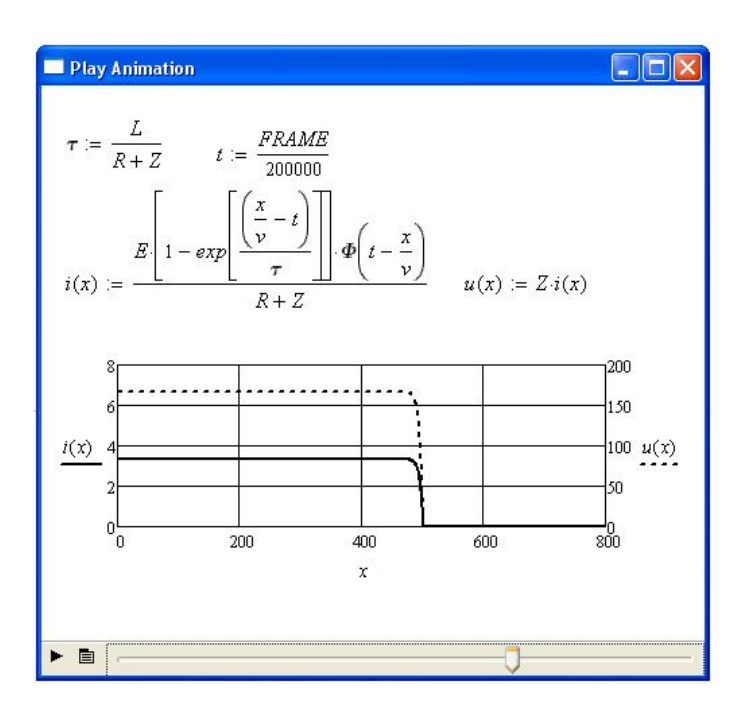

Рис. 6.7

Пример 6.4. Рассмотрим пример распространения волн тока и напряжения в длинной линии без потерь, при подключении к линии через разделительный конденсатор источника гармонической ЭДС.

Схема замещения цепи приведена на рис. 6.8.

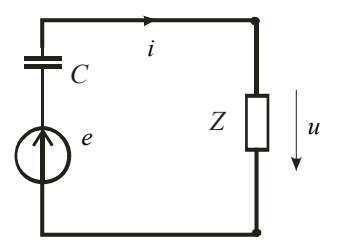

Рис. 6.8

Переходный процесс в схеме замещения рассчитаем классическим методом. Введём в листинг решения исходные данные. дом. Введём в листинг решения исходные данные. *E* <sup>100</sup> <sup>10</sup><sup>7</sup> 0.5 *e*(*t*) *Esin*( *t* ) *C* <sup>10</sup> <sup>9</sup> иетодом. Бведем в листинг решения исходные данные. *Z* <sup>50</sup> *v* <sup>290</sup> 103

*E* := 100  $\omega$  := 10<sup>7</sup>  $\psi$  := 0.5  $\pi$   $e(t)$  := *E*·*sin*( $\omega \cdot t + \psi$ )  $C$  := 10<sup>-9</sup>  $Z := 50$   $v := 290 \cdot 10^3$  $90 \cdot 10$  $E = 100 \omega$ . To  $\psi$ 

 $\alpha$  в момент коммутации при  $t = 0$ . Определим начальные значения тока и напряжения на линии

$$
iH := \frac{e(0)}{Z} \qquad \qquad \mathcal{U}H := e(0)
$$

используя комплексную плоскость, найдём выражения для Используя комплексную плоскость, найдём выражения для принуждён-принуждённого тока и принуждённого напряжения на линии.  $\mu$ гипользуя комплексную плоскость, наидем *<sup>I</sup> <sup>E</sup> exp*(j) *U IZ iпр*(*t*) *I sin*( *t arg*(*I*))

$$
I := E \cdot \frac{\exp(j \cdot \psi)}{Z - \frac{j}{\omega \cdot C}}
$$
\n
$$
U := I \cdot Z \qquad \text{inp}(t) := |I| \cdot \sin(\omega \cdot t + \arg(I))
$$
\n
$$
\text{unp}(t) := |U| \cdot \sin(\omega \cdot t + \arg(U))
$$

*I anp*(*i*)  $P = |C|$  *sin*( $\alpha$  *i*  $P$  *arg*(*i*)<br>Определим постоянные интегрирования, постоянну иепи и выражения для переходного тока и переходного напряже-Определим постоянные интегрирования, постоянную времени выя на линии.<br> $\sim$  100  $\mu$  100  $\mu$  100  $\mu$  100  $\mu$  100  $\mu$  100  $\mu$  100  $\mu$  100  $\mu$  100  $\mu$  100  $\mu$  100  $\mu$  100  $\mu$  100  $\mu$  100  $\mu$  100  $\mu$  100  $\mu$  100  $\mu$  100  $\mu$  100  $\mu$  100  $\mu$  100  $\mu$  100  $\mu$  100 ния на линии.

\n\nПереходный процесс в схеме замещения рассчитаем классического-  
\nким методом. Введём в листинг решения исходные данные.  
\n
$$
E := 100 \quad \omega := 10^7 \quad \psi := 0.5 \cdot \pi \quad e(t) := E \cdot \sin(\omega \cdot t + \psi) \quad C := 10^{-9}
$$
\n

\n\n
$$
Z := 50 \quad \nu := 290 \cdot 10^3
$$
\n

\n\nОпределим начальные значения тока и напряжения на линии в момент коммутации при  $t = 0$ .  
\n
$$
in := \frac{e(0)}{Z}
$$
\n

\n\n
$$
U := E \cdot \frac{exp(j \cdot \psi)}{Z - \frac{j}{\omega \cdot C}}
$$
\n

\n\n
$$
U := I \cdot Z \quad imp(t) := |I| \cdot \sin(\omega \cdot t + \arg(I))
$$
\n

\n\n
$$
O = \frac{1}{Z - \frac{j}{\omega \cdot C}}
$$
\n

\n\n
$$
L = \frac{1}{Z - \frac{j}{\omega \cdot C}}
$$
\n

\n\n
$$
L = \frac{1}{Z - \frac{j}{\omega \cdot C}}
$$
\n

\n\n
$$
L = \frac{1}{Z - \frac{j}{\omega \cdot C}}
$$
\n

\n\n
$$
L = \frac{1}{Z - \frac{j}{\omega \cdot C}}
$$
\n

\n\n
$$
L = \frac{1}{Z - \frac{j}{\omega \cdot C}}
$$
\n

\n\n
$$
L = \frac{1}{Z - \frac{j}{\omega \cdot C}}
$$
\n

\n\n
$$
L = \frac{1}{Z - \frac{j}{\omega \cdot C}}
$$
\n

\n\n
$$
L = \frac{1}{Z - \frac{j}{\omega \cdot C}}
$$
\n

\n\n
$$
L = \frac{1}{Z - \frac{j}{\omega \cdot C}}
$$
\n

\n\n
$$
L = \frac{1}{Z - \frac{j}{\omega \cdot C}}
$$
\n

\n\n
$$
L = \frac{1}{Z - \frac{j}{\omega \cdot C}}
$$
\n

\n\n
$$
L =
$$

*t*  $\begin{bmatrix} 1 & 1 & 0 \\ 0 & 0 & 0 \\ 0 & 0 & 0 \\ 0 & 0 & 0 \\ 0 & 0 & 0 \\ 0 & 0 & 0 \\ 0 & 0 & 0 \\ 0 & 0 & 0 \\ 0 & 0 & 0 \\ 0 & 0 & 0 \\ 0 & 0 & 0 \\ 0 & 0 & 0 \\ 0 & 0 & 0 \\ 0 & 0 & 0 \\ 0 & 0 & 0 \\ 0 & 0 & 0 \\ 0 & 0 & 0 \\ 0 & 0 & 0 \\ 0 & 0 & 0 \\ 0 & 0 & 0 \\ 0 & 0 & 0 \\ 0 & 0 & 0 \\ 0 & 0 & 0 \\ 0 & 0 &$ Подготовим необходимые выражения и график для анимации.

$$
t := \frac{FRAME}{10^8}
$$
  
\n
$$
i(x) := \left[ |I| \cdot sin \left[\omega \cdot \left(t - \frac{x}{v}\right) + arg(I)\right] + A \cdot exp\left[-\left(\frac{t - \frac{x}{v}}{\tau}\right)\right]\right] \cdot \Phi\left(t - \frac{x}{v}\right)
$$
  
\n
$$
u(x) := \left[ |U| \cdot sin \left[\omega \cdot \left(t - \frac{x}{v}\right) + arg(U)\right] + B \cdot exp\left[-\left(\frac{t - \frac{x}{v}}{\tau}\right)\right]\right] \cdot \Phi\left(t - \frac{x}{v}\right)
$$
  
\n
$$
\frac{4}{(x)} = \frac{2}{-4} = \frac{4}{-4} = \frac{4}{-4}
$$

 $\Gamma$  RC. 0.7 Рис. 6.9

Соответствующее окно проигрывания приведено на рис. 6.10.

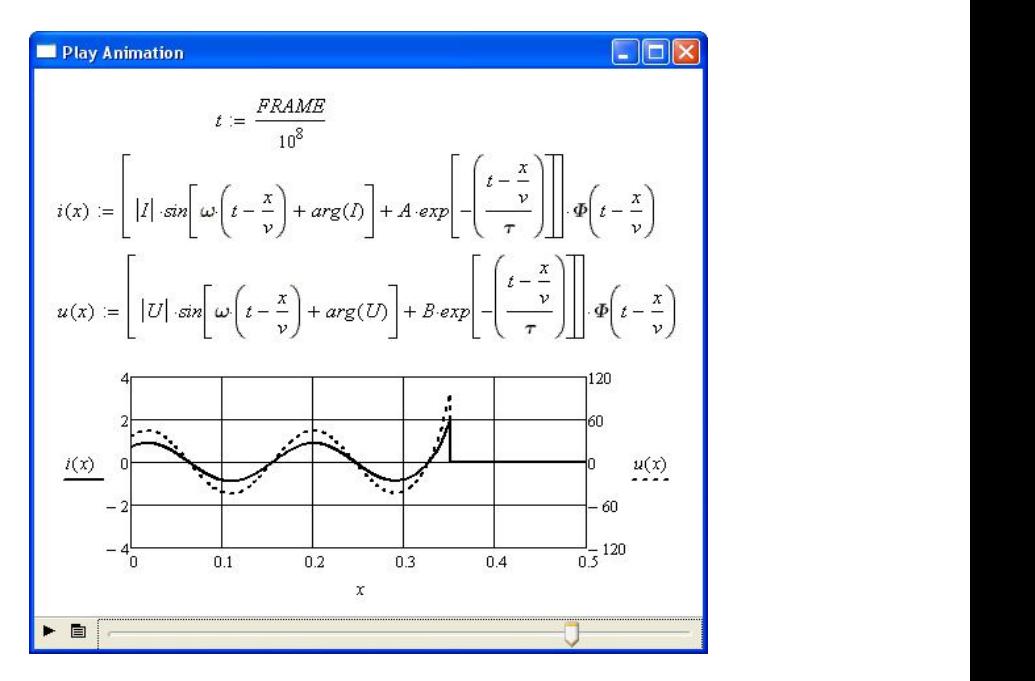

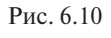

пряжения на переднем фронте соответствующей волны заметно При выбранном моменте коммутации линии скачок тока и напревышает установившиеся значения. Выбор момента коммутации (выбор начальной фазы ЭДС) позволяет оптимизировать переход-**Пример 6.5** ный процесс.

# Пример численного решения

**Пример 6.5.** Рассмотрим пример распространения волн тока и напряжения в длинной линии без потерь, при подключении к линии через нелинейную индуктивность источника гармонической ЭДС. Схема замещения цепи приведена на рис. 6.11.

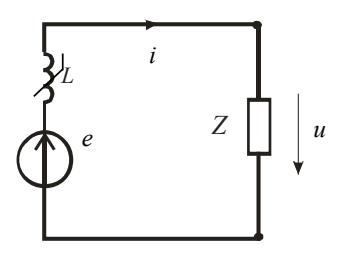

Рис. 6.11

Рассчитаем переходный процесс численным решением нелинейного дифференциального уравнения цепи.

Введём в листинг решения исходные данные. Зависимость индуктивности от тока задана таблицей соответствующих координат. сти от тока задана таблицей соответствующих координат.

$$
E := 120 \qquad \psi := 0.2 \qquad \omega := 2000 \qquad e(t) := E \sin(\omega \cdot t + \psi)
$$

$$
\nu := 290 \cdot 10^3 \qquad Z := 30
$$

$$
L := \begin{pmatrix} -2.5 & -2 & -1.5 & -1 & -0.5 & 0 & 0.5 & 1 & 1.5 & 2 & 2.5 \\ 0.009 & 0.01 & 0.011 & 0.024 & 0.071 & 0.1 & 0.024 & 0.011 & 0.01 & 0.009 \end{pmatrix}^T
$$

Выполним аппроксимацию зависимости индуктивности от тока. Выполним аппроксимацию зависимости индуктивности от тока. Выполним аппроксимацию зависимости индуктивности от тока.

$$
X := L^{\langle 0 \rangle} \qquad Y := L^{\langle 1 \rangle} \qquad S := \text{c spline}(X, Y) \qquad L(i) := \text{interp}(S, X, Y, i)
$$

Составим и решим дифференциальное уравнение относительно тока.  $\alpha$ Составим и решим лифференциальное уравнение относитель $e(t) - Z \cdot i_0$ 

$$
i_0 := 0
$$
  $D(t, i) := \frac{e(t) - Z \cdot i_0}{L(i_0)}$   $Z := \text{rkfixed}(i, 0, 0.2, 1000, D)$ 

Выполним аппроксимацию зависимости тока от времени и найдём зависимость напряжения на линии от времени. Так как волсовпадает с формой тока.<br>
(a)  $\left\langle \right\rangle$ нандел сависимость напримении начинии от времении так наполнять. *A Z* 1 *<sup>S</sup> cspline*(*<sup>A</sup> B*) *<sup>i</sup>*(*t*) *interp*(*<sup>S</sup> <sup>A</sup> Bt*) *<sup>u</sup>*(*t*) *<sup>Z</sup>i*(*t*) 1 *<sup>S</sup> cspline*(*<sup>A</sup> B*) *<sup>i</sup>*(*t*) *interp*(*<sup>S</sup> <sup>A</sup> Bt*) *<sup>u</sup>*(*t*) *<sup>Z</sup>i*(*t*)

$$
A := Z^{(0)} \qquad B := Z^{(1)} \qquad S := \text{c spline}(A, B) \qquad i(t) := \text{interp}(S, A, B, t) \qquad u(t) := Z \cdot i(t)
$$

 $\mathbf{B}$ ыполним анимацию тока в линии (рис. 0.1) Выполним анимацию тока в линии (рис. 6.13).

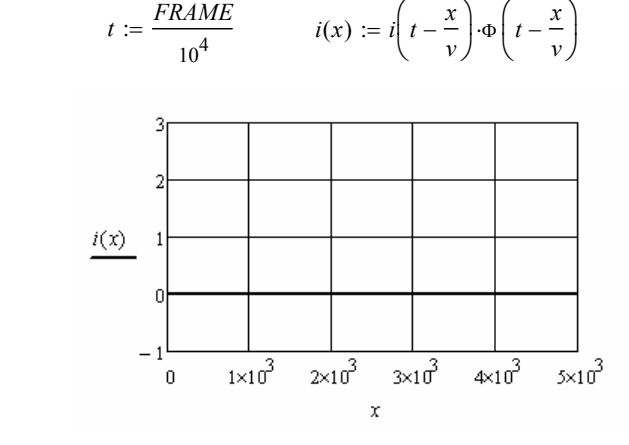

Рис. 6.12

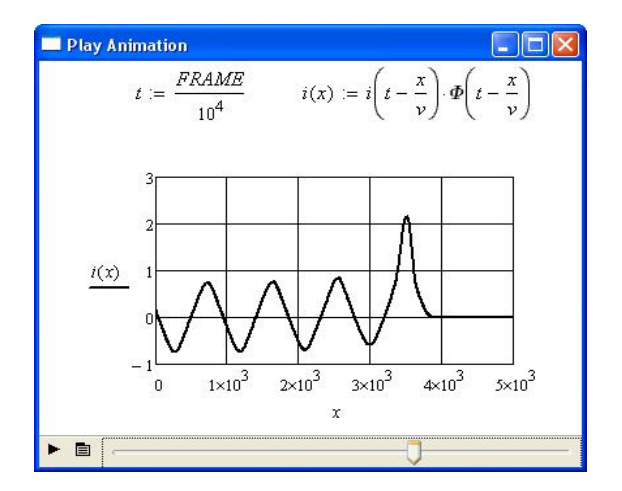

Рис. 6.13

#### 6.2. Использование схем замещения выходной цепи

#### Примеры аналитического решения

Пример 6.6. К длинной линии без потерь полключается согласованный активный двухполюсник с постоянной ЭДС. Нагрузкой линии является несогласованный активно индуктивный двухполюсник. Опре-

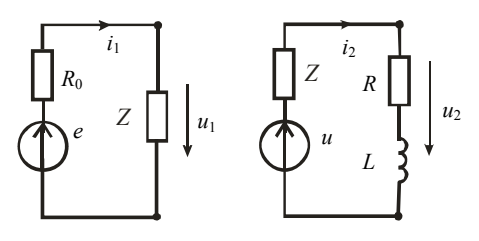

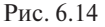

делим состояние линии после отражения от нагрузки падающих волн напряжения и тока. Для анализа переходного процесса составим схемы замещения входной и выходной цепи линии (рис. 6.14). Ввелём в листинг решения исходные данные.

 $l = 25$   $v = 175 \cdot 10^3$  $Z := 300$  $E := 160$  $R := 180$  $L := 0.002$ С помошью схемы замешения вхолной цепи линии опрелелим амплитуды прямых волн напряжения и тока и время движения прямых волн до нагрузки.

$$
UI := 0.5 \cdot E \qquad II := \frac{UI}{Z} \qquad T := \frac{l}{v}
$$

Рассчитаем переходный процесс с помощью схемы замещения выходной цепи линии. Совместим начало координат с временем прихода прямых волн напряжения и тока. Считаем это моментом коммутации. Ток в индуктивности, равный нулю, является независимым начальным значением и опрелеляет режим линии в момент коммутации. Это режим холостого хола. Коэффициенты отражения в момент коммутации по току -1, по напряжению 1. Введём в листинг начальные значения

$$
u\mu := 2 \cdot U I \qquad \text{in} := 0
$$

Найдём коэффициенты отражения в установившемся режиме.

$$
ki := \frac{Z - R}{Z + R} \qquad \qquad ku := -ki
$$

Найдём принуждённые значения напряжения и тока, постоянные интегрирования и постоянную времени цепи.

*Imp* := 
$$
II + II \cdot ki
$$
 *Unp* :=  $UI + UI \cdot ku$  *A* :=  $uH - Unp$   
*B* :=  $in - Imp$   $\tau$  :=  $\frac{L}{Z + R}$ 

Запишем выражения для переходного тока и переходного напряжения на выходе линии.

$$
i(t) := Imp + B \cdot exp\left[-\left(\frac{t}{\tau}\right)\right] \qquad \qquad u(t) := Unp + A \cdot exp\left[-\left(\frac{t}{\tau}\right)\right]
$$

Для анимации состояния линии до и после отражения волн напряжения и тока от конца линии полготовим слелующие выражения и график.

$$
t := \frac{FRAME}{10^6}
$$
  
\n
$$
uI(x) := UI \cdot \Phi\left(t - \frac{x}{v}\right)
$$
  
\n
$$
u2(x) := if(0 < t, UI, 0)
$$
  
\n
$$
u3(x) := \left[Unp - UI + A \cdot exp\left[\frac{-\left(-2 \cdot T + t + \frac{x}{v}\right)}{\tau}\right]\right] \cdot \Phi\left(-2 \cdot T + t + \frac{x}{v}\right)
$$
  
\n
$$
u(x) := if(0 < t \le T, uI(x), u2(x) + u3(x))
$$
  
\n
$$
iI(x) := II \cdot \Phi\left(t - \frac{x}{v}\right)
$$
  
\n
$$
i2(x) := if(0 < t, II, 0)
$$

$$
i3(x) := \left[ \text{Imp} \left[ 1 - \exp \left[ \frac{-(-2 \cdot T + t + \frac{x}{v})}{\tau} \right] \right] - II \right] \cdot \Phi \left( -2 \cdot T + t + \frac{x}{v} \right)
$$
\n
$$
i(x) := if (0 < t \leq T, iI(x), i2(x) + i3(x))
$$
\n
$$
200
$$
\n
$$
150
$$
\n
$$
u(x) = 100
$$
\n
$$
50
$$
\n
$$
u(x) = 100
$$
\n
$$
50
$$
\n
$$
210
$$
\n
$$
221
$$
\n
$$
232
$$
\n
$$
242
$$
\n
$$
252
$$
\n
$$
262
$$
\n
$$
272
$$
\n
$$
282
$$
\n
$$
292
$$
\n
$$
212
$$
\n
$$
202
$$
\n
$$
212
$$
\n
$$
212
$$
\n
$$
212
$$
\n
$$
212
$$
\n
$$
212
$$
\n
$$
212
$$
\n
$$
212
$$
\n
$$
212
$$
\n
$$
212
$$
\n
$$
212
$$
\n
$$
212
$$
\n
$$
212
$$
\n
$$
212
$$
\n
$$
212
$$
\n
$$
212
$$
\n
$$
212
$$
\n
$$
212
$$
\n
$$
212
$$
\n
$$
212
$$
\n
$$
212
$$
\n
$$
212
$$
\n
$$
212
$$
\n
$$
212
$$
\n
$$
212
$$
\n
$$
212
$$
\n
$$
212
$$
\n
$$
212
$$
\n
$$
212
$$
\n
$$
212
$$
\n
$$
212
$$
\n
$$
212
$$
\n
$$
2
$$

Рис. 6.16

Соответствующее окно проигрывания приведено на рис. 6.16. Зафиксирован момент времени после отражения волн от конца линии.

Пример 6.7. К длинной линии без потерь подключается согласованный активный двухполюсник с постоянной ЭДС. Нагрузкой линии является несогласованный активно-емкостный двухполюсник. Определим состояние линии после отражения от нагрузки падающих волн напряжения и тока. Для анализа переходного процесса составим схемы замещения входной и выходной цепи линии  $(nuc. 6.17)$ .

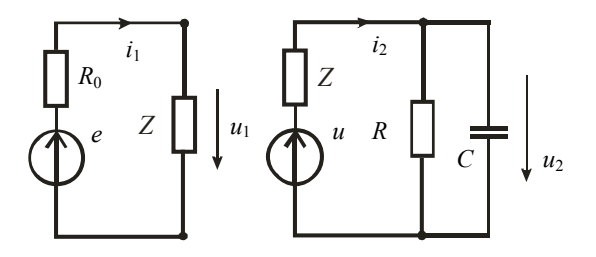

Рис. 6.17

Введём в листинг решения исходные данные.

 $C = 3.10^{-8}$  $v = 175.10^3$  $l = 25$  $Z = 300$  $E = 160$  $R = 180$ С помощью схемы замещения входной цепи линии определим амплитулы прямых волн напряжения и тока и время движения прямых волн до нагрузки.

$$
UI := 0.5 \cdot E \qquad II := \frac{UI}{Z} \qquad T := \frac{l}{v}
$$

Рассчитаем переходный процесс с помошью схемы замешения выходной цепи линии. Совместим начало координат с временем прихода прямых волн напряжения и тока. Считаем это моментом коммутации. Напряжение на конденсаторе, равное нулю, является независимым начальным значением и определяет режим линии в момент коммутации. Это режим короткого замыкания. Коэффициенты отражения в момент коммутации по току 1, по напряжению -1. Введём в листинг начальные значения.

$$
uH := 0 \qquad \qquad iH := 2 \cdot II
$$

Найдём коэффициенты отражения в установившемся режиме.

$$
ki := \frac{Z - R}{Z + R} \qquad \qquad ku := -ki
$$

Найдём принуждённые значения напряжения и тока, постоянтандем припужденные эна тения напряжения и тока, пост<br>ные интегрирования и постоянную времени цепи.

$$
Imp := II + II \cdot ki \qquad Unp := UI + UI \cdot ku \qquad A := un - Unp
$$

$$
B := in - Imp \qquad \tau := \frac{C \cdot Z \cdot R}{Z + R}
$$

Запишем выражения для переходного тока и переходного напряжения на пряжения на выходе линии. выходе линии. выходе линии. Запишем выражения для переходного тока и переходного на-

$$
i(t) := Imp + B \cdot exp\left[-\left(\frac{t}{\tau}\right)\right] \qquad \qquad u(t) := Unp + A \cdot exp\left[-\left(\frac{t}{\tau}\right)\right]
$$

 $\alpha$ после отра $\alpha$ и состояния линии до и после отражения волн напряжения волн напряжения и после отражения и после о Для анимации состояния линии до и после отражения волн на- пряжения и тока от конца линии подготовим следующие выраже-Для анимации состояния линии до и после отражения волн напряжения и тока от конца линии подготовим следующие выражения и график. ния и график. тока от конца линии подготовим следующие выражения и график.

$$
t := \frac{FRAME}{10^6} \qquad ul(x) := UI \cdot \Phi \left( t - \frac{x}{v} \right) \qquad ul(2(x) := if(0 < t, UI, 0)
$$
\n
$$
u3(x) := \left[ Unp \left[ 1 - exp \left[ \frac{-\left( -2 \cdot T + t + \frac{x}{v} \right)}{\tau} \right] \right] - UI \right] \cdot \Phi \left( -2 \cdot T + t + \frac{x}{v} \right)
$$
\n
$$
u(x) := if(0 < t \le T, ul(x), ul(2(x)) + ul(3(x))
$$
\n
$$
iI(x) := II \cdot \Phi \left( t - \frac{x}{v} \right) \qquad i2(x) := if(0 < t, II, 0)
$$
\n
$$
i3(x) := \left[ Inp - II + B \cdot exp \left[ \frac{-\left( -2 \cdot T + t + \frac{x}{v} \right)}{\tau} \right] \right] \cdot \Phi \left( -2 \cdot T + t + \frac{x}{v} \right)
$$

 $\overline{a}$ Î,  $\frac{V}{\tau}$   $\frac{V}{\tau}$   $\frac{V}{\tau}$   $\frac{1}{\tau}$   $\frac{1}{\tau}$ 

 $+ B \cdot exp\left[\frac{\sqrt{v}}{\tau}\right]$ 

 $\mathbf{r}$ L

τ

 $\mathcal{L}$ 

ļ. L

$$
:= \left\lfloor \frac{Inp - II + B \cdot \exp\left[\frac{\sqrt{3}}{\tau} \right] \cdot \Phi\left(-2 \cdot T + t + \frac{\pi}{\nu}\right)}{i(x) := if(0 < t \leq T, iI(x), i2(x) + i3(x))\right\rfloor}
$$

II

 $\cdot$ 1 Ī

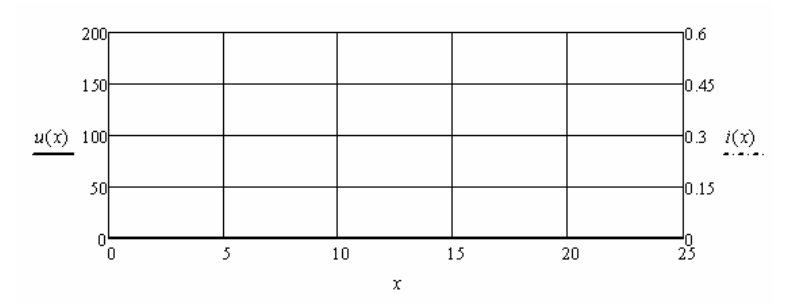

 $PAC. 0.18$ Рис. 6.18

Соответствующее окно проигрывания приведено на рис. 6.19. Зафиксирован момент времени после отражения волн от конца линии.

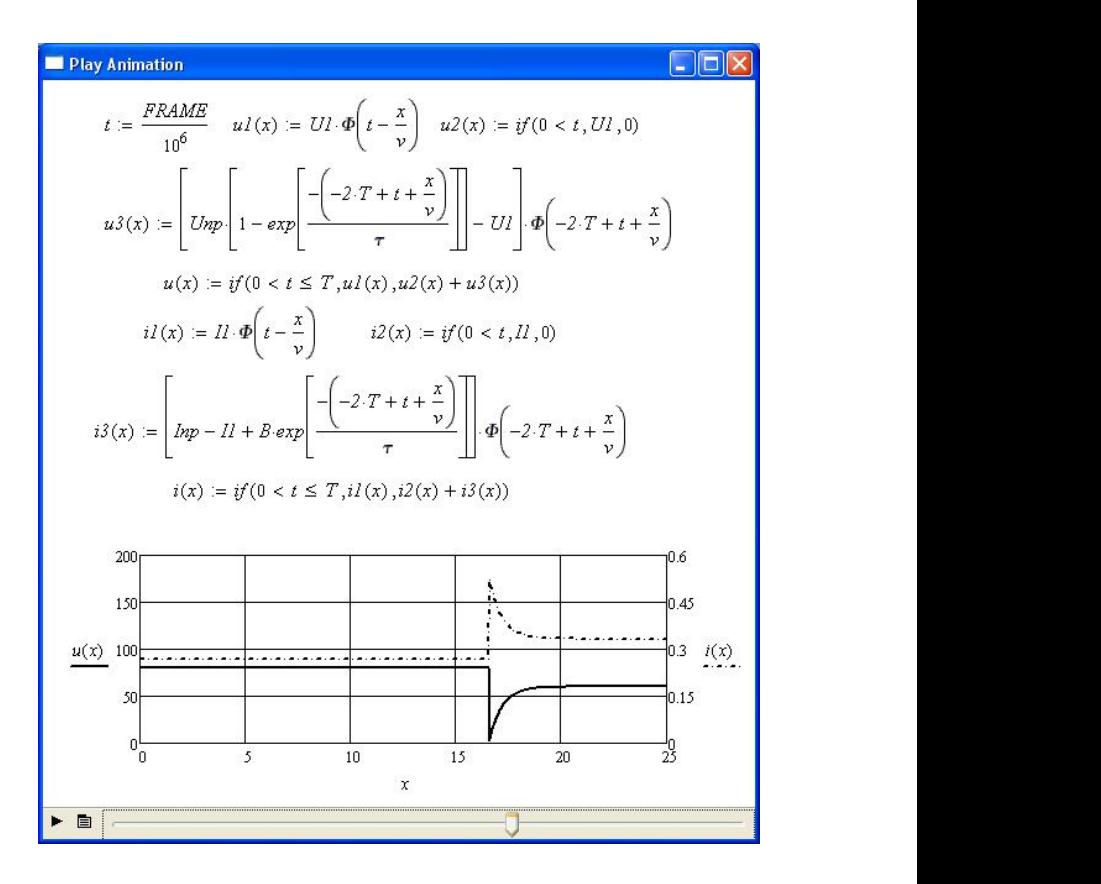

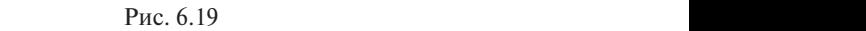

Пример 6.8. К длинной линии без потерь подключается источ-

ини *имистен* не сондасталивно антитисте<br>индуктивный двухполюсник. Определим ник гармонической ЭДС. Нагрузкой линии является не согласованный активно состояние линии после отражения от нагрузки падающих волн напряжения и тока. Для анализа переходного процесса составим схему замещения выходной цепи линии (рис. 6.20).

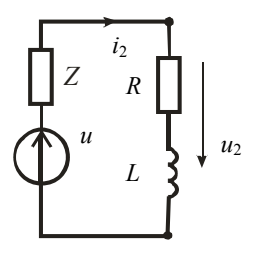

Рис. 6.20

Введём в листинг решения исходные данные. Введём в листинг решения исходные данные.

*l* <sup>25</sup> *v* <sup>175</sup> 103 *Z* <sup>300</sup> *E* <sup>80</sup> <sup>4</sup> 105 0.5 *u*(*t*) *Esin*( *t* ) *R* 180 *L* 0.002  $u(t) = E \sin(\omega \cdot t + \omega)$   $R = 180$   $L = 0.002$  $V = 100$   $L = 0.002$ 

до нагрузки. Определим выражение для тока и время движения прямых волн

$$
i(t) := \frac{E \cdot \sin(\omega \cdot t + \psi)}{Z} \qquad T := \frac{l}{\nu}
$$

Рассчитаем переходный процесс с помощью схемы замещения выходной цепи линии. Совместим начало координат с временем прихода прямых волн прихода прямых волн напряжения и тока. Считаем это моментом .<br>коммутации. Ток в индуктивности, равный нулю, является независимым начальным значением и определяет режим линии в момент коммутации. Это режим холостого хода. Коэффициенты отражения в момент коммутации по току -1, по напряжению 1. Введём в  $\frac{1}{2}$   $\frac{1}{2}$  -1,  $\frac{1}{2}$  -1,  $\frac{1}{2}$  -1,  $\frac{1}{2}$  -1,  $\frac{1}{2}$  -1,  $\frac{1}{2}$  -1,  $\frac{1}{2}$  -1,  $\frac{1}{2}$ Рассчитаем переходный процесс с помощью схемы замещения листинг начальные значения.<br>листинг начальные значения. выходной цепи линии. Совместим начало координат с временем

$$
uH := 2 \cdot E \cdot \sin(\psi) \qquad iH := 0
$$

линии с помощью символического метода. Найдём принуждённые значения тока и напряжения на выходе найдём принуждённые значения тока и напряжения тока и напряжения на выходе линии с принуждённые значения на выходе линии с принуждённые значения на выходе линии с принуждённых принуждённых принуждённых принуждённых прину *ki <sup>Z</sup>* (*<sup>R</sup>* <sup>j</sup> *L*) <sup>j</sup> *U2 U1 U1ku*

$$
ki := \frac{Z - (R + j \cdot \omega \cdot L)}{Z + R + j \cdot \omega \cdot L}
$$
\n
$$
ku := -ki
$$
\n
$$
UI := E \cdot e^{j \cdot \psi}
$$
\n
$$
U2 := UI + UI \cdot ku
$$
\n
$$
II := \frac{E \cdot e^{j \cdot \psi}}{Z}
$$
\n
$$
I2 := II + II \cdot ki
$$
\n
$$
u2np(t) := |U2| \cdot sin(\omega \cdot t + arg(L2))
$$
\n
$$
i2np(t) := |I2| \cdot sin(\omega \cdot t + arg(L2))
$$

 $\mu$  выходе линии, постоянные интегрирования, постоянно цепи, и *Z I<sub>2</sub> I*<sub>2</sub> *I*<sub>2</sub> *II*<sub>2</sub> *U<sub>2</sub> W<sub>2</sub> W<sub>2</sub> U<sub>2</sub> U<sub>2</sub> U<sub>2</sub> U<sub>2</sub> U<sub>2</sub> U<sub>2</sub> U<sub>2</sub> U<sub>2</sub> U<sub>2</sub> U<sub>2</sub> U<sub>2</sub> U<sub>2</sub> U<sub>2</sub> U<sub>2</sub> U<sub>2</sub> U<sub>2</sub> U<sub>2</sub> U<sub>2</sub> U<sub>2</sub> U<sub>2</sub> i2пр*(*t*) *I2 sin*( *t arg*(*I2*)) цепи и запишем выражения для переходного тока и переходного Определим постоянные интегрирования, постоянную времени напряжения на выходе линии.

$$
A := -i2np(0) \qquad B := u + -u2np(0) \qquad \tau := \frac{L}{Z + R}
$$

$$
\frac{-t}{i2(t) := i2np(t) + A \cdot e^{-\tau}} \qquad u2(t) := u2np(t) + Be^{-\tau}
$$

 $u_2(t) = \frac{u_2}{\mu_2(t)} = \frac{u_2}{\mu_2(t)} = \frac{u_2}{\mu_2(t)}$  -  $v_2$  -  $v_3$  -  $v_4$  -  $v_5$  -  $v_6$  -  $v_7$  -  $v_8$  -  $v_9$  -  $v_9$  -  $v_1$  -  $v_2$  -  $v_3$  -  $v_4$  -  $v_5$  -  $v_7$  -  $v_8$  -  $v_9$  -  $v_9$  -  $v_9$  -  $v_9$  -  $v_9$  пряжения и тока от конца линии подготовим следующие выраже-Для анимации состояния линии до и после отражения волн напряжения и ния и график. $\mathbf n$  график.

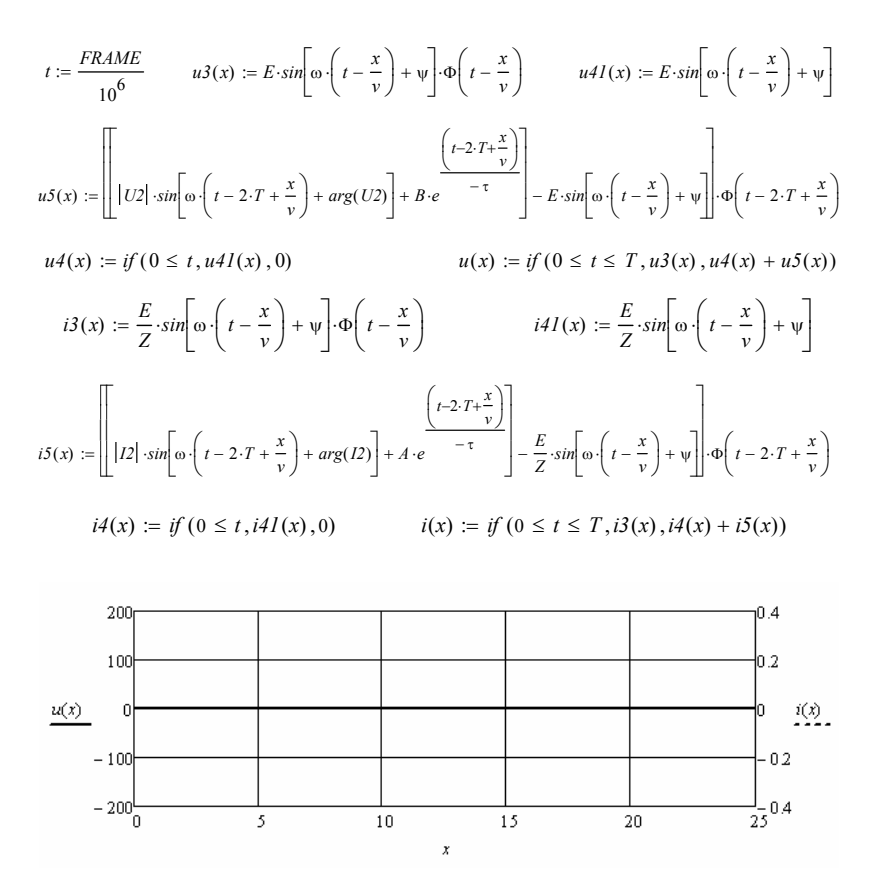

Рис. 6.21

Соответствующее окно проигрывания приведено на рис. 6.22. Зафиксирован момент времени после отражения волн от конца линии.

**1** 
$$
t = \frac{FRAM\cancel{B}}{10^6} \qquad u\cancel{3}(x) = E \sin \left[\omega \left(t - \frac{x}{y}\right) + \psi\right] \Phi\left(t - \frac{x}{y}\right) \qquad u\cancel{4}(x) = E \sin \left[\omega \left(t - \frac{x}{y}\right) + \psi\right]
$$
  
\n
$$
u\cancel{5}(x) = \begin{bmatrix} \cos \theta \\ \cos \theta \end{bmatrix} \begin{bmatrix} \cos \theta \\ \cos \theta \end{bmatrix} + E \Phi\left(\frac{1}{x} - \frac{x}{y}\right) + \psi \begin{bmatrix} \cos \theta \\ \cos \theta \end{bmatrix} + E \Phi\left(\frac{1}{x} - \frac{x}{y}\right) + \psi \begin{bmatrix} \cos \theta \\ \cos \theta \end{bmatrix} \Phi\left(t - \frac{x}{y}\right) + \psi \begin{bmatrix} \cos \theta \\ \cos \theta \end{bmatrix} \Phi\left(t - 2x + \frac{x}{y}\right)
$$
  
\n
$$
u\cancel{4}(x) = f'(0 \le t, u\cancel{4}(x), 0) \qquad u(x) = f'(0 \le t \le T, u\cancel{3}(x), u\cancel{4}(x) + u\cancel{5}(x))
$$
  
\n
$$
B(x) = \frac{E}{Z} \sin \left[\omega \left(t - \frac{x}{y}\right) + \psi\right] \Phi\left(t - \frac{x}{y}\right) \qquad H\cancel{4}(x) = \frac{E}{Z} \sin \left[\omega \left(t - \frac{x}{y}\right) + \psi\right]
$$
  
\n
$$
B(x) = \begin{bmatrix} \cos \theta \\ \cos \theta \end{bmatrix} \begin{bmatrix} \cos \theta \\ \cos \theta \end{bmatrix} + E \Phi\left(\frac{1}{x} - \frac{x}{y}\right) + E \Phi\left(\frac{1}{x} - \frac{x}{y}\right) + \psi \begin{bmatrix} \cos \theta \\ \cos \theta \end{bmatrix} \begin{bmatrix} \cos \theta \\ \cos \theta \end{bmatrix} + E \Phi\left(\frac{1}{x} - \frac{x}{y}\right) + \psi \begin{bmatrix} \cos \theta \\ \cos \theta \end{bmatrix} \begin{bmatrix} \cos \theta \\ \cos \theta \end{bmatrix} \Phi\left(t - 2x + \frac{x}{y}\right)
$$
  
\n
$$
B(x) = f'(0 \le t
$$

Рис. 6.22

терь подключается источник гармоничес-Пример 6.9. К длинной линии без покой ЭДС. Нагрузкой линии является не согласованный активно емкостной двухполюсник. Определим состояние линии после отражения от нагрузки падающих волн напряжения и тока. Для анализа переходного процесса составим схему замещения выходной цепи линии (рис. 6.23). *R* армониче

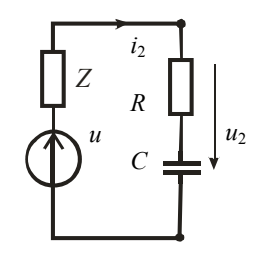

Рис. 6.23

\n BBEДём в листинг решения исходные данные.\n 
$$
l := 10 \quad v := 175 \cdot 10^3 \quad Z := 300 \quad E := 80 \quad \omega := 10^5 \cdot 5 \quad \psi := 0.5 \cdot \pi
$$
\n

\n\n $u(t) := E \cdot \sin(\omega \cdot t + \psi) \quad R := 80 \quad C := 1 \cdot 10^{-9}$ \n

Определим выражение для тока и время движения прямых волн до на-до нагрузки. грузки. Определим выражение для тока и время движения прямых волн *u*(*t*) *Esin*( *t* ) *R* <sup>80</sup> *C* <sup>1</sup> <sup>10</sup> <sup>9</sup>

$$
i(t) := \frac{E \cdot \sin(\omega \cdot t + \psi)}{Z} \qquad T := \frac{l}{\nu}
$$

Рассчитаем переходный процесс с помощью схемы замещения выходной цепи линии. Совместим начало координат с временем прихода прямых волн напряжения и тока. Считаем это моментом коммутации. Независимым начальным значением является напряжение на конденсаторе, которое равно нулю. Определим коэффи-ным значением является напряжение на конденсаторе, которое равно нулю. циенты отражения в момент коммутации. Определим коэффициенты отражения в момент коммутации.

$$
ki := \frac{Z - R}{Z + R} \qquad \qquad ku := -ki
$$

Определим начальные значения. Определим начальные значения. Определим начальные значения. Определим начальные значения. *u2н <sup>E</sup>sin*() *kuEsin*() *i2н <sup>E</sup>*

Определим началыные значения.

\n
$$
u2\mu := E \cdot \sin(\psi) + k\mu \cdot E \cdot \sin(\psi)
$$

\n $i2\mu := \frac{E}{Z} \cdot \sin(\psi) + k\mu \cdot \frac{E}{Z} \cdot \sin(\psi)$ 

\nОпределим коэффициенты отражения для установившегося ре-

жима.  $\mathbf{r}$ *<sup>Z</sup> <sup>R</sup>* <sup>j</sup> *u2н <sup>E</sup>sin*() *kuEsin*() *i2н <sup>E</sup> <sup>Z</sup> sin*()

$$
Ki := \frac{Z - \left(R - \frac{j}{\omega \cdot C}\right)}{Z + R - \frac{j}{\omega \cdot C}}
$$
 
$$
Ku := -Ki
$$

Найдём принуждённые значения тока и напряжения на выходе линии с помощью символического метода. <sub>0</sub>.<br>Найдём принуждённые значен

$$
UI := E \cdot e^{j \cdot 0.5 \cdot \pi} \qquad II := \frac{E \cdot e^{j \cdot 0.5 \cdot \pi}}{Z} \qquad U2 := UI + Ku \cdot UI \qquad I2 := II + Ki \cdot II
$$
  

$$
u2np(t) := |U2| \cdot sin(\omega \cdot t + arg(U2)) \qquad i2np(t) := |I2| \cdot sin(\omega \cdot t + arg(I2))
$$

и выражения для переходного тока и переходного напряже-Определим постоянные интегрирования, постоянную времени определи постоянные интегрирования, постоянные интегрирования, постоянные интегрирования, постоянно и постоянн<br>Интегрирования, постоянно и постоянно и постоянно и постоянно и постоянно и постоянно и постоянно и постоянно пепи и выражения для переходного тока и переходного напряжевыражения для переходного тока и переходного напряжения на выходе линии. ния на выходе линии. выражения для переходного тока и переходного напряжения на выходе линии.  $\lim_{\Delta t \to 0}$  переходе линии.

$$
A := i2n - i2np(0)
$$
  
\n
$$
B := i2n - u2np(0)
$$
  
\n
$$
\tau := C \cdot (Z + R)
$$
  
\n
$$
i2(t) := i2np(t) + A \cdot e^{\tau}
$$
  
\n
$$
u2(t) := u2np(t) + B \cdot e^{\tau}
$$

для анимации состояния линии до и после отрадительно после отрадительно и после отрадительно и после отрадитель Для анимации состояния линии до и после отражения волн на-Для анимации состояния линии до и после отражения волн напряжения и пряжения и тока от конца линии подготовим следующие выражения и график.

$$
t := \frac{FRAME}{10^6}
$$
\n
$$
u3(x) := E \cdot \sin\left[\omega \cdot \left(t - \frac{x}{v}\right) + \psi\right] \cdot \Phi\left(t - \frac{x}{v}\right)
$$
\n
$$
u4I(x) := E \cdot \sin\left[\omega \cdot \left(t - \frac{x}{v}\right) + \psi\right]
$$
\n
$$
u5(x) := \left[\left|U2\right| \cdot \sin\left[\omega \cdot \left(t - 2 \cdot T + \frac{x}{v}\right) + \arg(U2)\right] + B \cdot e^{-\frac{\left(t - 2 \cdot T + \frac{x}{v}\right)}{-\tau}}\right] - E \cdot \sin\left[\omega \cdot \left(t - \frac{x}{v}\right) + \psi\right] \cdot \Phi\left(t - 2 \cdot T + \frac{x}{v}\right)
$$

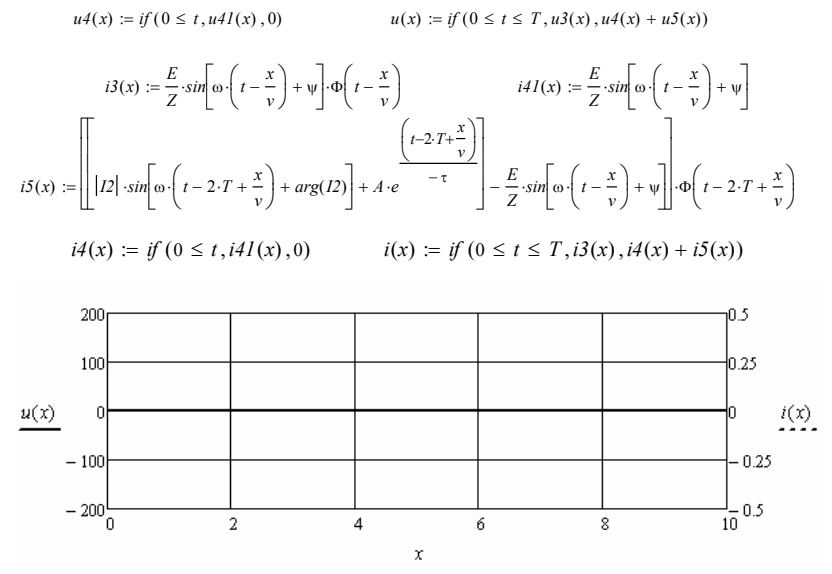

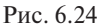

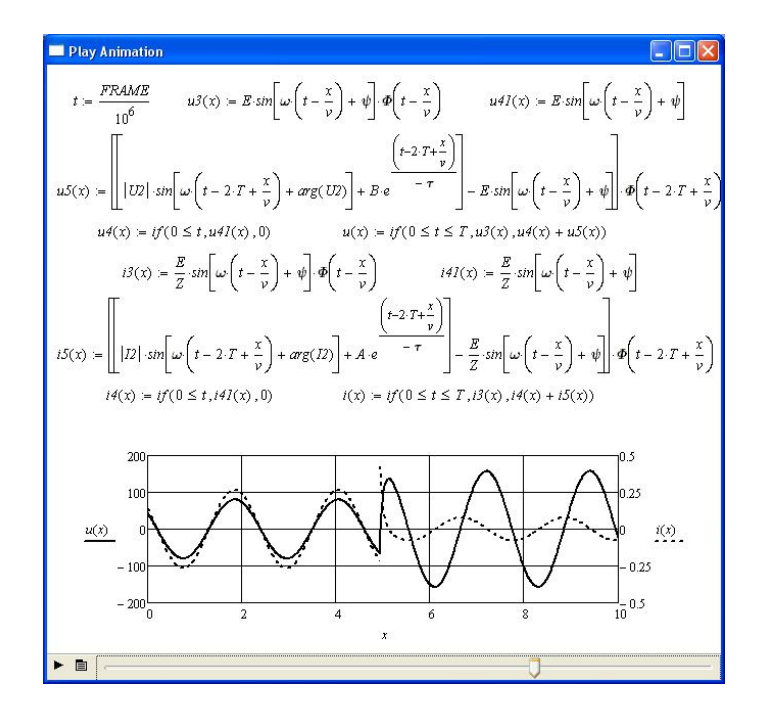

Рис. 6.25

Соответствующее окно проигрывания приведено на рис. 6.25. Зафиксирован момент времени после отражения волн от конца линии.

#### Пример численного решения

Пример 6.10. К длинной линии без потерь подключается источник гармонической ЭДС. Нагрузкой линии является несогласованный активно-реактивный двухполюсник. Резистор является условно нелинейным элементом. Его сопротивление зависит от времени протекания через него тока (рис. 6.27). Определим, используя численное решение дифференциального уравнения выходной цепи, состояние линии после отражения от нагрузки падающих волн напряжения и тока. Для анализа переходного процесса составим схему замещения выходной цепи линии (рис. 6.26).

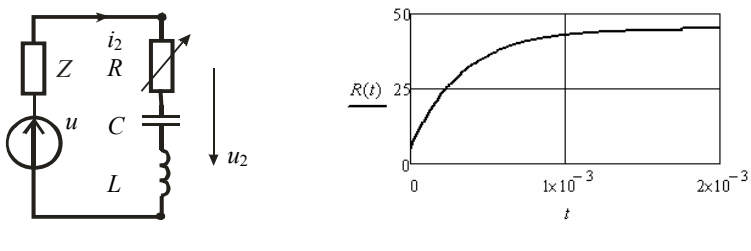

Рис 6.26

Puc 6.27

Введём в листинг решения исходные данные.

 $l := 40$   $v := 250 \cdot 10^3$   $Z := 30$   $R1 := 5$   $R2 := 40$   $a := 3000$  $R(t) := RI + R2 \cdot (1 - exp(-a \cdot t))$   $L := 0.001$   $C := 10^{-8}$   $\omega := (\sqrt{L \cdot C})^{-1}$  $E := 120$   $\psi := -0.5 \cdot \pi$   $e(t) := E \cdot \sin(\omega t \cdot t + \psi)$  $\omega l \approx 0.96 \cdot \omega$ 

Рассчитаем переходный процесс с помощью схемы замещения выходной цепи линии. Совместим начало координат с временем прихода прямых волн напряжения и тока. Считаем это моментом коммутации. Независимыми начальными значениями являются напряжение на конденсаторе и ток в индуктивности, которые равны нулю. В момент коммутации для падающих волн напряжения и тока будет режим холостого хода. Коэффициенты отражения для тока -1, а лля напряжения 1. Составим лифференциальное уравнение относительно тока в выхолной непи линии.

$$
i'' = \frac{u(t)'}{L} - \frac{Z + R(t)}{L}i' - \frac{i}{LC}
$$

После коммутации напряжение на выходе линии будет равно двум ЭДС. Введём в листинг напряжение и определим его производную.

$$
uI(t) := 2 \cdot e(t) \qquad duI(t) := \frac{d}{dt} uI(t)
$$

Определим начальные значения и время движения волны до конца линии, которое необходимо для определения интервала времени решения дифференциального уравнения.

$$
i2u := 0
$$
  $di2u := \frac{uI(0)}{L}$   $T := \frac{l}{v} = 1.6 \times 10^{-4}$ 

Ввелём начальные значения, дифференциальное уравнение в необходимой форме и решим его.

$$
i := \begin{pmatrix} i2u \\ di2u \end{pmatrix} \qquad D(t,i) := \begin{pmatrix} i_1 \\ \frac{duI(t)}{L} - \left(\frac{Z + R(t)}{L}\right) \cdot i_1 - \frac{i_0}{L \cdot C} \end{pmatrix}
$$

$$
Y := rktixed (i, 0, 0.001, 10000, D)
$$

Выполним аппроксимацию зависимости тока от времени и найдём соответствующую зависимость напряжения на выходе линии.

$$
A := Y^{(0)} \quad B := Y^{(1)} \quad S := c \text{spline}(A, B) \quad i2(t) := \text{interp}(S, A, B, t)
$$

 $u2(t) := u1(t) - Z \cdot i2(t)$ 

Полученные зависимости приведены на рис. 6.28 и 6.29.

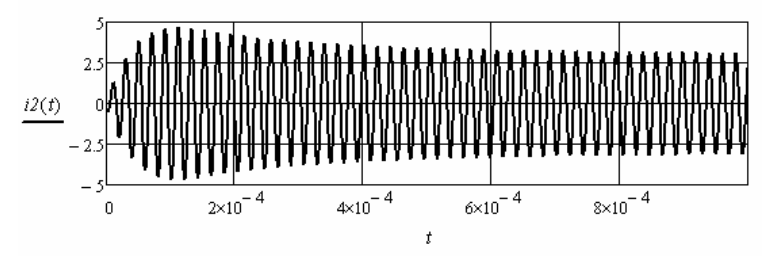

Puc 6.28

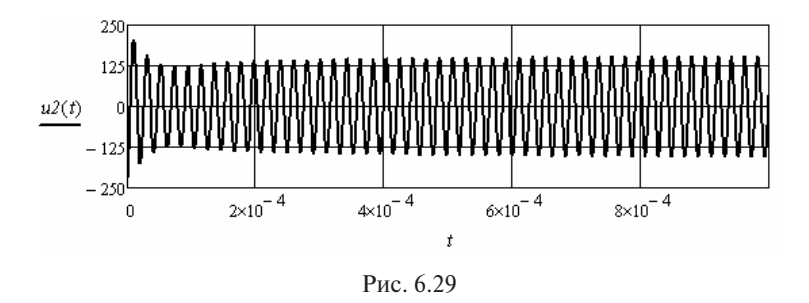

переходного процесса и после его окончания. Видно влияние изменения сопротивления резистора во время

.<br>Для анимации состояния линии до и после отражения волн напряжения и тока от конца линии подготовим следующие выражения и график.

$$
t := \frac{FRAME}{10^6} \quad i3(x) := \frac{E}{Z} \cdot \sin\left[\omega I \cdot \left(t - \frac{x}{v}\right) + \psi\right] \cdot \Phi\left(t - \frac{x}{v}\right) \quad i4I(x) := \frac{E}{Z} \cdot \sin\left[\omega I \cdot \left(t - \frac{x}{v}\right) + \psi\right]
$$
\n
$$
i5(x) := \left[i2\left(t - 2 \cdot T + \frac{x}{v}\right) - \frac{E}{Z} \cdot \sin\left[\omega I \cdot \left(t - \frac{x}{v}\right) + \psi\right]\right] \cdot \Phi\left(t - 2 \cdot T + \frac{x}{v}\right)
$$
\n
$$
i4(x) := \text{if}\left(0 \le t, i4I(x), 0\right) \quad i(x) := \text{if}\left(0 \le t \le T, i3(x), i4(x) + i5(x)\right)
$$
\n
$$
u3(x) := E \cdot \sin\left[\omega I \cdot \left(t - \frac{x}{v}\right) + \psi\right] \cdot \Phi\left(t - \frac{x}{v}\right) \quad u4I(x) := E \cdot \sin\left[\omega I \cdot \left(t - \frac{x}{v}\right) + \psi\right]
$$
\n
$$
u5(x) := \left[u2\left(t - 2 \cdot T + \frac{x}{v}\right) - E \cdot \sin\left[\omega I \cdot \left(t - \frac{x}{v}\right) + \psi\right]\right] \cdot \Phi\left(t - 2 \cdot T + \frac{x}{v}\right)
$$
\n
$$
u4(x) := \text{if}\left(0 \le t, u4I(x), 0\right) \quad u(x) := \text{if}\left(0 \le t \le T, u3(x), u4(x) + u5(x)\right)
$$

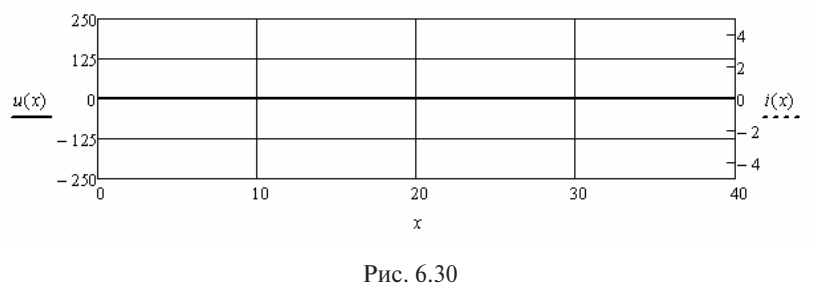

Соответствующее окно проигрывания приведено на рис. 6.31. Зафиксирован момент времени после отражения волн от конца линии.

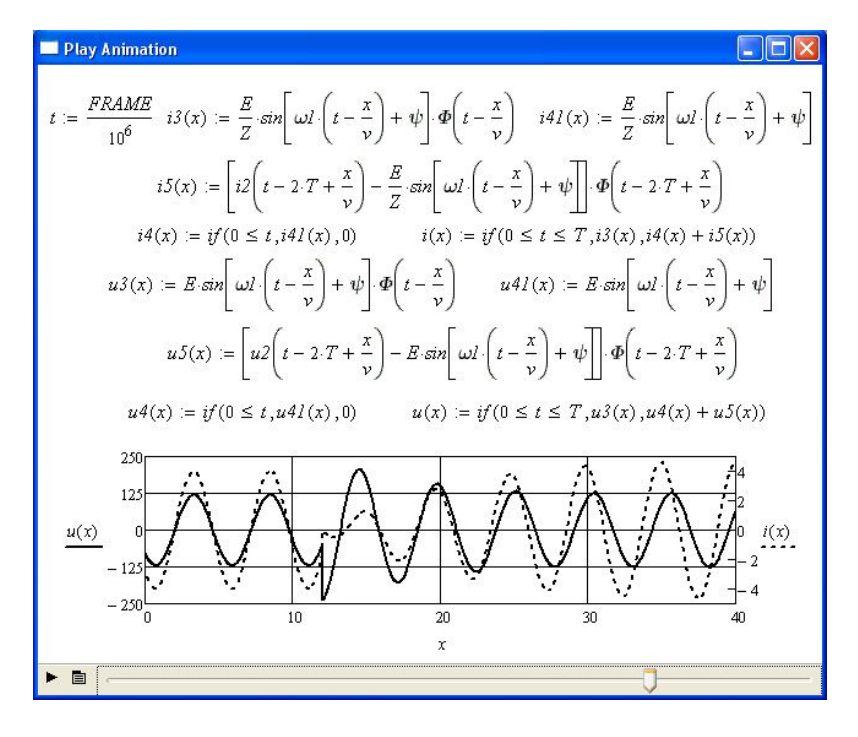

P<sub>uc</sub> 6 31

#### 6.3. Использование частотного метода

Частотный метод основан на анализе изменения спектра сигнала при прохождении его по длинной линии. Изменение спектра определяется комплексным коэффициентом преобразования, который связан с погонными параметрами линии и её длиной. Спектр сигнала на выходе линии определяется как произведение спектра сигнала на входе линии и коэффициента преобразования. Форма выходного сигнала находится с помошью обратного преобразования Фурье спектра сигнала.

Пример 6.11. Необходимо получить форму импульса на выходе согласованной длинной линии с известными погонными параметрами. Решим задачу частотным методом. Для этого подключим к линии генератор, формирующий периодическую последовательность заданных импульсов. Рассмотрим изменение формы прямоугольного импульса напряжения. Форма импульса приведена на рис. 6.32. прямоугольного импульса напряжения. Форма импульса приведена на рис. 6.23.

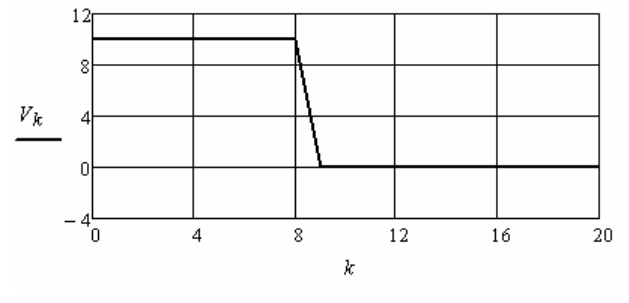

Рис. 6.23. Рис. 6.32

сов, скважность, амплитуду и длительность импульса. Выберем количество отсчётов на периоде следования импуль-

$$
T := 2^{12}
$$
  $q := 2^9$   $E := 10$   $tu := \frac{T}{q}$ 

Найдём спектр последовательности импульсов.

 $k := 0, T - 1$ *k* := 0.. *T* - 1 *V<sub>k</sub>* := *if* ( $k \le tu, E, 0$ ) *A* := *FFT* (*V*)

Введём в листинг погонные параметры и длину линии.

 $R := 0.4$  *L* := 3.5  $\cdot 10^{-3}$  *C* := 24.8  $\cdot 10^{-9}$  *G* := 18 $\cdot 10^{-8}$  *l* := 1000  $R = 0.4$ 

222 *R* 0.4 *L* 3.5 <sup>10</sup> <sup>3</sup> *C* 24.8 <sup>10</sup> <sup>9</sup> *G* <sup>18</sup> <sup>10</sup> <sup>8</sup> *l* <sup>1000</sup> Зададимся частотой и найдём постоянную передачи линии ной форме. 0.5 линия и постояни и найдём постоянную передачи линии в комплексной форме.

 $n := 0..0.5 \cdot T$   $\omega I := 2500$   $\Gamma_n := l \cdot [(R + j \cdot n \cdot \omega I \cdot L) \cdot (G + j \cdot n \cdot \omega I \cdot C)]^{0.5}$ 

Используя комплексный коэффициент преобразования спектс помощью обратного преобразования Фурье. n Boccranomia форму спишла используя комплексный коэффициент преобразования спект-<br>ра, найдём спектр сигнала на выходе и восстановим форму сигнала

$$
K_n := \exp(-\Gamma_n) \qquad AI := \overrightarrow{(A \cdot K)} \qquad VI := IFFT(AI)
$$

На рис. 6.33 приведены импульсы на входе и выходе линии. Видно, что импульс на выходе линии меньше по амплитуде и он задержан относительно входного импульса на  $0,\!707\,T.$ На рис. 6.33 приведены импульсы на входе и выходе линии.

Форма выходного импульса показана на рис. 6.34.

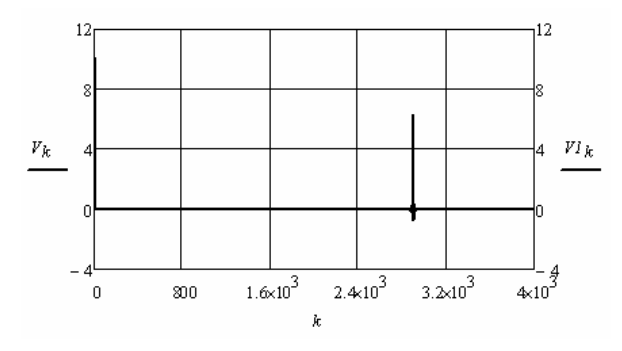

Рис. 6.24. Рис. 6.33

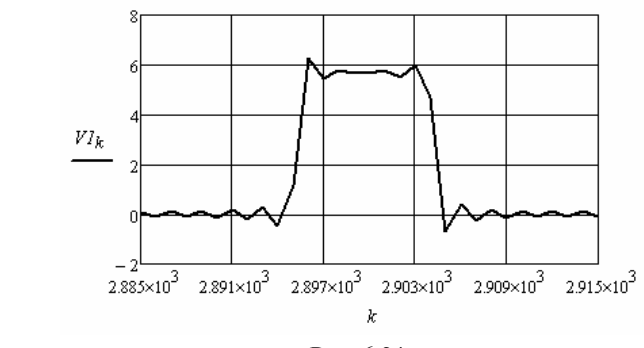

Рис. 6.25. Рис. 6.34  $PMC. 6.34$ 

**Пример 6.12** согласованной длинной линии с известными погонными параметрами. Решим задачу частотным методом. Для этого подключим к рами. нании с известнуть пригодитель из пригодителя, по изделить са напряжения, состоящего из четырёх периодов косинусоиды. **Пример 6.12.** Необходимо получить форму импульса на выходе линии генератор, формирующий периодическую последователь-

Выберем количество отсчётов на периоде следования импульимпульса напряжения, состоящего из четырёх периодов косинусоиды. сов, скважность, амплитуду и длительность импульса. скважность, амплитуду и длительность импульса.

$$
T := 2^{13}
$$
  $q := 2^7$   $E := 10$   $tu := \frac{T}{q}$ 

Форма импульса приведена на рис Форма импульса приведена на рис. 6.26. Форма импульса приведена на рис. 6.35.

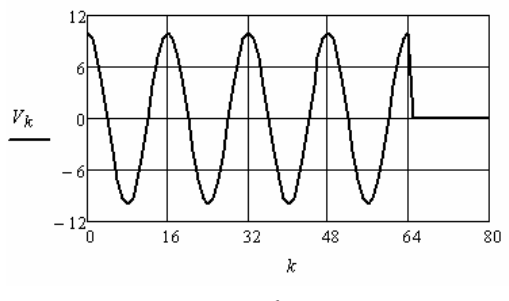

Рис. 6.35

Найдём спектр последовательности импульсов.

$$
k := 0..T - 1 \qquad V_k := \text{if}\left(k \leq tu, E \cdot \cos\left(k \cdot \frac{\pi}{8}\right), 0\right) \qquad A := \text{FFT}(V)
$$

Ввелём в листинг длину линии и её погонные параметры.  $L := 3.5 \cdot 10^{-3}$   $C := 25 \cdot 10^{-9}$  $G := 20 \cdot 10^{-8}$  $R := 0.5$  $l := 1320$ 

Залалимся частотой и найдём постоянную передачи линии в комплексной форме.

 $n := 0..0.5 \cdot T$   $\Gamma_n := l \cdot [(R + j \cdot n \cdot \omega l \cdot L) \cdot (G + j \cdot n \cdot \omega l \cdot C)]^{0.5}$  $\omega l := 2500$ 

Используя комплексный коэффициент преобразования спектра, найдём спектр сигнала на выходе и восстановим форму сигнала с помощью обратного преобразования Фурье.

> $K_n := exp(-\Gamma_n)$   $AI := (A \cdot K)$  $VI := IFFT(AI)$

На рис. 6.36 приведены импульсы на входе и выходе линии. Видно, что импульс на выходе линии меньше по амплитуде и он задержан относительно входного импульса на 0.913Т.

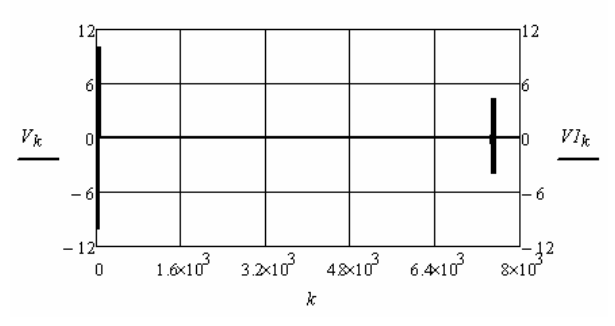

Рис 636

Форма выходного импульса показана на рис. 6.37.

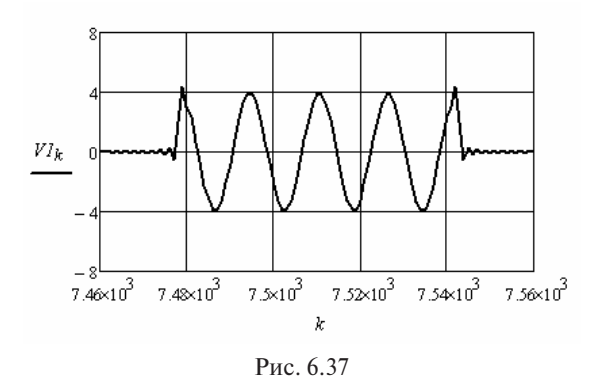

# **Контрольные вопросы Контрольные вопросы**

- $\text{1.11}$  посределенными параметрами: 1. Чем отличаются цепи с распределёнными параметрами от цепей с сосредоточенными параметрами?
- 2. Чем отличаются переходные процессы в длинных линиях?
- средоточенными параметрами? 3. Укажите условия согласованного режима работы длинной линии.
	- 4. Чем определяется фазовая скорость в длинной линии?
	- 5. Как определить длину волны в линии?
	- 6. Как определить начальные значения при несогласованном режиме работы длинной линии?
	- 7. Как определить коэффициенты отражения для тока и напряжения?
- еннос<br>8. Как связаны постоянная передачи линии и комплексный коэффициент преобразования?
	- 9. Является ли линия без потерь линией без искажений?
- 10. Являются ли искажения формы сигнала в линии с потерями нелинейными искажениями?
- 11. В каких случаях возможны многократные отражения волн  $\mu$ <sub> $\mu$ </sub> в длинной линии?

# **7. ЗАДАНИЯ ДЛЯ ФОРМИРОВАНИЯ РАСЧЁТНО-ГРАФИЧЕСКИХ РАБОТ**

## *ЗАДАНИЕ 1*

#### *Анализ переходного процесса в линейной электрической цепи классическим методом*

- 1. Подготовить схему электрической цепи, состоящую после коммутации из трёх и более контуров, одного и более источников синусоидальной ЭДС и одного реактивного элемента. Ввести в схему ключ таким образом, чтобы независимое начальное значение при коммутации было не нулевое.
- 2. Задаться произвольными параметрами элементов и источников цепи. Сопротивление реактивного элемента на частоте источника должно быть одного порядка с сопротивлениями активных элементов.
- 3. Найти все неизвестные переходные токи и переходное напряжение на реактивном элементе классическим методом.
- 4. Построить графики токов и напряжений.
- 5. Сделать выводы.
- 6. Оформить отчёт о выполненной задаче по правилам оформления записки к курсовой работе или проекту. Листинги с компьютерными расчётами вынести в приложение.

#### *ЗАДАНИЕ 2*

### *Анализ переходного процесса в линейной электрической цепи операторным методом*

1. Подготовить схему электрической цепи, состоящую после коммутации из трёх и более контуров, одного и более источников синусоидальной ЭДС и двух реактивных элементов с индуктивным и ёмкостным сопротивлениями. Ввести в схему ключ таким образом, чтобы независимые начальные значения при коммутации были не нулевые.

- 2. Задаться произвольными параметрами элементов и источников цепи. Сопротивление реактивных элементов на частоте источника должно быть одного порядка с сопротивлениями активных элементов.
- 3. Найти все неизвестные переходные токи и переходные напряжения на реактивных элементах операторным методом.
- 4. Построить графики токов и напряжений.
- 5. Слелать выволы.
- 6. Оформить отчёт о выполненной задаче по правилам оформления записки к курсовой работе или проекту. Листинги с компьютерными расчётами вынести в приложение.

## ЗАДАНИЕ З

### Анализ переходного процесса в нелинейной электрической цепи численным методом

- 1. Подготовить схему электрической цепи, состоящую после коммутации из трёх и более контуров, одного и более источников синусоидальной ЭДС и трёх реактивных элементов с индуктивным и ёмкостным сопротивлениями. Ввести в схему ключ таким образом, чтобы часть независимых начальных значений при коммутации были не нулевые.
- 2. Один из реактивных элементов считать нелинейным. Характеристику нелинейного элемента задать таблицей координат, предварительно изобразив её на бумаге в виде гладкой кривой. Выполнить аппроксимацию нелинейной характеристики.
- 3. Найти все неизвестные переходные токи и переходные напряжения на реактивных элементах методом переменных состояния.
- 4. Построить графики токов и напряжений и фазовые портреты токов или напряжений реактивных элементов.
- 5. Слелать выволы.
- 6. Оформить отчёт о выполненной задаче по правилам оформления записки к курсовой работе или проекту. Листинги с компьютерными расчётами вынести в приложение.

### *ЗАДАНИЕ 4*

#### *Анализ переходного процесса в линейной импульсной электрической цепи*

- 1. Подготовить периодическую последовательность импульсов с произвольной огибающей и скважностью 2. Описать последовательность импульсов программным путём.
- 2. Задаться переходной характеристикой четырёхполюсника второго порядка. Длительность переходной характеристики должна быть примерно равна периоду последовательности импульсов.
- 3. Найти с помощью интеграла наложения напряжение на выходе четырёхполюсника как реакцию на первые два импульса напряжения на его входе.
- 4. Найти частотным методом напряжение на выходе четырёхполюсника в установившемся режиме.
- 5. Построить графики напряжений и сравнить их.
- 6. Сделать выводы.
- 7. Оформить отчёт о выполненной задаче по правилам оформления записки к курсовой работе или проекту. Листинги с компьютерными расчётами вынести в приложение.

## *ЗАДАНИЕ 5*

## *Анализ переходного процесса в длинной линии*

- 1. Задаться параметрами длинной линии без потерь. К линии подключить согласованный источник синусоидальной ЭДС с произвольной амплитудой и начальной фазой. В качестве нагрузки линии использовать несогласованный активно-реактивный двухполюсник.
- 2. Составить схемы замещения входной и выходной цепи длинной линии. Выбрать и определить необходимые параметры схем замещения.
- 3. Выбрать метод и рассчитать переходный процесс в выходной цепи линии.
- 4. Выполнить анимацию состояния в линии при движении прямых отражённых волн тока и напряжения.
- 5. Сделать выводы.
- 6. Оформить отчёт о выполненной задаче по правилам оформления записки к курсовой работе или проекту. Листинги с компьютерными расчётами вынести в приложение.

### **Библиографический список**

- 1. Теоретические основы электротехники : учеб. для вузов : в 3 т. / К.С. Демирчан [и др.]. – 4-е изд. – СПб. : Питер, 2004. – Т. 1.  $-463$  c.
- 2. Теоретические основы электротехники : учеб. для вузов : в 3 т. / К.С. Демирчан [и др.]. – 4-е изд. – СПб. : Питер, 2004. – Т. 2. – 576 с.
- 3. Бессонов, Л.А. Теоретические основы электротехники. Электрические цепи : учеб. для вузов / Л.А. Бессонов. – 11-е изд.– М. : Гардарики, 2007. – 701 с.
- 4. Сборник задач по теоретическим основам электротехники : учеб. пособие для вузов / Л.А. Бессонов [и др.] ; под общ. ред. Л.А. Бессонова. – 4-е изд. – М. : Высш. шк., 2003. – 528 с.
- 5. Основы теории электрических цепей : учеб. для вузов / Ю.А. Бычков [и др.]. – 3-е изд. – СПб. : Питер, 2005. – 304 с.
- 6. Шакурский, В.К. Теоретические основы электротехники : учеб. метод. пособие. Ч. 1. Анализ установившихся режимов в линейных электрических цепях / В.К. Шакурский ; ТГУ ; каф. «Электроснабжение и электротехника». – Тольятти : ТГУ, 2007. – 77 с.
- 7. Шакурский, В.К. Теоретические основы электротехники : учеб. метод. пособие. Ч. 2. Анализ переходных режимов в линейных электрических цепях / В.К. Шакурский ; ТГУ ; каф. «Электроснабжение и электротехника». – Тольятти : ТГУ, 2007. – 71 с.
- 8. Алиев, И.И. Электротехнический справочник / И.И. Алиев. 4-е изд. – М. : РадиоСофт, 2006. – 383 с.
- 9. Кирьянов, Д.В. Mathcad 13 / Д.В. Кирьянов. СПб. : БХВ-Петербург, 2006. – 608 с.

# **Cодержание**

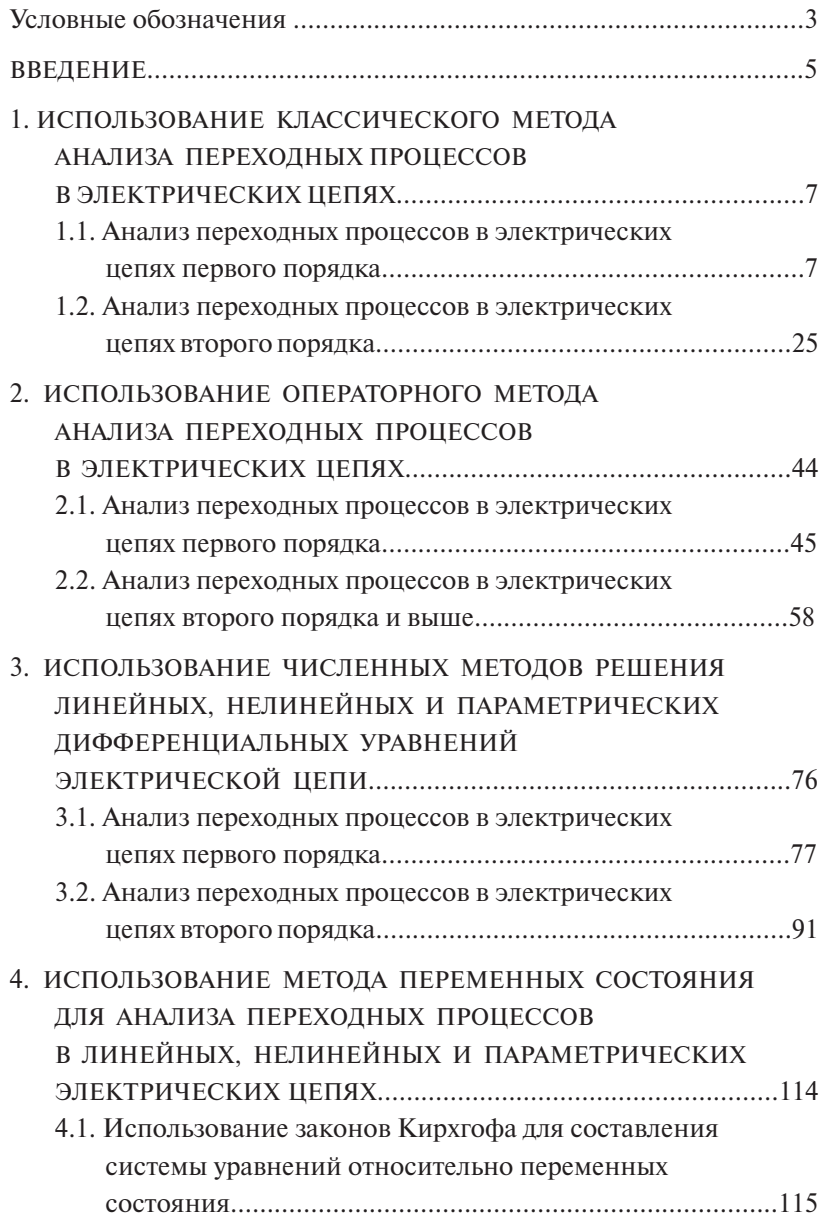

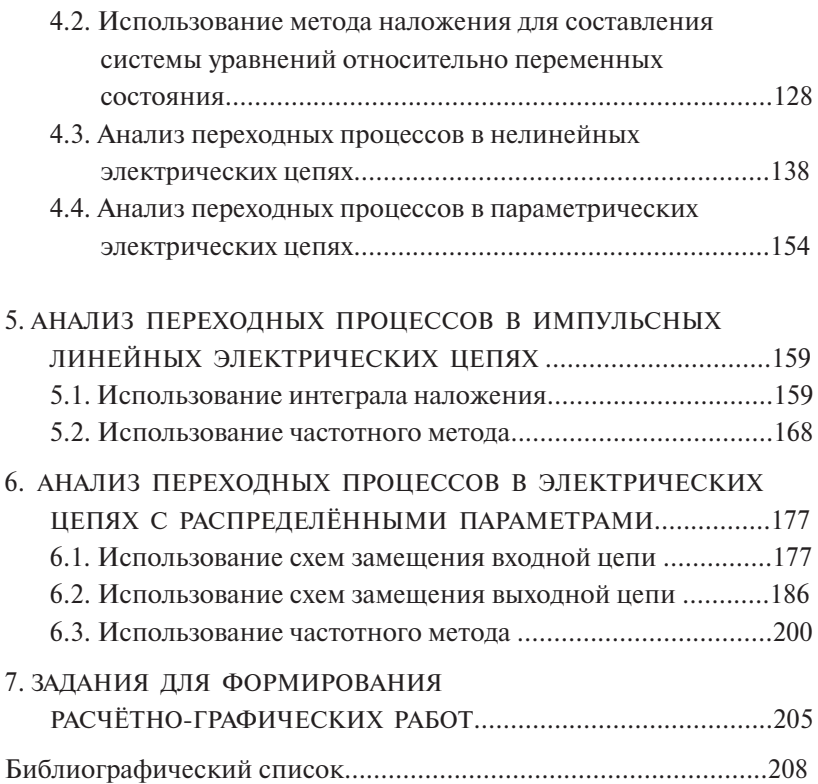

Учебное издание

*Шакурский Виктор Константинович*

# ТЕОРЕТИЧЕСКИЕ ОСНОВЫ ЭЛЕКТРОТЕХНИКИ

Учебное пособие

В двух частях

Часть 2

Аналитические и численные методы анализа переходных процессов в линейных, нелинейных и параметрических электрических цепях

> Редактор Е.Ю. Жданова Технический редактор З.М. Малявина Вёрстка: Л.В. Сызганцева Дизайн обложки: Г.В. Карасева

Подписано в печать 27.11.2013. Формат 60×84/16. Печать оперативная. Усл. п. л. 12,26. Тираж 100 экз. Заказ № 1-15-13.

Издательство Тольяттинского государственного университета 445667, г. Тольятти, ул. Белорусская, 14

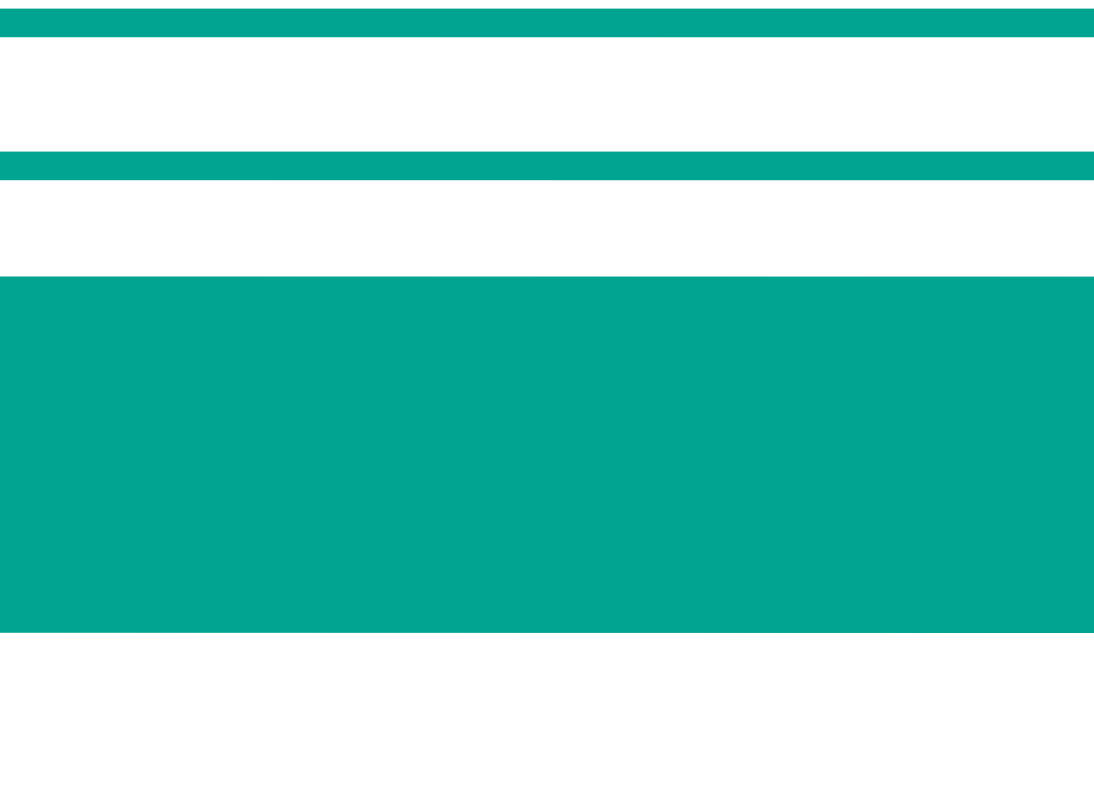